IBM InfoSphere Data Replication for IMS for z/OS Version 11 Release 3

*System Messages*

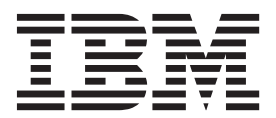

IBM InfoSphere Data Replication for IMS for z/OS Version 11 Release 3

*System Messages*

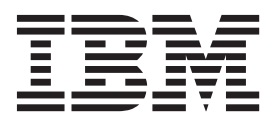

**Note**

Before using this information and the product that it supports, read the information in ["Notices" on page 159.](#page-162-0)

This edition applies to InfoSphere® Data Replication for IMS for z/OS (program number 5655-IM1) and to all subsequent releases and modifications until otherwise indicated in new editions.

**© Copyright IBM Corporation 2011, 2015.**

US Government Users Restricted Rights – Use, duplication or disclosure restricted by GSA ADP Schedule Contract with IBM Corp.

# **System messages**

These topics provide detailed descriptions of system messages, with explanations and user responses for the situations that are associated with these messages.

# **How to interpret messages**

The Classic products issue messages to communicate system status and processing results. Messages are identifiable by unique message numbers. The format of a message number can help you understand what the message applies to and, in some cases, its severity.

The numbers that are assigned to messages are associated with specific services, components, or functional areas The following table identifies each set of messages and the service, component, or functional area associated with the message set.

| Message set                          | Service, component, or functional area                                      |
|--------------------------------------|-----------------------------------------------------------------------------|
| -nnnn                                | SQL errors                                                                  |
| 0x0000                               | General errors                                                              |
| 0x0002                               | File management                                                             |
| 0x002f                               | SQL data errors                                                             |
| 0x0040                               | $AIX^{\circledR}$                                                           |
| 0x0042                               | <b>B-tree</b>                                                               |
| 0x004d                               | User exits                                                                  |
| 0x0063                               | Connection handler                                                          |
| 0x0065                               | Configuration management                                                    |
| 0x0066                               | Virtual messaging interface                                                 |
| 0x0067                               | Local queue protocol                                                        |
| 0x0068                               | TCP/IP SKT protocol                                                         |
| 0x0069                               | Virtual communications interface (VCI)                                      |
| 0x006a                               | z/OS <sup>®</sup> operating system                                          |
| 0x0070                               | z/OS Workload Manager (WLM) exit                                            |
| 0x0071<br>0x0072<br>0x0073<br>0x0074 | Dynamic catalog update                                                      |
| 0x0079                               | UNIX domain sockets protocol                                                |
| 0x0081                               | VSAM file processing                                                        |
| 0x0085                               | Cross memory (XM) protocol                                                  |
| 0x0088                               | z/OS hiperspace processing                                                  |
| 0x0093                               | Indexed list interface                                                      |
| 0x0101                               | Replication apply service                                                   |
| 0x0103                               | Replication capture service                                                 |
| 0x0107                               | $\text{IMS}^{\text{\tiny{\rm {TM}}}}$ replication apply and writer services |

*Table 1. Message sets*

*Table 1. Message sets (continued)*

| Message set     | Service, component, or functional area     |
|-----------------|--------------------------------------------|
| 0x0109          | Replication log reader service             |
| 0x010b          | Classic replication monitoring service     |
| 0x010c          | Classic replication administration service |
| 0x010d          | Classic replication runtime environment    |
| 0x0110          | IMS log reader interface                   |
| $0 \times 0112$ | Intertask communication messages (ICMs)    |
| 0x0113          | Conversion messages                        |

Messages that begin with the CAC and CEC prefixes are console messages. These sets of messages are in the following format:

CECM0001I

- **CEC** The first three characters represent the Classic product.
- **M** The fourth character is the component identifier, which identifies the component that issued the message. In this example, M identifies the monitoring service.
- **0001** The numeric identifier is three to four characters long and begins at the fifth character in the message. The numeric identifier is unique within the component.
- **I** The last character of the message is the message type code. The message type codes include:
	- **A** Action is required.
	- **E** Error message.
	- **I** Informational message.
	- **W** Warning message.

*Table 2. Console message sets*

| Message set      | Service, component, or functional area          |
|------------------|-------------------------------------------------|
| CAC <sub>0</sub> | Data server                                     |
| <b>CACA</b>      | Controller service                              |
| CACB             | Logger service and log print utility (CACPRTLG) |
| CACC             | Connection handler service                      |
| <b>CACF</b>      | Database access service                         |
| <b>CACL</b>      | System exits                                    |
| <b>CECA</b>      | Apply and writer service                        |
| <b>CECC</b>      | Capture service                                 |
| <b>CECD</b>      | DBMS specific messages                          |
| <b>CECI</b>      | IMS apply messages                              |
| <b>CECL</b>      | General log reader service                      |
| <b>CECM</b>      | Monitoring service                              |
| <b>CECN</b>      | Administration service                          |

*Table 2. Console message sets (continued)*

| Message set | Service, component, or functional area |
|-------------|----------------------------------------|
| <b>CECW</b> | CICS <sup>®</sup> program messages     |
| CECZ        | IMS log reader interface               |

# **How to find additional information about messages**

When you are working with the Classic products, you might encounter messages issued by other IBM® products, such as IMS, CICS, or  $z/OS$ . Information about messages issued by these and other IBM products is available in a variety of formats.

**CICS** Information centers for multiple versions of CICS are available as part of the [CICS Library.](http://www-01.ibm.com/software/htp/cics/library/indexes/infocenters.html)

# **DataStage®**

DataStage messages are available in the [Information Server Information](http://publib.boulder.ibm.com/infocenter/iisinfsv/v8r5/index.jsp) [Center.](http://publib.boulder.ibm.com/infocenter/iisinfsv/v8r5/index.jsp)

# **DB2® for Linux, UNIX, and Windows**

Information for multiple versions of DB2 for Linux, UNIX, and Windows is available as part of the [DB2 Database for Linux, UNIX, and Windows](http://www-01.ibm.com/support/docview.wss?rs=71&uid=swg27009474) [Library](http://www-01.ibm.com/support/docview.wss?rs=71&uid=swg27009474) .

# **DB2 for z/OS**

DB2 for z/OS messages are available in the Information Management Software for [z/OS Solutions Information Center.](http://publib.boulder.ibm.com/infocenter/dzichelp/v2r2/index.jsp?)

**IMS** IMS messages are available in the Information Management Software for [z/OS Solutions Information Center.](http://publib.boulder.ibm.com/infocenter/dzichelp/v2r2/index.jsp?)

# **WebSphere® MQ**

Information for multiple versions of WebSphere MQ is available as part of the [WebSphere MQ Internet Library.](http://www-01.ibm.com/software/integration/wmq/library)

**z/OS** Information for multiple versions of z/OS is available as part of the [z/OS](http://www-03.ibm.com/systems/z/os/zos/bkserv/) [Internet Library.](http://www-03.ibm.com/systems/z/os/zos/bkserv/)

Many IBM message references are also available from the IBM Publications Center and some IBM product messages, such as the DB2 for z/OS messages, are enabled for the LookAt facility.

# **SQL error codes (-***nnnn***)**

SQL Codes that are issued when processing an SQL statement.

**0 This is a successful run.**

**Explanation:** The SQL statement ran successfully.

**User response:** No action is required.

### **-60 The length or scale is not valid.**

**Explanation:** The length or scale argument that was passed to the DECIMAL scalar function is not valid. The value that was passed is either an incorrect data type or exceeds the maximum allowed value for the decimal data type.

**User response:** Correct the SQL statement.

# **-84 The SQL statement cannot be executed.**

**Explanation:** The SQL statement is unacceptable to DB2. One of the following conditions occurred:

- v An attempt was made to prepare or execute immediately an SQL statement that cannot be prepared, such as a FETCH or INCLUDE statement.
- The embedded SQL statement is not supported by DB2.

The statement cannot run. If the situation involves an SQL statement that cannot be prepared, the problem is in the source of the SQL statement, not the application program. No action is necessary unless the source of the SQL statement is the application program itself.

**User response:** If the situation involves an SQL statement that is not supported by DB2, remove it from the application program and try again.

# **-102 The literal string is too long. The maximum allowable size is** *size***. The string begins with** *string***.**

**Explanation:** A literal string that begins with *string* that was passed in an SQL statement exceeds the maximum length for a string in the specified context.

**User response:** Correct the incorrect string constant, and resubmit the statement.

# **-104** *token* **is an incorrect token.**

**Explanation:** An unexpected or incorrect token was discovered while parsing an SQL statement. This is a general syntax error in the SQL expression. The error was detected at the token that is listed in the error

**User response:** Correct the SQL statement and resubmit.

# **-107 The name,** *name* **is too long. The maximum allowable size is** *size***.**

**Explanation:** The name that was passed in an SQL statement exceeds the maximum length for an identifier of its type. Maximum lengths for identifiers are:

- 8 characters for owner names (authorization IDs).
- 18 characters for table, view, and procedure names.
- 30 characters for column names.

**User response:** Correct the incorrect name and resubmit the statement.

#### **-109** *clause* **clause is not permitted.**

**Explanation:** A clause that begins with *clause* that was specified on an SQL statement is not valid in the current context.

**User response:** Correct the clause, and resubmit the statement.

# **-112 The operand of a column function is another column function.**

**Explanation:** One of the operands of an aggregate column function was another column function. Aggregates of aggregate functions are not valid.

**User response:** Correct the SQL statement.

# **-113 There is an incorrect character in:** *string***, reason code** *nnn***.**

**Explanation:** An incorrect character was detected in the string constant that begins with the string value that is specified. The possible return codes are:

- **000** An incorrect character was found in the string, such as a new line
- **101** There must be an even number of bytes between the shift-out and the shift-in characters.
- **102** Either a shift-in or shift-out character is missing.
- **103** DBCS blanks (X'4040') are not acceptable between the shift-out and the shift-in.
- **104** No characters between Shifts
- **105** Shift-out cannot be the first byte of the DBCS character between the shift-out and the shift-in characters.
- **106** The DBCS delimited identifier must begin with a shift-out character and end with a shift-in character.

**User response:** Correct the incorrect string and resubmit the statement.

# **-117 The number of insert columns must match the number of insert values.**

**Explanation:** An INSERT statement contained a different number of insert columns from the number of insert values that were supplied.

**User response:** Correct the SQL statement.

# **-119 A column that was identified in a HAVING clause must be included in the GROUP BY clause.**

**Explanation:** One of the columns that were referenced in the HAVING clause was not included in the GROUP BY clause. All columns in a HAVING clause that are not operands of an aggregate function (AVG, COUNT, MIN, MAX, or SUM) must also be included in the GROUP BY clause.

**User response:** Correct the SQL statement.

# **-120 A WHERE clause or SET clause includes an aggregate column function.**

**Explanation:** The WHERE or SET clause includes an incorrect aggregate column function, such as AVG, COUNT, MIN, MAX, or SUM). These functions are allowed only in SELECT lists, HAVING clauses, or WHERE clauses that are part of a subselect within a subquery of a HAVING clause.

**User response:** Correct the SQL statement.

# **-121 An INSERT or UPDATE statement references a column for update multiple times.**

**Explanation:** An INSERT or UPDATE statement listed the same column name more than one time in its update list.

**User response:** Correct the SQL statement.

**-122 The SELECT statement with a no GROUP BY clause contains a column name and a column function in the SELECT clause, or a column name is contained in the select clause, but not in the GROUP BY clause.**

**Explanation:** The SELECT statement contains one of the following types of errors:

- v The statement contains a column name and a column function in the SELECT clause, but no GROUP BY clause.
- The column name that is contained in the GROUP BY clause is a view column that was derived from a constant, an expression, or a function.

The statement cannot run.

**User response:** See the product documentation for more information about the use of the GROUP BY clauses in the SQL statements.

# **-125 An integer in the ORDER BY clause must identify a column of the result.**

**Explanation:** The ORDER BY clause in the statement contains a column number that is either less than one or greater than the number of columns of the result table (the number of items in the SELECT clause). The statement cannot run.

**User response:** Correct the syntax of the ORDER BY clause. Ensure that each column identifier properly denotes a column of the result table.

# **-126 The SELECT statement contains both an ORDER BY clause and an UPDATE clause.**

**Explanation:** A SELECT statement contains both an ORDER BY clause and an UPDATE clause. The cursor that was declared for update cannot contain an ORDER BY clause.

**User response:** Correct the SQL statement.

# **-127 The DISTINCT qualifier is specified more than once in a subselect.**

**Explanation:** The DISTINCT qualifier can only be used once in a SELECT statement or subselect.

**User response:** Correct the SQL statement.

**-129 There are too many tables referenced in a single query.**

**Explanation:** The SQL statement contains more than 15 table references. The number of tables that are referenced in a single query must not exceed 15. Table references include all tables in subselects as well as any tables that are referenced implicitly through views.

**User response:** Correct the SQL statement.

# **-134 There is an improper use of the LONG STRING COLUMN or a host variable of a MAXIMUM LENGTH greater than 254.**

**Explanation:** This column or host variable cannot appear in ORDER BY or GROUP BY clauses, UNION subqueries, subselects, or functions. SUBSTR is the only scalar function that can use long string values. LIKE and NOT LIKE are the only predicates that can use long-string values.

The statement cannot run. The column-name might not be returned in SQLCA, depending on the nature of the error and the syntax in which it occurred.

The requested operation on a long-string value is not supported by DB2.

**User response:** See *IBM DB2 SQL Reference* for information about restrictions on the specification and manipulation of long-string values.

# **-138 The SUBSTRING argument is not valid.**

**Explanation:** The second or third argument to the SUBSTR scalar function is not valid. Possibilities include:

- The argument is NULL
- The second argument is less than 1 or is greater than the maximum length of the first operand.
- The third argument is less than 1 or is greater than the maximum length of the first operand minus the second operand.

**User response:** Correct the SQL statement.

# **-150 An INSERT, UPDATE, or DELETE statement was issued on a view.**

**Explanation:** An INSERT, UPDATE, or DELETE statement referenced a view as the target table on which to issue the insert, update, or delete action. Updates on views are not valid.

**User response:** Correct the SQL statement

## **-151 An UPDATE was issued on a non-updateable column.**

**Explanation:** An UPDATE statement referenced a column that is marked in the catalog as non-updateable.

**User response:** Correct the SQL statement.

## **-153 A CREATE VIEW statement must have a column-name list.**

**Explanation:** A CREATE VIEW statement contained select list expressions that were unnamed. When a CREATE VIEW includes unnamed select list items, the normally optional column-name list for the view becomes required so that all items in the select list have a name.

**User response:** Correct the SQL statement. Either provide names for all of the columns in the view, or name the unnamed expressions in the select list with the AS specification.

# **-156 The target of a MAP INDEX statement must be a table.**

**Explanation:** A MAP INDEX statement references a catalog item that is not a table.

**User response:** Correct the SQL statement.

# **-158 The column list for view is not valid.**

**Explanation:** The number of named columns in a CREATE VIEW statement does not match the number of select items in the select statement for the view.

**User response:** Correct the SQL statement.

# **-170 The number of arguments is not valid.**

**Explanation:** The number of named columns in a create view statement does not match the number of select items in the select statement for the view.

**User response:** Correct the SQL statement.

# **-171 The function argument is not valid.**

**Explanation:** The data type, length, or value of a function argument is not valid.

**User response:** Correct the SQL statement. If the cause of the error is not apparent by sight-checking the SQL, consult the data server log for more information.

# **-181 The string representation of a DATETIME value is not valid.**

**Explanation:** A string form of a DATE, TIME, or TIMESTAMP value could not be converted to an internal date or time format because it either contained characters that are not valid, or it was not in a recognized date, time, or timestamp format.

**User response:** Correct the SQL statement.

# **-182 An arithmetic expression with a DATETIME value is not valid.**

**Explanation:** Arithmetic expressions with datetime values or labeled durations are not valid.

**User response:** Correct the SQL statement.

# **-183 An arithmetic operation on a DATE or TIMESTAMP value produced a value that is out of the range of the valid dates.**

**Explanation:** The calculation of a DATE or TIMESTAMP value resulted in a date that is outside the range of 0001-01-01 and 9999-12-31.

**User response:** Correct the SQL statement.

# **-185 The LOCAL date and time format is not supported.**

**Explanation:** The CHAR scalar function was specified for a date or time with the LOCAL formatting option. The LOCAL option is not supported.

**User response:** Correct the SQL statement.

# **-199 The keyword,** *keyword* **is not valid.**

**Explanation:** The named keyword is not valid in the context in which it is being used in the statement. Example causes for this error are:

- Using a BEGIN LEVEL clause to define an array on a table that maps a DB2 table on a CREATE TABLE statement. Arrays are not allowed on such tables.
- Specifying the ALL keyword and a null-value string greater than one character in the NULL IS portion of a MAXOCCURS clause in a CREATE TABLE statement.
- Specifying the PRIMARY KEY clause on a column definition as well as at the TABLE level on a CREATE TABLE statement.

**User response:** Correct the SQL statement and resubmit.

# **-203 A reference to a column name is ambiguous.**

**Explanation:** An unqualified column name in the query is ambiguous. The named column exists in more than one table in the query and must be qualified with either a correlation name or a combination owner and table name to resolve the ambiguity.

**User response:** Correct the SQL statement. If the cause of the error is not apparent by sight-checking the SQL,

consult the data server log for the column name in error.

#### **-204 The** *name* **is an undefined name.**

**Explanation:** The named table, view, or procedure name that was passed in an SQL statement was not found in the system catalog.

**User response:** Correct the incorrect name and resubmit the statement.

# **-205 The column,** *column-name* **is not a column in the table,** *table-name***.**

**Explanation:** The named column name in the SQL statement is not defined in the named table or view.

**User response:** Correct the incorrect name and resubmit the statement.

# **-206 The** *column-name* **must be a column in an inserted table, updated table, or any table that is identified in a FROM clause.**

**Explanation:** A column name in the SQL statement was not found in any of the tables or views that are included in the statement.

**User response:** Correct the SQL statement. If the cause of the error is not apparent by sight-checking the SQL, consult the data server log for the column name in error.

## **-208 A column that is not valid is included in the ORDER BY clause.**

**Explanation:** A column name in the ORDER BY clause is not valid because it was not included in the select list of the SELECT statement.

**User response:** Correct the SQL statement.

#### **-300 The host variable is not null terminated.**

**Explanation:** A host variable was received from the client with a descriptor of "null terminated string," but the string was not null terminated or exceeded 254-characters in length.

**User response:** Correct the application program.

## **-301 The input-host variable type is not valid.**

**Explanation:** A stored procedure CALL statement passed an IN or INOUT host variable with a data type that is not compatible with the data type that is declared in the procedure call.

**User response:** Correct the application program.

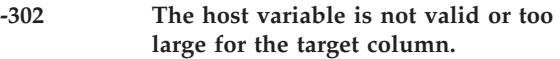

**Response:** Correct the host variable.

# **-303 The output-host variable type is not valid.**

**Explanation:** A CALL or FETCH statement supplied a receiving host variable with an incompatible data type for the stored procedure parameter declaration or result set column data type.

**User response:** Correct the application program.

# **-304 Conversion of SQL data type would result in truncated value.**

**Explanation:** An attempt was made to convert an SQL data type into another SQL data type, which would result in truncation of the data because of the size of the target data type.

Correct the SQL statement.

# **-305 An output-indicator variable was not given.**

**Explanation:** An attempt was made to set the NULL indicator for an output host variable, which did not include an indicator variable.

**User response:** Correct the application program.

# **-312 CREATE VIEW statement contains parameter markers or host variables.**

**Explanation:** A CREATE VIEW statement contains parameter markers or host variables. Parameter markers or host variables in CREATE VIEW statements are not allowed.

**User response:** Correct the SQL statement.

## **-313 The number of host variables is incorrect.**

**Explanation:** The number of host variables that were passed in an OPEN or EXECUTE statement does not match the number of parameter markers that were defined in the statement.

**User response:** Correct the application program.

# **-338 The ON clause for a table join is not valid.**

**Explanation:** Each expression in the ON clause for a table join must reference a column from each table in the join and a comparison operator  $(<, <=, =, >, >=)$ . If the JOIN is a FULL OUTER join, the comparison operator must be '='. FULL OUTER JOINS can also use the COALESCE or VALUE function if the operands of

the function contain a column from each table. Any ON clause expressions other than those stated above will result in an SQLCODE of -338.

**User response:** Correct the application program.

## **-401 The operands of an arithmetic or comparison operation are not comparable.**

**Explanation:** An arithmetic operation that appears within the SQL statement has a mixture of numeric and nonnumeric operands, or the operands of a comparison operation are not compatible. An arithmetic or comparison operation is defined in the statement with operands that include non-comparable data types. Examples include:

- Comparison of numeric and character data types
- v Comparison of numeric and graphic data types
- v Comparison of date and non-date data types
- v Comparison of time and non-time data types

**User response:** The statement cannot run. Check the data types of all operands to ensure that their data types are comparable and compatible with their usage in the statement. If all the operands of the SQL statement are correct and a view is being accessed, check the data types of all the operands in the view definition

### **-402 An expression in a select list contains operands that are not compatible.**

**Explanation:** A select list expression contains an operation with operands that are not compatible.

**User response:** See the explanation of SQLCODE -401 for examples of non-compatible types. Correct the SQL statement.

#### **-405 The numeric literal is out of range.**

**Explanation:** A numeric literal exceeded the maximum precision or exponent value that is allowed for a floating-point number. All numeric literals are converted to either integer or floating-point values. The maximum value might vary between operating systems, but generally, it is 15 digits of precision. If the number of digits in the literal exceeds the precision of a floating point number or a floating point number contains an exponent that is out of the range, this code is issued.

**User response:** Correct the SQL statement.

# **-407 An UPDATE or INSERT value is NULL, and the target column is defined as NOT NULL.**

**Explanation:** An attempt was made to INSERT or

UPDATE a column that was declared as not nullable with the NULL value.

**User response:** Correct the SQL statement.

# **-408 An UPDATE or INSERT value is not compatible with the data type of the target column.**

**Explanation:** An attempt was made to INSERT or UPDATE a column with a value that is not compatible with the data type of the target column.

**User response:** Correct the SQL statement.

# **-412 The SELECT CLAUSE of a subquery specifies multiple columns.**

**Explanation:** A subselect that is used in a comparison operation specified more than one column. Subselects that are used for comparison operations must only specify one result column.

**User response:** Correct the SQL statement.

# **-415 The corresponding columns in each table of a UNION do not have the compatible data types.**

**Explanation:** The corresponding columns in each table of a UNION must have compatible data types based on the position of each column in the UNION select list. For example, the first item in each select list in a UNION must be compatible with the first item in every table in the UNION.

**User response:** Correct the SQL statement. If the incompatible column is not apparent by sight-checking the SQL, consult the data server log for more information on the column that resulted in this error.

## **-416 There is an operand of a UNION that contains a long SQL column.**

**Explanation:** One of the select items in a query contained a long SQL data type (LONG VARCHAR, LONG\_VARGRAPHIC). Long SQL data types are not allowed in UNION queries.

**User response:** Correct the SQL statement.

# **-419 The decimal-divide operation is not valid.**

**Explanation:** A decimal divide operation is not valid because the algorithm that is used to determine the decimal result calculated a negative scale value.

**User response:** Correct the SQL statement.

## **-420 There is an incorrect decimal string.**

**Explanation:** A string representation of the decimal data contained characters that are not valid and could not be converted to a decimal data type.

**User response:** Correct the SQL statement.

# **-421 The operands of a UNION do not have the same number of result columns.**

**Explanation:** The number of result columns in a UNION select list did not match the number of result columns in one of the other UNION select lists. Each select list in a UNION must have exactly the same number of result columns.

**User response:** Correct the SQL statement.

## **-444 The stored procedure failed to load.**

**Explanation:** The application program name identified on the EXTERNAL NAME parameter in the CREATE PROCEDURE statement could not be loaded when the stored procedure was executed.

**Response:** Ensure that the correct application program name was specified on the CREATE PROCEDURE statement and that the program name exists in a load library that is concatenated into the STEPLIB DD statement that the data server is referencing.

# **-469 The stored procedure definition includes one or more OUTPUT parameters for which no host variable was passed.**

**Explanation:** The CALL statement did not include a host variable for one of the stored procedure OUTPUT or OUTIN parameters. Every output parameter in a stored procedure definition must have a host variable passed in its associated CALL statement.

**Response:** Correct the application program.

# **-501 The cursor that is identified in a FETCH or CLOSE statement is not open.**

**Explanation:** The application program attempted to either FETCH using a cursor or CLOSE a cursor when the specified cursor was not open.

**Response:** Correct the logic of the application program to ensure that the cursor is open when the FETCH or CLOSE statement runs.

# **-502 The cursor that is identified in an OPEN statement is already open.**

**Explanation:** The application program attempted to run an OPEN statement for a cursor that was already open. The statement cannot run. The cursor was unchanged (not reopened).

**Response:** Correct the logic of the application program to ensure that it does not attempt to run an OPEN statement for a cursor that is already open.

# **-504 The cursor name is not defined.**

**Explanation:** The cursor was not declared in the application program before it was referenced. The statement cannot run.

**User response:** Check the application program for completeness and for a possible spelling error in the cursor declaration. The declaration for a cursor must appear in an application program before statements that reference the cursor. For information about cursor-name, see the SQL log.

## **-514 The cursor is not in a prepared state.**

**Explanation:** The application program tried to use a cursor that is not in a prepared state. The cursor is associated with a statement that has never been prepared, or has been invalidated by a COMMIT or ROLLBACK.

The statement cannot run. Ensure that the statement that is named in the DELCARE CURSOR statement for cursor-name is prepared before the cursor is opened. Do not issue COMMIT or ROLLBACK until afteruse of the cursor is complete, or prepare the statement again after the COMMIT or ROLLBACK.

**User response:** For information about cursor-name, see the SQL log.

# **-516 The DESCRIBE statement does not identify a PREPARED statement.**

**Explanation:** An attempt was made to run a DESCRIBE for a statement that was not successfully prepared beforehand. The statement cannot run.

**User response:** Correct the logic of the application program to ensure that a statement is properly prepared before a DESCRIBE of the statement is attempted.

# **-517 The statement that is named in the declaration for the cursor must be a SELECT statement.**

**Explanation:** The cursor could not be used as specified because the prepared statement that was named in the declaration for the cursor was not a SELECT statement. The statement cannot run.

**User response:** Verify that the statement name is specified correctly in the PREPARE statement and in the DECLARE CURSOR statement for *cursor-name*. Alternately, correct the application program logic to ensure that only prepared SELECT statements are used in association with cursor declarations. For information about cursor-name, see the SQL log.

## **-518 The statement is not prepared.**

**Explanation:** An attempt was made to EXECUTE a statement that was not previously prepared.

**User response:** Correct the application program.

#### **-519 The PREPARE statement identifies the SELECT statement of the opened cursor.**

**Explanation:** The application program attempted to re-PREPARE the SELECT statement for the specified cursor when that cursor was already open. The statement cannot run. The cursor was not affected

**User response:** Correct the logic of the application program so that it does not attempt to re-PREPARE the SELECT statement for a cursor when that cursor is open. For information about cursor-name, see the SQL log.

# **-530 The foreign key was incorrect. The insert positioning failed on a multi-record mapped table.**

**Explanation:** An INSERT statement for a multi-record mapped table contains values for records in a database path other than the last mapped record in the table. The values that are specified are used to qualify the position of the new inserted record and a position could not be found that uses the values that were passed.

**User response:** Review the values that were passed and verify that values for records, other than the last record in the mapping, can be used to position an insert in the database. Correct the SQL.

# **-537 The primary key clause identifies the column,** *column-name* **more than once.**

**User response:** Correct the SQL statement.

**-542 The** *column-name* **cannot be a column of a primary key because it can contain null values.**

**User response:** Correct the SQL statement.

## **-551 Privileges are necessary to run the SQL statement.**

**Explanation:** The privileges that are required to process the SQL statement are not granted to the user who ran the statement. If the statement contains more than one table or view reference, the user must have the necessary privileges on all referenced tables and views.

**Explanation:** Grant the appropriate privileges to the user, if necessary. To determine which table or view

does not have the necessary access rights, consult the data server log.

## **-601 The name of the object to be created cannot be identical to the existing name.**

**User response:** Change the name of the object and resubmit the statement.

### **-602 The CREATE INDEX statement specifies too many columns (***number* **is the maximum).**

**Explanation:** The maximum number of column names that can be referenced in a CREATE INDEX statement is sixteen.

**User response:** Reduce the number of columns referenced. Consider combining multiple CHAR columns that are adjacent to each other to meet the sixteen column limit. Do not attempt to combine multiple columns together into a single column if they have different SQL data types.

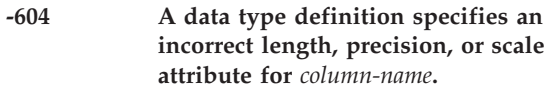

**User response:** Correct the SQL statement.

## **-607 An INSERT, UPDATE, or DELETE statement was issued on a non-updateable table.**

**Explanation:** An INSERT, UPDATE, or DELETE statement was issued on a system catalog table.

**User response:** Do not issue updates to system catalog tables.

# **-612 A duplicate column name is specified.**

**Explanation:** A CREATE VIEW statement included a duplicate column name. Each select list in the select statement for a CREATE VIEW must have a unique column name.

**User response:** Specify a different column name.

# **-637 Duplicate** *keyword***. keyword.**

**Explanation:** The keyword *keyword* that was passed in an SQL statement is being used twice in the specified context.

**User response:** Correct the keyword, and resubmit the statement.

# **-638 The table,** *table***, cannot be created because a column definition is missing.**

**Explanation:** The CREATE TABLE statement does not contain a column definition. The SQL statement cannot run.

**User response:** Add a column definition to the statement.

**-644 An incorrect value,** *value***, is specified for the keyword or clause,** *keyword-or-clause* **in the statement,** *stmt-type***.**

**User response:** Change the value.

**-681 An error occurred while a column in a field procedure was being encoded or decoded.**

**Explanation:** An error occurred in encoding or decoding a column within a field procedure.

**User response:** Check for the following possible errors:

- Incorrect value on encode or decode or invalid column data type.
- Field procedure function error.

The field procedure return code and error message are written to the server log. Check the log for more information.

# **-682 The program cannot load the field procedure.**

**Explanation:** The field procedure module cannot be loaded. The statement cannot run.

**User response:** View the server log output for possible problem information. Ensure that the named field procedure is in the STEPLIB DD concatenation or LIBDEF PHASE search chain for the data server.

# **-802 The SQL statement caused a data exception error.**

**User response:** Examine the SQL statement to see if the cause of the problem can be determined. The problem might be data-dependent, in which case it will be necessary to examine the data that was processed when the error occurred. See the data server log for information about data types.

## **-803 Duplicate keys were detected on table** *table-name***.**

**User response:** One or more values in an INSERT statement, UPDATE statement, or foreign key update caused by a DELETE statement are not valid because the primary key, unique constraint, or unique index

constrains the table from having duplicate rows for those columns.

# **-804 The input SQLDA is incorrect.**

**Explanation:** An INSERT or UPDATE cannot be completed because there are duplicate values in an index column.

**User response:** Verify the unique column table constraint definition, and that duplicate values will not occur

# **-811 The results of a subselect produced more than one row.**

**Explanation:** An imbedded subselect produced a result set which contained more than one row of data. The subselect as written is restricted to a single row of data.

**User response:** Correct the SQL statement.

**-817 An update is prohibited. A two-phase-commit situation or a catalog update statement (DDL) was issued while another connector transaction was incomplete.**

**Explanation:** A prohibited update statement was issued while a transaction was in progress for a connector. The update is prohibited for one of the following reasons:

- v The update is for a different connector and two-phase commit is not supported.
- The update requires a new database thread to the underlying database and two-phase commit is not supported.
- A stored procedure call was issued, which is an implied autocommit.
- v A DDL, GRANT, or REVOKE statement was issued, which is an implied autocommit.

**User response:** Remove the statement in error or COMMIT the transaction prior to issuing the update statement in error.

For more information on two-phase commit support, see the documentation for IBM WebSphere Classic Federation Server for z/OS.

# **-870 The number of host variables is incorrect.**

**Explanation:** A stored procedure CALL statement passed an incorrect number of host variables.

**User response:** Correct the application program.

# **-904 An unavailable resource prevented the SQL statement from running.**

**Explanation:** The SQL statement could not be run. See the data server log for more information.

**User response:** Verify the identity of the resource that was not available. The reason the resource was unavailable can be determined by checking the specified reason code. See the IBM DB2 documentation for additional information.

## **-922 Authorization for the connection failed.**

**Explanation:** Possible errors include these items:

- User validation
- Resource access
- v Installation error

The statement cannot run. The connection was not established.

#### **-4901 The cursor limit was exceeded.**

**Explanation:** An application attempted to open too many cursors simultaneously. Only 100 active cursors are supported from a single client application.

**User response:** Modify the application to reduce the number of cursors that are opened simultaneously.

#### **-4902 The memory limit was exceeded.**

**Explanation:** The SQL statement could not run because of a memory allocation failure.

**User response:** Try increasing the value of the global configuration parameter MESSAGEPOOLSIZE or the REGION parameter in the data server JCL. If this does not resolve the problem, contact IBM Software Support.

#### **-4903 The SQL statement is unsupported.**

**User response:** This error is returned when:

- v An attempt was made in CA-IDMS or IMS to update a parent when the mapping includes the child and parent. To resolve this, change the mapping to specify that the segment updated is the lowest-level leaf segment.
- An attempt is made to update a table containing record array mappings of OCCURES clauses. Change the mapping to specify that each occurrence is a separate column.
- The SQL statement is unsupported. Change the SQL.

# **-4904 The SQL function or expression is not supported.**

**Explanation:** An unsupported SQL function or expression was passed to the query processor. One of the following unsupported expressions was passed:

- v A date or time duration.
- A date or time scalar function.
- The VARGRAPHIC scalar function.
- An unsupported special register.

**User response:** Correct the SQL statement.

### **-4905 An internal processing error occurred.**

**Explanation:** An unexpected processing error occurred in the query processor.

**User response:** Contact IBM Software Support.

#### **-4906 The conversion is not valid.**

**Explanation:** An unexpected processing error occurred in the Query Processor when attempting to convert an SQL data type.

**User response:** Contact IBM Software Support.

# **-4907 An internal catalog error occurred while reading or updating the system catalog.**

**Explanation:** An unexpected processing error occurred while reading or updating the system catalog.

**User response:** Contact IBM Software Support.

#### **-4908 The mapped data is not valid.**

**Explanation:** The data from a mapped table is inconsistent with the mapped definition. Possible inconsistencies include:

- A zoned decimal field contains incorrect characters.
- A varchar field contains a length value that exceeds its maximum declared size.
- v An occurs depending-on column is negative or exceeds the declaration of the maximum number of occurrences.

**User response:** Verify the mapping of the table.

#### **-4909 A DDLEX mapping error occurred.**

**Explanation:** An error occurred in mapping a catalog object using DDLEX.

**User response:** Contact IBM Software Support.

**User response:** Review the data server log to determine the initial error that was detected and resulted in the -4910 error and transaction rollback.

**-4911 The statement processing was cancelled.**

Correct the SQL as necessary.

**User response:** No action is required.

# **-4910 An error occurred during a connector update that required a backout of the current transaction.**

**Explanation:** An error occurred in update processing that required backing out the current transaction to rollback partial updates that were made to a connector. All changes that were made by previous successful updates within the transaction were rolled back.

# **General messages (0x0000***nnnn***)**

General messages that are issued when processing an SQL statement.

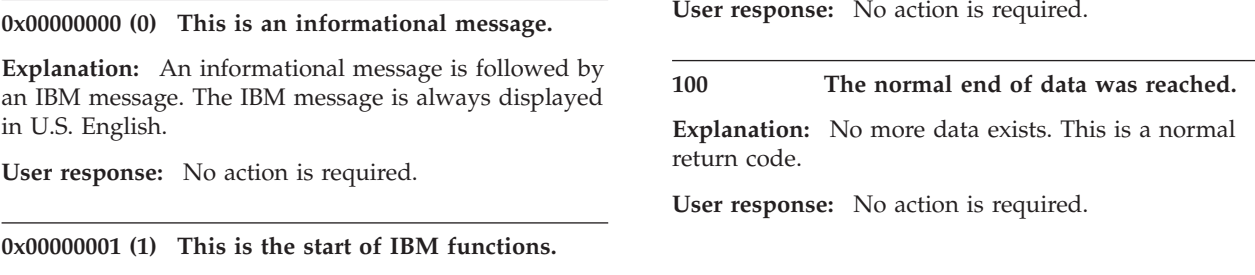

# **File processing (0x0002***nnnn***)**

Errors related to file processing in the Classic virtual host services layer.

**0x00020000 (131072) The functionality or feature is not yet implemented.**

**User response:** Contact your system administrator to determine if the function is supported.

**0x00020001 (131073) The file did not close.**

**User response:** See the related error messages for more information.

**0x00020002 (131074) The end of the file was reached.**

**User response:** No action is required.

**0x00020003 (131075) The file is open.**

**User response:** No action is required.

**0x00020004 (131076) The operation is not allowed on a protected file.**

**User response:** No action is required.

# **0x00020005 (131077) The file does not exist.**

**User response:** See the related messages for more information.

**0x00020006 (131078) A pointer cannot be positioned outside of a file.**

**Explanation:** This is an internal error.

**User response:** See the related messages for more information.

**0x00020007 (131079) The file cannot open.**

**User response:** See the related messages for more information.

**0x00020008 (131080) The file was not read.**

**User response:** Verify that the NL CAT keyword is in the data server configuration file and that the correct language catalog is present and not empty.

**0x00020009 (131081) The data server log file could not be written to.**

**User response:** Verify that the log file is present and has write permission.

**0x0002000A (131082) The VIRTUAL file operation is not supported**

**User response:** See the related messages for more information.

## **0x0002000B (131083) The string operation failed.**

**Explanation:** The operation to get a string from a file failed.

**User response:** See the related messages for more information.

# **0x0002000C (131084) • 0x002f0002 (3080194)**

# **0x0002000C (131084) An unexpected error condition occurred when writing a message to either the error or the messages file.**

**User response:** See the related messages for more information.

#### **0x0002000D (131085) The current file position was not retrieved.**

**User response:** See related messages for more information.

#### **0x0002000E (131086) Positioning to a location within a file failed.**

**User response:** See related messages for more information.

## **0x0002000F (131087) Flushing the file buffers stopped.**

**Explanation:** The operation to force file I/O buffers to be written to a disk failed.

**User response:** See related messages for more information.

**0x00020010 (131088) An error occurred when trying to read a character from a file.**

# **SQL data handling (0x002f***nnnn***)**

Messages related to SQL bad data handling.

# **0x002f0001 A data validation error occurred on one or more columns. Original row data follows.**

**Explanation:** A data validation error occurred while processing data for one or more columns in the specified source table. The data found for the column is not consistent with the column's internal DATATYPE specification.

Possible causes for the inconsistency include the following:

- v Invalid data exists in the source database or file.
- Errors exist in the mapped table.

A formatted dump of all columns in the affected row follows this message. The output includes the source data that caused the validation error in hexadecimal format.

This message is displayed if you configured the data server to repair data errors and report the repair in the system log. You configure this by setting either the DATAVALIDATEAC=2 or CSDATAVALIDATEAC=2 parameters in the configuration for the data server.

**User response:** Verify that the input data sets are valid.

**0x00020011 (131089) The operation to retrieve information via DS for a file failed.**

**User response:** See related messages for more information.

**0x00020012 (131090) The operation to retrieve information via DD for a file failed.**

**User response:** See related messages for more information.

# **0x00020013 (131091) The information could not be accessed for the file.**

**User response:** See related messages for more information.

# **0x00020014 (131092) The unget operation failed.**

**User response:** See related messages for more information.

**User response:** This is an informational message indicating that a validation error occurred and data was repaired, consistent with the server configuration settings. If invalid data at the source is the problem, modify the source data. If the problem is with the table mapping, modify the USE AS data type for the column.

**0x002f0002 (3080194) Invalid data has been detected on column** *column-name* **containing data x'** *hex-data***'.**

**Explanation:** The server is configured with the DATAVALIDATEACT or DATACONVERRACT parameters set to a value of 1 or 2. This configuration issues a warning message message back to the client for each for each column of each row that is changed to a value of -99..999s.

**User response:** Examine the column and data identified in the message to identify the invalid data. To see detailed messages identifying the specific columns in error, set the DATAVALIDATEACT or DATACONVERRACT parameter in the GLOBAL area to a value of 2 or 5 and correct the data if applicable. See the product documentation for further descriptions of these settings.

# **0x002f0003 (3080195) Invalid data has been detected on table** *table-name***.**

**Explanation:** The server is configured with the DATAVALIDATEACT or DATACONVERRACT parameters set to a value of 4 or 5. This configuration only sends one SUCCESS WITH INFO message back to the client for each query identifying the creator.table with the invalid data.

**User response:** Examine the creator.table identified in the message to identify the table that contains invalid

# **B-tree (0x0042***nnnn***)**

Errors in processing internal b-trees.

**0x00420009 (4325385) B-tree read-block error.**

**Explanation:** This is an internal error.

**User response:** Contact IBM Software Support.

#### **0x0042000A (4325386) The B-tree key was not found.**

**Explanation:** This is an internal error.

**User response:** Contact IBM Software Support.

#### **0x0042000B (4325387) B-tree write block error.**

**Explanation:** This is an internal error.

**User response:** Contact IBM Software Support.

#### **0x0042000C (4325388) B-tree new block write error.**

**User response:** Increase the LD TEMP SPACE size.

#### **0x0042000D (4325389) B-tree node split error.**

**Explanation:** This is an internal error.

**User response:** Contact IBM Software Support.

#### **0x0042000E (4325390) B-tree key insertion error.**

**Explanation:** This is an internal error.

**User response:** Contact IBM Software Support.

# **0x0042000F (4325391) B-tree block size exceeded error.**

**Explanation:** This is an internal error.

**User response:** Contact IBM Software Support.

#### **0x00420010 (4325392) B-tree initialization error.**

**Explanation:** This is an internal error.

**User response:** Contact IBM Software Support.

data. To see detailed messages identifying the specific columns in error of that table, set the DATAVALIDATEACT or DATACONVERRACT parameter in the GLOBAL area to a value of 2 or 5 and correct the data if applicable. See the product documentation for further descriptions of these settings. If you do not need to take an action, or if it is generally expected that those warnings will reoccur, set the DATAVALIDATEACT or DATACONVERRACT back to a value of 4 or 5 to increase query performance.

**0x00420011 (4325393) The B-tree file is not valid.**

**Explanation:** This is an internal error.

**User response:** Contact IBM Software Support.

#### **0x00420012 (4325394) B-tree file open error.**

**Explanation:** This is an internal error.

**User response:** Contact IBM Software Support.

**0x00420013 (4325395) B-tree file write error.**

**Explanation:** The LD TEMP SPACE might have been exhausted.

**User response:** Free some of the space.

#### **0x00420014 (4325396) B-tree file read error.**

**Explanation:** This is an internal error.

**User response:** Contact IBM Software Support.

## **0x00420015 (4325397) An error condition was raised while positioning within a file.**

**Explanation:** Positioning to a specific location within a file failed. This is an internal error.

**User response:** Contact your administrator to report the error condition.

## **0x00420016 (4325398) A B-Tree file flush error occurred.**

**Explanation:** Buffered B-tree data could not be written to a file.

**User response:** Contact your system administrator to report the error condition.

#### **0x00420017 (4325399) B-tree file-close error.**

**Explanation:** This is an internal error.

**User response:** Contact IBM Software Support.

# **User exit processing errors (0x004d***nnnn***)**

Errors related to calling user exits in Classic federation processing, such as SAF, WLM, and VSAM record exit.

# **0x004D0002 (5046274) The system exit failed to load.**

**User response:** Contact IBM Software Support.

#### **0x004D0005 (5046277) The memory was not allocated.**

**User response:** Increase the MESSAGE POOL SIZE in the configuration file of the data server.

# **0x004D0007 (5046279) The system exit environment is corrupt.**

**Explanation:** User-exit error checking found a problem in the environment.

**User response:** Contact IBM Software Support.

### **0x004D0008 (5046280) The exit name is missing or not valid.**

**User response:** Contact IBM Software Support.

**0x004D000F (5046287) The specified keyword is not valid.**

**Explanation:** An exit-parameter keyword is not valid.

**User response:** Contact IBM Software Support.

# **0x004D0010 (5046288) An exit-parameter keyword is missing.**

**User response:** Contact IBM Software Support.

#### **0x004D0013 (5046291) The CPU time was exceeded.**

**Explanation:** The CPU Resource Governor Exit is active. The query exceeded the time limit that was set on the CPU GOVERNOR configuration parameter. Processing of the query is terminated.

**User response:** Contact IBM Software Support.

# **0x004D0014 (5046292) The connected user ID has insufficient authority to perform a server operation.**

**Explanation:** The SAF Exit is active. The connected user ID has insufficient access rights to a required resource profile.

**User response:** Review the SAFEXIT parameter in the configuration for the query processor service (CACQP), administration service (CECPAA), and monitoring service (CECMAA). Ensure that VALIDATE=Y. Verify that the connected user has sufficient access rights to the appropriate resource profile based on the SAFEXIT

settings for each service. The Classic documentation for the SAFEXIT parameter describes the system resources and access levels that the SAF exit verifies.

#### **0x004D0015 (5046293) The WLM call failed.**

**Explanation:** A WLM call that was issued by the WLM Exit failed.

**User response:** Review the data server's JES JCL log for the return code and reason codes that were returned on the call.

# **0x004D0016 (5046294) The PSB name plus prefix could not be RACF verified.**

**Explanation:** The PSB Name plus the prefix exceeds 8 bytes. RACF® authorization cannot be performed.

**User response:** Change the PSB name or prefix to decrease the bytes.

# **0x004D0017 (5046295) The stored procedure is not accessible.**

**Explanation:** The SAF Exit is active with the subparameter, SPCLASS. The user ID is either not valid or not allowed to run the stored procedure. The stored procedure might not be defined in the class that is specified for SPCLASS. The query was not processed.

**User response:** Contact IBM Software Support.

## **0x004D0018 (5046296) The DB2 thread-management exit failed to load.**

**User response:** Check the server log for the name of the stopped exit, and verify that the module exists in a library that is concatenated to the server STEPLIB. This name should match the name in field 10 of the service information entry for the DB2 CAF service.

# **0x004D0019 (5046297) The DB2 thread management exit returned a nonzero return code.**

**Explanation:** A call to the DB2 Thread Management Exit program returned a nonzero return code, which indicates an exit-specific problem.

**User response:** Check the server log for the actual return code that was issued by the exit. The return codes for the delivered sample are documented in the CACSX07 source code that is found in the SCACSAMP library. The name of the exit can be found in field 10 of the service information entry for the DB2 CAF service.

**User response:** Ensure that the name that is specified on the RECORD EXIT option of the USE TABLE statement for the table is correct and in the library load

**0x004D001D (5046301) User record exit has written**

**Explanation:** The size of the output record area is too small, or the exit wrote past the end of the area.

**User response:** Increase the MAXLENGTH parameter of the USE TABLE statement for the table that is in the

**past the end of the output buffer.**

## **0x004D001A (5046298) The call to the Record Exit failed.**

**User response:** See the information about the Record Processing exit in the *IBM WebSphere Classic Federation Server for z/OS Guide and Reference* sfor a more complete description of the return code values.

# **0x004D001B (5046299) The language-environment program failed to load.**

**Explanation:** The load of the program on field 10 of the service information entry for the language initialization service stopped.

**User response:** Contact IBM Software Support.

# **0x004D001C (5046300) The user record-exit program failed to load.**

# **Connection handler (0x0063***nnnn***)**

Errors related to processing connection requests to a Classic data server.

metadata utility.

chain.

# **0x00630008 (6488072) The task identifier was not found.**

**Explanation:** This is an internal error. The connection handler stopped.

**User response:** No action is required.

# **0x00630009 (6488073) Configuration information was not found.**

**Explanation:** This is an internal error.

**User response:** Contact IBM Software Support.

# **0x0063000A (6488074) The memory was not allocated.**

**User response:** Increase the MESSAGE POOL SIZE.

#### **0x0063000B (6488075) No sessions are available.**

**User response:** Increase the maximum number of sessions on the SIE definition.

# **0x0063000C (6488076) The data source is not defined.**

**User response:** Supply a valid data source name.

**0x0063000D (6488077) All query processors are busy or at the configured limit.**

**User response:** Increase the number of query processors that can be started.

**0x0063000E (6488078) Another query processor could not be started.**

**User response:** Increase the number of query processors that can be started.

## **0x0063000F (6488079) A routing error occurred.**

**User response:** Contact IBM Software Support.

# **0x00630010 (6488080) All query processors are busy or at the configured limit.**

**User response:** Increase the number of query processors that can be started.

#### **0x00630011 (6488081) SERVICE INFO ENTRY is NULL.**

**Explanation:** This is an internal error. The connection handler has terminated.

**User response:** Contact IBM Software Support.

**0x00630012 (6488082) Invalid service queue:** *service-class***.**

**Explanation:** The connection handler could not identify the service queue to forward a message to for the service class *service-class*.

**User response:** If no service of the specified class is configured and running in the data server, start a service of that class and try the operation again. If a service of the specified class is active in the data server, contact IBM Software Support.

# **Configuration management (0x0065***nnnn***)**

Errors related to managing the configuration information in a Classic server.

**0x00650002 (6619138) The pointer to the configuration structure is NULL.**

**Explanation:** This is an internal error.

**User response:** Contact IBM Software Support.

**0x00650003 (6619139) The master configuration member or the configuration file name is missing.**

**Explanation:** This is an internal error.

**User response:** Contact IBM Software Support.

**0x00650005 (6619141) A configuration file name is missing.**

**Explanation:** This is an internal error.

**User response:** Contact IBM Software Support.

# **Virtual messaging interface (0x0066***nnnn***)**

Errors related to processing requests from the virtual messaging interface in the Classic virtual host services layer.

**0x00660002 (6684674) In the virtual message interface, the second parameter is not valid.**

**Explanation:** This is an internal error.

**User response:** Contact IBM Software Support.

**0x00660003 (6684675) In the virtual message interface, the third parameter is not valid.**

**Explanation:** This is an internal error.

**User response:** Contact IBM Software Support.

**0x00660004 (6684676) In the virtual message interface, the fourth parameter is not valid.**

**Explanation:** This is an internal error.

**User response:** Contact IBM Software Support.

**0x00660005 (6684677) In the virtual message interface, the fifth parameter is not valid.**

**Explanation:** This is an internal error.

**User response:** Contact IBM Software Support.

**0x00660006 (6684678) In the virtual message interface, the sixth parameter is not valid.**

**Explanation:** This is an internal error.

**User response:** Contact IBM Software Support.

**0x00660007 (6684679) In the virtual message interface, the seventh parameter is not valid.**

**0x00650008 (6619144) The pointer to the vector table**

**User response:** Contact IBM Software Support.

**0x00650009 (6619145) Resources are not available.**

**User response:** Increase the value of the MESSAGE

**0x0065000A (6619146) Errors were found in the configuration. User response:** Check the configuration file.

**is NULL. Explanation:** This is an internal error.

**Explanation:** There is no memory.

POOL SIZE configuration parameter.

**Explanation:** This is an internal error.

**User response:** Contact IBM Software Support.

**0x00660009 (6684681) The memory was not allocated.**

**User response:** Increase the Message Pool Size.

#### **0x0066000B (6684683) A corrupted message was received.**

**Explanation:** The message is corrupt. There is a possible network problem or internal error. It is also possible that a system other than the IBM WebSphere Classic product that you are using might have corrupted the message.

**User response:** No action is required.

**User response:** Contact IBM Software Support.

**0x0067000B (6750219) No sessions are available.**

**User response:** Contact IBM Software Support.

**0x0067000C (6750220) No services are available.**

**User response:** Contact IBM Software Support.

**0x00670012 (6750226) The local queue message exceeds the buffer.**

**User response:** Contact IBM Software Support.

**0x00670013 (6750227) Data was not received from the**

**Explanation:** The session with the partner was lost.

**0x00670014 (6750228) The local queue was not sent. Explanation:** The session with the partner was lost.

**Explanation:** This is an internal error.

**Explanation:** This is an internal error.

**Explanation:** This is an internal error.

**local queue.**

**User response:** Try the session again.

**User response:** Try the session again.

# **Local queue protocol (0x0067***nnnn***)**

Errors related to the local queue protocol in the Classic virtual host services layer.

**0x00670001 (6750209) The pointer to the service control block is NULL.**

**Explanation:** This is an internal error.

**User response:** Contact IBM Software Support.

**0x00670002 (6750210) The pointer to the command structure is NULL.**

**Explanation:** This is an internal error.

**User response:** Contact IBM Software Support.

**0x00670003 (6750211) The pointer to the session control block is NULL.**

**Explanation:** This is an internal error.

**User response:** Contact IBM Software Support.

# **0x00670004 (6750212) The pointer to the memory management function is NULL.**

**Explanation:** This is an internal error.

**User response:** Contact IBM Software Support.

**0x00670007 (6750215) The in-bound session table is NULL.**

**Explanation:** This is an internal error.

**User response:** Contact IBM Software Support.

**0x0067000A (6750218) No resources are available.**

# **TCP/IP SKT protocol (0x0068***nnnn***)**

Errors related to the TCP/IP SKT protocol in the Classic virtual host services layer.

#### **0x0068000A (6815754) The memory was not allocated.**

**User response:** Increase the MESSAGE POOL SIZE for the failing component. z/OS components might also need to increase their region size.

See the description of the MESSAGE POOL SIZE parameter in the documentation for IBM WebSphere Classic Federation Server for z/OS for more information about this parameters and related parameters.

#### **0x0068000C (6815756) No services are available.**

**Explanation:** This is an internal error.

**User response:** Contact IBM Software Support.

**0x0068000D (6815757) The port number or name is incorrect.**

**Explanation:** This is an internal error.

**User response:** Contact IBM Software Support.

**0x0068000E (6815758) The IP address or host name is incorrect.**

**Explanation:** The IP address or host name is incorrect.

**User response:** Specify a valid IP address or host name.

**0x0068000F (6815759) The socket is incorrect.**

**Explanation:** The IP address could not find a port.

# **0x00680010 (6815760) • 0x00680022 (6815778)**

**User response:** Find a correct socket.

#### **0x00680010 (6815760) The TCP/IP connection failed.**

**User response:** Ensure that the IP address and port number specified are correct for the remote data server. Ensure that the data server is active.

**0x00680011 (6815761) Setting socket options could not be completed.**

**Explanation:** This is an internal error.

**User response:** Contact IBM Software Support.

#### **0x00680012 (6815762) The socket was not bound.**

**Explanation:** This is an internal error.

**User response:** Contact IBM Software Support.

**0x00680013 (6815763) The socketListen operation failed.**

**Explanation:** The port is already in use.

**User response:** Use a different port, or wait until the port is free and try again.

**0x00680014 (6815764) The socketAccept operation failed.**

**Explanation:** This is an internal error.

**User response:** Contact IBM Software Support.

**0x00680015 (6815765) The socketSelect operation failed.**

**Explanation:** This is an internal error.

**User response:** Contact IBM Software Support.

**0x00680016 (6815766) The TCP/IP message is larger than the buffer.**

**Explanation:** This is an internal error.

**User response:** Contact IBM Software Support.

## **0x00680017 (6815767) The socketReceive operation could not be completed.**

**Explanation:** There was an unexpected session outage.

**User response:** Try the session again.

#### **0x00680018 (6815768) The socketSend operation failed.**

**Explanation:** The session was not available when the data was sent. There was probably a session outage.

**User response:** Check the target replication server job

log and the z/OS system log for error(s) which may have led to this message. If no cause can be found, contact IBM Software Support.

**0x00680019 (6815769) No socket is identified.**

**Explanation:** This is an internal error.

**User response:** Contact IBM Software Support.

**0x0068001A (6815770) The take socket operation could not be completed.**

**Explanation:** This is an internal error.

**User response:** Contact IBM Software Support.

**0x0068001B (6815771) The give socket operation failed.**

**Explanation:** This is an internal error.

**User response:** Contact IBM Software Support.

# **0x0068001C (6815772) TCP/IP asynchronous operations are not supported.**

**Explanation:** This is an internal error.

**User response:** Contact IBM Software Support.

**0x0068001d (6815773) The close socket operation failed.**

**Explanation:** This is an internal error.

**User response:** Contact IBM Software Support.

#### **0x0068001e (6815774) The GetClientId operation failed.**

**Explanation:** This is an internal error.

**User response:** Contact IBM Software Support.

#### **0x0068001f (6815775) An Asyncio operation failed.**

**Explanation:** This is an internal error.

**User response:** Contact IBM Software Support.

## **0x00680021 (6815777) The socket interface module could not be loaded.**

**Explanation:** This is an internal error.

**User response:** Contact IBM Software Support.

**0x00680022 (6815778) The IP address or host name is incorrect.**

**Explanation:** The IP address or host name is incorrect.

# **0x00680023 (6815779) • 0x00680033 (6815795)**

**User response:** Specify a correct IP address or host name.

#### **0x00680023 (6815779) The socketAccept operation failed.**

**Explanation:** This is an internal error.

**User response:** Contact IBM Software Support.

**0x00680024 (6815780) The socketBind operation failed.**

**Explanation:** This is an internal error.

**User response:** Contact IBM Software Support.

# **0x00680025 (6815781) The socketClose operation failed.**

**Explanation:** This is an internal error.

**User response:** Contact IBM Software Support.

#### **0x00680026 (6815782) The socketConnect operation failed.**

**User response:** Ensure that the IP address and port number that were specified are correct for the remote data server, and ensure that the data server is active.

#### **0x00680027 (6815783) The client identifier could not be obtained.**

**Explanation:** This is an internal error.

**User response:** Contact IBM Software Support.

## **0x00680028 (6815784) A host name could not be obtained.**

**Explanation:** This is an internal error.

**User response:** Contact IBM Software Support.

# **0x00680029 (6815785) The give socket operation failed.**

**Explanation:** This is an internal error.

**User response:** Contact IBM Software Support.

# **0x0068002A (6815786) The socket interface could not be initialized.**

**Explanation:** This is an internal error.

**User response:** Contact IBM Software Support.

**0x0068002B (6815787) The socket ioctl system call failed.**

**Explanation:** This is an internal error.

**User response:** Contact IBM Software Support.

# **0x0068002C (6815788) A socketListen operation failed.**

**Explanation:** The port is already in use.

**User response:** Use a different port or wait until the port is free.

# **0x0068002D (6815789) The socketRead operation failed.**

**Explanation:** This is an internal error.

**User response:** Contact IBM Software Support.

**0x0068002E (6815790) The socketSelect operation failed.**

**Explanation:** This is an internal error.

**User response:** Contact IBM Software Support.

**0x0068002F (6815791) The socketSelect operation failed.**

**Explanation:** This is an internal error.

**User response:** Contact IBM Software Support.

**0x00680030 (6815792) The setsocketOption operation failed.**

**Explanation:** This is an internal error.

**User response:** Contact IBM Software Support.

#### **0x00680031 (6815793) The createSocket operation failed.**

**Explanation:** This is an internal error.

**User response:** Contact IBM Software Support.

**0x00680032 (6815794) The take socket operation failed.**

**Explanation:** This is an internal error.

**User response:** Contact IBM Software Support.

# **0x00680033 (6815795) The socket write operation failed.**

**Explanation:** This is an internal error.

**User response:** Contact IBM Software Support.

# **Virtual communications interface (VCI) (0x0069***nnnn***)**

Errors related to the VCI layer that sits on top of all communication protocols in the Classic virtual host services layer (for example, DSQ, LCL, MQI, and SKT).

## **0x00690002 (6881282) In the virtual communications interface, the second parameter is not valid.**

**Explanation:** This is an internal error.

**User response:** Contact IBM Software Support.

# **0x00690003 (6881283) In the virtual communications interface, the third parameter is not valid.**

**Explanation:** This is an internal error.

**User response:** Contact IBM Software Support.

**0x00690004 (6881284) In the virtual communications interface, the fourth parameter is not valid.**

**Explanation:** This is an internal error.

**User response:** Contact IBM Software Support.

**0x00690005 (6881285) In the virtual communications interface, the fifth parameter is not valid.**

**Explanation:** This is an internal error.

**User response:** Contact IBM Software Support.

#### **0x00690006 (6881286) In the virtual communications interface, the sixth parameter is not valid.**

**Explanation:** This is an internal error.

**User response:** Contact IBM Software Support.

#### **0x00690008 (6881288) The vector table is not valid.**

**Explanation:** This is an internal error.

**User response:** Contact IBM Software Support.

**0x00690009 (6881289) The communications protocol is not valid.**

**Explanation:** This is an internal error.

**User response:** Contact IBM Software Support.

#### **0x0069000A (6881290) No resources are available.**

**Explanation:** There is no memory.

**User response:** Free some memory and retry.

#### **0x0069000B (6881291) The session limit was exceeded.**

**User response:** In the service information entry, increase the number of sessions.

**0x0069000C (6881292) No services are available.**

**Explanation:** This is an internal error.

**User response:** Contact IBM Software Support.

**0x0069000D (6881293) No protocol layer was found.**

**User response:** Check the configuration on the load module.

**0x0069000E (6881294) The transport module failed to load.**

**Explanation:** No protocol layer was found.

**User response:** Check the configuration on the load module.

**0x0069000F (6881295) The transport module failed to map.**

**Explanation:** The load module is not valid.

**User response:** Specify a valid load module.

# **0x00690010 (6881296) The destination could not be contacted.**

**User response:** Contact IBM Software Support.

#### **0x00690012 (6881298) Attach of CECVCTCB failed.**

**Explanation:** While establishing a virtual communications interface (VCI) link, a request to attach the CECVCTCB program failed

**User response:** Verify that the CECVCTCB program is available in the load library concatenation. Verify that sufficient storage is available for the data server address space.

# **0x00690013 (6881299) Detached task address is NULL.**

**Explanation:** This is an internal error.

**User response:** Contact IBM Software Support.

**0x00690014 (6881300) VCI detached task unexpectedly stopped.**

**Explanation:** A virtual communications interface (VCI)

# **0x00690015 (6881301) • 0x006a0074 (6946932)**

support task has stopped prematurely.

**User response:** Review the diagnostic logs, job logs, and system logs for information about the cause of failure.

# **0x00690015 (6881301) VCI detached task did not respond.**

**Explanation:** A virtual communications interface (VCI) support task has failed to respond.

**User response:** Review the diagnostic logs, job logs, and system logs for information about the cause of failure.

**0x00690016 (6881302) VCI service control block address is NULL.**

# **z/OS components (0x006a***nnnn***)**

Errors related to components running on z/OS.

#### **0x006A004E (6946894) There is insufficient memory.**

**Explanation:** An attempt to allocate memory failed. The server, enterprise server, or z/OS local client application needs more memory. The amount of memory that is available for use by the data and enterprise servers is controlled with the MESSAGE POOL SIZE parameter in the Master Configuration Member for the data server or enterprise server. For local z/OS client applications, the amount of memory that is available is also controlled by the MESSAGE POOL SIZE in the client configuration file.

**User response:** See the MESSAGE POOL SIZE parameter definition in the documentation for IBM WebSphere Classic Federation Server for z/OS for more information about the MESSAGE POOL SIZE parameter and how it relates to the total amount of memory that is available to the server, enterprise server, or local z/OS client application. For z/OS, the total memory that is available is controlled by the REGION size in the JCL.

## **0x006a006c (6946924) STORAGE OBTAIN request failed.**

**Explanation:** This is an internal error.

**User response:** Contact IBM Software Support.

#### **0x006a006d (6946925) STORAGE RELEASE request failed.**

**Explanation:** This is an internal error.

**User response:** Contact IBM Software Support.

**0x006a006e (6946926) Invalid subpool specified.**

**Explanation:** This is an internal error.

**User response:** Contact IBM Software Support.

# **0x00690017 (6881303) VCI function address is NULL.**

**Explanation:** This is an internal error.

**User response:** Contact IBM Software Support.

**0x00690018 (6881304) VCI task element address is NULL.**

**Explanation:** This is an internal error.

**User response:** Contact IBM Software Support.

**Explanation:** This is an internal error. **User response:** Contact IBM Software Support.

**0x006a006f (6946927) Invalid storage key specified.**

**Explanation:** This is an internal error.

**User response:** Contact IBM Software Support.

**0x006a0070 (6946928) Invalid storage length specified.**

**Explanation:** This is an internal error.

**User response:** Contact IBM Software Support.

## **0x006a0071 (6946929) Invalid storage address specified.**

**Explanation:** This is an internal error.

**User response:** Contact IBM Software Support.

**0x006a0072 (6946930) Invalid execution key specified.**

**Explanation:** This is an internal error.

**User response:** Contact IBM Software Support.

**0x006a0073 (6946931) SRB scheduling error occurred.**

**Explanation:** This is an internal error.

**User response:** Contact IBM Software Support.

**0x006a0074 (6946932) The SRB ended in error.**

**Explanation:** This is an internal error.

**User response:** Contact IBM Software Support.

# **z/OS Workload manager (WLM) exit (0x0070***nnnn***)**

Errors related to the z/OS Workload Manager exit.

#### **0x00700001 (7340033) Error locating task identifier.**

**Explanation:** This is an internal error.

**User response:** Contact IBM Software Support.

# **0x00700002 (7340034) The SERVICE INFO ENTRY pointer is NULL.**

**Explanation:** This is an internal error.

**User response:** Contact IBM Software Support.

## **0x00700003 (7340035) The WLM initialization service is already active.**

**Explanation:** The WLM initialization service was started. In the master configuration member, there are duplicate SERVICE INFO ENTRY parameters to activate the WLM initialization service.

**User response:** Remove the duplicate members and restart the data server.

**0x00700004 (7340036) The memory allocation failed for the message buffer.**

# **VSAM file processing (0x0081***nnnn***)**

Errors related to processing VSAM files.

# **0x00810001 (8454145) An error occurred while attempting to locate the task identifier during VSAM service initialization.**

**Explanation:** This is an internal error.

**User response:** Contact IBM Software Support.

#### **0x00810002 (8454146) The service-info entry pointer is null.**

**User response:** Check the SERVICE INFO ENTRY definition for the VSAM service.

## **0x00810003 (8454147) The VSAM service was already initialized.**

**Explanation:** The master configuration file contains a SERVICE INFO ENTRY for more than one VSAM service. The first SERVICE INFO ENTRY is processed, and all subsequent definitions are not.

**User response:** Remove or comment out any extra SERVICE INFO ENTRY definitions.

**0x00810004 (8454148) The virtual communications**

**registration call in the VSAM service failed.**

**Explanation:** This is an internal error.

**User response:** Contact IBM Software Support.

#### **0x00810005 (8454149) The virtual communication open call in the VSAM service could not be completed.**

**Explanation:** This is an internal error.

**User response:** Contact IBM Software Support.

# **0x00810006 (8454150) The message allocation call for the VSAM service message buffer could not be completed.**

**Explanation:** There is not enough memory to allocate a message buffer for communication with the data server region controller.

**User response:** Stop the data server, increase the region size, and restart the data server.

**Explanation:** An attempt to allocate memory failed. The data server needs more memory. The amount of memory that is available for use by the data server is controlled by the MESSAGE POOL SIZE parameter in the data server's Master Configuration Member.

**User response:** Increase the value of the MESSAGE POOL SIZE parameter.

# **0x00700005 (7340037) No exit name was supplied on the WLM SERVICE INFO ENTRY parameter.**

**Explanation:** The WLM initialization SERVICE INFO ENTRY parameter is not valid. No exit name is specified.

**User response:** Correct the WLM SERVICE INFO ENTRY and restart the data server. See the *iiycs/book\_reference* for a description of the parameters that need to be defined in order to activate the WLM Exit.

# **0x00810007 (8454151) Allocation of the VSAM environment structure could not be completed.**

**Explanation:** There is not enough memory to allocate the control blocks that are required to manage the environment for connections to the VSAM service.

**User response:** Stop the data server, increase the region size, and restart the data server.

#### **0x00810008 (8454152) The memory was not allocated.**

**Explanation:** There is not enough memory to allocate the control blocks that are required to manage the VSAM data sets.

**User response:** Stop the data server, increase the region size, and restart the data server.

# **0x00810009 (8454153) An incorrect local queue message was received by VSAM service.**

**Explanation:** This is an internal error.

**User response:** Contact IBM Software Support.

## **0x00810021 (8454177) The VSAM file system encountered a dynamic allocation error.**

**Explanation:** The System Code and DYNALLOC reason code are available in the data server log.

**User response:** Check the data server log.

## **0x00810022 (8454178) The VSAM file system encountered an open error.**

**Explanation:** The return code and data set name is available in the data server log.

**User response:** Check the data server log.

# **0x00810023 (8454179) The VSAM file system encountered a close error.**

**Explanation:** The return code and data set name are available in the data server log.

**User response:** Check the data server log.

# **0x00810024 (8454180) The VSAM file system encountered a dynamic deallocation error.**

**Explanation:** The System Code and DYNALLOC reason code are available in the data server log.

**User response:** Check the data server log.

# **0x00810025 (8454181) The VSAM file system encountered a get error.**

**Explanation:** The return code and feedback codes are available in the data server log.

**User response:** Check the data server log.

# **0x00810026 (8454182) The VSAM file encountered a point error.**

**Explanation:** The return code and feedback codes are available in the data server log.

**User response:** Check the data server log.

# **0x00810027 (8454183) The VSAM file encountered an endreq error.**

**Explanation:** The return code and feedback codes are available in the data server log.

**User response:** Check the data server log.

# **0x00810028 (8454184) The VSAM file system encountered a build LSR data pool error.**

**Explanation:** A BLDVRP error occurred during an attempt to build a local shared resource data buffer pool. The return code is available in the data server log.

**User response:** Check the data server log.

## **0x00810029 (8454185) The VSAM file system encountered a build LSR index pool error.**

**Explanation:** A BLDVRP error occurred during an attempt to build a local shared resource index buffer pool. The return code is available in the data server log.

**User response:** Check the data server log.

## **0x0081002A (8454186) The VSAM file system encountered a delete LSR pool error.**

**Explanation:** A DLVRP error occurred during an attempt to delete a local shared resource buffer pool. The return code is available in the data server log.

**User response:** Check the data server log.

# **0x0081002B (8454187) The VSAM file system encountered an erase error.**

**Explanation:** The return code and feedback codes are available in the data server log.

**User response:** Check the data server log.

# **0x0081002C (8454188) The VSAM file encountered a put error.**

**Explanation:** The return code and feedback codes are available in the data server log.

**User response:** Check the data server log.

#### **0x0081002D (8454189) The VSAM file system encountered an endreq error.**

**User response:** Contact IBM Software Support.

## **0x00810030 (8454192) IGGCSI00 from SYS1.LINKLIB could not be loaded.**

**User response:** The IBM Catalog Search Interface must be in the system LINKLIST.

#### **0x00810031 (8454193) An error occurred in the catalog-search interface.**

**Explanation:** This is an internal error.

**User response:** Contact IBM Software Support.

# **0x00810032 (8454194) An incorrect number of fields were returned.**

**Explanation:** This is an internal error.

**User response:** Contact IBM Software Support.

# **0x00810033 (8454195) SHOWCAT for an IAM file could not be issued.**

**Explanation:** A file was tentatively identified as an IAM file. An error code was returned from the SHOWCAT macro.

**User response:** Ensure that the file exists and is properly defined.

# **0x00810034 (8454196) This type of IAM file cannot be referenced in USE grammar.**

**Explanation:** A file was tentatively identified as an IAM file. However, the information that was returned from the SHOWCAT macro does not identify the file type as a cluster or path.

**User response:** Ensure that the cluster name for a KSDS or ESDS data set or the path name for an IAM alternate index is referenced.

#### **0x00810035 (8454197) The file is not a VSAM file.**

**Explanation:** The file name that was referenced is not a VSAM file.

**User response:** Modify the USE grammar to reference a valid VSAM file.

# **0x00810036 (8454198) The IAM PATH association look-up could not be completed.**

**Explanation:** The file was identified as an IAM PATH file. However, when the SHOWCAT macro was issued to pick up base cluster or alternate index information, the required associations could not be found.

**User response:** Ensure that the IAM file is properly defined and the alternate index is set up correctly.

#### **0x00810037 (8454199)**

**Explanation:** An error occurred during a VSAM file operation.

**User response:** For more detailed information, see message CACF060I.

# **Cross memory (XM) protocol (0x0085***nnnn***)**

Errors related to the XM protocol in the Classic virtual host services layer.

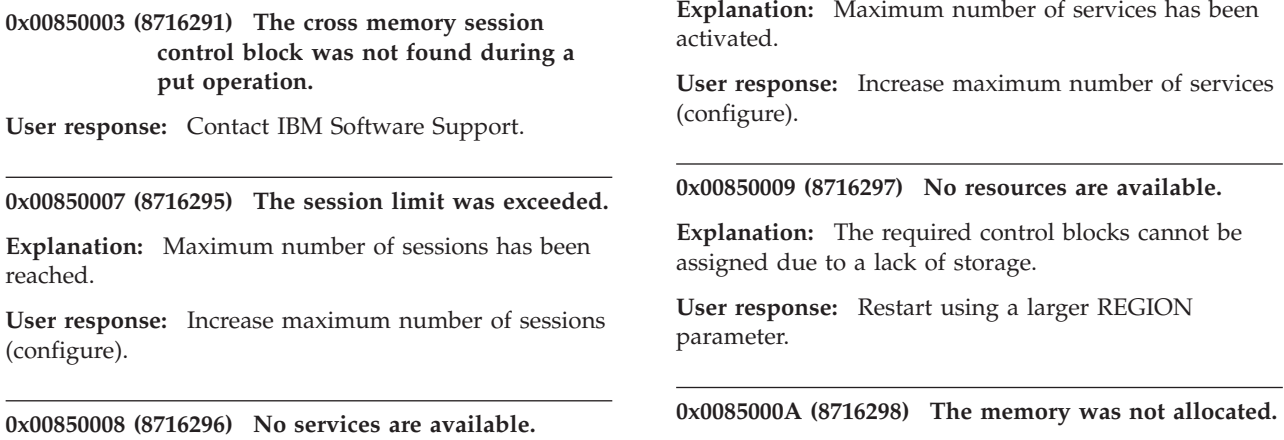

# **0x0085000B (8716299) • 0x0085100D (8720397)**

**User response:** Increase the MESSAGE POOLSIZE parameter.

## **0x0085000B (8716299) The cross memory message that was received is larger than the allocated buffer.**

**Explanation:** This is an internal error.

**User response:** Contact IBM Software Support.

**0x0085000C (8716300) Cross Memory receive error.**

**User response:** Contact IBM Software Support.

**0x0085000D (8716301) An incorrect cross-memory session number was received.**

**User response:** Contact IBM Software Support.

#### **0x0085000E (8716302) Cross Memory session error.**

**User response:** Contact IBM Software Support.

# **0x00850012 (8716306) An error occurred while Cross Memory attempted to accept an incoming session.**

**Explanation:** Cross Memory cannot accept an incoming session due to a control block error or exceeding the maximum number of sessions.

**User response:** Contact IBM Software Support.

#### **0x00851001 (8720385) The cross memory queue token could not be located.**

**Explanation:** This is a name or token services failure.

**User response:** An IPL is required.

#### **0x00851002 (8720386) The cross-memory server address space is no longer active.**

**Explanation:** No active queue is listening.

**User response:** Verify that the queue name is correct in the client configuration file, and verify that the data server was started.

## **0x00851004 (8720388) The cross memory queue name is incorrect.**

**Explanation:** The three-part name is incorrect.

**User response:** See the product documentation for instructions on specifying Cross Memory queues.

**0x00851005 (8720389) The cross memory global name or token was not recieved.**

**Explanation:** This is a name or token services failure.

**User response:** An IPL is required.

**0x00851006 (8720390) The cross-memory queue entry could not be located.**

**Explanation:** The maximum number of available system LX entries was reached.

**User response:** An IPL is required.

# **0x00851008 (8720392) The cross-memory queue entry storage could not be located.**

**Explanation:** CSA is out of space.

**User response:** An IPL is required.

**0x00851009 (8720393) The cross-memory queue entry could not be inserted.**

**Explanation:** The LX entry could not be inserted.

**User response:** Contact IBM Software Support.

**0x0085100A (8720394) The cross-memory global name or token could not be created.**

**Explanation:** This is a name or token services failure.

**User response:** Contact IBM Software Support.

# **0x0085100B (8720395) The cross-memory management structure could not be allocated.**

**User response:** Contact IBM Software Support.

## **0x0085100C (8720396) The cross-memory data space could not be created.**

**User response:** Contact IBM Software Support.

## **0x0085100D (8720397) The cross-memory data space access could not be established.**

**Explanation:** The cross-memory data space is not accessible. This is an internal error

**User response:** Contact IBM Software Support.

Before you contact Support, capture a console dump for the Classic data server by issuing a DUMP command. Specify a title for the dump by using the following format:

DUMP COMM=(*dump-title*)

The following message is displayed on the console:

\**nn* IEE094D SPECIFY OPERAND(S) FOR DUMP COMMAND

# **0x0085100E (8720398) • 0x00851012 (8720402)**

Then issue the following REPLY command:

# R *id*,JOBNAME=job-name,SDATA=(CSA,GRSQ,LSQA, PSA,RGN,SQA,SWA,TRT,LPA),END

where *id* represents the identifier *nn* that the operating system displayed on the console, and job-name represents the name of the job or started task for the data server.

This command writes a dump to one or more system dump data sets, and the command output provides the data set names.

#### **0x0085100E (8720398) The local cross-memory name or token could not be created.**

**Explanation:** This is an internal error.

**User response:** Contact IBM Software Support.

Before you contact Support, capture a console dump for the Classic data server by issuing a DUMP command. Specify a title for the dump by using the following format:

## DUMP COMM=(*dump-title*)

The following message is displayed on the console:

\**nn* IEE094D SPECIFY OPERAND(S) FOR DUMP COMMAND

Then issue the following REPLY command:

R *id*,JOBNAME=job-name,SDATA=(CSA,GRSQ,LSQA, PSA,RGN,SQA,SWA,TRT,LPA),END

where *id* represents the identifier *nn* that the operating system displayed on the console, and job-name represents the name of the job or started task for the data server.

This command writes a dump to one or more system dump data sets, and the command output provides the data set names.

# **0x0085100F (8720399) The cross-memory queue entry could not released.**

**Explanation:** The attempt to free the common storage area (CSA) failed. This is an internal error.

**User response:** Contact IBM Software Support.

Before you contact Support, capture a console dump for the Classic data server by issuing a DUMP command. Specify a title for the dump by using the following format:

#### DUMP COMM=(*dump-title*)

The following message is displayed on the console:

# \**nn* IEE094D SPECIFY OPERAND(S) FOR DUMP COMMAND

Then issue the following REPLY command:

R *id*,JOBNAME=job-name,SDATA=(CSA,GRSQ,LSQA, PSA,RGN,SQA,SWA,TRT,LPA),END

where *id* represents the identifier *nn* that the operating system displayed on the console, and job-name represents the name of the job or started task for the data server.

This command writes a dump to one or more system dump data sets, and the command output provides the data set names.

## **0x00851010 (8720400) The cross-memory data space could not be deleted.**

**User response:** Contact IBM Software Support.

**0x00851011 (8720401) The cross-memory data-space access could not be removed.**

**User response:** Contact IBM Software Support.

## **0x00851012 (8720402) The cross-memory local name or token could not be deleted.**

**Explanation:** This is an internal error.

**User response:** Contact IBM Software Support.

Before you contact Support, capture a console dump for the Classic data server by issuing a DUMP command. Specify a title for the dump by using the following format:

#### DUMP COMM=(*dump-title*)

The following message is displayed on the console:

#### \**nn* IEE094D SPECIFY OPERAND(S) FOR DUMP COMMAND

Then issue the following REPLY command:

# R *id*,JOBNAME=job-name,SDATA=(CSA,GRSQ,LSQA, PSA,RGN,SQA,SWA,TRT,LPA),END

where *id* represents the identifier *nn* that the operating system displayed on the console, and job-name represents the name of the job or started task for the data server.

This command writes a dump to one or more system dump data sets, and the command output provides the data set names.

# **0x00851017 (8720407) • 0x0085101C (8720412)**

# **0x00851017 (8720407) The accumulated blocked message address is incorrect.**

**Explanation:** This is an internal error.

**User response:** Contact IBM Software Support.

Before you contact Support, capture a console dump for the Classic data server by issuing a DUMP command. Specify a title for the dump by using the following format:

## DUMP COMM=(*dump-title*)

The following message is displayed on the console:

\**nn* IEE094D SPECIFY OPERAND(S) FOR DUMP COMMAND

Then issue the following REPLY command:

R *id*,JOBNAME=job-name,SDATA=(CSA,GRSQ,LSQA, PSA,RGN,SQA,SWA,TRT,LPA),END

where *id* represents the identifier *nn* that the operating system displayed on the console, and job-name represents the name of the job or started task for the data server.

This command writes a dump to one or more system dump data sets, and the command output provides the data set names.

## **0x00851018 (8720408) The connection token could not be retrieved.**

**Explanation:** The Connection Token was not published for this Coupling Facility List structure or File Table.

**User response:** Ensure that the name appears on the FILE TABLE NAME configuration parameter in the server that hosts the PC Call Interface.

#### **0x00851019 (8720409) The SCB user key is invalid.**

**Explanation:** This is an internal error.

**User response:** Contact IBM Software Support.

Before you contact Support, capture a console dump for the Classic data server by issuing a DUMP command. Specify a title for the dump by using the following format:

# DUMP COMM=(*dump-title*)

The following message is displayed on the console:

\**nn* IEE094D SPECIFY OPERAND(S) FOR DUMP COMMAND

Then issue the following REPLY command:

R *id*,JOBNAME=job-name,SDATA=(CSA,GRSQ,LSQA, PSA,RGN,SQA,SWA,TRT,LPA),END

where *id* represents the identifier *nn* that the operating system displayed on the console, and job-name represents the name of the job or started task for the data server.

This command writes a dump to one or more system dump data sets, and the command output provides the data set names.

**0x0085101A (8720410) The DSA key 3 address is invalid.**

**Explanation:** This is an internal error.

**User response:** Contact IBM Software Support.

Before you contact Support, capture a console dump for the Classic data server by issuing a DUMP command. Specify a title for the dump by using the following format:

### DUMP COMM=(*dump-title*)

The following message is displayed on the console:

\**nn* IEE094D SPECIFY OPERAND(S) FOR DUMP COMMAND

Then issue the following REPLY command:

R *id*,JOBNAME=job-name,SDATA=(CSA,GRSQ,LSQA, PSA,RGN,SQA,SWA,TRT,LPA),END

where *id* represents the identifier *nn* that the operating system displayed on the console, and job-name represents the name of the job or started task for the data server.

This command writes a dump to one or more system dump data sets, and the command output provides the data set names.

# **0x0085101B (8720411) The server encountered an error loading program call (PC) routines into the common service area (CSA).**

**Explanation:** An error occurred while loading program call routines into the CSA. One possible reason for this message might be an error installing or configuring the data server.

**User response:** Ensure that the CACXMP module is in the STEPLIB concatenation for the data server.

# **0x0085101C (8720412) The Classic data server encountered an error while attempting to allocate DSA key 3 storage.**

**Explanation:** The Classic data server was unable to allocate sufficient storage for cross-memory communication.

**User response:** Contact IBM Software Support.

Before you contact Support, capture a console dump for

# **0x0085101D (8720413) • 0x00851023 (8720419)**

the Classic data server by issuing a DUMP command. Specify a title for the dump by using the following format:

## DUMP COMM=(*dump-title*)

The following message is displayed on the console:

\**nn* IEE094D SPECIFY OPERAND(S) FOR DUMP COMMAND

Then issue the following REPLY command:

# R *id*,JOBNAME=job-name,SDATA=(CSA,GRSQ,LSQA, PSA,RGN,SQA,SWA,TRT,LPA),END

where *id* represents the identifier *nn* that the operating system displayed on the console, and job-name represents the name of the job or started task for the data server.

This command writes a dump to one or more system dump data sets, and the command output provides the data set names.

# **0x0085101D (8720413) Error detaching access from a Shared MemObj.**

**Explanation:** Trying to detach access from a Shared Memory Object, a 64-Bit Virtual Storage Allocation macro has failed. The failure return and reasons codes are displayed in the Data fields in the server log entry for this error.

**User response:** Refer to the MVS Authorized Assembler Reference Services Reference manual for a description of the error being reported and the corrective action, macro IARV64, Return and Reason codes section.

# **0x0085101E (8720414) An error occurred while allocating a private memory object.**

**Explanation:** A 64-Bit Virtual Storage Allocation macro failed while trying to allocate a private memory object. The return codes and reason codes for this error are displayed in the data fields in the server log entry.

**User response:** If this error occurs when you start the data server, check that the EXEC card specifies MEMLIMIT=NONE to ensure that above-the-bar memory is available.

To obtain a description of the error and determine a corrective action, refer to the return and reason codes for the macro IARV64 in the MVS Programming Assembler Services Reference.

If the problem persists, contact IBM Software Support.

#### **0x0085101F (8720415) Invalid QECB table address.**

**Explanation:** Internal error.

**User response:** Contact IBM technical support at www.ibm.com/support

### **0x00851020 (8720416) An error occurred while accessing a shared memory object.**

**Explanation:** A 64-Bit Virtual Storage Allocation macro failed while trying to access a private memory object. The return and reason codes for this error are displayed in the data fields in the server log entry.

**User response:** To obtain a description of the error and determine a corrective action, refer to the return and reason codes for the macro IARV64 in the MVS Programming Assembler Services Reference.

# **0x00851021 (8720417) An error occurred while obtaining an enqueue (ENQ) on a shared memory object.**

**Explanation:** The ISGENQ macro has failed while trying to obtain an ENQ on a shared memory object. The return and reason codes for this error are displayed in the data fields in the server log entry.

**User response:** To obtain a description of the error and determine a corrective action, refer to the return and reason codes for the macro ISGENQ in the MVS Programming Assembler Services Reference.

# **0x00851022 (8720418) An error occurred while trying to obtain a dequeue (DEQ) on a shared memory object.**

**Explanation:** The ISGENQ macro failed while trying to obtain a dequeue (DEQ) on a shared memory object. The return and reason codes for this error are displayed in the data fields in the server log entry.

**User response:** To obtain a description of the error and determine a corrective action, refer to the return and reason codes for the macro ISGENQ in the MVS Programming Assembler Services Reference.

# **0x00851023 (8720419) An error occurred while allocating a shared memory object.**

**Explanation:** A 64-Bit Virtual Storage Allocation macro failed while trying to access a shared memory object. The return and reason codes for this error are displayed in the data fields in the server log entry.

**User response:** To obtain a description of the error and determine a corrective action, refer to the return and reason codes for the macro IARV64 in the MVS Programming Assembler Services Reference.

### **0x00851024 (8720420) A SMODSECT user key is not valid.**

**Explanation:** This is an internal error.

**User response:** Contact IBM Software Support.

## **0x00851025 (8720421) An error occurred while deleting a private memory object.**

**Explanation:** A 64-Bit Virtual Storage Allocation macro failed while trying to delete a private memory object. The return and reason codes for this error are displayed in the data fields in the server log entry.

**User response:** To obtain a description of the error and determine a corrective action, refer to the return and reason codes for the macro IARV64 in the MVS Programming Assembler Services Reference.

# **0x00851026 (8720422) An error occurred while deleting a shared memory object.**

**Explanation:** A 64-Bit Virtual Storage Allocation macro failed while trying to delete a shared memory object. The return and reason codes for this error are displayed in the data fields in the server log entry.

**User response:** To obtain a description of the error and determine a corrective action, refer to the return and reason codes for the macro IARV64 in the MVS Programming Assembler Services Reference.

# **0x00851027 (8720423) An error occurred while retrieving the RTM Routine.**

**Explanation:** The Contents Supervisor Query Service (CSVQUERY) encountered an error while trying to retrieve the routine for the Recovery Termination Manager from the dynamic link pack area (LPA). The return and reason codes for the error are displayed in the data fields in the server log entry.

**User response:** To obtain a description of the error and determine a corrective action, refer to the return and reason codes for CSVQUERY in the MVS Programming Assembler Services Reference.

# **0x00851028 (8720424) An error occurred while allocating the storage array for the Resource Manager.**

**Explanation:** The STORAGE macro encountered an error trying to allocate the storage array for the Resource Manager. The return and reason codes for this error are displayed in the data fields in the server log entry.

**User response:** To obtain a description of the error and determine a corrective action, refer to the return and reason codes for the STORAGE macro (OBTAIN option) in the MVS Programming Assembler Services Reference.

# **0x00851029 (8720425) An error occurred while establishing the cleanup routine for the Resource Manager.**

**Explanation:** An error occurred trying to establish the Resource Manager cleanup routine. The return and reason codes for this error are displayed in the data fields in the server log entry.

**User response:** To obtain a description of the error and determine a corrective action, refer to the return and reason codes in the ADD section for the macro RESMGR in the MVS Programming Assembler Services Reference.

# **0x0085102A (8720426) The PC routine is not valid.**

**Explanation:** This is an internal error.

**User response:** Contact IBM Software Support.

# **0x0085102B (8720427) An error occurred while loading the recovery routine into the dynamic link pack area.**

**Explanation:** The server encountered an error while trying to load the routine for the Recovery Termination Manager into the dynamic link pack area (LPA). The return and reason codes for the error are displayed in the data fields in the server log entry.

**User response:** To obtain a description of the error and determine a corrective action, refer to the return and reason codes for CSVDYLPA in the MVS Programming Assembler Services Reference.

# **0x00853001 (8728577) The cross-memory slot number that was supplied is incorrect.**

**Explanation:** This is an internal error.

**User response:** Contact IBM Software Support.

Before you contact Support, capture a console dump for the Classic data server by issuing a DUMP command. Specify a title for the dump by using the following format:

DUMP COMM=(*dump-title*)

The following message is displayed on the console:

# \**nn* IEE094D SPECIFY OPERAND(S) FOR DUMP COMMAND

Then issue the following REPLY command:

R *id*,JOBNAME=job-name,SDATA=(CSA,GRSQ,LSQA, PSA,RGN,SQA,SWA,TRT,LPA),END

where *id* represents the identifier *nn* that the operating system displayed on the console, and job-name represents the name of the job or started task for the data server.

# **0x00853002 (8728578) • 0x00855000 (8736768)**

This command writes a dump to one or more system dump data sets, and the command output provides the data set names.

## **0x00853002 (8728578) An internal connection control block was not found.**

**Explanation:** An error occurred communicating between two services after establishing a connection.

**User response:** Contact IBM Software Support.

# **0x00853003 (8728579) Cross memory was unable to locate the management structure.**

**Explanation:** The data server terminated.

**User response:** Restart the server.

**0x00854001 (8732673) There is no more space in the common storage area (CSA) table to insert a cross-memory queue.**

**Explanation:** This is an internal error.

**User response:** Contact IBM Software Support.

Before you contact Support, capture a console dump for the Classic data server by issuing a DUMP command. Specify a title for the dump by using the following format:

DUMP COMM=(*dump-title*)

The following message is displayed on the console:

\**nn* IEE094D SPECIFY OPERAND(S) FOR DUMP COMMAND

Then issue the following REPLY command:

R *id*,JOBNAME=job-name,SDATA=(CSA,GRSQ,LSQA, PSA,RGN,SQA,SWA,TRT,LPA),END

where *id* represents the identifier *nn* that the operating system displayed on the console, and job-name represents the name of the job or started task for the data server.

This command writes a dump to one or more system dump data sets, and the command output provides the data set names.

# **0x00854002 (8732674) The cross memory was unable to locate the management control block.**

**Explanation:** This is an internal error.

**User response:** Contact IBM Software Support.

Before you contact Support, capture a console dump for the Classic data server by issuing a DUMP command. Specify a title for the dump by using the following format:

DUMP COMM=(*dump-title*)

The following message is displayed on the console:

\**nn* IEE094D SPECIFY OPERAND(S) FOR DUMP COMMAND

Then issue the following REPLY command:

R *id*,JOBNAME=job-name,SDATA=(CSA,GRSQ,LSQA, PSA,RGN,SQA,SWA,TRT,LPA),END

where *id* represents the identifier *nn* that the operating system displayed on the console, and job-name represents the name of the job or started task for the data server.

This command writes a dump to one or more system dump data sets, and the command output provides the data set names.

**0x00854003 (8732675) The cross-memory management control-block identifier is incorrect.**

**Explanation:** This is an internal error.

**User response:** Contact IBM Software Support.

Before you contact Support, capture a console dump for the Classic data server by issuing a DUMP command. Specify a title for the dump by using the following format:

DUMP COMM=(*dump-title*)

The following message is displayed on the console:

\**nn* IEE094D SPECIFY OPERAND(S) FOR DUMP COMMAND

Then issue the following REPLY command:

# R *id*,JOBNAME=job-name,SDATA=(CSA,GRSQ,LSQA, PSA,RGN,SQA,SWA,TRT,LPA),END

where *id* represents the identifier *nn* that the operating system displayed on the console, and job-name represents the name of the job or started task for the data server.

This command writes a dump to one or more system dump data sets, and the command output provides the data set names.

# **0x00855000 (8736768) The cross-memory session limit was exceeded.**

**Explanation:** This is an internal error.

**User response:** Contact IBM Software Support.

Before you contact Support, capture a console dump for the Classic data server by issuing a DUMP command. Specify a title for the dump by using the following format:
# **0x00855001 (8736769) • 0x00855005 (8736773)**

## DUMP COMM=(*dump-title*)

The following message is displayed on the console:

\**nn* IEE094D SPECIFY OPERAND(S) FOR DUMP COMMAND

Then issue the following REPLY command:

## R *id*,JOBNAME=job-name,SDATA=(CSA,GRSQ,LSQA, PSA,RGN,SQA,SWA,TRT,LPA),END

where *id* represents the identifier *nn* that the operating system displayed on the console, and job-name represents the name of the job or started task for the data server.

This command writes a dump to one or more system dump data sets, and the command output provides the data set names.

## **0x00855001 (8736769) The cross-memory management control block was corrupted.**

**Explanation:** This is an internal error.

**User response:** Contact IBM Software Support.

Before you contact Support, capture a console dump for the Classic data server by issuing a DUMP command. Specify a title for the dump by using the following format:

## DUMP COMM=(*dump-title*)

The following message is displayed on the console:

\**nn* IEE094D SPECIFY OPERAND(S) FOR DUMP COMMAND

Then issue the following REPLY command:

## R *id*,JOBNAME=job-name,SDATA=(CSA,GRSQ,LSQA, PSA,RGN,SQA,SWA,TRT,LPA),END

where *id* represents the identifier *nn* that the operating system displayed on the console, and job-name represents the name of the job or started task for the data server.

This command writes a dump to one or more system dump data sets, and the command output provides the data set names.

## **0x00855002 (8736770) The cross-memory server was not found.**

**Explanation:** This is an internal error.

**User response:** Contact IBM Software Support.

Before you contact Support, capture a console dump for the Classic data server by issuing a DUMP command. Specify a title for the dump by using the following format:

# DUMP COMM=(*dump-title*)

The following message is displayed on the console:

\**nn* IEE094D SPECIFY OPERAND(S) FOR DUMP COMMAND

Then issue the following REPLY command:

## R *id*,JOBNAME=job-name,SDATA=(CSA,GRSQ,LSQA, PSA,RGN,SQA,SWA,TRT,LPA),END

where *id* represents the identifier *nn* that the operating system displayed on the console, and job-name represents the name of the job or started task for the data server.

This command writes a dump to one or more system dump data sets, and the command output provides the data set names.

**0x00855003 (8736771) The cross-memory queue name is already in use.**

**User response:** There was an attempt to start a service that is configured to use a Cross Memory queue that is already in use.

**User response:** Check the data source name before starting the service.

## **0x00855005 (8736773) The cross-memory management control block address is incorrect.**

**Explanation:** This is an internal error.

**User response:** Contact IBM Software Support.

Before you contact Support, capture a console dump for the Classic data server by issuing a DUMP command. Specify a title for the dump by using the following format:

DUMP COMM=(*dump-title*)

The following message is displayed on the console:

\**nn* IEE094D SPECIFY OPERAND(S) FOR DUMP COMMAND

Then issue the following REPLY command:

R *id*,JOBNAME=job-name,SDATA=(CSA,GRSQ,LSQA, PSA,RGN,SQA,SWA,TRT,LPA),END

where *id* represents the identifier *nn* that the operating system displayed on the console, and job-name represents the name of the job or started task for the data server.

This command writes a dump to one or more system dump data sets, and the command output provides the data set names.

# **0x00857001 (8744961) • 0x00859002 (8753154)**

## **0x00857001 (8744961) The cross-memory session was not found.**

**Explanation:** The session already ended.

**User response:** Check the session log.

## **0x00857003 (8744963) The cross-memory slot number on input is incorrect.**

**Explanation:** This is an internal XM error.

**User response:** Contact IBM Software Support.

## **0x00857004 (8744964) An incorrect cross-memory session control block was supplied.**

**Explanation:** This is an internal XM error.

**User response:** Contact IBM Software Support.

### **0x00857005 (8744965) Cross memory post could not be completed.**

**Explanation:** An attempt to post a client or the data server failed.

**User response:** If the client or data server stopped, contact IBM Software Support.

## **0x00857006 (8744966) The cross-memory data space could not be accessed.**

**Explanation:** An attempt to access the Cross Memory data space failed.

**User response:** Contact IBM Software Support.

## **0x00857007 (8744967) The address for the memory object is not valid.**

**Explanation:** This is an internal error.

**User response:** Contact IBM Software Support.

## **0x00858001 (8749057) No space remains for memory allocation from the cross-memory message pool.**

**Explanation:** The Classic data server could not allocate sufficient memory from the cross-memory message pool.

**User response:** If this condition occurs when you start the data server, check that the EXEC card specified MEMLIMIT=NONE to ensure that above-the-bar memory is available.

**0x00858002 (8749058) The cross-memory object was not initialized.**

**Explanation:** This is an internal error.

**User response:** Contact IBM Software Support.

Before you contact Support, capture a console dump for the Classic data server by issuing a DUMP command. Specify a title for the dump by using the following format:

#### DUMP COMM=(*dump-title*)

The following message is displayed on the console:

\**nn* IEE094D SPECIFY OPERAND(S) FOR DUMP COMMAND

Then issue the following REPLY command:

R *id*,JOBNAME=job-name,SDATA=(CSA,GRSQ,LSQA, PSA,RGN,SQA,SWA,TRT,LPA),END

where *id* represents the identifier *nn* that the operating system displayed on the console, and job-name represents the name of the job or started task for the data server.

This command writes a dump to one or more system dump data sets, and the command output provides the data set names.

## **0x00859001 (8753153) The cross-memory object was corrupted.**

**Explanation:** This is an internal error.

**User response:** Contact IBM Software Support.

Before you contact Support, capture a console dump for the Classic data server by issuing a DUMP command. Specify a title for the dump by using the following format:

## DUMP COMM=(*dump-title*)

The following message is displayed on the console:

\**nn* IEE094D SPECIFY OPERAND(S) FOR DUMP COMMAND

Then issue the following REPLY command:

## R *id*,JOBNAME=job-name,SDATA=(CSA,GRSQ,LSQA, PSA,RGN,SQA,SWA,TRT,LPA),END

where *id* represents the identifier *nn* that the operating system displayed on the console, and job-name represents the name of the job or started task for the data server.

This command writes a dump to one or more system dump data sets, and the command output provides the data set names.

**0x00859002 (8753154) The cross-memory object was not initialized.**

**Explanation:** This is an internal error.

**User response:** Contact IBM Software Support.

# **0x00859003 (8753155) • 0x00880011 (8912913)**

Before you contact Support, capture a console dump for the Classic data server by issuing a DUMP command. Specify a title for the dump by using the following format:

DUMP COMM=(*dump-title*)

The following message is displayed on the console:

\**nn* IEE094D SPECIFY OPERAND(S) FOR DUMP COMMAND

Then issue the following REPLY command:

R *id*,JOBNAME=job-name,SDATA=(CSA,GRSQ,LSQA, PSA,RGN,SQA,SWA,TRT,LPA),END

where *id* represents the identifier *nn* that the operating system displayed on the console, and job-name represents the name of the job or started task for the data server.

This command writes a dump to one or more system dump data sets, and the command output provides the data set names.

**0x00859003 (8753155) The cross memory object space was corrupted.**

**Explanation:** This is an internal error.

**User response:** Contact IBM Software Support.

To prepare for your support call, capture a console dump for the Classic data server by issuing a **DUMP** command. Specify a title for the dump by using the following format:

DUMP COMM=(*dump-title*)

The following message is displayed on the console:

\**nn* IEE094D SPECIFY OPERAND(S) FOR DUMP COMMAND

Then issue the following **REPLY** command:

R *id*,JOBNAME=*job-name*, SDATA=(CSA,GRSQ,LSQA,PSA,RGN,SQA,SWA,TRT,LPA),END

where *id* represents the identifier *nn* that the operating system displayed on the console, and *job-name* represents the name of the job or started task for the data server.

This command writes a dump to one or more system dump datasets and the command output provides the data set names.

**0x00859004 (8753156) The cross memory object space was corrupted.**

**Explanation:** This is an internal error.

**User response:** Contact IBM Software Support.

To prepare for your support call, capture a console dump for the Classic data server by issuing a **DUMP** command. Specify a title for the dump by using the following format:

DUMP COMM=(*dump-title*)

The following message is displayed on the console:

\**nn* IEE094D SPECIFY OPERAND(S) FOR DUMP COMMAND

Then issue the following **REPLY** command:

R *id*,JOBNAME=*job-name*, SDATA=(CSA,GRSQ,LSQA,PSA,RGN,SQA,SWA,TRT,LPA),END

where *id* represents the identifier nn that the operating system displayed on the console, and *job-name* represents the name of the job or started task for the data server.

This command writes a dump to one or more system dump datasets and the command output provides the data set names.

# **z/OS hiperspace processing (0x0088***nnnn***)**

Errors within the Classic virtual host services layer related to to processing hiperspaces on z/OS.

**0x00880002 (8912898) No task data was specified on enterprise server SERVICE INFO ENTRY definition. Explanation:** This is a configuration error. **User response:** Check the configuration parameters. **0x00880003 (8912899) No task data was specified on enterprise server SERVICE INFO ENTRY definition. initialization. Explanation:** This is an internal error.

**Explanation:** This is a configuration error.

**User response:** Check the configuration parameters.

**0x00880010 (8912912) The task identifier could not be located during the enterprise server**

**User response:** Contact IBM Software Support.

**0x00880011 (8912913) The configuration information could not be located during the enterprise server initialization.**

**Explanation:** This is an internal error.

**User response:** Contact IBM Software Support.

# **0x00880012 (8912914) No resources are available for the enterprise server operation.**

**User response:** Increase the MESSAGE POOL SIZE.

#### **0x00880013 (8912915) No sessions are available.**

**User response:** Contact IBM Software Support.

## **0x00880014 (8912916) The session was rejected by data server.**

**User response:** Check the data server log for details.

## **0x00880019 (8912921) The SERVICE INFO ENTRY pointer is NULL.**

**Explanation:** This is an internal error.

**User response:** Contact IBM Software Support.

## **0x0088001A (8912922) The target data server connection could not be completed.**

**User response:** Contact IBM Software Support.

#### **0x0088001C (8912924) The user could not be found.**

**User response:** Contact IBM Software Support.

## **0x00880020 (8912896) The hiperspace could not be created.**

**Explanation:** This is an internal program error.

**User response:** Contact IBM Software Support.

## **0x00880021 (8912897) ALET access to the hiperspace could not be obtained.**

**Explanation:** This is an internal program error.

**User response:** Contact IBM Software Support.

# **0x00880022 (8912899) Error getting page boundary storage**

**Explanation:** There was an error in the MVS™ STORAGE OBTAIN macro. Retrieve the Data(xxxxxxxx,yyyyyyyy) portion of the message log.

User response: Look for the xxxxxxxx value in IBM's *bookz\_auth\_ass\_serv\_ref* for information on how to resolve the issue.

## **0x00880023 (8912900) The HIPERSPACE parameter is incorrect.**

**Explanation:** The first entry of the LD TEMP SPACE parameter might be misspelled.

**User response:** Check to make sure that it is spelled HIPERSPACE.

## **0x00880024 (8912901) The HIPERSPACE subparameter is incorrect.**

**Explanation:** One of the subparameters of the LD TEMP SPACE parameter is misspelled. Valid spellings for the subparameters in this parameter are INIT, MAX, and EXTEND.

**User response:** Correct the spelling.

## **0x00880025 (8912902) The MAX subparameter is not valid.**

**Explanation:** The MAX subparameter of the LD TEMP SPACE parameter is not valid. Valid settings are*x*M and  $xG$ , where  $x$  is the maximum number of megabytes  $(M)$ or gigabytes (G) of space that you want to allocate.

**User response:** Verify that the entry uses M or G to specify the unit and that the number of units is valid in your environment.

## **0x00880026 (8912903) The INIT subparameter is not valid.**

**Explanation:** The INIT subparameter of the LD TEMP SPACE parameter is not valid. Valid settings are *x*M and  $xG$ , where  $x$  is the initial number of megabytes  $(M)$ or gigabytes (G) of space to allocate.

**User response:** Verify that the entry uses M or G to specify the unit, that the number of units is valid in the environment, and that the number of units does not exceed the MAX subparameter.

## **0x00880027 (8912904) The EXTEND subparameter is not valid.**

**Explanation:** The EXTEND subparameter of the LD TEMP SPACE parameter is not valid. Valid settings are *x*M and *x*G, where *x* is the initial number of megabytes (M) or gigabytes (G) of space to extend the storage area at a time.

**User response:** Verify that the entry uses M or G to specify the unit, that the number of units is valid in the environment, and that the number of units does not exceed the MAX subparameter.

### **0x00880028 (8912905) The page boundary storage could not be released.**

**Explanation:** This is an internal error.

**User response:** Contact IBM Software Support.

Before you contact Support, capture a console dump for the Classic data server by issuing a DUMP command. Specify a title for the dump by using the following format:

#### DUMP COMM=(*dump-title*)

The following message is displayed on the console:

# **0x00880029 (8912906) • 0x00930001 (9633793)**

## \**nn* IEE094D SPECIFY OPERAND(S) FOR DUMP COMMAND

Then issue the following REPLY command:

R *id*,JOBNAME=job-name,SDATA=(CSA,GRSQ,LSQA, PSA,RGN,SQA,SWA,TRT,LPA),END

where *id* represents the identifier *nn* that the operating system displayed on the console, and job-name represents the name of the job or started task for the data server.

This command writes a dump to one or more system dump data sets, and the command output provides the data set names.

**0x00880029 (8912906) ALET access to the hiperspace could not be released.**

**Explanation:** This is an internal program error.

**User response:** Contact IBM Software Support.

## **0x0088002A (8912938) The hiperspace could not be deleted.**

**Explanation:** This is an internal program error.

**User response:** Contact IBM Software Support.

**0x0088002B (8912939) An error occurred when reading from the hiperspace.**

**Explanation:** This is an internal program error.

**User response:** Contact IBM Software Support.

**0x0088002C (8912940) The end of capacity can not be exceeded.**

**Explanation:** This is an internal program error.

**User response:** Contact IBM Software Support.

**0x0088002D (8912941) An error occurred when writing to the hiperspace.**

**Explanation:** This is an internal program error.

**User response:** Contact IBM Software Support.

**0x0088002E (8912942) The page boundary storage could not be relocated.**

# **Indexed list interface (0x0093***nnnn***)**

Errors related to indexed lists in the Classic virtual host services layer.

**0x00930001 (9633793) The data server detected an invalid method for indexed list processing.**

**Explanation:** The failure return code is displayed in the data fields in the server log entry for this error.

**User response:** Refer to the MVS Assembler Services Reference manual for a description of the error and the corrective action for the macro STORAGE OBTAIN in the return and reason codes section.

## **0x0088002F (8912943) The hiperspace cannot be extended.**

**Explanation:** The EXTEND subparameter of the LD TEMP SPACE parameter does not allow the system to extend. Valid settings are *x*M and *x*G, where *x* is the initial number of megabytes (M) or gigabytes (G) of space to extend the storage area at a time.

**User response:** Verify that the number of units that are specified in the entry is greater than zero.

## **0x00880030 (8912944) The hiperspace cannot extend past MAX.**

**Explanation:** The MAX allowed allocation of space was reached, but it is insufficient for the application.

**User response:** Increase the number of units that are specified in the MAX subparameter of the LD TEMP SPACE parameter and resubmit your SQL query.

## **0x00880031 (8912945) The hiperspace could not be extended.**

**Explanation:** This is an internal program error.

**User response:** Contact IBM Software Support.

## **0x00880032 (8912946) Seeking past the end of capacity could not be completed**

**Explanation:** This is an internal program error.

**User response:** Contact IBM Software Support.

**0x00880033 (8912947) A read is not allowed after a write.**

**Explanation:** This is an internal program error.

**User response:** Contact IBM Software Support.

**Explanation:** This is an internal error.

**User response:** Contact IBM Software Support.

# **0x00930002 (9633794) Indexed list processing was unable to obtain required memory.**

**Explanation:** Indexed list processing could not obtain storage from the memory pool that the create call for the indexed list provided. The data server might be short on storage, preventing the memory pool from growing to provide additional storage, or the memory pool might be out of extents.

**User response:** Adjust the value of the **MESSAGEPOOLSIZE** parameter in the global configuration for the data server to provide additional storage to the data server.

**Note:** You might also have to increase the value of the **REGION** parameter in the data server JCL. If the problem persists, contact IBM Software Support.

# **0x00930003 (9633795) The data server detected an invalid method for indexed list processing.**

**Explanation:** This is an internal error.

**User response:** Contact IBM Software Support.

# **0x00930004 (9633796) Indexed list processing was not able to obtain a required lock.**

**Explanation:** This is an internal error.

**User response:** Contact IBM Software Support.

# **0x00930005 (9633797) Indexed list processing encountered an invalid list pointer.**

**Explanation:** This is an internal error.

**User response:** Contact IBM Software Support.

## **0x00930006 (9633798) Indexed list processing encountered an invalid cursor pointer.**

**Explanation:** This is an internal error.

**User response:** Contact IBM Software Support.

**0x00930007 (9633799) The data server attempted to sequentially process a shared indexed list without a valid cursor.**

**Explanation:** This is an internal error.

**User response:** Contact IBM Software Support.

## **0x00930008 (9633800) The data server attempted to set an unrecognized option in an indexed list.**

**Explanation:** This is an internal error.

**User response:** Contact IBM Software Support.

**0x00930009 (9633801) The data server attempted to set an option of an indexed list to a value that is not valid.**

**Explanation:** This is an internal error.

**User response:** Contact IBM Software Support.

# **0x0093000A (9633802) The data server attempted to perform an action against an indexed list with a hash indicator that is currently unsupported.**

**Explanation:** This is an internal error.

**User response:** Contact IBM Software Support.

# **0x0093000B (9633803) An indexed list reached its maximum number of entries.**

**Explanation:** This is an internal error.

**User response:** Contact IBM Software Support.

**0x0093000C (9633804) The data server expected to find an entry in an indexed list that it did not find.**

**Explanation:** This is an internal error

**User response:** Contact IBM Software Support.

**0x0093000D (9633805) The data server failed to add a duplicate entry to an indexed list that does not support duplicates.**

**Explanation:** This is an internal error.

**User response:** Contact IBM Software Support.

**0x0093000E (9633806) The data server failed to dump the entries of an indexed list.**

**Explanation:** This is an internal error.

**User response:** Contact IBM Software Support.

# **Replication apply service (0x0101***nnnn***)**

Messages issued by the replication apply service in IMS replication and VSAM replication.

**0x01010009 (16842761) This message contains diagnostic information for the runtime interface of the apply servce. The data server issued this message at trace level one.**

**Explanation:** This is an informational message that the data server issued at trace level one. It contains diagnostic information for the runtime interface of the apply service.

**User response:** No action is required.

# **0x0101000A (16842762) This message contains diagnostic information for the runtime interface of the apply servce. The data server issued this message at trace level two.**

**Explanation:** This is an informational message that the data server issued at trace level two. It contains diagnostic information for the runtime interface of the apply service.

**User response:** No action is required.

# **0x0101000B (16842763) This message contains diagnostic information for the runtime interface of the apply servce. The data server issued this message at trace level three.**

**Explanation:** This is an informational message that the data server issued at trace level three. It contains diagnostic information for the runtime interface of the apply service.

**User response:** No action is required.

# **0x0101000C (16842764) This message contains diagnostic information for the runtime interface of the apply servce. The data server issued this message at trace level four.**

**Explanation:** This is an informational message that the data server issued at trace level four. It contains diagnostic information for the runtime interface of the apply service.

**User response:** No action is required.

# **0x0101000D (16842765) This message contains diagnostic information for the runtime interface of the apply servce. The data server issued this message at trace level five.**

**Explanation:** This is an informational message that the data server issued at trace level five. It contains diagnostic information for the runtime interface of the apply service.

**User response:** No action is required.

**0x0101000E (16842766) This message contains diagnostic information for the runtime interface of the apply servce. The data server issued this message at trace level six.**

**Explanation:** This is an informational message that the data server issued at trace level six. It contains diagnostic information for the runtime interface of the apply service.

**User response:** No action is required.

# **0x0101000F (16842767) This message contains diagnostic information for the runtime interface of the apply servce. The data server issued this message at trace level seven.**

**Explanation:** This is an informational message that the data server issued at trace level seven. It contains diagnostic information for the runtime interface of the apply service.

**User response:** No action is required.

## **0x01010010 (16842768) This message contains diagnostic information for the runtime interface of the apply servce. The data server issued this message at trace level eight.**

**Explanation:** This is an informational message that the data server issued at trace level eight. It contains diagnostic information for the runtime interface of the apply service.

**User response:** No action is required.

# **0x0101006e (16842862) The target server received an unexpected request to start replication for a subscription that is already active with a valid source server connection.**

**Explanation:** The target server can only have a single connection for each subscription. The target server detected an attempt to start a subscription while it was already running. Because the subscription already had a valid source server connection, the new request is rejected and replication continues for the subscription.

**User response:** Use messages in the server to identify the source servers for the affected subscription. These source servers have a subscription with the same name. You can either recreate one of the subscriptions with a new name or recreate one of the subscriptions to direct it to a different target server that does not already receive connections for this subscription name.

# **Replication capture service (0x0103***nnnn***)**

Messages issued by the replication capture service in IMS replication, VSAM replication, and Classic change data capture.

**0x01030001 (16973825) Internal error** *action*

*sub-component* **component in the capture cache for subscription** *subscription-name***. The error code is** *specific-return-code***, with reason codes (***rc1***,***rc2***).**

**Explanation:** The source server detected an unexpected error condition while accessing the capture cache associated with a subscription.

**User response:** For information about how to resolve the error, refer to the *specific-return-code* in the product message information.

**0x01030005 (16973829) Expected data not retrieved during capture cache pruning for subscription** *subscription-name***.**

**Explanation:** This is an internal error.

**User response:** Contact IBM Software Support.

# **0x01030010 (16973840) Expected data not retrieved during capture cache repositioning for subscription** *subscription-name***.**

**Explanation:** This is an internal error.

**User response:** Contact IBM Software Support.

**0x01030012 (16973842) Restart position not found in capture cache for subscription** *subscription-name***. Number of UORs skipped was** *UOR-count***.**

**Explanation:** This is an internal error.

**User response:** Contact IBM Software Support.

# **0x01030015 (16973845) Error positioning message store for UOR '***UOR-identifier***' for subscription** *subscription-name***. The error code is** *specific-return-code***, with reason codes (***rc1***,***rc2***).**

**Explanation:** The source server has detected an unexpected error condition while accessing the capture cache associated with a subscription.

**User response:** For information about how to resolve the error, refer to the specific-return-code in the product message information.

**0x01030020 (16973856) Runtime environment corruption detected.**

**Explanation:** This is an internal error.

**0x01030026 (16973862) Stream manager does not exist for database class** *number***.**

**Explanation:** This is an internal error.

**User response:** Contact IBM Software Support.

**0x0103002D (16973869) Inconsistent stream information supplied by log reader** *service-name* **for change stream** *stream-name***. Change stream internal identifier is** *change-stream-handle***. Identifier provided by log reader is** *invalid-handle***.**

**Explanation:** This is an internal error.

**User response:** Contact IBM Software Support.

**0x0103002E (16973870) End notification received for change stream** *stream-name* **from log reader** *service-name***, however, the change stream is not in a termination state. Current change stream state is** *number***.**

**Explanation:** This is an internal error.

**User response:** Contact IBM Software Support.

**0x0103002F (16973871) Unknown message** *type* **received from log reader** *service-name* **on change stream** *stream-name***.**

**Explanation:** This is an internal error.

**User response:** Contact IBM Software Support.

**0x01030030 (16973872) An invalid message was received from log reader** *service-name***. A user command of** *type* **with an action of** *action* **was received.**

**Explanation:** This is an internal error.

**User response:** Contact IBM Software Support.

**0x01030031 (16973873) Data received from log reader** *service-name* **on change stream** *stream-name***. The regression was detected in LSN(***LSN-high-order-word***.***LSN-loworder-word***) with a timestamp of '***current-high-order-wordcurrent-low-orderword***'. The previously received timestamp was '***previous-high-orderwordprevious-low-order-word***'.**

**Explanation:** The source server detected an ordering error on behalf of a log reader service. The message identifies the change stream that the ordering error was detected on, the log record sequence number of the timestamp of the record that was received out of order, and the timestamp of the previously received record. These timestamps are displayed as z/OS system clock values in hexadecimal format.

The source server does not know whether the data that was received out of order is eligible to be captured. The source server also does not know whether the detection of the order error was detected quickly enough to prevent data from being sent out of order to the target.

**User response:** Investigate the cause of the ordering error and attempt to determine whether the target server processed data out of order. If data was missed, the target databases are not correct and need to be resynchronized.

Contact IBM Software Support.

**0x01030037 (16973879) Error locating tracking entry for log reader** *service-name* **for change stream** *stream-name***.**

**Explanation:** This is an internal error.

**User response:** Contact IBM Software Support.

**0x0103003A (16973882) Support module not loaded for database class** *type***. Message received from log reader** *service-name***.**

**Explanation:** This is an internal error.

**User response:** Contact IBM Software support.

## **0x0103003C (16973884) Replication being activated for an unknown database class of** *type***.**

**Explanation:** This is an internal error.

**User response:** Contact IBM Software Support.

**0x0103003D (16973885) Error loading database class module '***module-name***'. Load return code is** *error-code***.**

**Explanation:** This is an internal error.

**User response:** Contact IBM Software Support.

**0x0103003E (16973886) Error mapping entry point '***function-name***' in database class module '***module-name***'.**

**Explanation:** This is an internal error.

**User response:** Contact IBM Software Support.

**0x0103003F (16973887) Database class** *type* **not loaded for subscription** *subscription-name***.**

**Explanation:** This is an internal error.

**User response:** Contact IBM Software Support.

**0x01030050 (16973904) Duplicate UOR '***UOR-identifier***' detected for subscription** *subscription-name* **from log reader** *service-name* **on change stream** *stream-name***. UOR start timestamp is** *high-order-wordlow-order-word***.**

**Explanation:** This is an internal error.

**User response:** Contact IBM Software Support.

**0x01030070 (16973936) Error loading output module '***module-name***'.**

**Explanation:** This is an internal error.

**User response:** Contact IBM Software Support.

**0x01030071 (16973937) Invalid persistency state '***value***' for subscription** *subscription-name***.**

**Explanation:** This is an internal error.

**User response:** Contact IBM Software Support.

## **0x01030090 (16973968)** *MSGPREFIX***J080W INVALID NUMERIC DATA DETECTED FOR SUBSCRIPTION** *SUBNAME* **AND TABLE** *TABLENAME* **PUBLISHING TO SEND QUEUE** *QUEUENAME*

**Explanation:** The capture service has encountered delimited format output for the identified subscription subscription-name and table table-owner.table-name that contains invalid numeric data. The system has flagged at least one row of delimited format output for the subscription and determined that it contains invalid numeric data. Only one CACJ080W message is issued per subscription for the current data server; however, multiple rows or messages might contain invalid data.

**User response:** No action is required.

# **0x01030091 (16973969)** *MSGPREFIX***J081I LIMIT OF** *MSGPREFIX***J080W MESSAGES HAS BEEN REACHED**

**Explanation:** The administrator has requested a limit to the total number of CACJ080W console messages that the Classic data server issues by configuring the PUBBDWTOLIMIT parameter. That limit has been reached.

**User response:** No action is required.

# **0x01030092 (16973970)** *MSGPREFIX***J078W CONVERSION FAILURE DETECTED FOR SUBSCRIPTION** *SUBNAME* **AND TABLE** *TABLENAME* **PUBLISHING TO SEND QUEUE** *QUEUENAME* **MESSAGE CONVERTED TO HEXADECIMAL**

**Explanation:** The publication service received a failure while trying to convert a message from the codepage that the source server is using to UTF-8. The failure is related to invalid data in the data columns or data that the specified conversion does not support.

**User response:** Determine whether the error occurred because the column contains character data that the codepage conversion process could not handle or because the data does not match the type specified in the column definition for the mapped table. Make any appropriate corrections to the source data or the table DDL.

## **0x01030093 (16973971)** *MSGPREFIX***J079I LIMIT OF** *MSGPREFIX***J078W MESSAGES HAS BEEN REACHED**

**Explanation:** The administrator has requested a limit to the total number of CACJ078W console messages that the Classic data server issues by configuring the PUBBDWTOLIMIT parameter. That limit has been reached.

**User response:** No action is required.

**0x010300A5 (16973989) An invalid journal identifier** *journal-identifier* **was returned by the target server for subscription** *subscription-name***.**

**Explanation:** This is an internal error.

**User response:** Contact IBM Software Support.

## **0x010300A7 (16973991) Replication mapping not found.**

**Explanation:** This message is issued when a replication mapping cannot be located in the source server runtime environment. A hexadecimal trace entry is produced that contains internal identifiers for the replication mapping that is in error.

**User response:** Contact IBM Software Support.

## **0x010300A8 (16973992) Error during capabilities exchange.**

**Explanation:** This message is issued during a capabilities exchange with the target server.

**User response:** Contact IBM Software Support.

## **0x010300A9 (16973993) The target server is reporting an error that is causing replication to end immediately.**

**Explanation:** The target server encountered a problem that is forcing replication to end immediately for a subscription.

**User response:** Review the target server event log to determine the cause of the problem.

# **0x010300AA (16973994) The target server did not confirm a table exchange.**

**Explanation:** The target server encountered a problem while validating that replication was possible when the target server received the first change for a table.

**User response:** Review the target server event log to determine the cause of the problem.

**0x010300C1 (16974017) Invalid conversation state for subscription** *subscription-name***. Current state(***current-value***), expected state(***expected-value***).**

**Explanation:** This is an internal error.

**User response:** Contact IBM Software Support.

**0x010300C3 (16974019) Look-up failed for replication mapping temporary ID** *identifier* **for subscription** *subscription-name***.**

**Explanation:** This is an internal error.

**User response:** Contact IBM Software Support.

**0x010300C5 (16974021) Link slot** *slot-identifier* **for session** *session-identifier* **not found.**

**Explanation:** This is an internal error.

**User response:** Contact IBM Software Support.

**0x010300C6 (16974022) The target server did not return a bookmark for subscription** *subscription-name***.**

**Explanation:** This is an internal error.

**User response:** Contact IBM Software Support.

**0x010300C7 (16974023) Unexpected response received from the target server for subscription** *subscription-name* **to message** *message-type***.**

**Explanation:** This is an internal error.

**User response:** Contact IBM Software Support.

# **0x010300C8 (16974024) • 0x0107000B (17235979)**

**0x010300C8 (16974024) The session slot** *session-identifier* **for the link slot** *slot-identifier* **was not found.**

**Explanation:** This is an internal error.

**User response:** Contact IBM Software Support.

**0x01030304 (16974596) Decompression failed for element type '***element-type***' at offset** *relative-offset***. Failure reason** *return-code* **in log record with LSN** *LSN-high-word***.***LSN-low-word* **created on** *timestamp-high-wordtimestamp-low-word***.**

**Explanation:** This is an internal error.

**User response:** Contact IBM Software Support.

**0x01030308 (16974600) Cached DBD information inconsistent. Segment** *segment-name* **not found in cache for DBD** *DBD-name***. Source log record LSN** *LSN-high-word***.***LSN-low-word* **created on** *timestamp-high-wordtimestamp-low-word***.**

**Explanation:** This is an internal error.

**User response:** Contact IBM Software Support.

**0x0103030A (16974602) Error decoding type 99 data capture log record. Offset in record where failure detected is** *relative-offset* **in log record with LSN** *LSN-high-word***.***LSN-low-word* **created on**

*timestamp-high-wordtimestamp-low-word***.**

**Explanation:** This is an internal error.

**User response:** Contact IBM Software Support.

**0x0103030C (16974604) An unexpected record type (***record-type***) was received from a log reader service. The buffer was sent at** *timestamp-high-wordtimestamp-low-word* **and contains** *record-count* **records. Diagnostics: Buffer Start(***buffer-startaddress***) End(***buffer-end-address***) Record Start(***record-start-address***) End(***record-end-address***) Offset(***offset-in-buffer***)**

**Explanation:** This is an internal error.

**User response:** Contact IBM Software Support.

**0x01030317 (16974615) An invalid buffer was received from a log reader service. The buffer was sent at** *timestamp-high-wordtimestamplow-word* **and contains** *record-count* **records. Diagnostics: Buffer Start(***buffer-start-address***) End(***buffer-end-address***) Record Start(***record-start-address***) End(***record-end-address***) Offset(***offset-in-buffer***)**

**Explanation:** This is an internal error.

**User response:** Contact IBM Software Support.

# **IMS replication apply and writer services (0x0107***nnnn***)**

Messages issued by the IMS apply and writer services in IMS replication.

**0x01070009 (17235977) This message contains diagnostic information for the runtime interface for IMS apply processing. The data server issued this message at trace level one.**

**Explanation:** This is an informational message that the data server issued at trace level one. It contains diagnostic information for the runtime interface for IMS apply processing.

**User response:** No action is required.

**0x0107000A (17235978) This message contains diagnostic information for the runtime interface for IMS apply processing. The data server issued this message at trace level two.**

**Explanation:** This is an informational message that the data server issued at trace level two. It contains

diagnostic information for the runtime interface for IMS apply processing.

**User response:** No action is required.

**0x0107000B (17235979) This message contains diagnostic information for the runtime interface for IMS apply processing. The data server issued this message at trace level three.**

**Explanation:** This is an informational message that the data server issued at trace level three. It contains diagnostic information for the runtime interface for IMS apply processing.

**User response:** No action is required.

**0x0107000C (17235980) This message contains diagnostic information for the runtime interface for IMS apply processing. The data server issued this message at trace level four.**

**Explanation:** This is an informational message that the data server issued at trace level four. It contains diagnostic information for the runtime interface for IMS apply processing.

**User response:** No action is required.

**0x0107000D (17235981) This message contains diagnostic information for the runtime interface for IMS apply processing. The data server issued this message at trace level five.**

**Explanation:** This is an informational message that the data server issued at trace level five. It contains diagnostic information for the runtime interface for IMS apply processing.

**User response:** No action is required.

**0x0107000E (17235982) This message contains diagnostic information for the runtime interface for IMS apply processing. The data server issued this message at trace level six.**

data server issued at trace level six. It contains diagnostic information for the runtime interface for IMS apply processing.

**User response:** No action is required.

**0x0107000F (17235983) This message contains diagnostic information for the runtime interface for IMS apply processing. The data server issued this message at trace level seven.**

**Explanation:** This is an informational message that the data server issued at trace level seven. It contains diagnostic information for the runtime interface for IMS apply processing.

**User response:** No action is required.

**0x01070010 (17235984) This message contains diagnostic information for the runtime interface for IMS apply processing. The data server issued this message at trace level eight.**

**Explanation:** This is an informational message that the data server issued at trace level eight. It contains diagnostic information for the runtime interface for IMS apply processing.

**User response:** No action is required.

**Explanation:** This is an informational message that the

# **Replication log reader service (0x0109***nnnn***)**

Messages issued by the replication log reader services in IMS replication, VSAM replication, and Classic change data capture.

**0x01090001 (17367041) The log reader service is about to invoke the log reader interface: Function:** *function***; Stream:** *stream-name*

**Explanation:** The log reader service issues this message to indicate that it is preparing to invoke the log reader interface. The value "N/A" is displayed for stream name if stream name does not apply to the requested function.

**User response:** No action is required.

## **0x01090002 (17367042) The log reader interface responded to the LRS call: Function:** *function***; Stream:** *stream-name***; RC:** *return-code*

**Explanation:** The log reader service logs this message to indicate the status of an API call to the log reader interface. The value "N/A" is displayed for stream name if stream name does not apply to the requested function. RC is the return code value returned from the log reader interface.

**User response:** No action is required.

**0x01090003 (17367043) Added filtering for database objects for stream:** *stream-name***.**

**Explanation:** The log reader service received a list of filter objects for the specified secondary stream.

**User response:** No action is required.

**0x01090004 (17367044) Removed filtering for database objects for stream:** *stream-name***.**

**Explanation:** The log reader service received a request to remove the filter list for the specified stream.

**User response:** No action is required.

**0x01090006 (17367046) The log reader service delayed stream deactivation for stream:** *stream-name***.**

**Explanation:** The log reader service delayed stream deactivation for the specified stream because stream

activation processing was still in progress. Stream deactivation is attempted again when stream activation processing completes.

**User response:** No action is required.

# **Classic replication monitoring service (0x010b***nnnn***)**

Messages issued by the Classic replication monitoring service in IMS replication, VSAM replication, and Classic change data capture.

# **0x010B000B (17498123) The data server dumped a buffer from the monitoring service that contains metrics information.**

**Explanation:** This is an informational message.

**User response:** No action is required.

## **0x010B0015 (17498133) Apply service not defined on this server**

**Explanation:** This is an informational message.

The apply service (CECAPLY) is not defined on this server.

**System action:** The Event Integration Facility (EIF) meantime and heartbeat process will not run on this server because the EIF meantime and heartbeat process only runs on target servers (those where the apply service is defined).

**User response:** No action is required.

# **0x010B0016 (17498134) Apply service runtime environment is not yet available**

**Explanation:** This is an informational message.

The apply service (CECAPLY) runtime environment is not yet available.

**System action:** The Event Integration Facility (EIF) meantime and heartbeat process will not run on this server until the apply service runtime environment is available.

**User response:** No action is required.

# **0x010B0017 (17498135) The EIF meantime and heartbeat process has set its timer for subsequent execution.**

**Explanation:** This is an informational message.

The Event Integration Facility (EIF) meantime and heartbeat process found at least one subscription or workload for which meantime or heartbeat processing must be performed.

**System action:** The EIF meantime and heartbeat process will automatically run on this Classic server.

**User response:** No action is required.

**0x010B0018 (17498136) An attempt to reschedule the EIF meantime and heartbeat process has failed**

**Explanation:** This is an error message.

The Event Integration Facility (EIF) meantime and heartbeat process attempted to reschedule the process and failed.

**System action:** The EIF meantime and heartbeat process will not automatically run on this server.

**User response:** Modifying the EIF thresholds associated with a subscription or workload that has non-zero meantime or heartbeat values will trigger the EIF meantime and heartbeat process. If this problem persists, contact IBM Software Support.

# **0x010B0019 (17498137) The EIF meantime and heartbeat process has suspended itself**

**Explanation:** This is an informational message.

The Event Integration Facility (EIF) meantime and heartbeat process determined that there are currently no subscriptions or workloads for which meantime or heartbeat processing must be performed.

**System action:** The EIF meantime and heartbeat process has suspended execution on this server. EIF meantime and heartbeat process will automatically run when a modification to a subscription or workload requires meantime or heartbeat processing.

**User response:** No action is required.

## **0x010B001A (17498138) Serialized update of latency accumulators failed for SUB=***subscription-name* **and SET=***threshold-set*

**Explanation:** This is a warning message.

The Event Integration Facility (EIF) meantime and heartbeat process was unable to update the subscription or workload end-to-end latency accumulators for the identified *subscription-name* and *threshold-set*.

**System action:** Meantime processing is not performed for the workload associated with the identified subscription and threshold set. Meantime processing will be attempted again the next time that the identified workload is eligible for such processing.

# **0x010B001B (17498139) • 0x010D0002 (17629186)**

**User response:** If the problem persists, contact IBM Software Support.

### **0x010B001B (17498139) Unexpected Latency State**

**Explanation:** This is an error message.

An invalid latency state was detected.

**System action:** Processing continues with the next eligible subscription or workload.

**User response:** Contact IBM Software Support.

## **0x010B001C (17498140) Serialized update of EIF meantime and heartbeat state failed.**

**Explanation:** This is an error message.

The Event Integration Facility (EIF) meantime and heartbeat process was unable to update its state information.

**System action:** Processing continues. The Event Integration Facility (EIF) meantime and heartbeat process will reschedule processing in all cases.

**User response:** Contact IBM Software Support.

# **0x010B001D (17498141) Serialized update of EIF meantime and heartbeat state failed.**

**Explanation:** This is an error message.

The Event Integration Facility (EIF) meantime and heartbeat process was unable to update its state information.

**System action:** Processing continues. The EIF meantime and heartbeat process will reschedule processing in all cases.

**User response:** Contact IBM Software Support.

**0x010B001F (17498143) The latency has not affected the latency state SUB=***subscription-name* **SRCSYSID=***source-system-id* **DATASRC=***data-source* **WORKLOAD=***workload-name* **WORKLOADTYPE=***workload-type* **LATENCYSTATE=***latency-state* **MEANTIME=***averaging-time*

#### **LATENCY=***latency-time*

**Explanation:** The subscription *subscription-name* latency state has not changed.

*subscription-name*

The subscription name.

*source-system-id*

The source system ID.

*data-source*

The source of the data replicated. The value of IMS indicates the data source is an IMS database. The value of VSAM indicates the data source is a VSAM dataset.

*workload-name*

The GDPS/Active-Active workload name assigned though a GDPS/A-A policy.

*workload-type*

The GDPS/Active-Active workload type. The value of "Active/Standby" indicates the workload is defined by a GDPS/A-A policy as an Active/Standby workload. The value of "Active/Query" indicates the workload is defined by a GDPS/A-A policy as an Active/Query workload. The value of "none" indicates the workload is not defined by a GDPS/A-A policy.

*latency-state*

The latency state of the workload. The value of ACUTE indicates the workload state is acute. The value of CRITICAL indicates the workload state is critical. The value of CONSTRAINED indicates the workload state is constrained. The value of NORMAL indicates the workload state is normal.

#### *averaging-time*

The time value used when averaging the apply latency of the subscription.

#### *latency-time*

The averaged or non-averaged end-to-end apply latency time of the subscription.

#### **User response:** See

com.ibm.swg.im.iis.imsr.aa.event.doc/topics/ iiyitoiaaeventclassattr.dita for additional information. No action is required.

# **Classic replication runtime environment (0x010d***nnnn***)**

Messages issued by the Classic replication runtime environment layer in IMS replication, VSAM replication, and Classic change data capture.

**0x010D0001 (17629185) The administration service received an invalid first parameter.**

**Explanation:** This is an internal error.

**User response:** Contact IBM Software Support.

**0x010D0002 (17629186) The administration service received an invalid second parameter.**

**Explanation:** This is an internal error.

**User response:** Contact IBM Software Support.

# **0x010D0003 (17629187) The administration service received an invalid third parameter.**

**Explanation:** This is an internal error.

**User response:** Contact IBM Software Support.

## **0x010D0004 (17629188) The administration service received an invalid fourth parameter.**

**Explanation:** This is an internal error.

**User response:** Contact IBM Software Support.

# **0x010D0005 (17629189) The following message contains diagnostic information for the administration service. The data server issued this message at trace level one.**

**Explanation:** This is an informational message that the data server issued at trace level one. The message contains diagnostic information for the administration service.

**User response:** No action is required.

# **0x010D0006 (17629190) The following message contains diagnostic information for the administration service. The data server issued this message at trace level two.**

**Explanation:** This is an informational message that the data server issued at trace level two. The message contains diagnostic information for the administration service.

**User response:** No action is required.

## **0x010D0007 (17629191) The following message contains diagnostic information for the administration service. The data server issued this message at trace level three.**

**Explanation:** This is an informational message that the data server issued at trace level three. The message contains diagnostic information for the administration service.

**User response:** No action is required.

## **0x010D0008 (17629192) The following message contains diagnostic information for the administration service. The data server issued this message at trace level four.**

**Explanation:** This is an informational message that the data server issued at trace level four. The message contains diagnostic information for the administration service.

**User response:** No action is required.

# **0x010D0009 (17629193) The administration service was unable to find connection information.**

**Explanation:** The administration service was unable to find existing connection information for a connection that it already received, or space to store new connection information.

**User response:** Increase the value of the **MAXUSERS** parameter for the administration service, restart the data server, and try the operation again.

If the problem persists, Contact IBM Software Support.

# **0x010D000A (17629194) The administration service received an invalid internal message.**

**Explanation:** This is an internal error.

**User response:** Contact IBM Software Support.

**0x010D000B (17629195) The administration service could not find the runtime environment.**

**Explanation:** This is an internal error.

**User response:** Contact IBM Software Support.

## **0x010D000C (17629196) The administration service could not find a control block for a subscription.**

**Explanation:** This is an internal error.

**User response:** Contact IBM Software Support.

# **0x010D000D (17629197) The administration service could not find a control block for a replication mapping.**

**Explanation:** This is an internal error.

**User response:** Contact IBM Software Support.

## **0x010D0015 (17629205) MAXTIME > 0 and RESETTIME = 0 in latency set** *latency-set* **for subscription** *subscription-name*

**Explanation:** The value of the maximum latency threshold (MAXTIME) is greater than zero but the value of the reset latency threshold (RESETTIME) is zero.

**System action:** The Classic data server will emit, at the most, one maximum latency exceeded event (AA\_replication\_max\_latency\_exceeded) for the identified subscription and latency threshold set.

**User response:** Set the RESETTIME latency threshold to a non-zero value.

## **0x010D0016 (17629206) MAXTIME > 0 and RESETTIME >= MAXTIME in latency set** *latency-set* **for subscription** *subscription-name*

**Explanation:** The value of the maximum latency threshold (MAXTIME) is less than the value of the reset latency threshold (RESETTIME).

**System action:** The Classic data server will not emit any maximum latency exceeded events (AA\_replication\_max\_latency\_exceeded) for the identified subscription and latency threshold set.

**User response:** Set the latency threshold values so that the value of the RESETTIME latency threshold is less than the value of the MAXTIME latency threshold.

# **0x010D0017 (17629207) MAXTIME = 0 and RESETTIME > 0 in latency set** *latency-set* **for subscription** *subscription-name*

**Explanation:** The maximum latency threshold value (MAXTIME) is zero and the reset latency threshold value (RESETTIME) is non-zero.

**System action:** The Classic data server will not emit any maximum latency exceeded events (AA\_replication\_max\_latency\_exceeded) for the identified subscription and latency threshold set.

**User response:** Set the latency threshold values so that the value of the MAXTIME latency threshold is greater than the value of the RESETTIME latency threshold.

# **0x010D0018 (17629208) MEANTIME is non-zero but all latency thresholds are 0 in latency set** *latency-set* **for subscription** *subscription-name*

**Explanation:** The MEANTIME value is non-zero and all latency thresholds in the set are zero.

**System action:** The Classic data server will not emit averaged latency exceeded events for the identified subscription and threshold set.

**User response:** Set MEANTIME to zero or set an averaged latency threshold to a non-zero value.

# **0x010D0019 (17629209) RESETTIME >= CONSTRAINEDTIME in latency set** *latency-set* **for subscription** *subscription-name*

**Explanation:** The value of the reset latency threshold (RESETTIME) is greater than the value of the constrained latency threshold (CONSTRAINEDTIME).

**System action:** The Classic data server will falsely emit either CONSTRAINEDTIME latency exceeded events (AA\_replication\_constrained\_latency\_exceeded) or CRITICALTIME latency exceeded events (AA\_replication\_critical\_latency\_exceeded) for the

identified subscription and latency threshold set.

**User response:** The constrained latency threshold (CONSTRAINEDTIME) value is derived as 80% of maximum latency (MAXTIME) value. Set the RESETTIME latency threshold so that the reset latency threshold value is less than the constrained latency threshold (CONSTRAINEDTIME) value.

# **0x010D001A (17629210) DISCRETETIME is less than or equal to MAXTIME in latency set** *latency-set* **for subscription** *subscription-name*

**Explanation:** The value of the discrete latency threshold (DISCRETETIME) is less than or equal to the value of the maximum latency threshold (MAXTIME).

**System action:** The Classic data server will emit DISCRETETIME latency exceeded events (AA\_replication\_discrete\_latency\_exceeded) for the identified subscription and latency threshold set.

**User response:** Set the DISCRETETIME latency threshold values so that the discrete latency threshold value is greater than the maximum latency threshold value.

# **0x010D001C (17629212) MEANTIME =** *meantime-value* **in latency set** *latency-set* **for subscription** *subscription-name***; therefore, apply latency values will not be averaged.**

**Explanation:** The Classic data server uses the value of the mean time latency threshold (MEANTIME) to determine whether the apply latency values of the identified subscription and threshold set will be averaged. Latency averaging determines where and how GDPS/Active-Activie Event Integration Facility (EIF) events are produced.

**System action:** The Classic data server will not average apply latency for the identified subscription and latency threshold set when the value of MEANTIME is zero.

**User response:** No action is required.

**0x010D001D (17629213) The subscription meantime =** *meantime-value* **in latency set** *latency-set* **for subscription** *subscription-name***; therefore, apply latency values will be averaged.**

**Explanation:** The Classic data server uses the value of the mean time latency threshold (MEANTIME) to determine whether the apply latency values of the identified subscription and threshold set will be averaged. Latency averaging determines where and how GDPS/Active-Activie Event Integration Facility (EIF) events are produced.

**System action:** The Classic data server will average apply latency for the identified subscription and

# **0x010D0040 (17629248) • 0x010D0101 (17629441)**

threshold set when the value of MEANTIME is greater than zero.

**User response:** No action is required.

## **0x010D0040 (17629248) The MAA anchor has not been set**

**Explanation:** The monitoring service (CECMAA) anchor has not yet been set.

**System action:** The meantime and heartbeat process is not notified of this change. The meantime and heartbeat process will detect this change the next time that it runs.

**User response:** Verify that the monitoring service is running.

## **0x010D0041 (17629249) The MAA service control block is not present.**

**Explanation:** The monitoring service control block has not been set.

**System action:** The meantime and heartbeat process is not notified of this change. The meantime and heartbeat process will detect this change the next time that it runs.

**User response:** Verify that the monitoring service is running.

# **0x010D0042 (17629250) Multiple MAA service control blocks are present**

**Explanation:** This is an internal error.

**System action:** The meantime and heartbeat process is not notified of this change. The meantime and heartbeat process will detect this change the next time that it runs.

**User response:** Contact IBM Software Support.

## **0x010D0043 (17629251) The MAA control block has not been set.**

**Explanation:** This is an internal error.

**System action:** The meantime and heartbeat process is not notified of this change. The meantime and heartbeat process will detect this change the next time that it runs.

**User response:** Contact IBM Software Support.

# **0x010D0044 (17629252) The meantime and heartbeat process has not initialized.**

**Explanation:** This is an informational message.

**System action:** The meantime and heartbeat process is not notified of this change. The meantime and

heartbeat process will detect this change the next time that it runs.

**User response:** Verify that the monitoring service is running.

# **0x010D0045 (17629253) Notification is not required.**

**Explanation:** This is an internal trace message.

**System action:** Processing continues.

**User response:** No action is required.

## **0x010D0046 (17629254) Serialized update failed.**

**Explanation:** This is an internal error message.

**System action:** The meantime and heartbeat process is not notified of this change. The meantime and heartbeat process will detect this change the next time that it runs.

**User response:** If this problem persists, contact IBM Software Support.

# **0x010D0047 (17629255) An error has occurred in association with the meantime and heartbeat event control block.**

**Explanation:** This is an internal error message.

**System action:** The meantime and heartbeat process is not notified of this change. The meantime and heartbeat process will detect this change the next time that it runs.

**User response:** Contact IBM Software Support.

## **0x010D0048 (17629256) The meantime and heartbeat process was successfully posted**

**Explanation:** This is an informational message.

**System action:** Processing continues.

**User response:** No action is required.

# **0x010D0049 (17629257) Posting of the meantime and heartbeat process was not necessary**

**Explanation:** This is an informational message.

**System action:** Processing continues.

**User response:** No action is required.

## **0x010D0101 (17629441) The administration service could not find the runtime environment or a passed value for the runtime environment was invalid.**

**Explanation:** This is an internal error.

**User response:** Contact IBM Software Support.

# **0x010D0102 (17629442) • 0x010D010F (17629455)**

**0x010D0102 (17629442) The data server was unable to access a control block that it requires to access the Classic catalog.**

**Explanation:** This is an internal error.

**User response:** Contact IBM Software Support.

**0x010D0104 (17629444) Runtime processing failed to create a control block that the data server requires to access the Classic catalog.**

**Explanation:** This is an internal error.

**User response:** Contact IBM Software Support.

**0x010D0105 (17629445) This message contains diagnostic information for the runtime interface of the administration service. The data server issued this message at trace level one.**

**Explanation:** This is an informational message that the data server issued at trace level one. It contains diagnostic information for the runtime interface of the administration service.

**User response:** No action is required.

**0x010D0106 (17629446) This message contains diagnostic information for the runtime interface of the administration service. The data server issued this message at trace level two.**

**Explanation:** This is an informational message that the data server issued at trace level two. It contains diagnostic information for the runtime interface of the administration service.

**User response:** No action is required.

**0x010D0107 (17629447) This message contains diagnostic information for the runtime interface of the administration service. The data server issued this message at trace level three.**

**Explanation:** This is an informational message that the data server issued at trace level three. It contains diagnostic information for the runtime interface of the administration service.

**User response:** No action is required.

**0x010D0108 (17629448) This message contains diagnostic information for the runtime interface of the administration service. The data server issued this message at trace level four.**

**Explanation:** This is an informational message that the

data server issued at trace level four. It contains diagnostic information for the runtime interface of the administration service.

**User response:** No action is required.

## **0x010D0109 (17629449) The data server has insufficient memory to allocate the replication runtime environment.**

**Explanation:** The data server failed to allocate the memory required to establish the runtime environment.

**User response:** Increase the value of the **MESSAGEPOOLSIZE** parameter in the data server configuration to ensure that enough memory is available for the data server. If you increase the value of **MESSAGEPOOLSIZE**, increase the value of the **REGION** parameter in the data server JCL.

If increasing the value of **MESSAGEPOOLSIZE** does not resolve the problem, contact IBM Software Support.

**0x010D010A (17629450) The data server failed to access the Classic catalog.**

**Explanation:** This is an internal error.

**User response:** Contact IBM Software Support.

# **0x010D010B (17629451) The data server encountered a subscription that contains values that are not valid. The subscription might be corrupted.**

**Explanation:** This is an internal error.

**User response:** Contact IBM Software Support.

## **0x010D010D (17629453) The data server failed to persist a subscription.**

**Explanation:** This is an internal error.

**User response:** Contact IBM Software Support.

## **0x010D010E (17629454) The data server failed to persist a new subscription. The subscription name is already in use.**

**Explanation:** You cannot have two subscriptions with the same name in a source server. The data server cannot process the new subscription because another subscription with the same name already exists.

**User response:** Give your new subscription a unique name and try the operation again.

**0x010D010F (17629455) The data server failed to modify, delete, or perform another operation against a subscription because the subscription is replicating.**

**Explanation:** You cannot modify a subscription while replication is active.

**User response:** Stop replication for the subscription and try the operation again.

**0x010D0110 (17629456) The data server failed to modify, delete, or perform another operation against a subscription because the subscription is locked for another update.**

**Explanation:** You cannot modify a subscription while it is locked for update.

**User response:** Wait for the other operation to complete and to release the subscription, then try the operation again.

**0x010D0111 (17629457) The data server attempted to unlock a subscription that is not locked.**

**Explanation:** This is an internal error.

**User response:** Contact IBM Software Support.

## **0x010D0112 (17629458) The data server attempted to lock a subscription with an invalid reason.**

**Explanation:** This is an internal error.

**User response:** Contact IBM Software Support.

# **0x010D0113 (17629459) The data server failed to establish an enqueue for the VSAM file that contains metadata for subscriptions.**

**Explanation:** The data server could not obtain exclusive control of the VSAM file that contains metadata for subscriptions.

**User response:** Ensure that no other data server obtained an enqueue on the file by issuing the following command:

D GRS,RES=(SYSCEC,\*)

The enqueue minor name has the following format:: CECREPL\_CG\_*Suscription-Metadata-File-Name*

Stop any other data server that holds an enqueue, and then retry the operation.

**0x010D0114 (17629460) The data server encountered a replication object or mapping that contains values that are not valid. The replication object or mapping might be corrupted.**

**Explanation:** This is an internal error.

**User response:** Contact IBM Software Support.

**0x010D0116 (17629462) The data server failed to persist a replication object or mapping.**

**Explanation:** This is an internal error.

**User response:** Contact IBM Software Support.

## **0x010D0119 (17629465) The data server failed to establish an enqueue for the VSAM file that contains metadata for replication objects and mappings.**

**Explanation:** The data server could not obtain exclusive control of the VSAM file that contains metadata for replication objects and mappings.

**User response:** Ensure that no other data server obtained an enqueue on the file by issuing the following command:

D GRS,RES=(SYSCEC,\*)

The enqueue minor name has the following format:: CECREPL\_RO\_*Replication-Object-Metadata-File-Name*

Stop any other data server that holds an enqueue, and then retry the operation.

# **0x010D011D (17629469) The data server could not find a database description (DBD) in the database description library (DBDLIB).**

**Explanation:** The data server could not find a DBD in the DBDLIB.

**User response:** Ensure that the DBD exists in the DBDLIB. Review the log for additional messages that indicate the specific failure.

If the problem persists, contact IBM Software Support.

# **0x010D011E (17629470) The runtime interface for the administration service determined that the subscription is locked for Describe processing.**

**Explanation:** The requested operation against the subscription cannot occur while the subscription is locked for Describe processing.

**User response:** Wait until the subscription is no longer locked for Describe processing, and then retry the operation.

If the problem persists, contact IBM Software Support.

# **0x010D011F (17629471) The runtime interface for the administration service determined that the replication mapping is locked for replication processing.**

**Explanation:** The requested operation against the replication mapping cannot occur while the replication mapping is locked for replication processing.

# **0x010D0120 (17629472) • 0x010D0139 (17629497)**

**User response:** Wait until the replication mapping is no longer locked for replication processing, and then retry the operation.

If the problem persists, contact IBM Software Support.

## **0x010D0120 (17629472) The runtime interface for the administration service determined that the replication mapping is locked for update processing.**

**Explanation:** The requested operation against the replication mapping cannot occur while the replication mapping is locked for update processing.

**User response:** Wait until the replication mapping is no longer locked for update processing, and then retry the operation.

If the problem persists, contact IBM Software Support.

```
0x010D0121 (17629473) The runtime interface for the
 administration service received a request
 to unlock a control block for a
 replication mapping. The control block
 was not locked.
```
**Explanation:** This is an internal error.

**User response:** Contact IBM Software Support.

**0x010D0122 (17629474) The runtime interface for the administration service failed to obtain or release a lock on a control block for a replication mapping.**

**Explanation:** This is an internal error.

**User response:** Contact IBM Software Support.

**0x010D0123 (17629475) The runtime interface for the administration service received a lock request that was not valid.**

**Explanation:** This is an internal error.

**User response:** Contact IBM Software Support.

# **0x010D0124 (17629476) The runtime interface for the administration service determined that the replication mapping is locked for Describe processing.**

**Explanation:** The requested operation against the replication mapping cannot occur while the replication mapping is locked for Describe processing.

**User response:** Wait until the replication mapping is no longer locked for Describe processing, and then retry the operation. If the problem persists, contact IBM Software Support.

**0x010D0125 (17629477) The runtime interface for the administration service determined that an internal identifier reached its maximum value.**

**Explanation:** This is an internal error.

**User response:** Contact IBM Software Support.

**0x010D0127 (17629479) An attempt to modify, delete or perform a replication operation against a subscription failed because the subscription is currently locked for another update.**

**Explanation:** The subscription cannot be modified and no other replication operation may be executed against the subscription while it is locked for update.

**User response:** Wait for the other operation to complete and the subscription to be unlocked and the try this operation again.

**0x010D0128 (17629480) An attempt was made to unlock a subscription that is not locked.**

**Explanation:** This is an internal error.

**User response:** Contact IBM Software Support.

# **0x010D0129 (17629481) The administration service runtime interface failed to obtain or release a lock on a replication object control block.**

**Explanation:** This is an internal error.

**User response:** Contact IBM Software Support.

# **0x010D012A (17629482) An attempt to made to lock a subscription with an invalid reason.**

**Explanation:** This is an internal error.

**User response:** Contact IBM Software Support.

# **0x010D0139 (17629497) Sub** *subscription-name* **record is not current and will be migrated. Type specific record will***action* **be migrated.**

**Explanation:** The runtime interface for the administration service has determined that the subscription record read is not current and must be migrated.

*subscription-name*

The subscription name.

- *action* The action as to whether a the subscription record will be migrated.
- **User response:** No action.

# **0x010D013A (17629498) Sub** *subscription-name* **record signature problem.**

**Explanation:** The runtime interface for the administration service has determined that the subscription record loaded does not have the record signature of a subscription record.

### *subscription-name*

The subscription name.

**User response:** Verify that the subscription dataset specified on the CECSUB DD is that of a valid subscription dataset.

**0x010D013B (17629499) Sub** *subscription-name* **record length problem** *record-length* **!=** *subscription-record-length*  *subscription-specific-record-length***.**

**Explanation:** The runtime interface for the administration service has determined that the length of the subscription record read is not that of the current supported subscription record size.

### *subscription-name*

The subscription name.

*record-length*

The length of the subscription record read.

*subscrition-record-length* The subscription record length.

*subscription-specific-record-length* The subscription specific record length.

**User response:** Verify that the subscription dataset specified on the CECSUB DD is that of a valid subscription dataset.

```
0x010D013C (17629500) Sub subscription-name record
  from prior version record-length !=
  subscription-record-length -
  subscription-specific-record-length, will be
  migrated.
```
**Explanation:** The runtime interface for the administration service has determined that the subscription record read is not current and must be migrated.

#### *subscription-name*

The subscription name.

*record-length*

The length of the subscription record read.

# *subscrition-record-length*

The subscription record length.

## *subscription-specific-record-length*

The subscription specific record length.

**User response:** No action.

**0x010D013D (17629501) Sub** *subscription-name* **record from prior version** *record-length* **!=** *subscription-record-length*  *subscription-specific-record-length***, will be migrated.**

**Explanation:** The runtime interface for the administration service has determined that the subscription record read is not current and must be migrated.

*subscription-name* The subscription name.

*record-length*

The length of the subscription record read.

*subscrition-record-length* The subscription record length.

*subscription-specific-record-length* The subscription specific record length.

**User response:** No action.

## **0x010D013E (17629502) Sub** *subscription-name* **record version problem.**

**Explanation:** The runtime interface for the administration service has determined that the subscription record loaded does not have the record version of a supported subscription record.

*subscription-name* The subscription name.

**User response:** Verify that the subscription dataset specified on the CECSUB DD is that of a valid subscription dataset.

**0x010D013F (17629503) Sub** *subscription-name* **record CDC specific record version problem.**

**Explanation:** The runtime interface for the administration service has determined that the subscription CDC specific record loaded does not have the record version of a supported subscription CDC specific record.

*subscription-name*

The subscription name.

**User response:** Verify that the subscription dataset specified on the CECSUB DD is that of a valid subscription dataset.

## **0x010D0140 (17629504) Sub** *subscription-name* **record I2I specific record version problem.**

**Explanation:** The runtime interface for the administration service has determined that the subscription I2I specific record loaded does not have the record version of a supported subscription I2I specific record.

# **0x010D0141 (17629505) • 0x010D0145 (17629509)**

*subscription-name*

The subscription name.

**User response:** Verify that the subscription dataset specified on the CECSUB DD is that of a valid subscription dataset.

## **0x010D0141 (17629505) Sub** *subscription-name* **record V2V specific record version problem.**

**Explanation:** The runtime interface for the administration service has determined that the subscription V2V specific record loaded does not have the record version of a supported subscription V2V specific record.

### *subscription-name*

The subscription name.

**User response:** Verify that the subscription dataset specified on the CECSUB DD is that of a valid subscription dataset.

## **0x010D0142 (17629506) Migrating sub**

*subscription-name* **from version** *record-version* **to version** *current-version***.**

**Explanation:** The runtime interface for the administration service is migrating just the common subscription record.

## *subscription-name*

The subscription name.

#### *record-version*

The version of the subscription record read.

#### *current-version*

The current subscription record version.

**User response:** No action.

# **0x010D0143 (17629507) Migrating sub**

*subscription-name* **from version** *record-version* **to version** *current-version* **and CDC specific version** *CDC-record-version* **to version** *CDC-current-version***.**

**Explanation:** The runtime interface for the administration service is migrating both the common and the CDC specific subscription records.

*subscription-name*

The subscription name.

*record-version*

The version of the subscription record read.

## *current-version*

The current subscription record version.

#### *CDC-record-version*

The version of the CDC specific subscription record read.

*CDC-current-version* The current CDC specific subscription record version.

**User response:** No action.

#### **0x010D0144 (17629508) Migrating sub**

*subscription-name* **from version** *record-version* **to version** *current-version* **and IMS specific version** *IMS-record-version* **to version** *IMS-current-version***.**

**Explanation:** The runtime interface for the administration service is migrating both the common and the IMS specific subscription records.

*subscription-name*

The subscription name.

- *record-version* The version of the subscription record read.
- *current-version* The current subscription record version.
- *IMS-record-version* The version of the IMS specific subscription record read.
- *IMS-current-version* The current IMS specific subscription record version.

**User response:** No action.

## **0x010D0145 (17629509) Migrating sub**

*subscription-name* **from version** *record-version* **to version** *current-version* **and V2V specific version** *VSAM-record-version* **to version** *VSAM-current-version***.**

**Explanation:** The runtime interface for the administration service is migrating both the common and the VSAM specific subscription records.

#### *subscription-name*

The subscription name.

*record-version*

The version of the subscription record read.

*current-version* The current subscription record version.

- *VSAM-record-version* The version of the VSAM specific subscription record read.
- *VSAM-current-version* The current VSAM specific subscription record version.
- **User response:** No action.

# **0x010D0146 (17629510) Unsupported sub specific records will not be migrated.**

**Explanation:** The runtime interface for the administration service has determined that the subscription specific record loaded must be migrated but cannot determine the specific record type.

**User response:** Verify that the subscription dataset specified on the CECSUB DD is that of a valid subscription dataset.

## **0x010D0147 (17629511) Created subscription common.**

**Explanation:** The runtime interface for the administration service has migrated the common portion of the subscription record read.

**User response:** No action.

## **0x010D0148 (17629512) Sub version** *subscription-version* **migration not supported.**

**Explanation:** The runtime interface for the administration service cannot support the migration of the subscription record.

## *subscription-version*

The version of the subscription record to be migrated.

**User response:** Verify that the subscription dataset specified on the CECSUB DD is that of a valid subscription dataset.

# **0x010D0149 (17629513) Sub CDC specific version** *CDC-specific-subscription-version* **migration not supported.**

**Explanation:** The runtime interface for the administration service cannot support the migration of the CDC specific subscription record.

*CDC-specific-subscription-version* The version of the CDC specific subscription record to be migrated.

**User response:** Verify that the subscription dataset specified on the CECSUB DD is that of a valid subscription dataset.

**0x010D014A (17629514) Sub IMS specific version** *IMS-specific-subscription-version* **migration not supported.**

**Explanation:** The runtime interface for the administration service cannot support the migration of the IMS specific subscription record.

*IMS-specific-subscription-version* The version of the IMS specific subscription record to be migrated.

**User response:** Verify that the subscription dataset specified on the CECSUB DD is that of a valid subscription dataset.

## **0x010D014B (17629515) Sub V2V specific version** *VSAM-specific-subscription-version* **migration not supported.**

**Explanation:** The runtime interface for the administration service cannot support the migration of the VSAM specific subscription record.

*VSAM-specific-subscription-version* The version of the VSAM specific subscription record to be migrated.

**User response:** Verify that the subscription dataset specified on the CECSUB DD is that of a valid subscription dataset.

# **Intertask communication messages (ICMs) (0x0112***nnnn***)**

Messages issued by the components related to problems in the common routines and macros for ICMs.

# **0x01120001 (17956865) Intertask communication message error in parameter 1.**

**Explanation:** Internal error.

**User response:** Contact IBM Software support.

# **0x01120002 (17956866) Intertask communication message error in parameter 2.**

**Explanation:** Internal error.

**User response:** Contact IBM Software support.

**0x01120003 (17956867) Intertask communication message error in parameter 3.**

**Explanation:** Internal error.

**User response:** Contact IBM Software support.

# **0x01120004 (17956868) Intertask communication message error in parameter 4.**

**Explanation:** Internal error.

**User response:** Contact IBM Software support.

**0x01120005 (17956869) The server issued an intertask communication message trace message issued at level 1.**

**Explanation:** This is an informational message.

# **0x01120006 (17956870) • 0x0113000B (18022411)**

**User response:** No action is required.

**0x01120006 (17956870) The server issued an intertask communication message trace message issued at level 2.**

**Explanation:** This is an informational message.

**User response:** No action is required.

**0x01120007 (17956871) The server issued an intertask communication message trace message issued at level 3.**

# **Conversion messages (0x0113***nnnn***)**

Messages related to the conversion wrapper.

**0x01130001 (18022401) A conversion wrapper error was detected in parameter 1.**

**Explanation:** This is an internal error.

**User response:** Contact IBM Software support.

## **0x01130002 (18022402) A conversion wrapper error was detected in parameter 2.**

**Explanation:** This is an internal error.

**User response:** Contact IBM Software support.

**0x01130003 (18022403) A conversion wrapper error was detected in parameter 3.**

**Explanation:** This is an internal error.

**User response:** Contact IBM Software support.

## **0x01130004 (18022404) A conversion wrapper error was detected in parameter 4.**

**Explanation:** This is an internal error.

**User response:** Contact IBM Software support.

# **0x01130005 (18022405) A trace message was issued by the conversion wrapper at level 1.**

**Explanation:** This is an informational message.

**User response:** No action is required.

**0x01130006 (18022406) A trace message was issued by the conversion wrapper at level 2.**

**Explanation:** This is an informational message.

**User response:** No action is required.

**0x01130007 (18022407) A trace message was issued by the conversion wrapper at level 3.**

**Explanation:** This is an informational message.

**User response:** No action is required.

## **0x01120008 (17956872) The server issued an intertask communication message trace message issued at level 4.**

**Explanation:** This is an informational message.

**User response:** No action is required.

**Explanation:** This is an informational message.

**User response:** No action is required.

**0x01130008 (18022408) A trace message was issued by the conversion wrapper at level 4.**

**Explanation:** This is an informational message.

**User response:** No action is required.

## **0x01130009 (18022409) The conversion wrapper failed to initialize the conversion environment.**

**Explanation:** The conversion wrapper was unable to initialize the CUNLCNV environment for the requested codepages.

**User response:** Review the CUNLCNV codes in the data values and ensure that the required codepages are installed on the LPAR. If you cannot resolve the problem, contact IBM Software Support.

## **0x0113000A (18022410) The conversion wrapper failed to convert a buffer.**

**Explanation:** The conversion wrapper was unable to convert a buffer by using the established CUNLCNV environment.

**User response:** "Review the CUNLCNV codes in the data values and ensure that the codepages include support for all the characters in the buffer. Use the trace messages to help identify and correct the problem. If you cannot resolve the problem, contact IBM Software Support."

## **0x0113000B (18022411) The conversion wrapper failed to convert a buffer because the buffer contains an unsupported character.**

**Explanation:** The conversion wrapper was unable to convert a buffer by using the established CUNLCNV environment. The buffer includes an unsupported character and the CUNLCNV environment cannot map that character to a target character.

**User response:** "Review the CUNLCNV codes in the data values and ensure that the codepages include support for all the characters in the buffer. Use the trace messages to help identify and correct the problem. If you cannot resolve the problem, contact IBM Software Support."

**0x0113000C (18022412) The conversion wrapper failed while trying to shut down the**

# **General server messages (CAC0)**

## **CAC00100I CONTROLLER: LOGGING STARTED.**

**Explanation:** The controller task successfully opened the log file and logging started.

**User response:** No action is required.

## **CAC00101I CONTROLLER: NOT LOGGING.**

**Explanation:** The log file could not be opened.

**User response:** Check the JCL to ensure that a valid DD or DLBL was included for CACLOG.

## **CAC00102I xxxxxxxxxx: STARTED yyyyyyyy.**

**Explanation:** The *xxxxxxxxx* task started the *yyyyyyy* task.

**User response:** No action is required.

# **CAC00103I DATA SERVER: xxxx READY.**

**Explanation:** The data server, version *xxxx*, can handle user requests.

**User response:** No action is required.

# **CAC00104E DATA SERVER: FAILED INITIALIZATION xxx.yyy (zzz).**

**Explanation:** The data server did not initialize.

**User response:** See return code *yyy* (decimal) or *zzzz* (hexadecimal) for more information.

## **CAC00105I xxxxxxxx: STARTED.**

**Explanation:** The *xxxxxxxx* task started processing.

**User response:** No action is required.

# **CAC00106I xxxxxxxx: TERMINATING.**

**Explanation:** The *xxxxxx* task is stopping.

**User response:** If this is not the result of the stop command, check the console or log file for additional messages.

## **conversion environment.**

**Explanation:** The conversion wrapper was unable to shut down the CUNLCNV environment for the requested codepages.

**User response:** Review the CUNLCNV codes in the data values and take corrective action. If you cannot resolve the problem, contact IBM Software Support.

## **CAC00107E IMS REGION CONTROLLER TERM ECB=xnnnnnnnn Snnn/Unnnn**

**Explanation:** The IMS BMP/DBB service accessed IMS data. The IMS region controller abended. In the message text, the ECB value of the IMS region controller DFSRRC00 is displayed and the system or user abend code is generated by the IMS region controller.

**User response:** For a system abend, see the [DB2 UDB](http://www-306.ibm.com/software/data/db2/zos/v8books.html) [for z/OS Messages](http://www-306.ibm.com/software/data/db2/zos/v8books.html) manual to determine the meaning of the abend code. For a user abend, see the Messages and Codes documentation for your version of IMS to determine the meaning of the abend code.

# **CAC00107I USER** *User-Name* **SESSIONID** *Session-ID* **BREACHED 50% SUBPOOL THRESHOLD**

**Explanation:**

**User response:** No action is required.

# **CAC00108E DRA: UNABLE TO CONNECT TO IMS - SERVICE TERMINATING.**

**Explanation:** The IMS DRA service could not connect to IMS.

**User response:** This problem is typically caused by a configuration or setup error. Possible errors that can cause this kind of failure include:

- An incorrect suffix value was specified on the DRATABLESUFFIX configuration parameter.
- v The STEPLIB concatenation for the data server did not reference the load library where the DFSPZP member is located, or the member does not exist. The name of the DRA startup table load module is DFSPSZ with the DRATABLESUFFIX value appended to the end of the name. For example, when DRATABLESUFFIX  $= 01$  is specified, the module name is DFSPZP01.
- v The values supplied on the DFSPRP macro used to create the DFSPZP module are not correct. In particular, supplying an incorrect DBCTLID or DSNAME can cause this kind of error.

## **CAC00109E DRA: INITIALIZATION PAPLFUNC=***nnnn(xnnx)***, PAPLSFNC=***nnnn(xnnx)***, PAPLRCOD=***nnnn(xnnx)***, PAPLRETC=***nnnn(xnnx)***.**

**Explanation:** The IMS DRA service accessed IMS data. Upon service initialization, DRA reported an error. The message displays the PAPLFUNC, PAPLSFNC, PAPLRCOD, and PAPLRETC values in both decimal and hexadecimal.

**User response:** See the DBCTL return code information in the Messages and Codes documentation for your version of IMS to determine the meaning of the failure.

## **CAC00110E DRA: INIT, CONTROL EXIT NEVER RAN.**

**Explanation:** Initialization of the DRA environment stopped because the DRA control exit could not run within an internally specified amount of time.

**User response:** Contact IBM Software Support.

# **CAC00110I STOP PROCESSING COMPLETED**

**Explanation:** The data server has completed processing a STOP command and is no longer running.

**User response:** No action is required.

# **CAC00111E DRA: INITIALIZATION FAILED - CONTROL EXIT PAPLFUNC=nnnn(xnn),** PAPLSFNC=nnnn(xnn).

**Explanation:** The IMS DRA service accessed IMS data. Upon service initialization, the control exit that is used to monitor DRA reported an error. This control exit is provided with the data server. The message displays PAPLFUNC and PAPLSFNC values, which are reported by the exit in both decimal and hexadecimal.

**User response:** See the Messages and Codes documentation for your version of IMS to determine the meaning of the failure return code.

# **CAC00111W DRA: IDENTIFY FAILURE, PAPLFUNC=nnnn(xnn), PAPLSFNC=nnnn(xnn), PAPLRCOD=nnnn(xnn), PAPLRETC=nnnn(xnn)**

**Explanation:** The enterprise server DSH service attempted to start multiple instances of IMS DRA data servers. The DRA service is retrying the IDENTIFY procedure by suffixing the specified DRA USERID with the characters "0" through "999" until it is successful. If the procedure is not successful after reaching "999", or due to the length of the generated DRA USERID, the start of the DRA service will stop.

The message displays the PAPLFUNC, PAPLSFNC, PAPLRCOD, and PAPLRETC values in decimal and hexadecimal.

**User response:** If the configuration does not involve the enterprise server and multiple servers are using the same DRA USERID, try changing the DRA interface services to use different DRA USERIDs.

## **CAC00112E UNABLE TO FREE MEMORY - POSSIBLE CORRUPTION.**

**Explanation:** An attempt to free memory from the memory pool stopped. The message pool might be corrupt. The SYSTERM data set contains a SAS/C-generated call-stack trace that identifies the function that attempted to free the memory.

**User response:** If this message is issued from a data or enterprise server, that server should be shut down and then restarted. Collect the call back trace and contact IBM Software Support.

# **CAC00113I CONTROLLER: LOGGING ACTIVE.**

**Explanation:** An operator command was issued to activate the Logger task. The Logger is active and the Controller has established a session with the Logger. Any errors that are detected by the Controller will now be logged.

**User response:** No action is required.

# **CAC00114W CONTROLLER: LOGGING UNAVAILABLE.**

**Explanation:** An operator command activated the Logger task. The Logger is active but the Controller was unable to establish a session with the Logger. The Controller cannot report errors.

**User response:** The data or enterprise server operational environment is probably unstable and must be recycled.

## **CAC00115W CONTROLLER: SERVICE xxxxxx, TASKID nnnnnnn ENDED WITH ECB n!**

**Explanation:** A service ended prematurely. The service name and its task ID are identified in the message. The ECB value that causes the service to stop is also identified (this is usually zero). Clients that were using that service will time out or report communication-related error messages when they attempt to use the service that ended.

Depending on the service that ended and its service information entry task settings, the data or enterprise server might attempt to start another instance of the service. If this occurs and the restarted service also ends, there are probably errors in the configuration file. **User response:** Review the service information entry definitions for the service to ensure that they are correct.

## **CAC00116E DATA SERVER HAS TERMINATED ABNORMALLY.**

**Explanation:** The server stopped.

**User response:** Review the JES, SYSTERM, and logger output to see what kinds of errors were reported.

## **CAC00117E POST FAILED IN RESOURCE MANAGER.**

**Explanation:** This is an internal error.

**User response:** Contact IBM Software Support..

# **CAC00118E POST FAILED IN MSTAMSGH.**

**Explanation:** This is an internal error.

**User response:** Contact IBM Software Support.

## **CAC00119E OPEN - INSERT MESSAGE BUFFER FAILED.**

**Explanation:** This is an internal error.

**User response:** Contact IBM Software Support.

### **CAC00120I RESOURCE MANAGER HAS RECEIVED CONTROL.**

**Explanation:** The enterprise server resource manager that monitors data servers received control. A data server that is managed by the enterprise server is stopping.

**User response:** No action is required.

## **CAC00121W BAD RETURN CODE FROM WTO.**

**Explanation:** The data or enterprise server attempted to issue a WTO message; however, an unexpected return code was received from the WTO macro.

**User response:** Contact IBM Software Support.

# **CAC00122E UNABLE TO ACQUIRE STORAGE.**

**Explanation:** The data or enterprise server attempted to issue a WTO message; however, the data or enterprise server was unable to allocate storage for the message.

**User response:** Stop the data or enterprise server, increase the REGION size, and decrease the MESSAGE POOL SIZE. WTO message storage is allocated out of virtual memory that is not controlled by the MESSAGE POOL SIZE setting.

## **CAC00123W WTO MSG EXCEEDS MAX LENGTH.**

**Explanation:** The data or enterprise server attempted to issue a WTO message; however, the length of the message exceeded 127 characters. The message was not displayed.

**User response:** No action is required.

## **CAC00130E DB2 THREAD MANAGEMENT EXIT - INIT FAILED RC=nn.**

**Explanation:** The DB2 Thread Management Exit issued a nonzero return code when called to perform initialization processing by the CAF service. The RC identifies the decimal return code that was returned by the DB2 Thread Management Exit. The CAF service is not operational.

**User response:** See the DB2 Thread Management Exit that is named on the SERVICE INFO ENTRY for the DB2 CAF service in the master configuration. If you cannot determine the cause of the error, or are running the supplied DB2 Thread Management Exit, contact IBM Software Support.

# **CAC00131E DB2 SUBSYSTEM TERMINATING ECB=xnnnnnnnn.**

**Explanation:** A console operator requested a shutdown of the DB2 Universal Database™ (UDB) subsystem with the -STOP DB2 command. The CAF thread automatically disconnects from DB2 so that DB2 can shut down normally. DB2 access is disabled until both the DB2 subsystem and the CAF services defined for the specific subsystem are restarted.

**User response:** No action is required.

# **CAC00132E DB2 THREAD MANAGEMENT EXIT - TERM FAILED RC=nn.**

**Explanation:** The DB2 Thread Management Exit issued a nonzero code when called to perform termination processing by the CAF service. The RC identifies the decimal return code that was returned by the DB2 Thread Management Exit.

**User response:** See the DB2 Thread Management Exit that is named on the SERVICE INFO ENTRY for the DB2 CAF service in the master configuration. If you cannot determine the cause of the error, or are running the supplied DB2 Thread Management Exit, contact IBM Software Support.

## **CAC00133E DB2 CAF CONNECT SSN=xxxxxxxx, RC=nn, RSN='xnnnnnnnnnx'.**

**Explanation:** The CAF server attempted to connect to a DB2 subsystem and the connection failed. The DB2 subsystem is identified by SSN, the failure return code is identified in decimal by RC and the hexadecimal reason code is identified by RSN.

# **CAC00134E • CAC00200I**

**User response:** See the [DB2 UDB for z/OS V8](http://www-306.ibm.com/software/data/db2/zos/v8books.html) [Application Programming and SQL Guide](http://www-306.ibm.com/software/data/db2/zos/v8books.html) for an explanation of the RC and RSN code. If you cannot resolve the problem, contact IBM Software Support.

## **CAC00134E DB2 CAF OPEN SSN='xxxxxxxx', PLAN= 'xxxxxxxx', RC=nn, RSN= 'xnnnnnnnnx'.**

**Explanation:** The CAF server attempted to issue an open to a DB2 Universal Database (UDB) plan and the open failed. The DB2 subsystem is identified by SSN. The plan that was being opened is identified by PLAN. The failure return code is identified in decimal by RC and in hexadecimal by RSN.

**User response:** See [DB2 UDB for z/OS V8 Application](http://www-306.ibm.com/software/data/db2/zos/v8books.html) [Programming and SQL Guide](http://www-306.ibm.com/software/data/db2/zos/v8books.html) for an explanation of the RC and RSN code. If you cannot resolve the problem, contact IBM Software Support.

## **CAC00135W DRA: WAITING FOR IMS DBCTL 'Subsystem-Name' TO START**

**Explanation:** The DRA initialization service is waiting for an IMS subsystem to restart. This message can be issued when the DRA initialization service first starts and IMS is not active, or after a connection with IMS is lost.

**User response:** The DRA intialization service periodically attempts to re-establish communications with IMS. The CONNECTINTERVAL configuration parameter identifies how frequently the attempt occurs.

When this message is issued, access to IMS is not possible until the CEC00136I message is issued.

## **CAC00136I DRA: CONNECTED TO IMS DBCTL 'Subsystem-Name'**

**Explanation:** The DRA initialization service has successfully established a connection to IMS.

**User response:** At this point PSBs can be scheduled to access and update IMS databases.

# **CAC00137W DRA: CONNECTION ENDED, PAPLFUNC=***nnnn(xnnx)***, PAPLSFNC=***nnnn(xnnx)***, PAPLRCOD=***nnnn(xnnx)***, PAPLRETC=***nnnn(xnnx)***.**

**Explanation:** The connection to IMS that was created by the DRA initialization service no longer exists. The message displays the PAPLFUNC, PAPLSFNC, PAPLRCOD, and PAPLRETC valuesthat existed at the time of the loss in both decimal and hexadecimal formats.

**User response:** See the DBCTL return code information in the Messages and Codes documentation for your version of IMS to determine the meaning of

the failure. If IMS was stopped or abended, the DRA initialization service will periodically attempt to re-establish the connection with IMS.

# **CAC00138I DRA: CONNECTION USING OPEN THREAD TCB**

**Explanation:** This message indicates that the DRA is using open thread TCB support for IMS access.

**User response:** No action is required.

# **CAC00139I DRA: CONNECTION NOT USING OPEN THREAD TCB**

**Explanation:** This message indicates that the DRA service is not using open thread TCB support for IMS access.

**User response:** If use of DRA open thread TCB support is desired, ensure that the following values are configured:

- Specify the IMS DRA startup table value FUNCLV=3 in the DFSPRP definition for the DFSPZPnn member referenced by the DRA service configuration parameter DRATABLESUFFIX=nn.
- Specify the value TRUE on the DRA service OPENTHREADTCB configuration parameter.

Also ensure that you are using IMS Version 12 or higher.

# **CAC00140E Memory allocation error. The region memory reserved to satisfy the request is insufficient.**

**Explanation:** Not enough memory was reserved on the region parameter to satisfy the message pool size requested.

**User response:** Increase the region size to be at least 4MB greater than the message pool size.

# **CAC00141E User ID has insufficient authority.\**

**Explanation:** An operator command was issued using a remote operator interface. The issuing User ID has insufficient authority to issue the command. Refer to the message issued by the security subsystem to determine the required authority level.

**User response:** Contact the security authority to get the required level.

# **CAC00200I Operator Command.**

**Explanation:** An operator command was issued using the MTO (Master Terminal Operator) interface. The text of the command is displayed after the message number. A subsequent WTO message will indicate whether the command was processed.

**User response:** No action is required.

#### **CAC00201I Operator Command.**

**Explanation:** An operator command was issued using a remote operator interface. The text of the command is displayed after the message number. A subsequent WTO message will not be displayed to indicate whether the command was processed successfully.

**User response:** No action is required.

## **CAC00202W INVALID COMMAND**

**Explanation:** An incorrect or unknown operator command was issued by an MTO or remote operator.

**User response:** See the documentation for IBM WebSphere Classic Data Event Publisher for z/OS or IBM WebSphere Classic Replication Server for z/OS for descriptions of the commands that are supported and their syntax.

## **CAC00204I STOP ALL COMMAND ACCEPTED.**

**Explanation:** This message is in response to a STOP,ALL operator command. The data or enterprise server is shutting itself down. After this message is displayed, the system will not accept any more messages from the MTO or remote operator.

**User response:** No action is required.

### **CAC00205I STOP PROCESSING COMPLETED SUCCESSFULLY.**

**Explanation:** This message is in response to a STOP,*SERVICE* or STOP,*TASKID* operator command. The request service or task has been stopped.

**User response:** No action is required.

## **CAC00206W SERVICE OR TASK TO STOP NOT FOUND.**

**Explanation:** This message is in response to a STOP,SERVICE or STOP,TASKID operator command. The requested service or task is not active.

**User response:** No action is required.

## **CAC00207W INVALID STOP COMMAND.**

**Explanation:** This message is in response to a STOP operator command that is not valid.

**User response:** See the documentation for *IBM WebSphere Classic Federation Server for z/OS Guide and Reference*, IBM WebSphere Classic Data Event Publisher for z/OS, or *IBM WebSphere Classic Replication Server for z/OS* for descriptions of the commands that are supported and their syntax.

## **CAC00208I TASK 'xxxxxxx' STARTED SUCCESSFULLY.**

**Explanation:** This message is in response to a START,*SERVICE* command. The requested service started successfully and is operational.

**User response:** No action is required.

## **CAC00209W ERROR OCCURRED STARTING TASK 'xxxxxx'.**

**Explanation:** This message is in response to a START,SERVICE command. The requested service did not start. Additional WTO messages might have been issued before this message that identify why the service did not start.

**User response:** If no WTO messages were issued, when the data or enterprise server stops, review the log output for information about why the service did not start.

# **CAC00210W UNKNOWN service information entry TYPE.**

**Explanation:** This is an internal error.

**User response:** Contact IBM Software Support..

## **CAC00211W SERVICE 'xxxxxxx' IS ALREADY AT THE MAX. THREAD COUNT OF nn.**

**Explanation:** This message is in response to a START,*SERVICE* operator command. The requested service already has the maximum number of threads started. The maximum number of threads is specified on Field 5 (Maximum Tasks) of the service information entry configuration parameter. Another instance of the requested service did not start.

**User response:** Stop the services that you do not need running, or increase the maximum number of services that can run.

## **CAC00212W service information entry 'xxxxxxxx' NOT FOUND IN MASTER CONFIG.**

**Explanation:** This message is in response to a START,*SERVICE* operator command. The requested service name is not in the master configuration member.

**User response:** Use the DISPLAY,SERVICES or DISPLAY,ALL command to display the different services that are available.

## **CAC00213W INVALID START COMMAND.**

**Explanation:** This message is in response to a START operator command that is not valid.

**User response:** See the documentation for IBM

# **CAC00214W • CAC00224W**

WebSphere Classic Federation Server for z/OS, the IBM WebSphere Classic Data Event Publisher for z/OS, or IBM WebSphere Classic Replication Server for z/OS for descriptions of the commands that are supported and their syntax.

## **CAC00214W CONFIGURATION 'xxxxxxx' IS NOT ACTIVE.**

**Explanation:** This message is in response to a DISPLAY,CONFIG operator command. The requested configuration member name is not active.

**User response:** Use the DISPLAY,CONFIGS or DISPLAY,ALL command to get a list of the active configuration members.

# **CAC00215I CONFIGURATION 'xxxxxxx' SUCCESSFULLY WRITTEN.**

**Explanation:** This message is in response to a FLUSH operator command. The specified configuration member has been updated on disk.

**User response:** No action is required.

## **CAC00216W AN ERROR OCCURRED IN WRITING CONFIGURATION 'xxxxxxx'!**

**Explanation:** This message is in response to a FLUSH operator command. The specified configuration member has not been updated on disk.

**User response:** No action is required.

## **CAC00217W ORDINAL VALUE NOT IN RANGE nn.**

**Explanation:** This message is in response to a SET operator command. The configuration parameter that is identified by the ordinal number *nn* does not exist.

**User response:** Use the DISPLAY,CONFIG command to display the configuration parameters in the member that you are attempting to update.

## **CAC00218W (nn) xxxxxxx CAN ONLY BE AN INTEGER VALUE.**

**Explanation:** This message is in response to a SET operator command. The configuration parameter that you are attempting to update only accepts an integer value. You have supplied a nonnumeric value.

**User response:** See the documentation for IBM WebSphere Classic Federation Server for z/OS, the IBM WebSphere Classic Data Event Publisher for z/OS, or IBM WebSphere Classic Replication Server for z/OS for a description of the syntax of the configuration parameter that you are attempting to update.

# **CAC00219W SYNTAX ERROR - VALUES NOT CONSISTENT FOR xxxxxxxx.**

**Explanation:** This message is in response to a SET operator command. The value that was supplied for the configuration parameter that needs to be updated is not valid.

**User response:** See the documentation for IBM WebSphere Classic Federation Server for z/OS, the IBM WebSphere Classic Data Event Publisher for z/OS, or IBM WebSphere Classic Replication Server for z/OS for a description of the syntax of the configuration parameter that you are attempting to update.

# **CAC00220I The xxxxxxxx REMOVED FROM CONFIGURATION.**

**Explanation:** This message is in response to a SET operator command. The requested configuration parameter was removed.

**User response:** No action is required.

# **CAC00221I (nn) xxxxxxxx RESET TO ITS DEFAULT VALUE.**

**Explanation:** This message is in response to a SET operator command. The requested configuration parameter was reset to the default value.

**User response:** No action is required.

# **CAC00222W ENTRY IS ALREADY NULL.**

**Explanation:** This message is in response to a SET operator command. The SET command tried to set a configuration parameter to its null (default) value; however, the configuration parameter value is already null. The command had no effect.

**User response:** No action is required.

## **CAC00223W MAX SERVICE INFO ENTRIES IN USE.**

**Explanation:** Another service information entry is not allowed because there is a limit on the number of services that can be defined. Currently, only 32 service information entry definitions can be defined or active within a data or enterprise server.

**User response:** Remove one of the existing service information entry definitions.

## **CAC00224W ORDINAL VALUE nn NOT FOUND.**

**Explanation:** This message is in response to a SET operator command. The SET command was issued to update a service information entry configuration parameter. Too many parameters were supplied.

**User response:** See the documentation for IBM

WebSphere Classic Federation Server for z/OS, the IBM WebSphere Classic Data Event Publisher for z/OS, or IBM WebSphere Classic Replication Server for z/OS for a description of the syntax of the service information entry configuration parameter.

## **CAC00225I TOTAL MEMORY nnnK, USED nnnK (nn%), MAX USED nnnK (nn%).**

**Explanation:** This message is in response to a DISPLAY,MEMORY operator command. The TOTAL MEMORY value identifies how much memory (in K) was initially allocated for the memory pool. This value represents the amount of memory that was obtained based on the MEMORY POOL SIZE configuration parameter. The amount of memory that was allocated is usually less than the amount that was requested. The USED value identifies how much memory (in K) is currently in use. The next value is the percentage of memory that is currently used. The MAX USED value identifies the maximum amount of memory (in K) that has been used since the server started. The final value is the percentage of memory that the maximum used value represents.

**User response:** No action is required.

## **CAC00226W THE IMPORT DATASET MEMBER** *Member-Name* **COULD NOT BE FOUND.**

**Explanation:** The PDS member name specified on the IMPORT command does not currently exist in the associated PDS data set.

**User response:** Specify an existing PDS member name on the IMPORT command.

## **CAC00227W THE EXPORT DATASET** *Dataset-Name* **COULD NOT BE CREATED.**

**Explanation:** The EXPORT target data set member could not be opened for output.

**User response:** Verify the validity of the specified data set member names. Also verify that the data set member is not currently allocated to another job.

## **CAC00228W SERVICE** *Service-Name* **IS NOT DEFINED IN THE CURRENT CONFIGURATION FILE.**

**Explanation:** The service name specified on a configuration command was not found in the current server configuration file.

**User response:** Issue the DISPLAY,CONFIG,SERVICE=ALL command to get a list of all currently defined services.

## **CAC00229W SERVICE** *Service-Name* **IS ALREADY DEFINED IN THE CURRENT CONFIGURATION FILE FOR SERVICE CLASS** *Class-Name***.**

**Explanation:** The service name in the command already exists for the specified service class. Service names within a service class must be unique.

**User response:** Enter a unique service name for the specified service class.

## **CAC00230W SERVICE CLASS** *Class-Name* **IS INVALID.**

**Explanation:** The service class value entered in a configuration command was invalid. A service class is a predefined value that relates to a specific type of service.

**User response:** See the product documentation for a list of all valid service class values.

## **CAC00231W USER CONFIGURATION** *User-Id* **ALREADY EXISTS FOR SERVICE** *Service-Name***.**

**Explanation:** A user configuration with this ID has already been defined for the specified service.

**User response:** Provide a unique user ID when adding a user configuration.

# **CAC00232W USER CONFIGURATION** *User-Id* **DOES NOT EXIST FOR SERVICE** *Service-Name***.**

**Explanation:** A user configuration was not found for the specified service.

**User response:** Issue the DISPLAY,CONFIG,ALL command for a list of all existing user and service configurations.

**CAC00233W PARAMETER NAME** *Parm-Name* **IS INVALID.**

**Explanation:** The parameter name specified in the configuration command is not recognized.

**User response:** Issue the DISPLAY,CONFIG,ALL command for a list of all services and valid parameter names.

## **CAC00234W THE ASSIGNED VALUE** *Value-Name* **IS INVALID FOR PARAMETER** *Parm-Name***.**

**Explanation:** The specified value is invalid for the related parameter.

**User response:** See the product documentation for a list of valid parameter values and reissue the command.

## **CAC00235E ERRORS DETECTED DURING IMPORT - PROCESS ABORTED.**

**Explanation:** Errors were encountered during the migration process.

**User response:** See the product documentation for a list of valid parameter values and reissue the command.

# **CAC00236W NO SERVICE MIGRATED.**

**Explanation:** This is a warning message that can occur if no valid service was defined in the old configuration member, all services were already migrated, or no query processor exists in the new configuration file.

**User response:** No action is required.

## **CAC00237W QP** *Service-Name* **NOT FOUND.**

**Explanation:** The query processor service name that was specified in an

IMPORT,MIGRATE,USER=filename, SERVICE=servicename

command cannot be found.

**User response:** Specify an existing query processor name.

## **CAC00238W COULD NOT PARSE USER CONFIG** *File-Name***.**

**Explanation:** The specified user configuration member could not be opened or parsed.

**User response:** In the case of a user configuration import, make sure the file name is a valid member of a partitioned data set identified by a valid data set name or data definition name statement. In the case of a general migration import, make sure the service information entry refers to an existing user configuration member in the same partitioned data set where the master configuration resides. Also review the data server job output for parsing errors.

# **CAC00239W COULD NOT PARSE MASTER CONFIG** *File-Name***.**

**Explanation:** The specified master configuration member could not be opened or parsed.

**User response:** Make sure that the file name is a valid member of a partitioned data set identified by a valid data set name or data definition name statement. Also review the data server job output for parsing errors.

## **CAC00240E AN INTERNAL ERROR OCCURRED.**

**Explanation:** Indicates the occurrence of an internal error. This error can result from insufficiently sized configuration files.

**User response:** Increase the size of the configuration data sets. If the problem persists, contact IBM Software Support.

# **CAC00241I SERVICE** *Service-Name* **OF SERVICECLASS** *Class-Name* **ADDED SUCCESSFULLY.**

**Explanation:** An informational message indicating the successful addition of a new service for the specified service class.

**User response:** None.

# **CAC00242I GLOBAL CONFIGURATION RECORD UPDATED SUCCESSFULLY.**

**Explanation:** A global configuration parameter was successfully updated in the current configuration.

**User response:** None.

# **CAC00243I SERVICE** *Service-Name* **OF SERVICE CLASS** *Class-Name* **UPDATED SUCCESSFULLY.**

**Explanation:** A service configuration parameter was successfully updated in the current configuration.

**User response:** None.

# **CAC00244W NO SERVICE UPDATED.**

**Explanation:** An attempt to update a service configuration parameter failed.

**User response:** Check the log for any previously generated error messages.

# **CAC00245W SERVICE NAME** *Service-Name* **TOO LONG. MAX LENGTH IS** *Max-Length***.**

**Explanation:** A service name entered in a configuration command exceeded the maximum allowable length.

**User response:** Enter a service name that does not exceed the maximum length.

# **CAC00246W USER NAME OR QP OVERRIDE MEMBER NAME** *Key-Name* **TOO LONG. MAX LENGTH IS** *Max-Length***.**

**Explanation:** A user ID entered in a configuration command exceeded the maximum allowable length.

**User response:** Enter a user ID that does not exceed the maximum length.

## **CAC00247W USER CONFIGURATION** *User-Name* **FOR SERVICE** *Service-Name* **ADDED SUCCESSFULLY.**

**Explanation:** A user configuration entry was successfully added to the configuration file.

**User response:** None.

## **CAC00248W THE USER CONFIGURATION DOES NOT EXIST IN THE CURRENT CONFIGURATION.**

**Explanation:** The user ID specified on a user-related configuration command was not found in the current server configuration file.

**User response:** Issue the

DISPLAY,CONFIG,USER=ALL command to get a list of all currently defined user configurations.

# **CAC00249I USER CONFIGURATION** *User-Name* **FOR SERVICE** *Service-Name* **UPDATED SUCCESSFULLY.**

**Explanation:** The specified user configuration has been updated successfully.

**User response:** None.

# **CAC00250W SERVICE** *Service-Name* **OF SERVICECLASS** *Class-Name* **IS ACTIVE. USER CONFIGURATION** *User-Name* **MAY NOT BE DELETED.**

**Explanation:** An attempt was made to delete a user configuration while its related service was active.

**User response:** You must stop the service before deleting a user configuration.

# **CAC00251I USER CONFIGURATION** *User-Name* **FOR SERVICE** *Service-Name* **DELETED SUCCESSFULLY.**

**Explanation:** A user configuration was successfully deleted for the specified service.

**User response:** None.

# **CAC00252I SERVICE** *Service-Name* **OF SERVICE CLASS** *Class-Name* **DELETED SUCCESSFULLY.**

**Explanation:** A service definition for the specified service class was successfully deleted from the current configuration.

**User response:** None.

## **CAC00253W SERVICE** *Service-Name* **OF SERVICECLASS** *Class-Name* **IS ACTIVE. DELETE FAILED.**

**Explanation:** An attempt was made to delete the service configuration of an actively running service.

**User response:** Issue the STOP command to stop the service before attempting to delete it from the configuration file.

# **CAC00254W LIST NAME** *List-Name* **TOO LONG. MAX LENGTH IS** *Max-Length***.**

**Explanation:** An attempt was made to specify a service list name that exceeded the maximum allowable length.

**User response:** Specify a service list name that does not exceed the maximum allowable length.

# **CAC00255I LIST ENTRY** *List-Entry* **FOR SERVICE** *Service-Name* **ADDED SUCCESSFULLY.**

**Explanation:** The specified list entry, *List-Entry*, was successfully added to service *Service-Name*.

# **CAC00256I LIST ENTRY** *List-Entry* **FOR SERVICE** *Service-Name* **WITH** *Value* **DELETED SUCCESSFULLY**

**Explanation:** The specified list entry, *List-Entry*, with value, *Value*, was successfully deleted from service *Service-Name*.

# **CAC00257W NO LIST ENTRIES EXIST IN CURRENT CONFIGURATION**

**Explanation:** An attempt was made to delete a list entry but the server configuration does not contain any list entries.

# **CAC00258W LIST ENTRY** *List-Entry* **FOR SERVICE** *Service-Name* **WITH VALUE** *Value* **NOT FOUND**

**Explanation:** The specified list entry, *List-Entry*, with value, *Value*, was not found for the specified service named *Service-Name*.

**User response:** Correct the value. Run command "DISPLAY,CONFIG,*Service-Name*" to display all of the list entries associated with the service.

# **CAC00259W SERVICE** *Service-Name* **OF SERVICECLASS** *Service-Class* **IS A CORE SERVICE AND MAY NOT BE DELETED**

**Explanation:** Core services that are critical to a server, such as the logger and controller, cannot be deleted.

# **CAC00260W LIST VALUE** *Value* **TOO LONG. MAX LENGTH IS** *Maximum-Length***.**

**Explanation:** The specified value, *Value*, exceeds the maximum length of *Maximum-Length* for a list entry value.

**User response:** Re-enter the command specifying a value with a length less than or equal to *Maximum-Length*.

## **CAC00261I OPENING FILE** *File-Name***.**

**Explanation:** File, *File-Name*, is being opened. This is an informational message that does not require an action.

## **CAC00262W EMPTY FILE.**

**Explanation:** The file does not contain any records or data.

# **CAC00263I IMPORT OF CONFIGURATION COMMAND FILE COMPLETE.** *Success-Number* **COMMANDS SUCCEEDED.** *Failed-Number* **COMMANDS FAILED.**

**Explanation:** Import of a configuration command file completed. All commands were run with *Failed-Number* failing to complete successfully and *Success-Number* completing successfully.

**User response:** Check the console log to determine which commands failed and the reason for failure.

# **CAC00264E CONFIGURATION I/O ERROR ON FUNCTION** *Function***.**

**Explanation:** An I/O error was encountered while performing the specified function during configuration file processing.

**User response:** Contact IBM Software Support.

## **CAC00265W INVALID OR UNSUPPORTED COMMAND. IMPORT ONLY SUPPORTS ADD, SET AND DELETE COMMANDS.**

**Explanation:** The command specified in the file is either invalid or unsupported. The import configuration file process only supports ADD, SET and DELETE configuration commands.

**User response:** If the command is an ADD, SET or DELETE, check the syntax. Correct the command within the file or manually enter and run the command. If the command is not supported, it must be issued directly with MTO.

## **CAC00266I EXPORT COMPLETED SUCCESSFULLY.**

**Explanation:** The export process completed successfully.

**User response:** Optionally, view the contents of the exported file.

## **CAC00267E EXPORT TERMINATED - WRITE TO OUTPUT FILE FAILED.**

**Explanation:** The export process was terminated because it was unable to write to the specified file.

**User response:** If the file is a member of a data set, ensure that the data set is not in use. If the file is a sequential file, ensure that the file is not open or in use.

## **CAC00268W USE THE ADD,CONFIG,SERVICELIST COMMAND TO ADD VALUES FOR** *List-Parameter*

**Explanation:** An attempt was made to modify a list parameter using the SET command. List parameters can have one or more values. Maintain such lists using the ADD and DELETE service list commands.

**User response:** Issue MTO command ADD,CONFIG,SERVICELIST=*List-Parameter*,VALUE='value'.

# **CAC00269W THE SPECIFIED VALUE** *Value* **EXCEEDS THE MAXIMUM VALUE** *Maximum-Value* **FOR PARAMETER** *Parameter***.**

**Explanation:** The specified value, *Value*, is larger than the maximum value *Maximum-Value* allowed for parameter *Parameter*.

**User response:** Modify *Value* to a number less than or equal to *Maximum-Value* and reissue the command.

# **CAC00270W THE SPECIFIED VALUE** *Value* **FALLS BELOW THE MINIMUM VALUE OF** *Minimum-Value* **FOR PARAMETER** *Parameter***.**

**Explanation:** The specified value, *Value*, is less than the minimum allowable value of *Minimum-Value* for parameter *Parameter*.

**User response:** Modify *Value* to a number greater than or equal to *Minimum-Value* and reissue the command.

# **CAC00271W THE SPECIFIED VALUE** *Value* **IS NOT IN RANGE OF A SHORT OF -32768 TO 32767 FOR PARAMETER** *Parameter***.**

**Explanation:** Parameter *Parameter* is defined as a short and the specified value, *Value*, falls outside the valid range of -32768 TO 32767.

**User response:** Modify *Value* to a number between -32768 and 32767 and reissue the command.

## **CAC00272W THE SPECIFIED STRING** *String* **EXCEEDS THE MAXIMUM LENGTH OF** *Maximum-Length* **FOR PARAMETER** *Parameter***.**

**Explanation:** The specified string, *String*, is longer than the maximum allowable length of *Maximum-Length* for parameter *Parameter*.

**User response:** Modify *String* to a length less than or equal to *Maximum-Length* and reissue the command.

## **CAC00273W THE SPECIFIED VALUE** *Value* **FOR PARAMETER** *Parameter* **MUST BE THE KEYWORD TRUE OR FALSE.**

**Explanation:** Parameter *Parameter* is a boolean parameter and can only be set to TRUE or FALSE.

**User response:** Modify *Value* to either TRUE or FALSE and reissue the command.

# **CAC00274W THE SPECIFIED VALUE** *Value* **FOR PARAMETER** *Parameter* **DOES NOT CONTAIN A UNIT OF MEASUREMENT: MS, S, M or H.**

**Explanation:** Parameter *Parameter* requires a unit of measure. Valid units of measure are MS for milliseconds, S for seconds, M for minutes, or H for hours.

**User response:** Append a MS, S, M, or H to the end of *Value* and reissue the command.

## **CAC00275W OPEN FAILED FOR FILE** *File-Name***. FILE MAY BE LOCKED OR MAY NOT EXIST.**

**Explanation:** The command was stopped because the specified file could not be opened.

**User response:** Ensure that the file exists. If the file is a member of a data set, ensure that the data set is not in use. If the file is a sequential file, ensure that the file is not open or in use.

# **CAC00276W OPEN FAILED FOR FILE** *File-Name***. FILE NAME MAY BE IN ERROR OR PDS MAY CURRENTLY BE ALLOCATED TO ANOTHER USER.**

**Explanation:** The command was stopped because the specified file could not be opened.

**User response:** If the file is new, ensure that the name is valid. For example, data set member names cannot be longer than eight characters. If the file exists, ensure that the data set is not in use and that the file is not open or in use.

**CAC00277W** *Service-name1* **may not be directly added. It is a system service created by the** *Service-name2* **service.**

**Explanation:** A *Service-name1* service is generated automatically by the *Service-name2* service when it first starts. The *Service-name1* service is not a user-defined service that you can add to a configuration file.

**User response:** No action is required.

# **CAC00278W A** *Service-Class* **SERVICE ALREADY EXISTS. THERE IS A MAXIMUM OF ONE** *Service-Class* **SERVICE PER SERVER.**

**Explanation:** A service with service class *Service-Class* has already been defined on this server. You cannot define any more services for this service class because the maximum allowed is one per server.

# **CAC00279W LIST ENTRY** *List-Entry* **WITH VALUE** *Value* **ALREADY EXISTS FOR SERVICE** *Service-Name***.**

**Explanation:** The specified list entry value, *Value*, is already defined in list entry *List-Entry* for service *Service-Name*. Duplicate entries are not allowed.

# **CAC00280E SERVICE** *Service-Name* **OF SERVICE CLASS** *Service-Class* **NOT UPDATED.**

**Explanation:** A SET command for *Service-Name* of service class *Service-Class* could not be processed. The service was not updated.

**User response:** Contact IBM Software Support.

# **CAC00281E USER CONFIGURATION FOR** *User-Name* **AND SERVICE** *Service-Name* **NOT UPDATED.**

**Explanation:** A SET command for user-specified configuration *User-Name* for service *Service-Class* could not be processed. The user-specified configuration was not updated.

**User response:** Contact IBM Software Support.

# **CAC00282W MESSAGE POOL SIZE** *Pool-Size* **WAS NOT MIGRATED AS IT CANNOT BE SMALLER THAN THE NEW DEFAULT OF** *Default-Size***.**

**Explanation:** The specified message pool size is too small and therefore was not migrated. The new, larger, default size of *Default-Size* will be used instead.

## **CAC00283W** *Parameter* **WAS NOT DEFINED IN OLD CONFIGURATION FILE - USING DEFAULT OF** *Default-value***.**

**Explanation:** Parameter *Parameter* was not defined in the old configuration file. It was created and set to the default value of *Default-value*.

## **CAC00284I MIGRATING SERVICE** *Service-Class* **SERVICENAME** *Service-Name***.**

**Explanation:** Service *Service-Name* is in the process of being migrated.

## **CAC00285W IGNORING SERVICE <***Task-Name***> SERVICE NAME <***Service-Name***>.**

**Explanation:** During configuration migration, the service with the indicated task name and service name was ignored because:

- v A service with the same service name already exists
- v A service of the indicated task name already exists and only one instance is allowed to run in a data server.

**User response:** If applicable, rename the service and re-run the migration command.

# **CAC00286I MIGRATING CNS TABLES.**

**Explanation:** The migration utility will attempt to migrate the CNS tables (control table and common filter tables) which are configuration parameters for event publishing and replication scenarios. Because this is an optional global configuration parameter, no further information is issued.

**User response:** If applicable, verify migration by issuing DISPLAY,CONFIG,SERVICE=*Controller-Servicename*.

# **CAC00287I MIGRATING GLOBAL SCHEMA.**

**Explanation:** This is an informal message indicating that the migration utility will migrate all global configuration parameters that were set in the old configuration file.

**User response:** Optionally, verify the migration of the global schema by issuing 'DISPLAY,CONFIG,SERVICE=GLOBAL'.

# **CAC00288I PROCESSING MASTER CONFIG <***Master-Configuration-File-Name***>.**

**Explanation:** This is an informal message about configuration migration which indicates the attempt to open and parse the master configuration file.

**User response:** No action is required.

# **CAC00289I PROCESSING USER CONFIG <***User-Configuration-File-Name***>.**

**Explanation:** This is an informal message about configuration migration which indicates the attempt to open and parse the user configuration file.

**User response:** No action is required.

# **CAC00290W COULD NOT PROCESS QP OVERRIDE MEMBER <***Override-Member-Name***> - USING MASTER CONFIGURATION.**

**Explanation:** This message indicates that an implicit attempt to open and parse a query processor override member failed for configuration migration of a query processor service. The master configuration values will be migrated for the respective query processor instead.

**User response:** Check the job output for an error message that indicates which line in the configuration file had errors and correct the line. If the job output does not have that information, the file could not be opened.

Ensure that the query processor override member shown in the message exists in the same data set as the master configuration. Then issue the 'IMPORT,CONFIG,MIGRATE,OVERRIDEMEMBER' command to manually migrate a query processor override member.

# **CAC00291W IMPORT OF CONFIGURATION COMMAND FILE TERMINATED. FILE DOES NOT CONTAIN CONFIGURATION COMMANDS.**

**Explanation:** The file that was specified in an 'IMPORT,CONFIG,FILENAME' command does not contain valid configuration manipulation commands.

**User response:** Specify a file that contains valid configuration manipulation commands.

# **CAC00292W CONFIGURATION DATA SETS ARE NOT EMPTY.**

**Explanation:** The configuration migration utility (CACCFGUT) issues this message. It indicates that the binary configuration data set referenced by CACCFGD and CACCFGX DD cards are not empty.

**User response:** This warning can be ignored if you want to merge configurations or manually migrate user configurations or query processor override members after an initial migration of the master configuration.

If the message occurs when migrating a master configuration, you should provide empty configuration data sets as input to CACCFGUT and reissue the command to assure consistent migration. See the product documentation for details about CACCFGUT.
#### **CAC00293W CONFIGURATION DATA SETS ARE EMPTY.**

**Explanation:** The configuration migration utility (CACCFGUT) issued this message for a report command to indicate that the binary configuration data sets referenced by CACCFGD and CACCFGX DD cards are not empty.

**User response:** Reissue the command after migration steps occur.

### **CAC00294E NO CACCFGD OR CACCFGX DD STATEMENT.**

**Explanation:** The configuration migration utility (CACCFGUT) issued this message to indicate that the DD statements CACCFGD and CACCFGX that refer to the configuration data sets were not provided in the JCL that invoked CACCFGUT.

**User response:** Provide valid DD cards CACCFGD and CACCFGX to CACCFGUT and re-run the utility. For more information about CACCFGUT, see the product documentation.

#### **CAC00295W INVALID SERVICE INFO ENTRY. MIGRATION FOR SERVICE <***Service-Name***> MAY BE INCOMPLETE.**

**Explanation:** This message indicates that field 10 of the service information entry for Service <*Service-Name*> is incorrect. This message typically occurs when this field does not contain a value even though a value is expected. It can also happen if the parser encounters other unexpected conditions when processing that field. Only parameters that were successfully parsed prior to this condition will be migrated and thus service migration might be incomplete.

**User response:** Verify the values of the configuration parameters for the migrated service using the REPORT command (CACCFGUT) or DISPLAY,CONFIG,[...] command (MTO) and modify them manually if applicable.

### **CAC00296W THE CONFIGURATION FILE TO BE MIGRATED HAS PUBLICATION ENTRIES. PUBLICATION MIGRATION MUST BE HANDLED SEPARATELY WITH THE PUBLICATION MIGRATION UTILITY (CACPMIGR).**

**Explanation:** This message can occur if a Version 8.2 configuration file was migrated and that file had publication entries defined. Those publications were ignored and must be migrated with the publication migration utility (CACPMIGR) if desired.

**User response:** Run the publication migration utility (CACPMIGR) if applicable.

### **CAC00297W RECORD LENGTH OF <***Record-Length***> WILL RESULT IN WRAPPING WHICH MAY AFFECT READABILITY.**

**Explanation:** The record length <*Record-Length*> of the data set for the configuration file to be exported is smaller than the minimum record length of 80. This might cause the commands to be wrapped and can negatively impact readability.

**User response:** Use a data set with a minimum record length of 80 to avoid this warning.

**CAC00298I MIGRATING USER <***User-Name***> FOR SERVICE <***Task-Name***> WITH SERVICE NAME <***Service-Name***>.**

**Explanation:** The migration utility will attempt to migrate a user configuration member for the indicated service name and task name.

**User response:** No action is required.

### **CAC00299I MIGRATING QP OVERRIDE MEMBER <***Override-Member-Name***> FOR SERVICE <***Task-Name***> WITH SERVICE NAME <***Service-Name***>.**

**Explanation:** The migration utility will attempt to migrate a query processor override member for the indicated service name and task name.

**User response:** No action is required.

#### **CAC00300W COULD NOT PROCESS QP OVERRIDE MEMBER <***Override-Member-Name***>.**

**Explanation:** This message indicates that an attempt to open and parse the indicated query processor override member failed for configuration migration of a query processor service.

**User response:** Check the job output for an error message that indicates which line in the configuration file has errors and correct the line. If the job output does not have that information, the file could not be opened. In that case, verify that the name is correct. Then reissue the command.

### **CAC00301W <***Configuration-Parameter-Name***> WAS NOT DEFINED IN OLD CONFIGURATION FILE - USING EXISTING VALUE <***Value***>.**

**Explanation:** This message occurs when migrating a QP override member for a configuration parameter that used to be global but is now specific to the query processor service. The message also indicates if that parameter was not defined in the old configuration file.

**User response:** You can ignore this message if your migration process is not divided into the invocation of

## **CAC00302I • CAC00310W**

multiple migration commands to merge a configuration from different configuration files. You can also ignore this message if the migration of the master configuration member containing all global parameters first occurred in a multiple step migration scenario. Otherwise, verify that the value for this configuration parameter is correct after all migration tasks are completed and set it manually if applicable.

### **CAC00302I PROCESSING QP OVERRIDE MEMBER <***Override-Member-Name***>.**

**Explanation:** This is an informal message about configuration migration that indicates the attempt to open and parse a query processor override member.

**User response:** No action is required.

### **CAC00303I QP OVERRIDE MEMBER <***Override-Member-Name***> FOR SERVICE <***Service-Name***> MIGRATED SUCCESSFULLY.**

**Explanation:** This is an informal message in response to an

IMPORT,CONFIG,MIGRATE,OVERRIDEMEMBER command that indicaties the successful migration of the specified query processor override member.

**User response:** No action is required.

#### **CAC00304I CS <***Start-Mode***> MIGRATED TO DS <***Auto-Start***>.**

**Explanation:** This is an informal message that indicates the successful migration of the correlation service STARTMODE parameter to the AUTOSTART configuration parameter for the distribution service with the values indicated in the message text.

**User response:** No action is required.

### **CAC00305W CS <***Start-Mode***> NOT MIGRATED TO DS AUTOSTART. DS CONFIGURATION MUST BE UPDATED MANUALLY.**

**Explanation:** The correlation service STARTMODE with value <*Start-Mode*> was not migrated to the same value for the distribution service AUTOSTART configuration parameter. This occurred because the configuration file that was migrated did not contain a distribution service information entry.

**User response:** Update autostart manually.

### **CAC00306W DS CONFIGURATION AUTOSTART WAS SET TO DEFAULT OF 'MANUAL'. VERIFY THAT THIS IS THE CORRECT SETTING.**

**Explanation:** No correlation service information entry

was found in the configuration file that was just migrated. The STARTMODE configuration parameter could not be migrated to AUTOSTART for the distribution service.

**User response:** Update AUTOSTART for the distribution service manually if applicable.

### **CAC00307W OLD CONFIGURATION VALUE <***Value***> EXCEEDS THE MAXIMUM LENGTH OF <***Length***> FOR PARAMETER <***Parameter-Name***>.**

**Explanation:** A character value that was parsed from the old configuration file exceeds the indicated maximum length for the indicated parameter. The value was not migrated and the default value will be used instead.

**User response:** Update the configuration parameter manually.

### **CAC00308W OLD CONFIGURATION VALUE <***Value***> DOES NOT SPAWN <***Number***> NUMERICAL CHARACTERS FOR PARAMETER <***Parameter-Name***>.**

**Explanation:** A character value that was parsed from the old configuration file does not spawn the indicated number of numerical characters. The migration for this configuration parameter might be incomplete.

**User response:** Verify and update the configuration parameter manually.

### **CAC00309W INVALID SERVICE INFO ENTRY. COULD NOT PARSE VALUE FOR PARAMETER <***Parameter-Name***>. EXISTING VALUE OR DEFAULT OF <***Value***> WILL BE USED.**

**Explanation:** The value for the indicated configuration parameter could not be parsed from field 10 of the service information entry. The existing value or default value will be used instead and the migration of the service might be incomplete.

**User response:** Update the configuration parameter manually. The associated service is shown in a preceding informal message CAC00284I.

### **CAC00310W INVALID SERVICE INFO ENTRY. KEYWORD <***Keyword***> EXPECTED AT <***Parsed-String***>. SERVICE MIGRATION MAY BE INCOMPLETE.**

**Explanation:** The indicated keyword could not be parsed from field 10 of the service information entry. The migration of the service might be incomplete.

**User response:** Verify the values of the configuration parameters for the migrated service using the REPORT command (CACCFGUT) or DISPLAY,CONFIG,[...]

command (MTO) and modify them manually if applicable. The associated service is shown in a preceding information message CAC00284I.

#### **CAC00311E SCHEMA TEMPLATE FOR SERVICE <***Service-Name***> NOT FOUND.**

**Explanation:** This is an internal condition indicating that a schema template cannot be found.

**User response:** Contact IBM Software Support.

#### **CAC00312E UNKNOWN SERVICE CLASS: <***Service-Class***>.**

**Explanation:** This is an internal condition indicating that a service class could not be identified.

**User response:** Contact IBM Software Support.

#### **CAC00313E UNKNOWN CONFIGURATION TYPE: <***Configuration-Type***>.**

**Explanation:** This is an internal condition indicating that a configuration type could not be identified.

**User response:** Contact IBM Software Support.

#### **CAC00314W NO CLOSING DOUBLE QUOTES '"' FOUND FOR PSARGS.**

**Explanation:** This warning occurs for configuration migration when the PSARGS of the service information entry for the distribution service do not have closing double quotes.

**User response:** Typically migration works in this case. You can verify the values of the configuration parameters for the migrated distribution service by invoking the REPORT command (CACCFGUT) or DISPLAY,CONFIG,[...] command (MTO) and modify them manually if applicable.

#### **CAC00315W MIGRATION FOR SERVICE 'CACPUB' IS NOT SUPPORTED.**

**Explanation:** The configuration file that was migrated appears to be prior to Version 9.1 because it contains a service info entry for CACPUB. Migration of CACPUB is not supported due to architectural differences.

**User response:** Add and configure the respective services for event publishing manually. See the product documentation for details.

### **CAC00316W INVALID TASKNAME <***Task-Name***> FOR SERVICE <***Service-Name***>. THE SERVICE INFO ENTRY WAS IGNORED.**

**Explanation:** The task name <*Task-Name*> for service <*Service-Name*> is not valid. The service info entry was ignored.

**User response:** Specify a valid task name in the service info entry.

**CAC00317W THE SPECIFIED VALUE <***Value***> MUST BE POSITIVE FOR PARAMETER <***Parameter-Name***>.**

**Explanation:** The indicated parameter only allows positive numerical values rather than the negative numerical value that was provided. The value for the parameter was not updated.

**User response:** Provide a positive numerical value when reissuing the command.

### **CAC00318W THE CONFIGURATION VALUE WAS TRUNCATED TO <***Truncated-Value***> BECAUSE IT DID NOT FIT INTO A 4 BYTE SIGNED INTEGER.**

**Explanation:** The specified configuration value did not fit into a 4 byte signed integer (-2147483648 to 2147483647). The value was truncated as indicated.

**User response:** No action is required.

### **CAC00319W THE CONFIGURATION VALUE WAS TRUNCATED TO <***Truncated-Value***> BECAUSE IT DID NOT FIT INTO A 4 BYTE UNSIGNED INTEGER.**

**Explanation:** The specified configuration value did not fit into a 4 byte unsigned integer (0 to 4294967295). The value was truncated as indicated.

**User response:** No action is required.

### **CAC00320E CONFIGURATION FILE LOCKED BY ANOTHER JOB.**

**Explanation:** The configuration file is currently open by another job.

**User response:** Resubmit your job when the job using the configuration file ends.

### **CAC00321E THE DD STATEMENTS CACCFGD AND CACCFGX POINT TO THE SAME FILE**

**Explanation:** The configuration file DD statements CACCFGD and CACCFGX point to the same data set.

**User response:** Assign the appropriate data set names to the CACCFGD and CACCFGX DD statements and resubmit the data server JCL.

### **CAC00322W SERVICE NAME <***Service-Name***> IS RESERVED FOR SERVICE CLASS <***Service-Class***> AND CANNOT BE ADDED FOR SERVICE CLASS <***Service-Class***>.**

## **CAC00323W • CAC00415E**

**Explanation:** This message indicates that a command to add a service failed. That is because the provided service name is reserved for a particular service class which is different than the one used in the add command.

**User response:** Find a different service name for this service class. Then reissue the command.

**CAC00323W The** *Service-name1* **service is a system service and may not be directly modified. It is controlled by the** *Service-name2* **service.**

**Explanation:** A *Service-name1* service is generated automatically by the *Service-name2* service when it first starts. As it is controlled by the *Service-name2* service, it's parameters may not be directly modified. Instead update the *Service-name2* service.

**User response:** No action is required.

#### **CAC00324W CAC00324W The value** *message\_filter* **specified on the ADD,CONFIG,SERVICELIST=MSGLIST command is not valid.**

**Explanation:** The value of the VALUE parameter of the MSGLIST service list entry consists of a Classic event message ID followed by the new destination to be applied to that Classic event message. You specify the message filter in the following format: message ID/destination. The destination value is one of SUPPRESS, CONSOLE, DIAGLOG or EVENT. The Classic data server will not create a message filter.

*message filter*

The message filter configured for the VALUE parameter of the MSGLIST service list entry that identifies the Classic event message whose destination is to be affected.

**User response:** Correct the message filter specifying the Classic event message ID and a distination.

### **CAC00325W PARAMETER** *Parameter* **IS A REQUIRED PARAMETER AND MUST BE SET TO A VALID VALUE.**

**Explanation:** The specified parameter is a required paramater and, therefore, must be set to a valid value.

**User response:** Specify a valid value and reissue the command.

### **CAC00326W PARAMETER** *Parameter1* **VALUE CONFLICTS WITH PARAMETER** *Parameter2* **VALUE.**

**Explanation:** The parameter being changed conflicts with an existing parameter. The parameter being changed either is contained within the existing parameter or the existing parameter is contained within the parameter being changed.

**User response:** Specify a valid value that does not conflict with other delimiter values for the service.

### **CAC00403E ERROR PROCESSING DATA SERVER STARTUP MEMBER nnnnnnn.t.**

**Explanation:** The data server start-up member that is represented by *nnnnnnn.t* could not be located or processed.

**User response:** Ensure that the server startup member is in a library that is contained in the server startup JCL LIBDEF chain.

#### **CAC00406E OPEN ERROR, UNKNOWN ACCESS MODE.**

**Explanation:** An internal Sequential I/O error was detected.

**User response:** Contact IBM Software Support.

### **CAC00407E OPEN ERROR, UNKNOWN RECFM.**

**Explanation:** An internal Sequential I/O error was detected.

**User response:** Contact IBM Software Support.

#### **CAC00408E SEQIO ERROR nnnnnnn.**

**Explanation:** An internal Sequential I/O error was detected in file *nnnnnnn*. A file control block was dumped for problem determination.

**User response:** Contact IBM Software Support.

#### **CAC00413E GETVIS REQUEST FAILED.**

**Explanation:** The data server's Sequential I/O manager was unable to acquire storage for a DTF control block or I/O buffers.

**User response:** Increase the size of the GETVIS area.

#### **CAC00414E GETVIS FREE FAILED.**

**Explanation:** The data server's Sequential I/O manager was unable to free GETVIS storage.

**User response:** Contact IBM Software Support.

#### **CAC00415E VSAMIO ERROR.**

**Explanation:** This is an internal VSAM I/O error.

**User response:** Contact IBM Software Support.

### **CAC00416E ERROR ON ACB GEN.**

**Explanation:** A VSAM GENCB macro could not be processed. The ACB control block was dumped for problem determination. R8 contains the return code from the GENCB macro.

**User response:** No action is required.

#### **CAC00417E ERROR ON RPL GEN.**

**Explanation:** A VSAM GENCB macro could not be processed. The RPL control block was dumped for problem determination. R8 contains the return code from the GENCB macro.

**User response:** No action is required.

#### **CAC00419E ERROR ON SHOWCB.**

**Explanation:** A VSAM SHOWCB macro could not be processed. The ACB control block was dumped for problem determination. R8 contains the return code from the SHOWCB macro.

### **CAC00423E ERROR ON CLOSE.**

**Explanation:** A VSAM CLOSE macro could not be processed. The ACB control block was dumped for problem determination. R8 contains the return code from the CLOSE macro.

**User response:** No action is required.

### **CAC00424E GETVIS REQUEST FAILED.**

**Explanation:** The data server's VSAM I/O manager was unable to acquire storage for an ACB or RPL control block.

**User response:** Increase the size of the GETVIS area.

#### **CAC00425E GETVIS FREE FAILED.**

**Explanation:** The data server's VSAM I/O manager could not free GETVIS storage.

**User response:** Contact IBM Software Support..

#### **CAC00426E ERROR ON SYSLST.**

**Explanation:** A line could not be written to SYSLST.

**User response:** Contact IBM Software Support..

### **CAC00427E ERROR ON SYSLOG.**

**Explanation:** A line could not be written to SYSLOG.

**User response:** Contact IBM Software Support..

#### **CAC00428E DATA SERVER NOT RESPONDING**

**Explanation:** The enterprise server tried to start a data server, but the data server did not initialize successfully.

**User response:** Check the POWER® reader queue for the data server job. If the job exists, a partition was not available for the data server to run. If the job is not in the reader queue, check the console log to determine whether or not the data server attempted to start and if additional error messages were issued.

## **CAC00429I DUMP COMPLETE**

**Explanation:** The requested dump command finished.

### **CAC00430I VSAM RC=xx, FEEDBACK=xx**

**Explanation:** Hexadecimal return code and feedback codes are displayed to provide additional help in problem determination.

**User response:** Determine the problem by using the hexadecimal return code and feedback codes.

#### **CAC00501E GLOBAL WORK AREA LENGTH INVALID.**

**Explanation:** The global user exit was enabled with an invalid size for the Global Work Area (GAL).

**User response:** Disable the global user exit and then reissue the EXEC CICS ENABLE command with a value of 32767 for the GAL parameter.

### **CAC00502E GLOBAL WORK AREA STORAGE TABLE FULL.**

**Explanation:** The Global Work Area dynamic storage table is full.

**User response:** Contact IBM Software Support.

#### **CAC00503E WORKING STORAGE ACQUIRE FAILED.**

**Explanation:** The global user exit failed to obtain the necessary dynamic storage that is required for each task.

**User response:** Contact IBM Software Support.

#### **CAC00504E FILE LIST STORAGE ACQUIRE FAILED.**

**Explanation:** The global user exit failed in its attempt to obtain storage when creating a local copy of the change-capture agent filter data from CSA storage.

**User response:** Contact IBM Software Support.

#### **CAC00505E TASK-RELATED USER EXIT IS NOT ENABLED.**

**Explanation:** The task-related user exit that is required for the file-control agent is not available.

**User response:** Either issue the appropriate EXEC CICS ENABLE command for the task-related user exit, or execute the CICS transaction to enable the exit.

### **CAC00506E TASK WORK AREA FOR TASK-RELATED USER EXIT NOT PROVIDED.**

**Explanation:** The task-related user exit was enabled without a transaction work area (TWA). The task-related user exit requires a TWA with a length of 4096 bytes.

**User response:** Disable the task-related user exit and then reissue the EXEC CICS ENABLE command with a value of 4096 for the length of the transaction work area. The provided CICS exit enablement transaction automatically specifies this value.

#### **CAC00507E LENGTH OF WORK AREA FOR TASK-RELATED USER EXIT IS INVALID.**

**Explanation:** The task-related user exit was enabled with an incorrect length for the transaction work area (TWA). The task-related user exit requires a TWA with a length of 4096 bytes.

**User response:** Disable the task-related user exit and then reissue the EXEC CICS ENABLE command with a value of 4096 for the length of the transaction work area. The provided CICS exit enablement transaction automatically specifies this value.

### **CAC00508E FAILURE OPENING CROSS MEMORY SERVICE. GENRC='***xxxx***', SPCRC='***xxxxxxxx***'**

**Explanation:** A file-control exit failed to open Cross Memory services for communications. GENRC represents the generic return code. SPCRC represents the specific return code.

**User response:** Contact IBM Software Support.

### **CAC00509E FAILURE SENDING CROSS MEMORY MESSAGE GENRC='***xxxx***', SPCRC='***xxxxxxxx***'**

**Explanation:** A file-control exit failed to send a message to the specified server. GENRC represents the generic return code. SPCRC represents the specific return code.

**User response:** Contact IBM Software Support.

### **CAC00510E FAILURE CLOSING CROSS MEMORY SERVICE. GENRC='***xxxx***' SPCRC='***xxxxxxxx***'**

**Explanation:** A file-control exit failed to close Cross Memory services. GENRC represents the generic return code. SPCRC represents the specific return code.

**User response:** Contact IBM Software Support.

### **CAC00511E ERROR IN CSA, INVALID PCI DATA**

**Explanation:** The global user exit detected an invalid version identifier in common storage built by the correlation service.

**User response:** Contact IBM Software Support.

### **CAC00512E PCI ERROR (***xxxxxxxx***,***xxxxxxxx***)**

**Explanation:** The global user exit encountered an unexpected return code from the Program Call Interface. This message contains additional reason and return code information.

**User response:** Contact IBM Software Support.

### **CAC00519E RCDAT1=(***xxxxxxxx***) RCDAT2=(***xxx xxxxx***)**

**Explanation:** This message contains additional return code information for errors that occur in Cross Memory services. This message is always preceded a message that describes the exact nature of the error.

**User response:** Contact IBM Software Support.

### **CAC00520E ERROR DISABLING EXIT PROGRAM CACCGLU**

**Explanation:** This message is issued by the disablement transaction when an unexpected error is encountered while disabling the global user exit.

**User response:** Verify that the disablement program MSLAVDIS has been defined and installed in your CICS environment.

### **CAC00521E ERROR DISABLING EXIT PROGRAM CACCTRU**

**Explanation:** This message is issued by the disablement transaction when an unexpected error is encountered while disabling the task-related user exit.

**User response:** Verify that the disablement program MSLAVDIS has been defined and installed in your CICS environment.

#### **CAC00522I EXITS SUCCESSFULLY DISABLED**

**Explanation:** This message is issued by the disablement transaction when the global user exit and task-related user exit are successfully disabled. After being disabled, the exits will no longer be invoked by CICS file control operations.

**User response:** No action is required.

### **CAC00523E ERROR ENABLING EXIT PROGRAM CACCTRU**

**Explanation:** This message is issued by the enablement transaction when an unexpected error is encountered while enabling the task-related user exit.

**User response:** Verify that the enablement program MSLAVENA is defined and installed in your CICS environment.

### **CAC00524E ERROR ENABLING EXIT PROGRAM CACCGLU**

**Explanation:** This message is issued by the enablement transaction when an unexpected error is encountered while enabling the global user exit.

**User response:** Verify that the enablement program MSLAVENA has been defined and installed in your CICS environment.

### **CAC00525I GLOBAL USER EXIT AND TASK-RELATED USER EXIT SUCCESSFULLY ENABLED**

**Explanation:** This message is issued by the enablement transaction when the global user exit and task-related user exit are successfully enabled. After being enabled, the exits will be invoked by the execution of all CICS file control operations.

**User response:** No action is required.

### **CAC00529I CAC00529I** *Facility* **-** *Text*

**Explanation:** The internal facility identified by *Facility* has produced an informational message.

**User response:** Refer to the documentation provided for the internal facility.

#### **CAC00530W CAC00530W** *Facility* **-** *Text*

**Explanation:** The internal facility identified by *Facility* has produced a warning message.

**User response:** Refer to the documentation provided for the internal facility.

#### **CAC00531E CAC00531E** *Facility* **-** *Text*

**Explanation:** The internal facility identified by *Facility* has produced an error message.

**User response:** Refer to the documentation provided for the internal facility.

# **Controller service (CACA)**

### **CACA001I SERVER TOKEN: <***Token-Value***>**

**Explanation:** This is an informational message. The message identifies a unique token for the data server.

**User response:** No action is required.

### **CACA0117W THE SERVICE** *servicename* **IS A CRITICAL SERVICE AND CANNOT BE STOPPED.**

**Explanation:** This warning message indicates that a **STOP,SERVICE** or **STOP,TASKID** command was issued for a critical service. You can stop critical services only by stopping the entire Classic data server.

**System action:** The specified service or task ID does not stop.

**User response:** Verify that the *servicename* or *taskid* is correct and reissue the command, or use the **STOP,ALL** command to stop the entire data server.

### **CACA0118W CRITICAL SERVICE** *Critical\_Service* **ENDED, SYSTEM MESSAGE** *Return\_code* **REASON CODES(***RC1***,** *RC2***)**

**Explanation:** This WTO message is issued when a critical service terminates abnormally or due to error. The message identifies the name of the service (*Critical\_Service*) that has ended and the final system message number (*Return\_code*) that was issued by the service.

Additional diagnostic information about the cause of the error might be included in the RC1 and RC2 reason code fields. The reason code fields contain the same values at the Data fields when this message was written to the data server log. The data server is terminated after this message is issued.

**User response:** Locate the system message number to determine the appropriate action as documented for the message.

## **CACA0119W SHUTDOWN INITIATED**

**Explanation:** The data server is terminating because a critical service has failed.

**User response:** Refer to the contents of the CACA0118W WTO message for additional information on the reason why the critical service failed. Also review the contents of the data server log for additional information.

### **CACA0120I Server running with MODE:** *mode*

**Explanation:** This message identifies the current server mode. MODE is a startup parameter.

- v If the mode is zero, the termination of a critical service results in a server shutdown.
- v If the mode is 1, the termination of a critical service does not result in a server shutdown.

### **CACA0121E Invalid startup parameter:** *parameter***=** *value*

**Explanation:** The value specified for a startup parameter in the server JCL is invalid.

**System action:** The data server will shut down.

**User response:** If the parameter is MODE, set the MODE parameter to either 0 or 1. MODE is a startup parameter.

- v If the mode is zero, the termination of a critical service results in a server shutdown.
- If the mode is 1, the termination of a critical service does not result in a server shutdown.

If the parameter is HOST or PORT, check the values specified on the DEF= statement. Provide a valid TCP/IP address for HOST and a valid port identifier for PORT.

# **Logger service and log print utility (CACB)**

**CACB001E OPEN OF LOG FILE <***LOG\_FILE\_NAME***> FAILED, LOGGING DISABLED**

**Explanation:** An attempt to open the specified file was unsuccessful. Logging to the file stopped.

**User response:** Correct the CACLOG DD specification in the data server JCL and restart the data server.

**CACB100E LOG STREAM CONNECT FAILED FOR <***log\_stream\_name***> -- RC:** *return\_code***; REASON:** *reason\_code*

**Explanation:** The connection to the MVS System Logger log stream that was specified was not established. The IXGCONN return and reason codes are displayed.

**User response:** Ensure that the log stream name that was specified in the CACLOG service information entry of the data server configuration member (VHSCONF DD) is correct.

If the log stream name is correct, see *MVS Assembler Services Reference* for the appropriate z/OS system level for IXGCONN return and reason codes. Use these codes to understand why the connection stopped.

Correct the problem with the log stream and restart the data server.

#### **CACB101E LOG STREAM WRITE FAILED FOR <***log\_stream\_name***> -- RC:** *return\_code***; REASON:** *reason\_code*

**Explanation:** The MVS System Logger log stream that was specified could not be written to. The logger service disconnected from the log stream. The IXGWRITE return and reason codes are displayed.

**User response:** See *MVS Assembler Services Reference* for the appropriate z/OS system level for the IXGWRITE return and reason codes. Use these codes to understand why the write operation could not be completed. Correct the problem with the log stream and restart the data server.

**CACB102W CACB102W A write request at line** *line-number* **to the log stream** *log-stream-name* **encountered a temporary error with the return code** *return-code* **and reason code** *reason-code***. The logger service will retry the request.**

**Explanation:** An attempt to write a message to the log stream *log-stream-name* encountered a temporary condition. Refer to the *return-code* and *reason-code* values and use the z/OS documentation for the IXGWRITE macro to determine the nature of the temporary condition.

**User response:** No action is required. The logger service will retry the write request after the temporary condition clears.

### **CACB103E CACB103E A write request at line** *line-number* **to the log stream** *log-stream-name* **encountered a permanent error with the return code** *return-code* **and the reason code** *reason-code***. The logger service will not retry the request.**

**Explanation:** An attempt to write a message to the log stream *log-stream-name* encountered a permanent error, and the logger service cannot retry the request. Refer to the *return-code* and *reason-code* values and use the z/OS documentation for the IXGWRITE macro to determine the problem with the log stream.

**User response:** See the z/OS documentation for the IXGWRITE macro and the *return-code* and *reason-code* values to correct the problem with the log stream. Then restart the data server to resume logging.

**CACB104E CACB104E An unexpected log stream error was detected at line** *line-number* **for the log stream** *log-stream-name***. The log stream status is** *log-stream-status***.**

**Explanation:** An unexpected status was detected for

the log stream *log-stream-name*. This is an internal error.

**User response:** Contact IBM Software Support.

### **CACB105E CACB105E An EVENTLOG is not specified. The Classic data server will not capture event messages.**

**Explanation:** The data server cannot capture event messages because an event log is not defined to the logger service.

**User response:** Specify a value for the **EVENTLOG** configuration parameter to define an event log name to the logger service.

### **CACB106E CACAB106E The EVENTLOG parameter cannot use the same log stream name as that specified for STREAMNAME. The Classic data server will not capture event messages.**

**Explanation:** The data server cannot capture event messages because the log name that is defined in the **EVENTLOG** parameter is the same as the value of the **STREAMNAME** parameter.

**User response:** Specify a different event log name in the **EVENTLOG** configuration parameter for the logger service than the name that you specify in the **STREAMNAME** configuration parameter.

### **CACB107W CACAB107W STREAMNAME system log stream stream\_name is not available, using CACLOG DD instead.**

**Explanation:** The data server cannot capture diagnostic trace messages because the log stream that is defined in the STREAMNAME parameter is not available.

*stream\_name*

Stream name used for the diagnostic log.

**User response:** Specify a diagnostic trace log name in the STREAMNAME configuration parameter that is available for the Log service's use.

### **CACB108I CACB0108I The Classic data server will send EIF events to** *eif\_event\_server\_url***.**

**Explanation:** The Classic data server will send Event Integration Facility (EIF) events to the Event/Automation service of IBM Tivoli® NetView® for z/OS configured for the VALUE parameter of the EIFEVENTSERVERS service list entry URL.

*eif\_event\_server\_url*

The URL configured for the VALUE parameter of the EIFEVENTSERVERS service list entry that identifies the event server to which the Classic data server connects.

**User response:** No action is required.

### **CACB109E CACB0109E Failed to open the connection to the EIF event server at** *eif\_event\_server\_url***.**

**Explanation:** The Classic data server failed to open a connection to the Event Integration Facility (EIF) event server specified.

*eif\_event\_server\_url*

The URL configured for the VALUE parameter of the EIFEVENTSERVERS service list entry that identifies the event server to which the Classic data server connects.

**User response:** Ensure that the IP address and the port number specified for the VALUE parameter of the EIFEVENTSERVER service list entry are correct for the EIF event server that will receive EIF events from the Classic data server. Also ensure that the EIF event server is active and listening on the IP address and port number specified.

### **CACB110W CACB0110W Delivery of an EIF event to the EIF event server at** *eif\_event\_server\_url* **failed.**

**Explanation:** The Classic data server failed to send an Event Integration Facility (EIF) event to the server specified by *eif\_event\_server\_url*.

*eif\_event\_server\_url*

The URL configured for the VALUE parameter of the EIFEVENTSERVERS service list entry that identifies the event server to which the Classic data server connects.

**User response:** Ensure that the IP address and port number specified for the VALUE parameter of the EIFEVENTSERVERS service list entry identifies the EIF event server that will receive EIF events from the Classic data server. Also ensure that the EIF event server is active and listening on the IP address and port number specified.

### **CACB111W CACB0111W The EIFEVENTSERVERS service list URL does not contain the** *protocol* **protocol.**

**Explanation:** The event broadcast URL requires a persistent SKT connection. The logger service will continue using the SKT protocol instead of the value that was configured for the VALUE parameter of the EIFEVENTSERVERS service list entry.

*protocol* The protocol specified for the VALUE parameter of the EIFEVENTSERVERS service list entry.

**User response:** Specify SKT as the protocol of the URL for the VALUE parameter of the EIFEVENTSERVERS service list entry.

### **CACB112I CACB0112I Closed the connection to the EIF server at** *eif\_event\_server\_url***.**

**Explanation:** The Classic data server closed the connection to the Event Integration Facility (EIF) event server specified.

*eif\_event\_server\_url*

The URL configured for the VALUE parameter of the EIFEVENTSERVERS service list entry that identifies the event server to which the Classic data server connects.

**User response:** No action is required.

### **CACB113I CACB0113I Resumed sending events to the EIF event server at** *eif\_event\_server\_url***.**

**Explanation:** The Classic data server was able to send an Event Integration Facility (EIF) event to the event server after a retry.

*eif\_event\_server\_url*

The URL configured for the VALUE parameter of the EIFEVENTSERVERS service list entry that identifies the event server to which the Classic data server connects.

**User response:** No action is required.

### **CACB114W CACB0114W The EIFEVENTSERVERS service list URL** *eif\_event\_server\_url* **is in error.**

**Explanation:** The value of the VALUE parameter of the EIFEVENTSERVERS service list entry consists of the protocol identifier SKT followed by the IP address and port number of the event server. You specify the URL in the following format: protocol/ip\_address/ port\_number. The Classic data server will not emit any EIF events.

*eif\_event\_server\_url*

The URL configured for the VALUE parameter of the EIFEVENTSERVERS service list entry that identifies the event server to which the Classic data server connects.

**User response:** Correct the URL specifying the protocol, IP address and port number of the EIF event server.

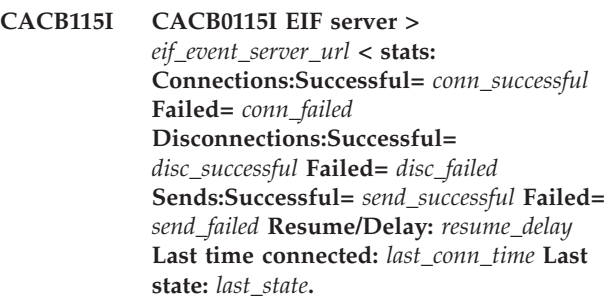

**Explanation:** The Classic data server Event Integration Facility (EIF) server statistics.

#### *eif\_event\_server\_url*

The URL configured for the VALUE parameter of the EIFEVENTSERVERS service list entry that identifies the event server to which the Classic data server connects.

#### *conn\_successful*

The number of successful connections made against the EIF event server identified by the eif\_event\_server\_url service list entry.

#### *conn\_failed*

The number of failed connections made against the EIF event server identified by the eif\_event\_server\_url service list entry.

### *disc\_successful*

The number of successful disconnections made against the EIF event server identified by the eif\_event\_server\_url service list entry.

### *disc\_failed*

The number of failed disconnections made against the EIF event server identified by the eif\_event\_server\_url service list entry.

#### *send\_successful*

The number of successful sends made against the EIF event server identified by the eif\_event\_server\_url service list entry.

### *send\_failed*

The number of failed sends made against the EIF event server identified by the eif\_event\_server\_url service list entry.

### *resume\_delay*

The number of times attempted to establish a connection against the EIF event server identified by the eif\_envent\_server\_url only to fail.

### *last\_conn\_time*

The timestamp of the last successful connections made against the EIF event server identified by the eif\_event\_server\_url service list entry.

### *last\_state*

The last known state of the connection made against the EIF event server identified by the eif\_event\_server\_url service list entry. The value of "Resume/Delay" indicate the connection was in recovery. The value of "Processing normally" indication it was processing normally. The value of "In error" indicates the connection's URL is in error.

**User response:** No action is required.

### **CACB116I CACB0116I EIF stats: Event objects sent=** *events\_sent* **not sent=** *events\_not\_sent* **Servers last configured=** *servers\_configured* **Servers last added=** *servers\_added* **Servers last deleted** *servers\_deleted* **Server configurations in error=** *servers\_in\_error* **.**

**Explanation:** The Classic data server Event Integration Facility (EIF) event processing statistics.

#### *events\_sent*

The number of EIF event sent.

*events\_not\_sent*

The number of EIF event not sent.

*servers\_configured*

The number of EIF event servers last configured. This represents the number of initially configured or the number configured since the EIFEVENTSERVERS service list was last updated.

*servers\_added*

This represents the number of event servers added to the EIFEVENTSERVERS service list.

#### *servers\_deleted*

This represents the number of event servers deleted from the EIFEVENTSERVERS service list.

*servers\_in\_error*

This represents the number of event servers in the EIFEVENTSERVERS service list that are in error.

**User response:** No action is required.

### **CACB117E CACB0117E Message ID** *message\_id* **is not an event message issued by the Classic data server.**

**Explanation:** The message ID specified in the VALUE parameter of the MSGLIST service list entry is not an event message issued by the Classic data server. The Classic data server will not create a message filter for the message ID specified.

*message\_id*

The Classic event message ID configured for the VALUE parameter of the MSGLIST service list entry that identifies the event message filter.

**User response:** Correct the message ID specifying a Classic data server event message ID.

### **CACB118E CACB0118E Message ID** *message\_id* **is not a supported message filter ID.**

**Explanation:** The message ID specified in the VALUE parameter of the MSGLIST service list entry is not a supported message filter ID. The Classic data server

## **CACB119I • CACB504E**

will not create a message filter for the message ID specified.

#### *message\_id*

The Classic event message ID configured for the VALUE parameter of the MSGLIST service list entry that identifies the event message filter. Only Classic event messages are suject to message filters. Classic event messages IDs begin with the letters CEC.

**User response:** Correct the message ID specifying a Classic data server event message ID.

**CACB119I CACB0119I Message ID** *message\_id* **destination has been set to** *destination***.**

**Explanation:** The destination of the message ID specified is set as specified.

*message\_id*

The Classic event message ID configured for the VALUE parameter of the MSGLIST service list entry that identifies the event message filter.

*destination*

The Classic event message destination.

**User response:** No action is required.

### **CACB120E CACB0120E Both STREAMNAME system log stream stream\_name and CACLOG DD are not available.**

**Explanation:** The data server cannot capture diagnostic trace messages because the log stream that is defined in the STREAMNAME parameter is not available and no CACLOG DD dataset is available. The Log service will end.

*stream\_name*

Stream name used for the diagnostic log.

**User response:** Specify a diagnostic trace log name in the STREAMNAME configuration parameter or add a CACLOG DD that is available for the Log service's use.

#### **CACB135W LOGGER SERVICE LOOP DETECTED -- SET SEMAPHORE: <***semaphore\_address***>**

**Explanation:** The logger service detected a possible looping condition. The logger service was posted repeatedly without receiving data to process.

**User response:** The logger service clears the post condition and attempts to continue. Contact IBM Software Support.

### **CACB500E RESOURCE ENVIRONMENT INITIALIZATION FAILED**

**Explanation:** The log print utility could not establish the processing environment. The log print utility stopped.

**User response:** Review the log print utility JCL and ensure that the VHSCONF DD specification is correct. If the VHSCONF DD is correct, review the VHSCONF configuration member and ensure that the "NL CAT" value is specified correctly. If "NL CAT" is correct, ensure that the DD that is specified in the value is properly specified in the log print utility JCL. If "NL CAT" is not specified, ensure that the ENGCAT DD is properly specified in the log print utility JCL.

#### **CACB501E ALLOCATION FAILED FOR** *allocation\_size* **BYTES AT LINE** *line\_number*

**Explanation:** The log print utility cannot allocate the necessary storage. The log print utility stopped.

**User response:** Review the log print utility JCL REGION specification and any runtime parameters that influence the heap size. Ensure that enough heap is available for the log print utility, and restart the job.

### **CACB502E OPEN FAILED FOR LOG FILE: <***log\_file\_name***>**

**Explanation:** The log print utility cannot open the log file.

**User response:** Correct the log print utility JCL CACLOG DD specification and restart the job.

### **CACB503E INVALID LOG FILE**

**Explanation:** The log print utility cannot process the log file that was specified by the CACLOG DD. The values that were expected in the log file were not found.

**User response:** Review the log print utility JCL CACLOG DD specification. If the DD is correct, ensure that the contents were produced by the logger service. Correct the CACLOG DD to specify output from the logger service and restart the job.

### **CACB504E INVALID LOG BUFFER SIZE** *log\_buffer\_size*

**Explanation:** The log print utility cannot process the log file that was specified by the CACLOG DD. The buffer size extracted from the log is invalid.

**User response:** Review the log print utility JCL CACLOG DD specification. If the DD is correct, ensure that the contents were produced by the logger service. Correct the CACLOG DD to specify output from the logger service and restart the job.

#### **CACB505E TRUNCATION ERROR IN LOG FILE, PRINT TERMINATED**

**Explanation:** The log print utility could not read the CACLOG DD for expected data. Log processing stopped.

**User response:** Review the log print utility JCL CACLOG DD specification. If the DD is correct, ensure that the contents were produced by the logger service. If the log was produced by the logger service, ensure that the logger service stopped normally. Correct the CACLOG DD to specify output from the logger service and restart the job.

#### **CACB506E LENGTH ERROR IN LOG FILE, PRINT TERMINATED**

**Explanation:** The log entry size from the CACLOG DD is not valid. Log processing stopped.

**User response:** Review the log print utility JCL CACLOG DD specification. If the DD is correct, ensure that the contents were produced by the logger service. If the log was produced by the logger service, ensure that the logger service stopped normally. Correct the CACLOG DD to specify output from the logger service and restart the job.

**CACB507E INVALID PARM (***parm\_number***) <***parm\_text***>**

**Explanation:** The parameter value or a combination of parameter values is not valid.

**User response:** Correct the parameters in the log print utility JCL. The message identifies the parameter that is not valid.

### **CACB520E LOG STREAM CONNECT FAILED FOR <***log\_stream\_name***> -- RC:** *return\_code***; REASON:** *reason\_code*

**Explanation:** An error occurred while connecting to the specified MVS System Logger log stream. The IXGCONN return and reason codes are displayed.

**User response:** Ensure that the log stream name that is specified in the JCL parameters is correct.

If the log stream name is correct, see *MVS Assembler Services Reference* for the appropriate z/OS system level for IXGCONN return and reason codes. Use these codes to understand why the connection failed. Correct the problem with the log stream and restart the log print utility.

#### **CACB521I LOG STREAM: EMPTY -- STREAM <***log\_stream\_name***>**

**Explanation:** The log print utility connected to the log stream specified in the step parameters and found an empty log stream.

**User response:** No action is required.

### **CACB522E LOG STREAM POSITIONING FAILED -- STREAM <***log\_stream\_name***> RC:** *return\_code***; REASON:** *reason\_code*

**Explanation:** An error occurred while attempting to position to the beginning of the specified MVS System Logger log stream. The IXGBRWSE return and reason codes are displayed.

**User response:** Ensure that the log stream name specified in the JCL parameters is correct.

If the log stream name is correct, see *MVS Assembler Services Reference* for the appropriate z/OS system level for IXGBRWSE return and reason codes. Use these codes to understand why the positioning failed. Correct the problem with the log stream and restart the log print utility.

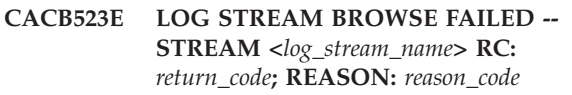

**Explanation:** An error occurred while attempting to browse the next log record from the MVS System Logger log stream specified. The IXGBRWSE return and reason codes are displayed.

**User response:** Ensure the log stream name specified in the JCL parameters is correct.

If the log stream name is correct, see *MVS Assembler Services Reference* for the appropriate z/OS system level for IXGBRWSE return and reason codes. Use these codes to understand why the browse failed. Correct the problem with the log stream and restart the log print utility.

### **CACB524E LOG STREAM PURGE FAILED -- STREAM <***log\_stream\_name***> RC:** *return\_code***; REASON:** *reason\_code*

**Explanation:** An error occurred while attempting to mark records in the MVS System Logger log stream that was specified for deletion. The IXGDELET return and reason codes are displayed.

**User response:** See *MVS Assembler Services Reference* for the appropriate z/OS system level for IXGDELET return and reason codes. Use these codes to understand why the purge request failed. Correct the problem with the log stream and restart the log print utility.

# **Connection handler (INIT) service (CACC)**

**CACC001E Invalid input parameter** *parameter* **provided.**

**Explanation:** The parameter specified is not a valid input parameter.

**User response:** Correct the parameter in error and rerun the utility.

#### **CACC002E Required input parameter** *parameter* **not provided.**

**Explanation:** The required input parameter included in the message was not specified.

**User response:** Provide the required parameter and rerun the utility.

#### **CACC003E Invalid option specified for parameter** *parameter***.**

**Explanation:** The value for the specified input parameter is not valid.

**User response:** Correct the parameter and rerun the utility.

**CACC004E Invalid value for keyword** *keyword* **on line** *line-number.*

**Explanation:** The value for the specified keyword is not valid.

**User response:** Correct the keyword and rerun the utility.

#### **CACC005E Error creating dataset** *dataset-name* **return code** *RC.*

**Explanation:** The specified data set name could not be created. Review any messages in the job output to determine the cause.

**User response:** Correct the issue causing the error and rerun the utility.

#### **CACC006E Error opening dataset** *dataset-name* **return code** *RC.*

**Explanation:** The specified data set name could not be opened. Review any additional messages in the job output to determine the cause.

**User response:** Correct the issue causing the error and rerun the utility.

**CACC007E Error writing to dataset or member** *name* **return code** *RC.*

**Explanation:** An error occurred writing to the specified data set or member name. Review any additional messages in the job output to determine the cause.

**User response:** Correct the issue causing the error and rerun the utility.

**CACC008E Error reading from dataset or member** *name.*

**Explanation:** An error occurred reading from the specified data set or member name. Review any additional messages in the job output to determine the cause.

**User response:** Correct the issue causing the error and rerun the utility.

**CACC009E Error reading directory for dataset** *dataset-name.*

**Explanation:** An error occurred reading the directory for the specified data set name Review any additional messages in the job output to determine the cause.

**User response:** Correct the issue causing the error and rerun the utility.

#### **CACC010E The dataset** *dataset-name* **has no members.**

**Explanation:** The specified data set name is empty.

**User response:** Specify the correct data set and rerun the utility.

**CACC011E Unexpected error from** *function.* **Return code** *RC.*

**Explanation:** An unexpected error was returned from the function specified.

**User response:** Contact IBM Software Support.

#### **CACC012E Target member** *member* **exists in** *dataset-name* **but OVERWRITE=NO specified.**

**Explanation:** The specified member already exists in the named data set name. The OVERWRITE=NO option was specified and the write fails.

**User response:** If the member should be overwritten then change the input parameter to OVERWRITE=YES and rerun the utility.

#### **CACC013E Invalid keyword** *keyword* **specified.**

**Explanation:** The keyword specified is not a known keyword.

**User response:** Correct the keyword and rerun the utility.

#### **CACC014E Value for keyword** *keyword* **specified on line** *line-number* **not enclosed in quotes.**

**Explanation:** The value for the specified keyword was not enclosed in quotes.

**User response:** Correct the keyword value to enclose it in quotes and rerun the utility.

#### **CACC015E Invalid customization parameters file specified. No keyword values pairs found.**

**Explanation:** The customization parameters file specified on the PARMFILE input parameter is not a valid parameters file.

**User response:** Correct the PARMFILE input parameter and rerun the utility.

#### **CACC016E No keyword found before = sign on line** *line-number.*

**Explanation:** The keyword=value setting on the specified line number is not valid. A valid keyword must be specified prior to the = sign.

**User response:** Correct the keyword setting on the line number specified and rerun the utility.

### **CACC017E Member** *member* **does not exist.**

**Explanation:** The member specified on the MEMBER= input parameters does not exist in the SCACSKEL or SCACCONF data sets

**User response:** Correct the MEMBER= input parameter and rerun the utility.

#### **CACC018E CS name cannot exceed 4 characters when clustering is enabled.**

**Explanation:** The CS name cannot be more than 4 characters when the CS belongs to a cluster.

**User response:** If clustering should be enabled, then correct the EPCSNAME parameter to be 4 characters or less. Otherwise, if clustering in not needed set the EPCLENBL parameter to "N".

#### **CACC019E Parameter** *parameter-name* **provided is not valid for the products installed.**

**Explanation:** The *parameter-name* specified is not a valid input parameter for the products currently installed.

**User response:** Ensure that the necessary product is installed or correct the parameter in error and rerun the utility.

### **CACC020W Invalid value for parameter** *parameter-name* **specified (***value***). The default** *default-value* **replaces the invalid value. taken.**

**Explanation:** This warning message is issued by the Installation Customization Utility when an invalid *value* is detected for the *parameter-name* in the customization parameters file.

The incorrect *value* is not used. Processing continues with the original *default-value* for the *parameter-name*.

**User response:** Correct the invalid *value* and rerun the utility.

### **CACC021E ISPF** *service-name* **service failed. RC=***return-code ISPF-message*

**Explanation:** The ISPF *service-name* failed with the *return-code*. The *ISPF-message* provides information related to the error.

Additional CACC0022E messages may be issued related to the error that contain information reported by the ISPF service.

**User response:** Review the information reported to determine the cause of the error. The ISPF error information can by found using the IBM LOOKAT facility or in the Interactive System Productivity Facility Messages and Codes manual.

If the problem cannot be determined, contact IBM Software Support for assistance.

### **CACC022E =***ISPF-message-text*

**Explanation:** This error is reported along with the CACC021E message when an ISPF service failure occurs. The *ISPF-message-text* contains the message issued by the ISPF service.

**User response:** Review the information reported to determine the cause of the error. The ISPF error information can by found using the IBM LOOKAT facility or in the Interactive System Productivity Facility Messages and Codes manual.

If the problem cannot be determined, contact IBM Software Support for assistance.

### **CACC023I Invalid value for keyword** *keyword***=***value***) specified (***problem-description***)**

**Explanation:** This error message is issued by the Installation Customization Utility when processing the Customization Parameters File. The *keyword*=*value*) phrase identifies a keyword and the specified value. The specified *value* does not satisfy the requirements for the *keyword*. The *problem-description* text briefly identifies the unsatisfactory condition detected. For example, the following error message indicates the

## **CACC024E • CACF060I**

value of the COLOR keyword (Orange in this example) is not one of the permissible values which may be specified.

CACC023E Invalid value for keyword COLOR=Orange specified (not one of the permissible choices)

**User response:** Correct the value for the indicated keyword and rerun the utility.

**CACC024E Allocation failure. RC=***return-code* **DDN(***DD-name***) DSN(***data-set-name***)**

**Explanation:** A failure occurred when allocating the data set referenced by the DDN(*DD-name*) and DSN(*data-set-name*).

**User response:** One or more messages will be reported TSO allocation processor prior to this message. Review the additional messages to determine the cause of the error.

Once the problem is corrected rerun the utility.

### **CACC025E Member** *member-name* **does not exist or is null.**

# **Database access service (CACF)**

#### **CACF060I CACF060I**

**Explanation:** An error occurred during a VSAM file operation. The body of this message text contains diagnostic information for troubleshooting the problem. The descriptive message text is in the following format:

DDN *(ddname)* DSN *(data set name)* DSNTYPE *(data set type)* OP *(operation being performed)* RC *(return code)* ACBERFLG *(xx,text)* RPLREQ *(xx,text)* RPLFDBWD *(xx.xx.xx.xx,text)* RPLOPTCD *(xx.xx.xx.xx)* ACBMACRF *(xx.xx.xx.xx)* ACBADDR *(xxxxxxxx)* RPLADDR *(xxxxxxxx)* JOB *(job\_name)* STEP *(step\_name)* PROCSTEP *(proc\_step\_name)* JOBID *(JES Job ID)*

When the data for a given item is either not available or not applicable to a particular situation, the characters N/A are provided.

**DDN** *(ddname)* Identifies the DD name.

**DSN** *(data set name)* Identifies the data set name. **Explanation:** An internal error occurred trying to process the member-name.

**User response:** Contact IBM Software Support.

**CACC027E XML parsing failure. RC=***return-code* **File (***file-name***)**

**Explanation:** This is an internal error reported by the customization utility.

**User response:** Contact IBM Software Support.

#### **CACC028E** *message-text*

**Explanation:** This is an internal error associated with the prior CACC0027E message reported by the installation customization utility.

**User response:** Contact IBM Software Support.

### **DSNTYPE** *(data set type)*

Identifies one of the following data set types:

- v ESDS
- $\cdot$  F-RRDS
- KSDS
- $\cdot$  LDS
- V-RRDS

### **OP** *(operation)*

Identifies the major type of VSAM operation requested:

- OPEN
- BLDVRP
- CHECK
- CLOSE
- ENDREQ
- $\cdot$  ERASE
- GENCB
- $\cdot$  GET
- IDALKADD
- MODCB
- $\cdot$  POINT
- $\cdot$  PUT
- SHOWCAT
- $\cdot$  SHOWCB
- TESTCB
- VERIFY
- WRTBFR

#### **RC** *(return code)*

The return code (eight hexadecimal digits) received from VSAM for the requested operation.

#### **ACBERFLG** *(xx,text)*

The content of the ACB error flags field (ACBERFLG) upon completion of the requested operation, The *xx* portion of the message is a two-digit hexadecimal value. The text portion of the message is descriptive text. For example: 91,VVDS I/O Error.

### **RPLREQ** *(xx,text)*

Displays the value of RPL field RPLREQ which identifies the VSAM macro function that was invoked. The *xx* portion of the message is a two-digit hexadecimal value. The text portion of the message is descriptive text. For example: 03,POINT.

#### **RPLFDBWD** *(xx.xx.xx.xx.text)*

Displays the value of RPL field RPLFDBWD which describes the nature of the failure. The *xx.xx.xx.xx* portion of the message is a set of four two-digit hexadecimal values separated by dot characters. The text portion of the message is descriptive text. For example: 03.08.00.08,DUPLICATE KEY

### **RPLOPTCD** *(xx.xx.xx.xx)*

Displays the four 1-byte RPL option code fields (RPLOPT1 through RPLOPT4) as a set of four two-digit hexadecimal values separated by dot characters.

### **ACBMACRF** *(xx.xx.xx.xx)*

Displays the four 1-byte ACB macro format fields (ACBMACR1 through ACBMACR4) as a set of four two-digit hexadecimal values separated by dot characters.

### **ACBADDR** *(xxxxxxxx)*

Displays the address of the related ACB as an eight-digit hexadecimal value.

### **RPLADDR** *(xxxxxxxx)*

Displays the address of the related RPL as an eight-digit hexadecimal value.

#### **JOB** *(job\_name)*

Displays the name of the job that performed the VSAM operation.

### **STEP** *(step\_name)*

Displays the name of the step within the job that performed the VSAM operation.

### **PROCSTEP** *(proc\_step\_name)*

Displays the name of the procedure step within the job that performed the VSAM operation.

#### **JOBID** *(JES Job ID)*

Displays the JES job ID assigned to the job that performed the VSAM operation.

Depending on which component logs this message and on the total length of the message text, the body of the message might be divided into multiple, separate log entries or diagnostic records.

**User response:** If the message is divided into multiple log entries or diagnostic records, monitor the preceding and subsequent messages in the data server trace log or the client message chain to assemble the entire descriptive message text.

In addition, you should check the data server trace log or client error message chain for the initial and final error messages (using different message numbers) that might help to resolve this issue without using the information in this message.

If you cannot resolve the problem with the initial or final error or trace messages, see [z/OS Information](http://publib.boulder.ibm.com/infocenter/zos/v1r11/index.jsp?) [Center](http://publib.boulder.ibm.com/infocenter/zos/v1r11/index.jsp?) for details about the content of ACB and RPL fields and descriptions of the return, reason and status codes that this message provides. See the following topics:

• VSAM Diagnostic Aids

This section contains information about the following topics:

- VSAM OPEN/CLOSE/End-of-Volume Return and Reason Codes
- VSAM Record Management (R/M) Diagnostic Aids
- VSAM Record Management Return and Reason Codes
- VSAM Macro Return and Reason Codes

This section contains information about the following topics:

- OPEN Return and Reason Codes
- CLOSE Return and Reason Codes
- Control Block Manipulation Macro Return and Reason Codes
- Record Management Return and Reason Codes
- End-of-Volume Return Codes
- Return Codes from Macros Used to Share Resources Among Data Sets

This information is also available in the publications *z/OS DFSMSdfp Diagnosis* and *z/OS DFSMS Macro Instructions for Data Sets*.

If these topics do not provide recommended recovery actions, look for an accompanying IEC161I message. This message is written to the MVS system log and the job log. See the z/OS MVS System Messages publication for additional information and suggested recovery actions.

# **System exits (CACL)**

### **CACL002E UNRECOGNIZED SAFFUNC VALUE:** *SAFFUNC value*

**Explanation:** The value contained in field SAFFUNC within the SAF DSECT is not valid. The value in this field describes the major event for which the SAF exit is being invoked.

The message contains the following item:

*SAFFUNC value*: The errant SAFFUNC value in hexadecimal.

**User response:** No action is required.

**CACL003W UNSUCCESSFUL ACEE DELETION. ACEE at** *ACEE address* **SAF RC=***SAF return code* **RACROUTE RC/RS=** *RACROUTE return code/reason code*

**Explanation:** An attempt to delete an ACEE did not succeed.

The message contains the following items:

*ACEE address*

Hexadecimal address of the ACEE for which the deletion did not succeed.

*SAF return code*

Hexadecimal SAF router return code.

- *RACROUTE return code* Hexadecimal RACROUTE REQUEST=VERIFY return code.
- *RACROUTE reason code* Hexadecimal RACROUTE REQUEST=VERIFY reason code.

See the z/OS Security Server documentation about RACROUTE macros for information about RACROUTE return codes and reason codes.

**User response:** No action is required.

### **CACL004E CACSXVD4 STRUCT AT** *CACSXVD4 address* **FAILED VALIDATION.** *error description*

**Explanation:** The CACSXVD4 data structure is created during the initialization processing of the SAF exit. It persists until the exit is invoked for termination processing when it is destroyed. For all other invocations of the SAF exit, the pointer to the CACSXVD4 structure is presented as an input argument.

Before using the CACSXVD4 structure referenced by the supplied input argument, several validity checks of structure key fields are performed. At least one of these validity checks was not successful.

The message contains the following items:

The hexadecimal address of the CACSXVD4 structure that failed the validity checks.

*error description*

One of the following strings:

- INVALID VD4SIG1
- INVALID VD4SIG2
- INVALID CACSXVD4 ADDRESS

**User response:** No action is required.

### **CACL005E UNSUCCESSFUL ACEE CREATION. SAF RC=***SAF return code* **RACROUTE RC/RS=***RACROUTE return code/reason code* **USER=***user ID* **{UNKNOWN USER ID OR INVALID PASSWORD}**

**Explanation:** An attempt to create an ACEE did not succeed.

The message contains the following items:

- *SAF return code* Hexadecimal SAF router return code.
- *RACROUTE return code* Hexadecimal RACROUTE REQUEST=VERIFY return code.
- *RACROUTE reason code* Hexadecimal RACROUTE REQUEST=VERIFY reason code.
- *user ID* Identity of the user on whose behalf the ACEE creation is attempted.

The UNKNOWN USER ID OR INVALID PASSWORD phrase is present only when the security system explicitly indicates that this is the cause of the failure.

See the z/OS Security Server documentation about RACROUTE macros for information about RACROUTE return codes and reason codes.

**User response:** When the failure is due to an unknown user ID or invalid password, correct the corresponding information and retry your operation. For all other failures, contact your security system administrator for assistance.

### **CACL006W UNSUCCESSFUL RACROUTE REQUEST=AUTH. SAF RC=***SAF return code* **RACROUTE RC/RS=***RACROUTE return code/reason code* **USER=***user ID* **GROUP=***group name* **MODE=***access mode* **CLASS=***resource class name* **VOL=***volume ID* **RESOURCE=***resource name*

**Explanation:** An attempt to validate access to the identified SAF protected resource on behalf of the

#### identified user was not successful.

The message contains the following items:

*SAF return code*

Hexadecimal SAF router return code.

- *RACROUTE return code* Hexadecimal RACROUTE REQUEST=VERIFY return code.
- *RACROUTE reason code* Hexadecimal RACROUTE REQUEST=VERIFY reason code.
- *user ID* Identity of the user attempting to access the protected resource.

#### *group name*

Name of the group of which the user is member. If the group name is not available, the characters  $N/A$  are shown.

#### *access mode*

Identifies the resource access level being attempted. See the z/OS Security Server documentation about how users and groups are authorized to access resources by using RACF for information about access levels.

#### *resource class name*

Identifies the name of the SAF resource class to which the protected resource belongs.

*volume ID*

Identifies the volume on which the protected resource resides. For some resources (such as VSAM data sets) this is the volume ID of the catalog in which the resource is described. If the volume ID is not available or not applicable, the characters  $N/A$  are shown.

#### *resource name*

Identifies the resource to which access is being requested.

See the z/OS Security Server documentation about RACROUTE macros for information about RACROUTE return codes and reason codes.

**User response:** If you believe that access to the resource was inappropriately denied, contact your security system administrator for assistance.

### **CACL007E UNSUCCESSFUL LOCATE. R15=***GPR 15 value upon return from LOCATE* **R0=***GPR 0 value upon return from LOCATE* **DSN=***data set name*

**Explanation:** An attempt to retrieve catalog information for a given data set using the LOCATE service was not successful.

See the z/OS DFSMSdfp documentation about advanced services for information about LOCATE service return and reason codes.

The message contains the following items:

- *GPR 15 value upon return from LOCATE* Hexadecimal LOCATE service return code.
- *GPR 0 value upon return from LOCATE* Hexadecimal value contained in GPR 0 upon return from the LOCATE service. In some situations this a reason code value and in other situations this is an address value.

**User response:** This message is typically issued as a result of attempting to reference a data set that is not cataloged (the GPR 15 value upon return from the LOCATE service is x'00000008'). In this situation, you should verify that the data set name is correctly specified (for example, check the spelling).

For other failures, contact your data management administrator for assistance.

#### **CACL008E UNABLE TO OBTAIN CACSXVD4 STRUCTURE STORAGE**

**Explanation:** An attempt to acquire storage for the CACSXVD4 structure was unsuccessful. MVS system message IEA705I might also be issued, which further describes the cause of the problem.

In general, when this problem occurs for a given job step subsequent processing of the SAF exit for that job step cannot succeed.

**User response:** The REGION size for the job step might need to be increased. If the problem persists, a SLIP trap might be required to obtain an SVC dump for problem diagnosis. Contact IBM support for further assistance.

### **CACL009E UNRECOGNIZED SAF EXIT OPTION PARAMETER:** *parameter value*

**Explanation:** An unknown SAF exit option parameter was received.

The message contains the following item:

*parameter value*

Up to the first 32 characters of the unrecognized option parameter.

**User response:** Correct the SAF exit options string and retry your operation.

### **CACL010E NO ADABAS VIEW NAME IN USE GRAMMAR**

**Explanation:** An ADABAS resource access authorization check request was received, however, the specified ADABAS view name is null (or all blanks).

**User response:** Contact your database and security system administrators for assistance.

### **CACL011I SAF SERVAUTH CLASS CHECKING IS** *servauth state*

**Explanation:** This message reflects the state of access rights checking for the SAF SERVAUTH resource class. This state corresponds to the effective value of the SAF exit parameter NETACCESS.

The message contains the following item:

*servauth state*

The string ENABLED if SERVAUTH network security zone access rights checking is enabled. Otherwise, the string DISABLED is shown.

**User response:** No action is required.

**CACL012I DIAG DATA AT CACSX04 EXIT SAFSRVNM:** *function or service name string* **SAFSRVRC:** *hex value* **SAFSVRS1:** *hex value* **SAFSVRS2:** *hex value*

**Explanation:** This message is issued immediately before CACSX04 returns to its caller. The message reflects the diagnostic data values contained in CACSXPL4 major field SAFSRVDX, which contains subordinate fields SAFSRVNM, SAFSRVRC, SAFSVRS1, and SAFSVRS2.

For RACROUTE services:

- SAFSRVRC is the value contained in GPR 15 upon return from RACROUTE (also referred to as the SAF return code).
- v SAFSVRS1 and SAFSVRS2 are the security system return and reason codes, respectively (also referred to as the RACF return and reason codes).

**User response:** No action is required.

#### **CACL013E INVALID SAF EXIT OPTION PARAMETER OPERAND LENGTH:** *parameter value*

**Explanation:** The SAF exit options parser encountered a parameter with an operand length that exceeds the permissible maximum.

The errant parameter is ignored and the system continues its operation.

The message contains the following item:

*parameter value*

Up to the first 32 characters of the parameter phrase.

**User response:** Correct the SAF exit options string in the system configuration data and retry your operation.

### **CACL014E INVALID SAF EXIT OPTION PARAMETER LENGTH:** *parameter value*

**Explanation:** The SAF exit options parser encountered a parameter length that exceeds the permissible maximum.

The errant parameter is ignored and the system continues its operation.

The message contains the following item:

*parameter value*

Up to the first 32 characters of the parameter phrase.

**User response:** Correct the SAF exit options string in the system configuration data and retry your operation.

### **CACL015E INVALID SAF EXIT OPTION PARAMETER SYNTAX:** *parameter value*

**Explanation:** The SAF exit options parser encountered a parameter that is syntactically invalid.

The errant parameter is ignored and the system continues its operation.

The message contains the following item:

*parameter value*

Up to the first 32 characters of the parameter phrase.

**User response:** Correct the SAF exit options string in the system configuration data and retry your operation.

#### **CACL016E INVALID SAF EXIT OPTION PARAMETER OPERAND VALUE:** *parameter value*

**Explanation:** The SAF exit options parser encountered a parameter with an operand that is invalid. For example, a given parameter may expect a numeric operand value, but a non-numeric character was found in the operand.

The errant parameter is ignored and the system continues its operation.

The message contains the following item:

*parameter value*

Up to the first 32 characters of the parameter phrase.

**User response:** Correct the SAF exit options string in the system configuration data and retry your operation.

**CACL017E UNSUCCESSFUL** *BPX-function-name* **RC=***hex-Return-code* **RSN=***hex-Reason-Code* **RV=***hex-Return-Value Language-Environment-messsage-text*

**Explanation:** A UNIX System Services (BPX) function did not complete successfully.

The message contains the following items:

#### *BPX-function-name*

Name of the UNIX System Services function that did not succeed.

**RC:** *hex-Return-code*

Return code from the function, shown in hexadecimal format. Return code values are also referred to as **errno** values in UNIX System Services documentation.

### **RSN:** *hex-Reason-Code*

Reason code from the function, shown in hexadecimal format. Reason code values are also referred to as **errnojr** values in UNIX System Services documentation.

#### **RV:** *hex-Return-Value*

Return value from the function, shown in hexadecimal format.

### *Language-Environment-messsage-text*

The Language Environment message text that describes the return code (**errno**) value.

See the following product documentation for more information:

- z/OS UNIX System Services Assembler Callable Services documentation for information about USS (BPX) functions and the corresponding return codes, reason codes and return values.
- v z/OS UNIX System Services Messages and Codes documentation for more information about USS return codes (**errno** values) and reason codes (**errnojr** values).
- z/OS Language Environment Run-Time Messages documentation for descriptions of Language Environment messages.

**User response:** Contact your UNIX System Services administrator for assistance.

### **Example**:

CACL017E UNSUCCESSFUL BPX1ACC CACL017E RC=00000081 RSN=0516006C RV=FFFFFFFF CACL017E EDC5129I No such file or directory.

## **CACL022W ACCESS DENIED TO USS FILE**

**MODE=***intended-access-mode* **USER=***user-ID* **GROUP=***group-name* **PATH=***USS-file-system-Path-Name*

**Explanation:** Access is denied to a file residing in a UNIX System Services file system.

The message contains the following items:

- **MODE** A string of one or more of the following characters which indicates the intended access mode:
	- **R** Read access
	- **W** Write access

#### **X** Execute access

**USER** The MVS User ID of the user intending to access the file.

#### **GROUP**

The name of MVS Group to which the identified user belongs.

**PATH** The name of the USS file system path that identifies the file to which access was intended.

Message **CACL017E** is typically issued in conjunction with this message.

**User response:** Contact your security system administrator for assistance.

#### **Example**:

CACL022W ACCESS DENIED TO USS FILE. CACL022W MODE=R USER=IBMUSER GROUP=IICF CACL022W PATH=/u/development/binclitest/binclitest.c

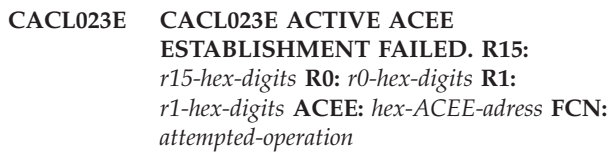

**Explanation:** The attempt to establish an active ACEE for the current TCB was not successful. The TCB was not altered and its existing active ACEE (if any) was not changed.

The message contains the following items:

**R15:** *r15-hex-digits*

Internal diagnostic data from the active ACEE establishment function.

### **R0:** *r0-hex-digits*

Internal diagnostic data from the active ACEE establishment function.

### **R1:** *r1-hex-digits*

Internal diagnostic data from the active ACEE establishment function.

#### **ACEE:** *hex-ACEE-adress*

The address of the ACEE that was intended to become the active ACEE for the task.

### **FCN:** *attempted-operation*

A text string that identifies the operation being attempted:

#### **SETACEE SET**

The active ACEE for the task was being switched to that of a given user.

#### **SETACEE RESET**

The active ACEE for the task was being switched to its original state, that is, the state that existed prior to a SETACEE SET operation.

## **CECA0001I (0x01000001) • CECA0008I (0x01000008)**

When the attempted operation is SETACEE RESET, the current task ends with a U3010 abend with reason code 0x004D0014

**User response:** Contact your USS administrator for assistance.

# **Apply and writer service (CECA)**

**CECA0001I (0x01000001) CECA0001I The target server is starting replication for the subscription** *subscription-name***.**

**Explanation:** The target server received a notification that replication is starting for the specified subscription. The server validated that the environment is able to process replication for this subscription.

**User response:** No action is required.

**CECA0002I (0x01000002) CECA0002I The target server is processing a controlled stop of replication for the subscription** *subscription-name***.**

**Explanation:** In response to your request to stop replication, the target server is performing a controlled stop of replication for the specified subscription. The server will process all change data that it received for this subscription before stopping replication.

For IMS replication, the target server will also unschedule any program specification block (PSB) that processes this subscription.

**User response:** No action is required.

#### **CECA0003I (0x01000003) CECA0003I The target server is stopping replication immediately for the subscription** *subscription-name***.**

**Explanation:** In response to your request to stop replication (or an error that the replication environment encountered), the target server received a request to perform an immediate stop of replication for the specified subscription. The server will roll back and terminate any units of work that are in process and discard all change data that it did not apply for this subscription.

For IMS replication, the target server will unschedule any PSB that processes this subscription.

**User response:** No action is required.

**CECA0004I (0x01000004) CECA0004I Replication stopped for the subscription** *subscription-name***.**

**Explanation:** This informational message indicates that replication stopped and that the target data server finished processing changes for the specified subscription.

**Example**:

CACL023E ACTIVE ACEE ESTABLISHMENT FAILED. CACL023E R15: FFFFFFFF R0: FFFFFFFF R1: 008C7DE8 ACEE: 008C7DE8 CACL023E FCN: SETACEE SET

**User response:** No action is required.

**CECA0005I (0x01000005) CECA0005I The target server began to quiesce the apply service.**

**Explanation:** The replication environment is quiescing the apply service. Replication will stop in a controlled manner.

This is an informational message.

**User response:** No action is required.

### **CECA0006I (0x01000006) CECA0006I The apply service is shutting down and replication is stopping.**

**Explanation:** The apply service is stopping, and all replication activity will stop immediately.

This is an informational message.

**User response:** No action is required.

### **CECA0007I (0x01000007) CECA0007I The target server is processing a controlled stop of replication for the subscription** *subscription-name* **because the apply service is quiescing.**

**Explanation:** The target data server is stopping replication in a controlled manner for the specified subscription because the apply service is quiescing.

This is an informational message.

**User response:** No action is required.

#### **CECA0008I (0x01000008) CECA0008I The target server is processing an immediate stop of replication for the subscription** *subscription-name* **because the apply service is stopping immediately.**

**Explanation:** The target data server is stopping replication immediately for the specified subscription because the apply service is stopping without finishing any work in process.

This is an informational message.

**User response:** No action is required.

#### **CECA0009I (0x01000009) CECA0009I The apply service is creating a work queue cache for the subscription** *subscription-name***. Message store attributes are:** *hiperspace-definition***.**

**Explanation:** This is an informational message indicating that the apply service is allocating storage to hold unprocessed change messages.

The *hiperspace-definition* variable identifies the initial size, growth increments, and maximum size of the storage. The target server determines the initial size and growth increments programmatically. The size of the apply cache, which you define for the subscription in the Classic Data Architect, controls the maximum size.

**User response:** No action is required.

### **CECA0010W (0x0100000A) CECA0010W The apply cache reached its storage limit. Replication is throttling for the subscription** *subscription-name***.**

**Explanation:** The memory that the target server uses to cache change data for the specified subscription reached its storage limit. The source server will reduce the rate at which it sends data for this subscription to give the target server more time to process the data.

**User response:** No action is required. If the error recurs frequently, increase the size of the apply cache for this subscription by using the Modify Subscription Wizard, and then restart replication.

### **CECA0011W (0x0100000B) CECA0011W Replication exceeded the memory threshold of the dependency graph. Replication is throttling for the subscription** *subscription-name***.**

**Explanation:** The amount of memory used by dependency analysis reached an internal threshold. The target server will request that the capture server send data more slowly until memory is available.

**User response:** No action is required.

### **CECA0012E (0x0100000C) CECA0012E A storage error occurred related to dependency analysis. Reason:** *reason-code***.**

**Explanation:** The amount of memory that is used by dependency analysis reached its storage limit. The target server will stop receiving messages from the source server until storage is available.

One possible consequence of this situation is that the source server cache reaches its limit and replication stops.

**User response:** If replication stops for a subscription, restart replication for that subscription.

### **CECA0013E (0x0100000D) CECA0013E An unexpected error occurred related to dependency analysis. Reason:** *reason-code***.**

**Explanation:** An internal error occurred during dependency analysis processing.

**User response:** Contact IBM Software Support.

**CECA0020E (0x01000014) CECA0020E The target server was unable to put a message on a local queue.**

**Explanation:** This is an internal error.

**User response:** Contact IBM Software Support.

### **CECA0021E (0x01000015) CECA0021E A failure occurred while retrieving data from the apply cache for the unit of recovery** *uor-token* **for the subscription** *subscription-name***.**

**Explanation:** This is an internal error.

**User response:** Stop replication for this subscription and contact IBM Software Support.

### **CECA0027W (0x0100001B) CECA0027I The target server is ready to accept source server connections using protocol string** *protocol-string***.**

**Explanation:** The target server opened communication by using the XM protocol string *protocol-string*. The target server uses this connection to listen for source server connections and subsequent communications. You set the protocol string in the configuration parameter **LISTENURL** for the apply service.

**User response:** No action is required.

### **CECA0028E (0x0100001C) CECA0028E The target server was unable to open communications with the source server by using the protocol string** *protocol-string***. The error message code is** *specific-return-code***, with the specific return codes (***rc1***,***rc2***).**

**Explanation:** The target server attempted to open a communication pipe by using the protocol string *protocol-string*. The target server uses this connection to listen for source server connections and subsequent communications. You set the protocol string in the configuration parameter **LISTENURL** for the apply service.

**User response:** See the explanation of the error message code identified in the message for the user response.

### **CECA0030I (0x0100001E) CECA0030I** *x* **Subscriptions loaded with a maximum total of** *y* **parallel PSBs.**

**Explanation:** This is an informational message. The apply server loaded the specified number of subscriptions into memory and calculated the total number of concurrent program specification blocks (PSBs) that the apply server can schedule.

**User response:** None

### **CECA0031I (0x0100001F) CECA0031I The subscription** *Subscription-Name* **failed to start.**

**Explanation:** The apply server was unable to start a subscription because of a problem with the program specification block (PSB) related to the subscription. Some possible causes are as follows:

- The PSB might not be defined to IMS.
- The PSB might have insufficient access rights to apply changes.
- v The PSB might be missing DBDs defined in the subscription.
- The database resource adapter (DRA) service might have an insufficient number of threads available to schedule PSBs for parallel apply.

This message typically follows one of these messages, which describes the specific problem:

- v CECI0005E The target server was unable to schedule the PSB psb-name, REASON = reason-code
- CECI0006E The apply PSB psb-name is invalid
- v CECI0007E The apply PSB psb-name for the subscription *Subscription-Name* does not contain the DBD dbd-name

**User response:** Refer to the initial error message for more information about how to correct the problem. Depending on the cause, confirm that the PSB is defined to IMS or has access rights to apply changes to all referenced databases.If the subscription cannot start because of an insufficient number of available DRA threads, raise the value of the MAXTHRDS parameter in the startup table for the DRA service.

### **CECA0040I (0x01000028) CECA0040I The apply service received a session connect request for the subscription** *subscription-name***.**

**Explanation:** The capture service requested that the apply service establish a session for the specified subscription.

**User response:** No action is required.

#### **CECA0041I (0x01000029) CECA0041I The apply service received a normal request to disconnect the session for the subscription** *subscription-name***.**

**Explanation:** The capture service requested that the apply service disconnect the session for the specified subscription.

**User response:** No action is required.

**CECA0042I (0x0100002A) CECA0042I The apply service received an unexpected request to disconnect the session for the subscription** *subscription-name***.**

**Explanation:** The apply service received an unexpected disconnect request for the specified subscription. Replication processing stops in a controlled manner for this subscription.

**User response:** No action is required.

### **CECA0043I (0x0100002B) CECA0043I The source server encountered an error for the subscription** *subscription-name***. The error code is** *specific-return-code***, with reason codes (***rc1***,***rc2***).**

**Explanation:** The capture service reported an error while processing the specified subscription.

**User response:** Review the description for this error code in the documentation.

**CECA0044E (0x0100002C) CECA0044E The target server detected an error in a message from the capture server for the subscription** *subscription-name***.**

**Explanation:** This is an internal error.

The target server detected an error in a replication message that it received from the capture server. Replication stops for the specified subscription.

**User response:** You might resolve the problem by restarting the subscription. If the problem persists, contact IBM Software Support.

### **CECA0047W (0x0100002F) CECA0047W The apply server is unable to delete bookmark information for the subscription** *subscription-name***.**

**Explanation:** A failure occurred attempting to delete bookmark information for the subscription during the deletion of the subscription. Deletion processing continues but the bookmark information remains and should be manually deleted. If the subscription is redefined and bookmark information exists, the old bookmark information will be used in determining the replication starting point.

**User response:** If bookmark information exists for the subscription, the user should delete the bookmark information manually.

**CECA0048E (0x01000030) CECA0048E The target server reported an unexpected error during apply processing for the subscription** *subscription-name***. The error code is** *specific-return-code***, with reason codes (***rc1***,***rc2***).**

**Explanation:** The replication environment reported an unexpected error, and replication will stop immediately for the subscription.

**User response:** Review the event log to determine the cause of the error and correct the problem prior to restarting replication for this subscription.

**CECA0064E (0x01000040) CECA0064E The target server encountered a general infrastructure error. The error message code is** *specific-return-code***, with the specific return codes (***rc1***,***rc2***).**

**Explanation:** The target server detected an error that is not related to a specific subscription.

**User response:** For information about how to resolve the error, refer to the *specific-return-code* in the product message information. If the problem persists, contact IBM Software Support.

**CECA0065I (0x01000041) CECA0065I The apply**

**service detected an unusable connection for active subscription** *subscription-name***. The old connection will be closed and the subscription will be allowed to start on the new connection.**

**Explanation:** This is an informational message. The apply service detected an unusable connection for the specified active subscription when a new connection was started for the same subscription. The old connection will be closed and the subscription will be allowed to start on the new connection.

**User response:** No action is required.

#### **CECA0066I (0x01000042) CECA0066I The target server successfully started CICS transaction** *tran-id* **on port** *cics-port***.**

**Explanation:** This is an informational message.

**User response:** No Action.

### **CECA0067E (0x01000043) CECA0067E The target server was not able to start the CICS transaction** *tran-id* **on port** *cics-port***.**

**Explanation:** The target server was unable to start the

CICS transaction *tran-id* for VSAM replication by using port *cics-port*.

**User response:** Verify that the value of the **CICSPORT** configuration parameter for the apply service (service class APLY) matches the port that your IP CICS socket is monitoring for communications with your target server. Ensure that the CICS region is running and that the modules and CICS definitions for VSAM replication are properly defined. For more information, see the documentation for setting up a target server for apply processing.

If the problem persists, contact IBM Software Support.

**CECA0068E (0x01000044) CECA0068E The subscription** *subscription-name* **is in error. No corresponding file name was found for data set name** *data-set-name* **in CICS.**

**Explanation:** No corresponding file name was found in CICS for the data set name specified.

**User response:** Verify that the correct file definitions exist in CICS for the VSAM data sets in the subscription. For more information, see the [CICS](http://publib.boulder.ibm.com/infocenter/cicsts/v3r1/index.jsp?topic=/com.ibm.cics.ts31.doc/dfha4/topics/dfha4_overview.htm) [Resource Definition Guide.](http://publib.boulder.ibm.com/infocenter/cicsts/v3r1/index.jsp?topic=/com.ibm.cics.ts31.doc/dfha4/topics/dfha4_overview.htm)

**CECA0069E (0x01000045) CECA0069E Required CICS file attribute** *attribute-name* **is not specified for file** *file-name* **defined for data set** *data-set-name* **in subscription** *subscription-name***.**

**Explanation:** The subscription *subscription-name* is in error due to problems encountered with the attributes defined for the CICS file *file-name*.

The following attributes are required:

- ADD=YES
- DELETE=YES
- READ=YES
- UPDATE=YES
- STATUS=ENABLED.

**User response:** Verify that all data sets in the subscription are VSAM data sets. Verify that the corresponding file definitions in CICS are correct. For more information, see the [CICS Resource Definition](http://publib.boulder.ibm.com/infocenter/cicsts/v3r1/index.jsp?topic=/com.ibm.cics.ts31.doc/dfha4/topics/dfha4_overview.htm) [Guide.](http://publib.boulder.ibm.com/infocenter/cicsts/v3r1/index.jsp?topic=/com.ibm.cics.ts31.doc/dfha4/topics/dfha4_overview.htm)

**CECA0070I (0x01000046) CECA0070I** *Component transaction-id***/***program-name* **started on CICSPORT** *port-number***.**

**Explanation:** This is an informational message. The specified component was started on port *port-number*.

Possible components:

**Utility** The utility program (CECCUTIL).

**Writer** The writer program (CECCWRTR).

## **CECA0071I (0x01000047) • CECA0078W (0x0100004e)**

**User response:** No action is required.

**CECA0071I (0x01000047) CECA0071I** *Component transaction-id***/***program-name* **ended.**

**Explanation:** This is an informational message. The specified component ended.

Possible components:

**Utility** The utility program (CECCUTIL).

**Writer** The writer program (CECCWRTR).

**User response:** No action is required.

**CECA0072E (0x01000048) CECA0072I** *Component transaction-id***/***program-name* **ended unexpectedly.**

**Explanation:** The specified component ended unexpectedly.

Possible components:

**Utility** The utility program (CECCUTIL).

**Writer** The writer program (CECCWRTR).

**User response:** Check the CICS trace data set to determine why the component ended unexpectedly. For additional information, see the following publications in the [CICS library:](http://publib.boulder.ibm.com/infocenter/cicsts/v3r1/index.jsp?topic=/com.ibm.cics.ts31.doc/prod/library.html)

- v *Problem Determination Guide* to determine the cause of the problem.
- v *Diagnosis Reference* for information about how to set the CICS trace.

**CECA0073W (0x01000049) CECA0073W The WRITERTHREADS value** *writer-threads* **exceeds the MAXWRITERTHREADS value** *max-writer-threads***.**

**Explanation:** The value of the WRITERTHREADS configuration parameter exceeds the value of MAXWRITERTHREADS configuration parameter defined for the apply service. The data server will use the MAXWRITERTHREADS value to determine the number of threads to start.

**User response:** Ensure that the value of MAXWRITERTHREADS is greater than or equal to the value of WRITERTHREADS.

**CECA0074E (0x0100004A) CECA0074E Unexpected access method encountered for file** *file-name* **defined for data set** *data-set-name* **in subscription** *subscription-name***.**

**Explanation:** The subscription is in error due to problems encountered with data set *data-set-name* and an attribute that defines the file access method. The supported attributes are VSAM and REMOTE.

**User response:** Verify that all data sets in the subscription are VSAM data sets. Verify that the corresponding file definitions in CICS are correct. For more information see the [CICS Resource Definition](http://publib.boulder.ibm.com/infocenter/cicsts/v3r1/index.jsp?topic=/com.ibm.cics.ts31.doc/dfha4/topics/dfha4_overview.htm) [Guide.](http://publib.boulder.ibm.com/infocenter/cicsts/v3r1/index.jsp?topic=/com.ibm.cics.ts31.doc/dfha4/topics/dfha4_overview.htm)

**CECA0075E (0x0100004B) CECA0075E Unexpected VSAM file organization encountered for file** *file-name* **defined for data set** *data-set-name* **in subscription** *subscription-name***.**

**Explanation:** The subscription is in error due to problems encountered with the file *file-name*. The supported file organizations are key-sequenced data set (KSDS), relative record data set (RRDS), and entry-sequenced data set (ESDS).

**User response:** Verify that all data sets in the subscription are VSAM data sets and that the file organizations are KSDS, RRDS, or ESDS. For more information see the [CICS Resource Definition Guide.](http://publib.boulder.ibm.com/infocenter/cicsts/v3r1/index.jsp?topic=/com.ibm.cics.ts31.doc/dfha4/topics/dfha4_overview.htm)

### **CECA0077I (0x0100004d) CECA0077I IMSBOOKMARKDB was not specified. The bookmark name defaulted to** *bookmark-name***.**

**Explanation:** IMSBOOKMARKDB was not specified in the apply service configuration parameters. The bookmark name defaulted to *bookmark-name*

**User response:** If you are not starting an IMS Replication target server or if you do not want to use the default IMS bookmark database name, you need to set the configuration parameter IMSBOOKMARKDB.

#### **CECA0078W (0x0100004e) CECA0078W Dependency analysis storage has reached a critical usage threshold. Current usage is** *current-dependency-storage-used* **MB.**

**Explanation:** The amount of memory that is used by dependency analysis reached a critical threshold. The target server will stop receiving messages from the source server until storage is available. Processing resumes automatically when space is available for additional dependency information after existing dependencies are removed when those UORs have completed processing.

**User response:** This might be a temporary condition due to a workload peak. If that is the case, no action is necessary. If this message is issued repeatedly you might need to increase the apply service configuration parameter DEPGRAPHMEMORY to provide more storage for dependency information to handle the workload.

## **CECA0137I (0x01010089) CECA0137I The workload**

**entered the replication continuous state SUB=***subscription-name* **SRCSYSID=***source-system-id* **DATASRC=***data-source* **SUBSTATE=***subscription-state* **WORKLOAD=***workload-name* **WORKLOADTYPE=***workload-type* **LATENCYSTATE=***latency-state* **ABSBOOKMARK=***absolute-bookmark*

**Explanation:** The subscription *subscription-name* was started in continuous replication mode. This informational message is issued in response to a START,REPL command that specifies the CONTINUOUS keyword.

#### *subscription-name*

The subscription name.

#### *source-system-id*

The source system ID.

#### *data-source*

The source of the data replicated.

#### *subscription-state*

The state of the subscription.

#### *workload-name*

The name of the GDPS/Active-Active workload assigned though a GDPS/A-A policy.

#### *workload-type*

The type of the GDPS/Active-Active workload. The value of "Active/Standby" indicates the workload is defined by a GDPS/A-A policy as an Active/Standby workload. The value of "Active/Query" indicates the workload is defined by a GDPS/A-A policy as an Active/Query workload. The value of "none" indicates the workload is not defined by a GDPS/A-A policy.

#### *latency-state*

The latency state of the workload. The value of ACUTE indicates the workload state is acute.

#### *absolute-bookmark*

The absolute bookmark of the subscription. The bookmark value indicates the absolute position for which replication is complete.

#### **User response:** See

com.ibm.swg.im.iis.imsr.aa.event.doc/topics/ iiyitoiaaeventclassattr.dita for additional information. No action is required.

## **CECA0138I (0x0101008A) CECA0138I The workload**

**entered the replication inactive state SUB=***subscription-name* **SRCSYSID=***source-system-id* **DATASRC=***data-source* **SUBSTATE=***subscription-state* **WORKLOAD=***workload-name* **WORKLOADTYPE=***workload-type* **LATENCYSTATE=***latency-state* **ABSBOOKMARK=***absolute-bookmark* **WORKLOADDOWNMETHOD=***method*

**Explanation:** The subscription *subscription-name* stopped successfully. This informational message is issued in response to a STOP,REPL command that specifies the CONTROLLED keyword.

#### *subscription-name*

The subscription name.

*source-system-id*

The source system ID.

#### *data-source*

The source of the data replicated. The value of IMS indicates the data source is an IMS database. The value of VSAM indicates the data source is a VSAM dataset.

*subscription-state*

The state of the subscription. The value of SUB\_STATE\_INACTIVE indicates the subscription state when it becomes inactive.

*workload-name*

The name of the GDPS/Active-Active workload assigned though a GDPS/A-A policy.

*workload-type*

The type of the GDPS/Active-Active workload. The value of "Active/Standby" indicates the workload is defined by a GDPS/A-A policy as an Active/Standby workload. The value of "Active/Query" indicates the workload is defined by a GDPS/A-A policy as an Active/Query workload. The value of "none" indicates the workload is not defined by a GDPS/A-A policy.

*latency-state*

The latency state of the workload. The value of ACUTE indicates the workload state is acute.

#### *absolute-bookmark*

The absolute bookmark of the subscription. The bookmark value indicates the absolute position for which replication is complete.

*method* Describes how the workload became inactive. Tye value of OPERATOR indicates the subscription became inactive from an operator

## **CECA0139I (0x0101008B) • CECA0140I (0x0101008C)**

action. The value of FAIL indicates the subscription became inactive from an error condition.

#### **User response:** See

com.ibm.swg.im.iis.imsr.aa.event.doc/topics/ iiyitoiaaeventclassattr.dita for additional information. No action is required.

### **CECA0139I (0x0101008B) CECA0139I The maximum**

**latency threshold was exceeded SUB=***subscription-name* **SRCSYSID=***source-system-id* **DATASRC=***data-source* **WORKLOAD=***workload-name* **WORKLOADTYPE=***workload-type* **LATENCYSTATE=***latency-state* **MAXTIME=***maximum-latency-time* **MEANTIME=***averaging-time* **ABSBOOKMARK=***absolute-bookmark* **LATENCY=***latency-time*

**Explanation:** The subscription *subscription-name* exceeded its maximum latency threshold.

#### *subscription-name*

The subscription name.

#### *source-system-id*

The source system ID.

#### *data-source*

The source of the data replicated. The value of IMS indicates the data source is an IMS database. The value of VSAM indicates the data source is a VSAM dataset.

### *workload-name*

The name of the GDPS/Active-Active workload assigned though a GDPS/A-A policy.

#### *workload-type*

The type of the GDPS/Active-Active workload. The value of "Active/Standby" indicates the workload is defined by a GDPS/A-A policy as an Active/Standby workload. The value of "Active/Query" indicates the workload is defined by a GDPS/A-A policy as an Active/Query workload. The value of "none" indicates the workload is not defined by a GDPS/A-A policy.

#### *latency-state*

The latency state of the workload. The value of ACUTE indicates the workload state is acute.

#### *maximum-latency-time*

The value of the maximum latency threshold time.

#### *averaging-time*

The time value used when averaging the apply latency of the subscription.

#### *absolute-bookmark*

The absolute bookmark of the subscription. The bookmark value indicates the absolute position for which replication is complete.

#### *latency-time*

The averaged or non-averaged end-to-end apply latency time of the subscription.

### **User response:** See

com.ibm.swg.im.iis.imsr.aa.event.doc/topics/ iiyitoiaaeventclassattr.dita for additional information. No action is required.

#### **CECA0140I (0x0101008C) CECA0140I The reset**

**latency threshold was achieved SUB=***subscription-name* **SRCSYSID=***source-system-id* **DATASRC=***data-source* **WORKLOAD=***workload-name* **WORKLOADTYPE=***workload-type* **LATENCYSTATE=***latency-state* **RESETTIME=***reset-latency-time* **MEANTIME=***averaging-time* **ABSBOOKMARK=***absolute-bookmark* **LATENCY=***latency-time*

**Explanation:** The subscription *subscription-name* has fallen below its reset latency threshold.

#### *subscription-name*

The subscription name.

*source-system-id*

The source system ID.

#### *data-source*

The source of the data replicated. The value of IMS indicates the data source is an IMS database. The value of VSAM indicates the data source is a VSAM dataset.

#### *workload-name*

The GDPS/Active-Active workload name assigned though a GDPS/A-A policy.

#### *workload-type*

The GDPS/Active-Active workload type. The value of "Active/Standby" indicates the workload is defined by a GDPS/A-A policy as an Active/Standby workload. The value of "Active/Query" indicates the workload is defined by a GDPS/A-A policy as an Active/Query workload. The value of "none" indicates the workload is not defined by a GDPS/A-A policy.

#### *latency-state*

The latency state of the workload. The value of NORMAL indicates the workload state is normal.

## **CECA0141I (0x0101008D) • CECA0142I (0x0101008E)**

#### *reset-latency-time*

The value of the reset latency threshold time.

#### *averaging-time*

The time value used when averaging the apply latency of the subscription.

### *absolute-bookmark*

The absolute bookmark of the subscription. The bookmark value indicates the absolute position for which replication is complete.

#### *latency-time*

The averaged or non-averaged end-to-end apply latency time of the subscription.

#### **User response:** See

com.ibm.swg.im.iis.imsr.aa.event.doc/topics/ iiyitoiaaeventclassattr.dita for additional information. No action is required.

### **CECA0141I (0x0101008D) CECA0141I The critical**

**latency threshold was exceeded SUB=***subscription-name* **SRCSYSID=***source-system-id* **DATASRC=***data-source* **WORKLOAD=***workload-name* **WORKLOADTYPE=***workload-type* **LATENCYSTATE=***latency-state* **CRITICALTIME=***critical-latency-time* **MEANTIME=***averaging-time* **ABSBOOKMARK=***absolutebookmark***LATENCY=***latency-time*

**Explanation:** The subscription *subscription-name* exceeded its critical latency threshold.

#### *subscription-name*

The subscription name.

#### *source-system-id*

The source system ID.

#### *data-source*

The source of the data replicated. The value of IMS indicates the data source is an IMS database. The value of VSAM indicates the data source is a VSAM dataset.

#### *workload-name*

The GDPS/Active-Active workload name assigned though a GDPS/A-A policy.

#### *workload-type*

The GDPS/Active-Active workload type. The value of "Active/Standby" indicates the workload is defined by a GDPS/A-A policy as an Active/Standby workload. The value of "Active/Query" indicates the workload is defined by a GDPS/A-A policy as an Active/Query workload. The value of "none" indicates the workload is not defined by a GDPS/A-A policy.

#### *latency-state*

The latency state of the workload. The value of CRITICAL indicates the workload state is critical.

#### *critical-latency-time*

The value of the critical latency threshold time.

#### *averaging-time*

The time value used when averaging the apply latency of the subscription.

#### *absolute-bookmark*

The absolute bookmark of the subscription. The bookmark value indicates the absolute position for which replication is complete.

#### *latency-time*

The averaged or non-averaged end-to-end apply latency time of the subscription.

#### **User response:** See

com.ibm.swg.im.iis.imsr.aa.event.doc/topics/ iiyitoiaaeventclassattr.dita for additional information. No action is required.

### **CECA0142I (0x0101008E) CECA0142I The constrained**

**latency threshold was exceeded SUB=***subscription-name* **SRCSYSID=***source-system-id* **DATASRC=***data-source* **WORKLOAD=***workload-name* **WORKLOADTYPE=***workload-type* **LATENCYSTATE=***latency-state* **CONSTRAINEDTIME=***constrainedlatency-time* **MEANTIME=***averaging-time* **ABSBOOKMARK=***absolute-bookmark* **LATENCY=***latency-time*

**Explanation:** The subscription *subscription-name* exceeded its constrained latency threshold.

#### *subscription-name*

*source-system-id*

The subscription name.

### The source system ID.

#### *data-source*

The source of the data replicated. The value of IMS indicates the data source is an IMS database. The value of VSAM indicates the data source is a VSAM dataset.

#### *workload-name*

The GDPS/Active-Active workload name assigned though a GDPS/A-A policy.

#### *workload-type*

The GDPS/Active-Active workload type. The value of "Active/Standby" indicates the workload is defined by a GDPS/A-A policy as an Active/Standby workload. The value of "Active/Query" indicates the workload is defined by a GDPS/A-A policy as an

## **CECA0143I (0x0101008F) • CECA0144I (0x01010090)**

Active/Query workload. The value of "none" indicates the workload is not defined by a GDPS/A-A policy.

#### *latency-state*

The latency state of the workload. The value of CONSTRAINED indicates the workload state is constrained.

#### *constrained-latency-time*

The value of the constrained latency threshold time.

### *averaging-time*

The time value used when averaging the apply latency of the subscription.

#### *absolute-bookmark*

The absolute bookmark of the subscription. The bookmark value indicates the absolute position for which replication is complete.

#### *latency-time*

The averaged or non-averaged end-to-end apply latency time of the subscription.

### **User response:** See

com.ibm.swg.im.iis.imsr.aa.event.doc/topics/ iiyitoiaaeventclassattr.dita for additional information. No action is required.

### **CECA0143I (0x0101008F) CECA0143I The**

**subscription heartbeat SUB=***subscription-name* **SRCSYSID=***source-system-id* **DATASRC=***data-source* **SUBSTATE=***subscription-state* **WORKLOAD=***workload-name* **WORKLOADTYPE=***workload-type* **LATENCYSTATE=***latency-state* **HEARTBEAT=***heartbeat-time* **MEANTIME=***averaging-time* **COMMITS=***commits* **ABSBOOKMARK=***absolute-bookmark* **LATENCY=***latency-time*

**Explanation:** This informational message describes the content of the subscription *subscription-name* heartbeat event.

#### *subscription-name*

The subscription name.

#### *source-system-id*

The source system ID.

#### *data-source*

The source of the data replicated. The value of IMS indicates the data source is an IMS database. The value of VSAM indicates the data source is a VSAM dataset.

#### *subscription-state*

The state of the subscription. The value of SUB\_STATE\_REPL\_CONT indicates the subscription is replicating continuously.

#### *workload-name*

The GDPS/Active-Active workload name assigned though a GDPS/A-A policy.

#### *workload-type*

The GDPS/Active-Active workload type. The value of "Active/Standby" indicates the workload is defined by a GDPS/A-A policy as an Active/Standby workload. The value of "Active/Query" indicates the workload is defined by a GDPS/A-A policy as an Active/Query workload. The value of "none" indicates the workload is not defined by a GDPS/A-A policy.

#### *latency-state*

The latency state of the workload. The value of ACUTE indicates the workload state is acute. The value of CRITICAL indicates the workload state is critical. The value of CONSTRAINED indicates the workload state is constrained. The value of NORMAL indicates the workload state is normal.

#### *heartbeat-time*

The value of the heartbeat time.

### *averaging-time*

The time value used when averaging the apply latency of the subscription.

*commits* The number of committed transactions in the averaged sample.

#### *absolute-bookmark*

The absolute bookmark of the subscription. The bookmark value indicates the absolute position for which replication is complete.

#### *latency-time*

The averaged or non-averaged end-to-end apply latency time of the subscription.

#### **User response:** See

com.ibm.swg.im.iis.imsr.aa.event.doc/topics/ iiyitoiaaeventclassattr.dita for additional information. No action is required.

## **CECA0144I (0x01010090) CECA0144I The discrete latency threshold was exceeded SUB=***subscription-name*

**SRCSYSID=***source-system-id* **DATASRC=***data-source* **WORKLOAD=***workload-name* **WORKLOADTYPE=***workload-type* **LATENCYSTATE=***latency-state* **DISCRETETIME=***discrete-latency-time* **ABSBOOKMARK=***absolute-bookmark* **LATENCY=***latency-time* **TRANSID=(***transaction-id***)**

**Explanation:** The subscription *subscription-name* exceeded its discrete latency threshold.

## **CECA0147I (0x01010093)**

*subscription-name*

The subscription name.

# The source system ID.

*source-system-id*

*data-source*

The source of the data replicated. The value of IMS indicates the data source is an IMS database. The value of VSAM indicates the data source is a VSAM dataset.

#### *workload-name*

The GDPS/Active-Active workload name assigned though a GDPS/A-A policy.

#### *workload-type*

The GDPS/Active-Active workload type. The value of "Active/Standby" indicates the workload is defined by a GDPS/A-A policy as an Active/Standby workload. The value of "Active/Query" indicates the workload is defined by a GDPS/A-A policy as an Active/Query workload. The value of "none" indicates the workload is not defined by a GDPS/A-A policy.

#### *latency-state*

The latency state of the workload. The value of ACUTE indicates the workload state is acute. The value of CRITICAL indicates the workload state is critical. The value of CONSTRAINED indicates the workload state is constrained. The value of NORMAL indicates the workload state is normal.

#### *discrete-latency-time*

The value of the discrete latency threshold time.

### *absolute-bookmark*

The absolute bookmark of the subscription. The bookmark value indicates the absolute position for which replication is complete.

#### *latency-time*

The non-averaged end-to-end apply latency time of the subscription.

#### *transaction-id*

The identification of the transaction whose end-to-end apply latency time exceeded the discrete latency threshold.

**User response:** No action is required.

## **CECA0147I (0x01010093) CECA0145I The maximum**

**latency threshold was exceeded SUB=***subscription-name* **SRCSYSID=***source-system-id* **DATASRC=***data-source* **WORKLOAD=***workload-name* **WORKLOADTYPE=***workload-type* **LATENCYSTATE=***latency-state* **MAXTIME=***maximum-latency-time* **MEANTIME=***averaging-time* **ABSBOOKMARK=***absolute-bookmark* **LATENCY=***latency-time*

**Explanation:** The subscription *subscription-name* exceeded its maximum latency threshold.

#### *subscription-name*

The subscription name.

*source-system-id*

The source system ID.

#### *data-source*

The source of the data replicated. The value of IMS indicates the data source is an IMS database. The value of VSAM indicates the data source is a VSAM dataset.

#### *workload-name*

The name of the GDPS/Active-Active workload assigned though a GDPS/A-A policy.

*workload-type*

The type of the GDPS/Active-Active workload. The value of "Active/Standby" indicates the workload is defined by a GDPS/A-A policy as an Active/Standby workload. The value of "Active/Query" indicates the workload is defined by a GDPS/A-A policy as an Active/Query workload. The value of "none" indicates the workload is not defined by a GDPS/A-A policy.

### *latency-state*

The latency state of the workload. The value of ACUTE indicates the workload state is acute.

### *maximum-latency-time*

The value of the maximum latency threshold time.

### *averaging-time*

The time value used when averaging the apply latency of the subscription.

*absolute-bookmark*

The absolute bookmark of the subscription. The bookmark value indicates the absolute position for which replication is complete.

#### *latency-time*

The averaged or non-averaged end-to-end apply latency time of the subscription.

## **CECA0148I (0x01010094) • CECA0149I (0x01010095)**

#### **User response:** See

com.ibm.swg.im.iis.imsr.aa.event.doc/topics/ iiyitoiaaeventclassattr.dita for additional information. No action is required.

#### **CECA0148I (0x01010094) CECA0146I The reset**

**latency threshold was achieved SUB=***subscription-name* **SRCSYSID=***source-system-id* **DATASRC=***data-source* **WORKLOAD=***workload-name* **WORKLOADTYPE=***workload-type* **LATENCYSTATE=***latency-state* **RESETTIME=***reset-latency-time* **MEANTIME=***averaging-time* **ABSBOOKMARK=***absolute-bookmark* **LATENCY=***latency-time*

**Explanation:** The subscription *subscription-name* has fallen below its reset latency threshold.

#### *subscription-name*

The subscription name.

#### *source-system-id*

The source system ID.

#### *data-source*

The source of the data replicated. The value of IMS indicates the data source is an IMS database. The value of VSAM indicates the data source is a VSAM dataset.

#### *workload-name*

The GDPS/Active-Active workload name assigned though a GDPS/A-A policy.

#### *workload-type*

The GDPS/Active-Active workload type. The value of "Active/Standby" indicates the workload is defined by a GDPS/A-A policy as an Active/Standby workload. The value of "Active/Query" indicates the workload is defined by a GDPS/A-A policy as an Active/Query workload. The value of "none" indicates the workload is not defined by a GDPS/A-A policy.

#### *latency-state*

The latency state of the workload. The value of NORMAL indicates the workload state is normal.

#### *reset-latency-time*

The value of the reset latency threshold time.

#### *averaging-time*

The time value used when averaging the apply latency of the subscription.

### *absolute-bookmark*

The absolute bookmark of the subscription. The bookmark value indicates the absolute position for which replication is complete.

#### *latency-time*

The averaged or non-averaged end-to-end apply latency time of the subscription.

#### **User response:** See

com.ibm.swg.im.iis.imsr.aa.event.doc/topics/ iiyitoiaaeventclassattr.dita for additional information. No action is required.

## **CECA0149I (0x01010095) CECA0147I The critical**

**latency threshold was exceeded SUB=***subscription-name* **SRCSYSID=***source-system-id* **DATASRC=***data-source* **WORKLOAD=***workload-name* **WORKLOADTYPE=***workload-type* **LATENCYSTATE=***latency-state* **CRITICALTIME=***critical-latency-time* **MEANTIME=***averaging-time* **ABSBOOKMARK=***absolute-bookmark* **LATENCY=***latency-time*

**Explanation:** The subscription *subscription-name* exceeded its critical latency threshold.

#### *subscription-name*

The subscription name.

#### *source-system-id*

The source system ID.

#### *data-source*

The source of the data replicated. The value of IMS indicates the data source is an IMS database. The value of VSAM indicates the data source is a VSAM dataset.

#### *workload-name*

The GDPS/Active-Active workload name assigned though a GDPS/A-A policy.

#### *workload-type*

The GDPS/Active-Active workload type. The value of "Active/Standby" indicates the workload is defined by a GDPS/A-A policy as an Active/Standby workload. The value of "Active/Query" indicates the workload is defined by a GDPS/A-A policy as an Active/Query workload. The value of "none" indicates the workload is not defined by a GDPS/A-A policy.

#### *latency-state*

The latency state of the workload. The value of CRITICAL indicates the workload state is critical.

#### *critical-latency-time*

The value of the critical latency threshold time.

#### *averaging-time*

The time value used when averaging the apply latency of the subscription.

#### *absolute-bookmark*

The absolute bookmark of the subscription.

## **CECA0150I (0x01010096) • CECC0005E (0x01020005)**

The bookmark value indicates the absolute position for which replication is complete.

#### *latency-time*

The averaged or non-averaged end-to-end apply latency time of the subscription.

#### **User response:** See

com.ibm.swg.im.iis.imsr.aa.event.doc/topics/ iiyitoiaaeventclassattr.dita for additional information. No action is required.

#### **CECA0150I (0x01010096) CECA0148I The constrained**

**latency threshold was exceeded SUB=***subscription-name* **SRCSYSID=***source-system-id* **DATASRC=***data-source* **WORKLOAD=***workload-name* **WORKLOADTYPE=***workload-type* **LATENCYSTATE=***latency-state* **CONSTRAINEDTIME=***constrainedlatency-time* **MEANTIME=***averaging-time* **ABSBOOKMARK=***absolute-bookmark* **LATENCY=***latency-time*

**Explanation:** The subscription *subscription-name* exceeded its constrained latency threshold.

*subscription-name*

The subscription name.

*source-system-id*

The source system ID.

#### *data-source*

The source of the data replicated. The value of IMS indicates the data source is an IMS database. The value of VSAM indicates the data source is a VSAM dataset.

*workload-name*

The GDPS/Active-Active workload name assigned though a GDPS/A-A policy.

# **Capture service (CECC)**

### **CECC0001I (0x01020001) CECC0001I The source server is active.**

**Explanation:** The source server determined that initialization of the runtime environment completed. The source server attempts to start replication for any eligible persistent subscriptions after this message is issued.

**User response:** No action is required.

#### **CECC0003I (0x01020003) CECC0003I Quiesce initiated for the source server.**

**Explanation:** Upon request the source server is shutting down. A controlled end of replication is performed for all active subscriptions before the shutdown completes.

*workload-type*

The GDPS/Active-Active workload type. The value of "Active/Standby" indicates the workload is defined by a GDPS/A-A policy as an Active/Standby workload. The value of "Active/Query" indicates the workload is defined by a GDPS/A-A policy as an Active/Query workload. The value of "none" indicates the workload is not defined by a GDPS/A-A policy.

#### *latency-state*

The latency state of the workload. The value of CONSTRAINED indicates the workload state is constrained.

*constrained-latency-time*

The value of the constrained latency threshold time.

*averaging-time*

The time value used when averaging the apply latency of the subscription.

#### *absolute-bookmark*

The absolute bookmark of the subscription. The bookmark value indicates the absolute position for which replication is complete.

#### *latency-time*

The averaged or non-averaged end-to-end apply latency time of the subscription.

**User response:** See

com.ibm.swg.im.iis.imsr.aa.event.doc/topics/ iiyitoiaaeventclassattr.dita for additional information. No action is required.

**User response:** No action is required.

### **CECC0004I (0x01020004) CECC0004I The source server is shutting down and replication activities are stopping.**

**Explanation:** Upon request the source server is shutting down. An immediate end of replication is performed for all active subscriptions before the shutdown completes.

**User response:** No action is required.

**CECC0005E (0x01020005) CECC0005E A general infrastructure error was encountered. The error message code is** *specific-return-code***, with the specific return codes (***rc1***,***rc2***).**

## **CECC0012E (0x0102000C) • CECC0022I (0x01020016)**

**Explanation:** The source server detected an error that is not associated with a specific subscription.

**User response:** For information about how to resolve the error, refer to the *specific-return-code* in the product message information. If the problem persists, contact IBM Software Support.

**CECC0012E (0x0102000C) CECC0012E The source server could not establish a connection to the target server for subscription** *subscription-name* **using target URL** *URL-name***. The error message code is** *specific-return-code***, with the specific return codes (***rc1***,***rc2***).**

**Explanation:** The source server was not able to establish a connection to the target server for a subscription using the target URL specification.

**User response:** For instructions about how to resolve the error, refer to the *specific-return-code* in the product message information. If the problem persists, contact IBM Software Support.

### **CECC0015E (0x0102000F) CECC0015E The source server has unexpectedly lost the target server connection for subscription** *subscription-name***.**

**Explanation:** Normally when the source server establishes a connection with the target server for a subscription, before ending the connection, the server that is preparing to disconnect the session notifies the other server that a disconnect is about to happen. This message is issued by the source server when a connection with the target server unexpectedly disappeared for a subscription.

Typical reasons for these types of unexpected disconnects are abnormal termination of the apply service, or a temporary TCP/IP outage.

**User response:** Review the target server to determine if it is operating normally. Also check with your network administrator to determine whether there were any known problems with TCP/IP around the time that the CECC0015E message was issued.

**CECC0016E (0x01020010) CECC0016E The source server encountered an unexpected error condition for subscription** *subscription-name***. The error message code is** *specific-return-code***, with the specific return codes (***rc1***,***rc2***).**

**Explanation:** The source server detected an error condition that affects a specific subscription.

**User response:** For information about how to resolve the error, refer to the *specific-return-code* in the product message information. If the problem persists, contact IBM Software Support.

### **CECC0018E (0x01020012) CECC0018E The target server encountered an unexpected error condition for subscription** *subscription-name***. The error message code is** *specific-return-code***, with the specific return codes (***rc1***,***rc2***).**

**Explanation:** The target server detected an error that affects a specific subscription and reported this error to the source server. The *specific-return-code* values are those reported (logged) at the target server.

When the CECC0018E message is issued with error message code 690002, the CICS listener is not available due to one of the following reasons:

- The listener is started but is listening on a port that is not defined in the target server configuration.
- The listener is not started.

**User response:** For information about how to resolve the error, refer to the *specific-return-code* in the product message information. If the problem persists, contact IBM Software Support.

For error message code 690002, issue the TCPIP netstat conn command to verify the status of the CICS listener.

- v If it is listening on a port that is different than the port defined in the target server configuration, change the value of the CICSPORT configuration parameter.
- v If the listener is not active, start the listener.
- v If the listener is not known to the CICS region, the listener is not installed.

See the *z/OS IP CICS Sockets Guide* for instructions on how to install and configure the CICS listener.

#### **CECC0020I (0x01020014) CECC0020I A Describe process started for the subscription** *subscription-name***.**

**Explanation:** The source server started a Describe operation for a subscription.

**User response:** No action is required.

**CECC0021I (0x01020015) CECC0021I A Describe process completed for the subscription** *subscription-name***.**

**Explanation:** The source server finished a Describe operation for a subscription.

**User response:** No action is required.

**CECC0022I (0x01020016) CECC0022I The source server is describing the replication mapping** *replication-object-name* **for the subscription** *subscription-name***.**

**Explanation:** The source server is sending metadata

about a replication mapping to the target server during a Describe operation for a subscription.

**User response:** No action is required.

**CECC0023W (0x01020017) CECC0023W The Describe operation for the replication mapping** *replication-object-name* **failed for the subscription** *subscription-name***. The error message code is** *specific-return-code***, with the specific return codes (***rc1***,***rc2***).**

**Explanation:** The source server sends this message in response to an error notification from the target server when a Describe operation encounters a problem with one of the replication mappings associated with a subscription. The source server issues one of these messages for each replication mapping that encounters an error during the Describe operation for a subscription.

You cannot start replication for this subscription until you resolve the problem or park the replication mapping.

**User response:** The target server initially detected and reported this error. For more information, review the event log for the target server and refer to the *specific-return-code* in the documentation for Classic messages. If the problem persists, contact IBM Software Support.

### **CECC0024I (0x01020018) CECC0024I An subscription update process started for the subscription** *subscription-name***.**

**Explanation:** The source server started a subscription update operation for a subscription.

**User response:** No action is required.

**CECC0030I (0x0102001E) CECC0030I Replication is starting for the subscription** *subscription-name***.**

**Explanation:** The source server received a request to start replication for a subscription.

**User response:** No action is required.

### **CECC0032I (0x01020020) CECC0032I The source server has requested restart information for the subscription** *subscription-name***.**

**Explanation:** The source server is starting replication for a subscription and has proceeded to the point where a request has been sent to the target server requesting restart information.

**User response:** No action is required.

**CECC0033I (0x01020021) CECC0033I Change capture started for the subscription** *subscription-name* **starting at** *DB2-time-stamp***.**

**Explanation:** The source server determined where change-capture operations will begin for a subscription that is in the process of starting replication. Determination of when change-capture operations begin is based on the restart information obtained from the target server and log position information for the active replication mappings associated with the subscription.

**User response:** No action is required.

### **CECC0034I (0x01020022) CECC0034I The source server is receiving changes for the subscription** *subscription-name***.**

**Explanation:** The source server issues this message when the first change is staged in the capture cache after replication is started for a subscription.

**User response:** No action is required.

### **CECC0035I (0x01020023) CECC0035I The source server enabled replication for the replication mapping** *replication-object-name* **in the subscription** *subscription-name***.**

**Explanation:** The source server is informing the target server and requesting runtime validation for a replication mapping before starting replication for a subscription. One of these messages is issued for each replication mapping that is in an active state when replication is started for a subscription.

**User response:** No action is required.

## **CECC0036E (0x01020024) CECC0036E The target server detected problems with the replication mapping**

*replication-object-name* **in the subscription** *subscription-name***. The error message code is** *specific-return-code***, with the specific return codes (***rc1***,***rc2***).**

**Explanation:** This message is reported by the source server in response to an error notification from the target server when starting replication for a subscription when a problem is detected for one of the replication mappings associated with a subscription. One of these messages is issued for each replication mapping that is in an active state and the target server reports some kind of problem that is related to a replication mapping.

**User response:** This error was initially detected and reported by the target server. It is possible that the target server logged more information about the

## **CECC0037E (0x01020025) • CECC0045I (0x0102002D)**

problem and you should review the event log for the target server.

For information about how to resolve the error, refer to the *specific-return-code* in the product message information. If the problem persists, contact IBM Software Support.

Replication cannot be started for this subscription until this problem is resolved or the replication mapping is parked.

**CECC0037E (0x01020025) CECC0037E The source server failed to start replication for the subscription** *subscription-name* **due to inconsistencies.**

**Explanation:** The request to start replication failed due to one or more problems that were encountered for a subscription or the replication mappings associated with a subscription.

For each problem, error and information messages were reported at the source server, the target server, or both servers for the specific error condition that was encountered.

**User response:** Review the source and target server event logs for previously reported errors for the subscription that failed to start replicating. You need to resolve every error reported before you can start replication for the subscription. Alternately, for replication mapping related errors, parking the replication mapping that reported the problem is a potential method that you can use to as a workaround for the underlying problem.

### **CECC0038I (0x01020026) CECC0038I The source server has queued the subscription** *subscription-name* **for change stream assignment.**

**Explanation:** Replication is starting for a subscription. The subscription does not have a capture cache that contains changes that are eligible for replication. Changes must be obtained from the log reader service for this subscription.

When the restart point is determined for this subscription, the subscription is eligible to be assigned to a change stream. Change-capture operations can then begin for the subscription.

**User response:** No action is required.

### **CECC0039I (0x01020027) CECC0039I The source server has detected primary change stream convergence for the subscription** *subscription-name* **at database timestamp** *DB2-time-stamp***.**

**Explanation:** The source server has determined that the changes flowing on a secondary change stream for a subscription have caught up with the changes

flowing on the primary change stream. The contents of the secondary change stream are no longer being used for that subscription.

**User response:** No action is required.

#### **CECC0042E (0x0102002A) CECC0042E The source server marked the subscription** *subscription-name* **in error because the volume of changes is larger than the size of the capture cache.**

**Explanation:** The source server stopped replication for a subscription because the capture cache is too small. This is considered an error condition because the capture cache is too small to hold all of the changes for the currently in-flight units of recovery. The capture cache must be large enough to hold all changes for a unit-of-recovery before it can be sent to the target server for processing.

**User response:** Increase the size of the capture cache for the subscription that is reporting the error.

### **CECC0043I (0x0102002B) CECC0043I The source server has suspended change capture for the subscription** *subscription-name* **because no space is available in the capture cache.**

**Explanation:** The capture cache is too small for the volume of changes received for the subscription. Change capture is temporarily suspended for the subscription until more space becomes available in the capture cache for this subscription. When space is available, capture resumes on a secondary stream.

**User response:** If this message is issued frequently for a subscription, consider increasing the size of the capture cache for the affected subscriptions.

### **CECC0044I (0x0102002C) CECC0044I The source server is resuming change capture for the subscription** *subscription-name* **because space is now available in the capture cache.**

**Explanation:** Space is now available in the capture cache for a subscription for which replication was suspended. Change-capture operations resume based on the last change received that could not be stored in the capture cache.

**User response:** No action is required.

### **CECC0045I (0x0102002D) CECC0045I The contents of the capture cache were deleted for subscription** *subscription-name* **due to changes in the replication objects associated with the subscription.**

**Explanation:** The contents of the capture cache for a subscription have been discarded. This occurs when a
Describe operation is performed or when the bookmark for the subscription was changed using a **SETLOGPOS** command.

Due to the changes made to the subscription it is possible that the capture cache might not have contained updates to one or more of the replication objects associated with the subscription. To be safe, the capture cache was deleted and recreated.

**User response:** No action is required.

# **CECC0046I (0x0102002E) CECC0046I The source server is stopping change-capture operations for subscription** *subscription-name* **because the capture cache is full and replication is not active.**

**Explanation:** The source server has discontinued change-capture operations for a subscription because there is no more space available in the capture cache for the subscription. Replication is stopped for the subscription and therefore the capture caches contents cannot be offloaded until replication restarts.

When replication is restarted, change-capture operations resume based on the last change received that could not be stored in the capture cache.

**User response:** No action is required.

### **CECC0047I (0x0102002F) CECC0047I The source server has deferred start of change capture for the subscription** *subscription-name* **due to lack of change stream resources.**

**Explanation:** The source server is deferring start of change capture operations for a subscription due to lack of change stream resources.

**User response:** If this message is issued frequently, contact IBM Software Support for guidance on how to eliminate this condition.

**CECC0048E (0x01020030) CECC0048E Start of replication failed for subscription** *subscription-name***. The target server has detected a problem with the subscription. The error message code is** *specific-return-code***, with the specific return codes (** *rc1* **,** *rc2* **).**

**Explanation:** The target server detected a problem with a subscription when initially preparing to setup to start replication operations.

**User response:** For instructions about how to resolve the error, refer to the *specific-return-code* in the product message information. If the problem persists, contact IBM Software Support.

This is a target server error so the problem needs to be corrected at that site.

**CECC0049I (0x01020031) CECC0049I The last change successfully applied for the subscription** *subscription-name* **was committed at** *commit-DB2-timestamp***. Processing resumes capturing changes at** *restart-DB2-timestamp* **when replication is restarted for the subscription.**

**Explanation:** This message is issued by the source server when replication stops for a subscription. In addition, this message is only issued when a controlled end of replication was performed for the subscription.

The message identifies the name of the subscription that completed replication and the source database commit date and time of the last change that was successfully applied by the target server. The message also identifies the date and time when processing resumes in the source database log if replication is restarted for the subscription.

**User response:** No action is required.

# **CECC0052I (0x01020034) CECC0052I The source server is stopping replication for the subscription** *subscription-name* **because the capture service is quiescing.**

**Explanation:** The source server is initiating a controlled end of replication for a subscription. Typically this occurs because a request was received to terminate the source server in a controlled manner. A controlled end of replication can also be initiated when a STOP,SERVICE command with the quiesce option is received for the capture service.

One of these messages is issued for each subscription that is actively replicating changes at the time of shutdown.

**User response:** No action is required. If this is a persistent subscription and replication ends successfully, replication will automatically resume for the subscription the next time the source server (or capture service) is restarted.

**CECC0054I (0x01020036) CECC0054I The source server is stopping replication immediately for the subscription** *subscription-name* **because the capture service is shutting down.**

**Explanation:** The source server is stopping replication immediately for a subscription. This can occur for a variety of reasons including:

- 1. Receipt of a request to immediate terminate the source server
- 2. Receipt of a STOP,SERVICE command for the capture service

# **CECC0057E (0x01020039) • CECC0062I (0x0102003E)**

3. Some error condition that triggered critical services processing in the source server.

One of these messages is issued for each subscription that is actively replicating changes at the time of shutdown.

**User response:** No action is required in response to this particular message. If the source server was terminated because of critical services processing, review the event or job log for the source server for an indication of the initial error condition that triggered the source server shutdown.

If this message is issued for a persistent subscription, automatic restart is been disabled and replication has to be started manually for the subscription.

**CECC0057E (0x01020039) CECC0057E A connection was active for the subscription** *subscription-name* **when the capture service stopped.**

**Explanation:** The source server has abruptly severed a connection with the target server for a subscription. This occurs when the capture service terminates prematurely, which is generally due to an unexpected error condition. Ideally, the target server will treat this as if it received a request to end replication immediately.

**User response:** Review the event or job log for the source server for an indication of the initial error condition that triggered the capture service shutdown.

It is possible that this message can be issued when critical services processing is triggered in a source server.

It might also be prudent to review the event log for the target server to ensure that it handle this unexpected situation correctly.

# **CECC0058I (0x0102003A) CECC0058I The source server will start the persistent subscription** *subscription-name***.**

**Explanation:** The source server determined that subscription *subscription-name* was active when the source server last stopped. The source server will restart replication for this subscription, which was configured to be persistent.

**User response:** No action is required.

# **CECC0059I (0x0102003B) CECC0059I The source server queued the subscription** *subscription-name* **for restart.**

**Explanation:** The source server determined that subscription *subscription-name* encountered an error, and must restart the subscription when the automatic restart interval expires. The source server queued the subscription for restart of continuous replication and

will continue to attempt to restart until it succeeds.

**User response:** No action is required.

### **CECC0060W (0x0102003C) CECC0060W The persistent subscription** *subscription-name* **failed to restart. The source server will attempt to restart again after** *restart-time***. The error message code is** *specific-return-code***, with the specific return codes (***rc1***,***rc2***).**

**Explanation:** The source server determined that the persistent subscription *subscription-name* did not start successfully during persistency processing. The source server requeued the subscription for restart of continuous replication and will retry when the automatic restart interval expires. The source server will continue to retry until it succeeds or until an error prevents any further attempts.

**User response:** No action is required if the error condition is temporary. The server automatically recovers from temporary errors. For information about how to resolve the error, refer to the *specific-return-code* in the product message information. If the problem persists, contact IBM Software Support.

# **CECC0061E (0x0102003D) CECC0061E Restart processing failed for the persistent subscription** *subscription-name***. The source server will not attempt to restart replication for this subscription again. The error code is** *specific-return-code***, with reason codes (***rc1***,** *rc2***).**

**Explanation:** The source server determined that the subscription *subscription-name* did not restart during persistency processing. The source server set persistency processing to Failed because this error is not recoverable. The source server will not continue to attempt to restart this subscription.

**User response:** Correct the problem with the subscription and restart replication. You must restart replication manually. For information about how to resolve the error, refer to the *specific-return-code* in the product message information. Review the log for additional messages that indicate the problem with the subscription and why persistency processing was set to Failed.

# **CECC0062I (0x0102003E) CECC0062I Restart succeeded for the persistent subscription** *subscription-name***.**

**Explanation:** The source server determined that the specified subscription started successfully during persistency processing.

**User response:** No action is required.

# **CECC0063I (0x0102003F) CECC0063I The source server will not start the persistent subscription** *subscription-name* **because the subscription is in an Inactive state.**

**Explanation:** The source server determined that the subscription *subscription-name* supports persistency. However, the source server found the persistency state of the subscription was Inactive during initialization. Most likely the subscription was not active when the source server last stopped. Replication for this subscription did not restart automatically.

**User response:** Restart the subscription manually.

### **CECC0064W (0x01020040) CECC0064W The source server will not restart the persistent subscription** *subscription-name* **because it is in a Failed state.**

**Explanation:** The source server determined that the specified subscription supports persistency. However, the source server found the subscription's persistency state was Failed during initialization. Replication for this subscription did not restart automatically.

**User response:** Review the log for additional messages that identify the problem and determine why the source server set the subscription to Failed. Correct the problem that caused the subscription to fail and restart the subscription manually.

### **CECC0066I (0x01020042) CECC0066I The source server set persistency to Active for the subscription** *subscription-name***.**

**Explanation:** This is an informational message.

**User response:** No action is required.

### **CECC0067I (0x01020043) CECC0067I The source server set persistency to On for the subscription** *subscription-name***.**

**Explanation:** This is an informational message.

**User response:** No action is required.

### **CECC0068E (0x01020044) CECC0068E The**

**subscription** *subscription-name* **is no longer eligible for persistency processing due to an error. The error message code is** *specific-return-code***, with specific return codes (***rc1***,** *rc2***).**

**Explanation:** This is an informational message. An error occurred that interrupted persistency processing for this subscription.

**User response:** Correct the problem with the subscription and restart replication. For information about how to resolve the error, refer to the *specific-return-code* in the product message information.

Review the log for additional messages that identify the problem and determine why the source server set persistency processing to Failed.

**CECC0069E (0x01020045) CECC0069E The source server could not lock the subscription** *subscription-name* **for persistency processing.**

**Explanation:** This is an internal error.

**User response:** Contact IBM Software support.

**CECC0073I (0x01020049) CECC0073I Refresh is starting for the subscription** *subscription-name***.**

**Explanation:** This is an informational message.

**User response:** No action is required.

**CECC0080E (0x01020050) CECC0080E The source server has detected an invalid log position for replication mapping** *replication-object-name* **in subscription** *subscription-name***. The log position** *DB2-time-stamp* **is less than the current bookmark (***DB2-time-stamp***) for the subscription.**

**Explanation:** The source server detected a replication mapping that has a log position with a date and time that is before the restart point for the subscription based on the current bookmark value for the subscription. Only changes made after the restart point are captured so any changes made to the database from the log position for the replication mapping up to the restart point will not be captured.

**User response:** Before attempting to start replication for the subscription, park the replication mapping. Then activate the subscription by providing a log position date and time that is equal to or greater than the bookmark value for the subscription.

**CECC0200I (0x010200C8) CECC0200I The source server created the control queue** *queue-name***.**

**Explanation:** This is an informational message.

**User response:** No action is required.

**CECC0201I (0x010200C9) CECC0201I The source server removed the control queue** *queue-name***.**

**Explanation:** This is an informational message.

**User response:** No action is required.

# **CECC0202I (0x010200CA) • CECC0210E (0x010200D2)**

**CECC0202I (0x010200CA) CECC0202I The source server created the primary change stream** *queue-name* **for log reader service** *service-name***.**

**Explanation:** This is an informational message.

**User response:** No action is required.

**CECC0203I (0x010200CB) CECC0203I The source server removed the primary change stream** *queue-name* **for log reader service** *service-name***.**

**Explanation:** This is an informational message.

**User response:** No action is required.

**CECC0204I (0x010200CC) CECC0204I The source server created the secondary change stream** *queue-name* **for log reader service** *service-name***.**

**Explanation:** This is an informational message.

**User response:** No action is required.

**CECC0205I (0x010200CD) CECC0205I The source server removed the secondary change stream** *queue-name* **for log reader service** *service-name***.**

**Explanation:** This is an informational message.

**User response:** No action is required.

### **CECC0206I (0x010200CE) CECC0206I The source server assigned the subscription** *subscription-name* **to change stream** *stream-name* **for the log reader service** *service-name***.**

#### **Explanation:**

#### **subscription-name**

Indicates the name of the subscription that the source server assigned to the change stream.

# **stream-name**

Indicates the name of the change stream to which the source server assigned the subscription.

### **service-name**

Indicates the user-defined service name for the log reader service.

The source server is ready to start change-capture operations for a subscription and has assigned the subscription to a change stream.

**User response:** No action is required.

### **CECC0207I (0x010200CF) CECC0207I The source server activated change stream** *queue-name* **for log reader service** *service-name***. Change capture operations begin at** *DB2-time-stamp***.**

**Explanation:** The source server completed assigning all eligible subscriptions to a change stream and is ready to initiate change-capture operations. The date and time when change-capture begins for that change stream is identified in the message text.

**User response:** No action is required.

### **CECC0208I (0x010200D0) CECC0208I The source server has received a connection from the log reader service** *service-name***.**

**Explanation:** This is an informational message.

**User response:** No action is required.

**CECC0209E (0x010200D1) CECC0209E The source server received notification of a change stream error from log reader service** *service-name* **for change stream** *queue-name***. The error code is** *specific-return-code***, with reason codes (***rc1***,***rc2***).**

**Explanation:** A log reader encountered a non-recoverable error condition while processing a request for a change stream. The text of the message identifies the change stream affected and the error condition.

Replication is ending in a controlled manner for all subscriptions associated with the change stream.

**User response:** For instructions on how to resolve the error, look up the specific-return-code in the product message information.

**CECC0210E (0x010200D2) CECC0210E The source server encountered an error while processing data received from change stream** *queue-name* **for log reader service** *service-name***. The error code is** *specific-return-code***, with reason codes (***rc1***,***rc2***).**

**Explanation:** The source server detected an unexpected error condition while processing a change stream request. The text of the message identifies the change stream affected and the error condition.

Replication is ending in a controlled manner for all subscriptions associated with the change stream.

**User response:** For instructions on how to resolve the error, look up the specific-return-code in the product message information.

### **CECC0213E (0x010200D5) CECC0213E The source server received an unexpected disconnect from the log reader service** *service-name***.**

**Explanation:** An unexpected disconnect notification on the control queue was received for a log reader service.

Replication is ending in a controlled manner for all subscriptions being serviced by that log reader service.

**User response:** Inspect the data server log or the event log to determine what happened to the log reader service.

**CECC0215I (0x010200D7) CECC0215I The log reader service** *service-name* **is being informed that the source server is stopping.**

**Explanation:** This is an informational message.

**User response:** No action is required.

# **CECC0216I (0x010200D8) CECC0216I The source server is delaying stream activation** *delayed-start-time***.**

**Explanation:** This is an informational message.

**User response:** No action is required.

**CECC0217I (0x010200D9) CECC0217I The source server created the change stream** *stream-name* **for the log reader service** *service-name***.**

**Explanation:** This is an informational message.

**User response:** No action is required.

### **CECC0218I (0x010200DA) CECC0218I The source server removed the change stream** *stream-name* **for the log reader service** *service-name***.**

**Explanation:** This is an informational message.

**User response:** No action is required.

**CECC0240I (0x010200F0) CECC0240I The source server is starting the manager event for the subscription** *subscription-name***.**

**Explanation:** This is an informational message.

**User response:** No action is required.

# **CECC0241I (0x010200F1) CECC0241I The source server is stopping the manager event for the subscription** *subscription-name***.**

**Explanation:** This is an informational message.

**User response:** No action is required.

### **CECC0242I (0x010200F2) CECC0242I The source server is starting the session event for the remote system** *remote-systemname***:***remote-system-port* **in session slot** *session-slot***.**

**Explanation:** This is an informational message.

**User response:** No action is required.

**CECC0243I (0x010200F3) CECC0243I The source server is stopping the session event for the remote system in session slot** *session-slot***.**

**Explanation:** This is an informational message.

**User response:** No action is required.

### **CECC0244E (0x010200F4) CECC0244E A restart position could not be determined for subscription** *subscription-name***. The server is unable to position the log reader for change capture.**

**Explanation:** The source server could not position the subscription for change capture because no bookmark is available at the target server and no valid log positions are set for replication mappings.

**User response:** Ensure that the log positions are set correctly for replication mappings in the subscription. If the problem persists, contact IBM Software Support.

### **CECC0245I (0x010200f5) CECC0245I The record selection exit** *module-name* **has been successfully loaded.**

**Explanation:** The source server has loaded the record selection exit into the source server environment. This is an informational message.

**User response:** No action is required.

### **CECC0246I (0x010200f6) CECC0246I The table identification exit** *module-name* **has been successfully loaded.**

**Explanation:** The source server has loaded the table identification exit into the source server environment. This is an informational message.

**User response:** No action is required.

### **CECC0247I (0x010200f7) CECC0247I The record selection exit** *module-name* **has been unloaded from memory.**

**Explanation:** The source server has unloaded the record selection exit from the source server environment. This is an informational message.

At this point it is possible to update the contents of the

# **CECC0248I (0x010200f8) • CECC0272I (0x01020110)**

load module. The new version will automatically be loaded the next time you start replication for a subscription.

**User response:** No action is required.

**CECC0248I (0x010200f8) CECC0248I The table identification exit** *module-name* **has been unloaded from memory.**

**Explanation:** The source server has unloaded the table identification exit from the source server environment. This is an informational message.

At this point it is possible to update the contents of the load module. The new version will automatically be loaded the next time you start replication for a subscription.

**User response:** No action is required.

**CECC0257I (0x01020101) CECC0257I The remote system reports the following message:** *Remote-Message*

**Explanation:** This is an informational message.

**User response:** No action is required.

**CECC0258I (0x01020102) CECC0258I The source server opened a communications session to the remote system** *remote-system-name***:***remote-system-port* **in session slot** *session-slot***.**

**Explanation:** This is an informational message.

**User response:** No action is required.

### **CECC0259I (0x01020103) CECC0259I Communications with the host** *remote-system-name* **started on the control channel.**

**Explanation:** This is an informational message.

**User response:** No action is required.

### **CECC0261I (0x01020105) CECC0261I The source server initiated a Describe process for the subscription** *subscription-name***.**

**Explanation:** This is an informational message.

**User response:** No action is required.

### **CECC0262I (0x01020106) CECC0262I The source server initiated continuous replication for the subscription** *subscription-name***.**

**Explanation:** This is an informational message.

**User response:** No action is required.

# **CECC0263I (0x01020107) CECC0263I The source server initiated net change replication for the subscription** *subscription-name***.**

**Explanation:** This is an informational message.

**User response:** No action is required.

**CECC0264I (0x01020108) CECC0264I The source server initiated refresh processing for the subscription** *subscription-name***.**

**Explanation:** This is an informational message.

**User response:** No action is required.

**CECC0265I (0x01020109) CECC0265I The source server ended the Describe process for the subscription** *subscription-name***.**

**Explanation:** This is an informational message.

**User response:** No action is required.

**CECC0269I (0x0102010D) CECC0269I The remote communications monitor closed the communications session with** *remote-system-name* **in session slot** *session-slot***.**

**Explanation:** This is an informational message.

**User response:** No action is required.

**CECC0270I (0x0102010E) CECC0270I The remote communications monitor closed the communications session with** *remote-system-name* **in session slot** *session-slot***.**

**Explanation:** This is an informational message.

**User response:** No action is required.

**CECC0271E (0x0102010F) CECC0271E The remote system has reported a signon failure.**

**Explanation:** The attempt to connect to the target system failed. Review the user ID and password used to create the subscription and ensure that the user ID has proper authority.

**User response:** No action is required.

# **CECC0272I (0x01020110) CECC0272I The target server returned a bookmark for the subscription** *subscription-name***. (***logscanstart-high-word logscanstart-low-word restart-high-word restart-low-word absolute-high-word absolute-low-word leading-high-word leading-low-word***).**

# **CECC0275I (0x01020113) • CECC0287I (0x0102011F)**

**Explanation:** This is an informational message. Because this information is subject to change, you should not develop custom code that relies on the format or content of this message.

**User response:** No action is required.

**CECC0275I (0x01020113) CECC0275I The source server started communications with the host** *remote-system-name* **on the data channel.**

**Explanation:** This is an informational message.

**User response:** No action is required.

**CECC0276I (0x01020114) CECC0276I The source server started a control channel for the subscription** *subscription-name***.**

**Explanation:** This is an informational message.

**User response:** No action is required.

**CECC0277I (0x01020115) CECC0277I The source server started a data channel for the subscription** *subscription-name***.**

**Explanation:** This is an informational message.

**User response:** No action is required.

**CECC0278I (0x01020116) CECC0278I The source server sent the first change with data that the source system wrote to the logs at** *change-log-time* **for subscription** *subscription-name***. The current log position is (X'***log-position-high-wordlogposition-low-word***').**

**Explanation:** This is an informational message.

**User response:** No action is required.

**CECC0279I (0x01020117) CECC0279I Replication ended with data that the source system wrote to the logs at** *change-log-time* **for subscription** *subscription-name***. The source server sent** *number-of-changes* **changes, and the current log position is (X'***log-position-high-wordlog-position-lowword***').**

**Explanation:** This is an informational message.

**User response:** No action is required.

**CECC0280I (0x01020118) CECC0280I The control channel is shutting down for the subscription** *subscription-name***.**

**Explanation:** This is an informational message.

**User response:** No action is required.

**CECC0281I (0x01020119) CECC0281I The data channel is shutting down for the subscription** *subscription-name***.**

**Explanation:** This is an informational message.

**User response:** No action is required.

**CECC0282E (0x0102011A) CECC0282E The maximum bookmark length of** *target-bookmark-length* **as defined on the target server is insufficient. Bookmarks require a minimum length of** *source-bookmark-length***.**

**Explanation:** During the initial communications between a publisher and subscriber, the publisher discovered that the maximum bookmark length in the publication environment is greater than maximum for the subscriber. Replication did not start.

**User response:** Contact IBM Software Support.

**CECC0283I (0x0102011B) CECC0283I The source server enabled the heartbeat feature and set the timeout to** *heartbeat-timeout* **seconds.**

**Explanation:** This is an informational message.

**User response:** No action is required.

**CECC0284I (0x0102011C) CECC0284I The source server disabled the heartbeat feature.**

**Explanation:** This is an informational message.

**User response:** No action is required.

### **CECC0286E (0x0102011E) CECC0286E The source server encountered an invalid commit control level when it received** *received-commitment-control* **from the remote partner.**

**Explanation:** During initial communications, the subscriber sent a commitment control level to the publisher that the publisher does not support. Commitment control settings defined in the publisher and subscriber environments must be compatible.

**User response:** Contact IBM Software Support.

# **CECC0287I (0x0102011F) CECC0287I The target server requested a controlled stop for subscription** *subscription-name***.**

**Explanation:** The source server received a request from the target server to stop refresh processing or replication in a controlled manner. The source server will process all data in the current commit group before stopping.

# **CECC0288I (0x01020120) • CECC0304I (0x01020130)**

**User response:** No action is required.

### **CECC0288I (0x01020120) CECC0288I The target server requested an immediate stop for subscription** *subscription-name***.**

**Explanation:** The source server received a request from the target server to stop refresh processing or replication immediately. The source server processes no further data and stops refreshing or replicating.

**User response:** No action is required.

### **CECC0289W (0x01020121) CECC0289W The target server requested a stop that the source server did not recognize for subscription** *subscription-name***.**

**Explanation:** The source server received a request from the target server to stop refresh processing or replication. The source server did not recognize the request. The source server processes no further data and stops refreshing or replicating immediately.

**User response:** Contact IBM software support.

### **CECC0290E (0x01020122) CECC0290E A heartbeat timeout occurred. Replication will shut down for subscription** *subscription-name***.**

**Explanation:** The source server received no messages from the target server during a heartbeat timeout period, and declared a heartbeat failure.

**User response:** No action is required.

**CECC0291I (0x01020123) CECC0291I The source server ended net change replication for the subscription** *subscription-name* **because the source server stopped receiving captured changes for the subscription.**

**Explanation:** This is an informational message.

**User response:** No action is required.

### **CECC0292E (0x01020124) CECC0292E The source server encountered an internal error during refresh processing for the subscription** *subscription-name***.**

**Explanation:** Refresh failed for the specified subscription because an internal error occurred.

**User response:** Contact IBM software Support.

# **CECC0293I (0x01020125) CECC0293I Refresh is**

**complete for the table** *schema-name***.***table-name* **of subscription** *subscription-name***. The target environment reports that it received** *number-of-rows-received* **rows, applied** *number-of-rows-applied* **rows, and failed to apply** *number-of-rows-failed* **rows.**

**Explanation:** This is an informational message.

**User response:** No action is required.

## **CECC0294E (0x01020126) CECC0294E The source server encountered an error during refresh processing for the subscription** *subscription-name***.**

**Explanation:** Refresh failed for the specified subscription because an error occurred.

**User response:** Review the CECC0016E event message which will follow this event message.

# **CECC0295E (0x01020127) CECC0295E The source server encountered an error during refresh processing for the table** *schema-name***.***table-name* **in the subscription** *subscription-name***.**

**Explanation:** Refresh failed for the specified table of the specified subscription because an error occurred.

**User response:** Review the CECC0016E event message which will follow this event message.

# **CECC0296I (0x01020128) CECC0296I A standard refresh started for the table** *schema-name***.***table-name* **of subscription** *subscription-name***.**

**Explanation:** This is an informational message.

**User response:** No action is required.

**CECC0297I (0x01020129) CECC0297I A differential refresh (refresh only) started for the table** *schema-name***.***table-name* **of subscription** *subscription-name***.**

**Explanation:** This is an informational message.

**User response:** No action is required.

### **CECC0304I (0x01020130) CECC0304I A standard refresh with constraints started for the table** *schema-name***.***table-name* **of subscription** *subscription-name***.**

**Explanation:** This is an informational message.

**User response:** No action is required.

**CECC0305I (0x01020131) CECC0305I A differential refresh (refresh only) with constraints started for the table** *schema-name***.***tablename* **of subscription** *subscription-name***.**

**Explanation:** This is an informational message.

**User response:** No action is required.

# **CECC0306E (0x01020132) CECC0306E The refresh for the subscription** *subscription-name* **failed because IMS is not configured to prevent uncommitted reads.**

**Explanation:** Refresh processing encountered an IMS PSB that is not configured to prevent uncommitted reads. As a result, refresh failed for the specified subscription.

**User response:** Set a PCB PROCOPT with a value of GP. SENSEG level options cannot be used. For more information, see the IMS product documentation.

**CECC0307I (0x01020133) CECC0307I A differential refresh (refresh and log differences) started for the table** *schema-name***.***tablename* **of subscription** *subscription-name***.**

**Explanation:** This is an informational message.

**User response:** No action is required.

# **CECC0308I (0x01020134) CECC0308I A differential refresh (refresh and log differences) with constraints started for the table** *schema-name***.***table-name* **of subscription** *subscription-name***.**

**Explanation:** This is an informational message.

**User response:** No action is required.

**CECC0309I (0x01020135) CECC0309I A differential refresh (only log differences) started for the table** *schema-name***.***table-name* **of subscription** *subscription-name***.**

**Explanation:** This is an informational message.

**User response:** No action is required.

# **CECC0310I (0x01020136) CECC0310I A differential refresh (only log differences) with constraints started for the table** *schema-name***.***table-name* **of subscription** *subscription-name***.**

**Explanation:** This is an informational message.

**User response:** No action is required.

### **CECC0311E (0x01020137) CECC0311E Refresh for table** *schema-name***.***table-name* **of subscription** *subscription-name* **failed because user** *user-name* **does not have select authority.**

**Explanation:** The specified user does not have select authority for the specified table.

**User response:** Grant SELECT authority for the specified user on the specified table.

**CECC0312E (0x01020138) CECC0312E A refresh failed for the subscription** *subscription-name* **because the data server configuration does not have a service of service class QPLD defined.**

**Explanation:** A refresh failed for the specified subscription because the data server does not have a service of service class QPLD defined.

**User response:** Define and start a service of service class QPLD.

**CECC0313E (0x01020139) CECC0313E A refresh failed for the subscription** *subscription-name* **because service** *service-name* **is not running.**

**Explanation:** A refresh failed for the specified subscription because the specified service is not running.

**User response:** Start the specified service. If the problem still exists, contact IBM Software Support.

### **CECC0320W (0x01020140) CECC0320W A start mirroring command was issued for subscription** *subscription-name* **but the subscription has only replication mappings with update method refresh defined.**

**Explanation:** This is a warning that the subscription was configured with replication mappings only that are using update method refresh and thus no actual mirroring will occur.

**User response:** Review the configuration of your subscription.

**CECC0321E (0x01020141) CECC0321E An invalid table ID** *table-ID* **was received for table** *object-owner***.***object-name* **from the target environment for subscription** *subscription-name***.**

**Explanation:** The target server returned an invalid table ID for the specified table.

**User response:** Review the source and target logs to determine the problem. Correct the problem and then

# **CECC0322E (0x01020142) • CECC0338E (0x01020152)**

describe the subscription to the target again. If the problem persists, contact IBM Software Support.

**CECC0322E (0x01020142) CECC0322E The Describe process was not successful for the table** *object-owner***.***object-name* **for the subscription** *subscription-name***. Check the target server for more information.**

**Explanation:** The Describe process failed for the specified table.

**User response:** Review the source and target logs to determine the problem. Correct the problem and then initiate another Describe process for the subscription. If the problem persists, contact IBM Software Support.

# **CECC0323I (0x01020143) CECC0323I Updates are being sent that occurred during the active refresh of table** *schema-name***.***table-name* **of subscription** *subscription-name***. This can also include updates that occurred before the refresh when the subscription was set inactive.**

**Explanation:** This is an informational message.

**User response:** No action is required.

### **CECC0324I (0x01020144) CECC0324I Completed sending updates that occurred during refresh to table** *schema-name***.***table-name* **of subscription** *subscription-name***.**

**Explanation:** This is an informational message.

**User response:** No action is required.

### **CECC0336I (0x01020150) CECC0336I Continuous replication is starting for the subscription** *subscription-name***.**

**Explanation:** The subscription *subscription-name* was started in continuous replication mode. This informational message is issued in response to a START command that specifies the CONTINUOUS keyword.

**User response:** No action is required.

### **CECC0337I (0x01020151) CECC0337I Controlled stop is complete for subscription** *subscription-name***.**

**Explanation:** The subscription *subscription-name* stopped successfully. This informational message is issued in response to a **STOP** command that specifies the CONTROLLED keyword.

**User response:** No action is required.

### **CECC0338E (0x01020152) CECC0338E The Classic data server detected an error for the subscription** *subscription-name* **and stopped the subscription.**

**Explanation:** The subscription *subscription-name* was stopped due to an error detected by the replication software.

**User response:** This message generally follows a separate error message that describes the error. Review the system messages preceding this message and take any corrective action necessary before restarting the subscription.

# **DBMS specific messages (CECD)**

**CECD0001E (0x01040001) CECD0001E The source server could not find a table or view in the catalog. The subscription that contains the table or view** *object-owner***.***object-name* **is** *subscription-name***.**

**Explanation:** The specified table or view mapping was not found in the metadata catalog. Replication cannot start because the source server cannot locate the catalog object.

**User response:** Create the table or view mapping and alter it for change data capture, initiate a Describe process for the subscription, and then retry the operation. Alternatively, park the replication mapping and retry the operation. If the problem persists, contact IBM Software Support.

# **CECD0002E (0x01040002) CECD0002E The table or view** *object-owner***.***object-name* **in the subscription** *subscription-name* **is not altered for change capture.**

**Explanation:** The source server found the specified table or view mapping in the metadata catalog, but the table or view is not altered for change capture. The source server cannot start replication for this subscription because the catalog object is not valid.

**User response:** Alter the specified table or view mapping to flag it for change capture and restart replication. If the problem persists, contact IBM Software Support.

**CECD0003E (0x01040003) CECD0003E The source server encountered an error loading a table or view in the catalog. The subscription that contains the table or view** *object-owner***.***object-name* **is** *subscription-name***. The error message code is** *specific-return-code***, with the specific return codes (***rc1***,***rc2***).**

**Explanation:** The source server encountered an error attempting to load a table or view from the metadata catalog.

**User response:** For information about how to resolve the error, refer to the *specific-return-code* in the product message information. If the problem persists, contact IBM Software Support.

**CECD0004E (0x01040004) CECD0004E Replication cannot start for the subscription** *subscription-name* **until the source server describes the replication mapping** *replication-mapping-name* **to the target server.**

**Explanation:** The source server found a replication mapping that changed since the source server last described the mapping to the target. Replication cannot start for the specified subscription.

**User response:** Initiate a Describe process for the specified subscription. When the Describe process is complete, start replication again. If the problem persists, contact IBM Software Support.

# **CECD0005E (0x01040005) CECD0005E No replication mappings are active for the subscription** *subscription-name***. The subscription is stopping.**

**Explanation:** No replication mappings in the subscription are active. Replication cannot start unless there is at least one active replication mapping.

**User response:** Activate a replication mapping in the subscription and retry the operation.

# **CECD0006E (0x01040006) CECD0006E The data server JCL does not include the required DD name** *DD-Name***.**

**Explanation:** The data server is configured incorrectly because a required DD statement is missing. If the DD name in the message is OLCSTAT, this might indicate that the DFSMDA generated member OLCSTAT was not found in the server STEPLIB concatenation.

**User response:** Modify the data server JCL and add the required DD statement, or fix the STEPLIB concatenation to include the IMS data set that contains the DFSMDA generated OLCSTAT member.

# **CECD0007E (0x01040007) CECD0007E The data server encountered an unexpected error accessing the** *DD-name* **DD statement. The error message code is** *specific-return-code***, with the specific return codes (***rc1***,***rc2***).**

**Explanation:** The data server encountered a problem accessing the data set associated with one of the DD statements referenced in the JCL. If the DD name is in the format //'*dsname*', the server failed to dynamically allocate and open the data set name enclosed in apostrophes

**User response:** For information about how to resolve the error, refer to the *specific-return-code* in the product message information. If the problem persists, contact IBM Software Support.

# **CECD0008E (0x01040008) • CECD0768E (0x01040300)**

**CECD0008E (0x01040008) CECD0008E Controlled end of replication initiated for subscription** *subscription-name* **because ONSCHEMACHANGE behavior was triggered for replication mapping** *replication-object-name***.**

**Explanation:** The source server detected a change in the definition of a database in the stream of data being captured. This change is forcing replication to end for the subscription based on the setting of the ONSCHEMACHANGE configuration parameter for the capture service. Replication ends after all committed data is sent to the target server and is successfully processed.

#### **User response:** See

com.ibm.swg.im.iis.clz.imsr.help.doc/topics/ iiyitoischemachgmgt.dita for instructions about how to resynchronize the source and target and skip the changes that the ONSCHEMACHANGE behavior triggered.

**CECD0009E (0x01040009) CECD0009E Replication mapping** *replication-object-name* **is parked in subscription** *subscription-name* **because ONSCHEMACHANGE behavior was triggered.**

**Explanation:** The source server detected a change in the definition of a database in the stream of data being captured. This change is forcing replication to end for the affected replication mappings based on the setting of the ONSCHEMACHANGE configuration parameter for the capture service.

#### **User response:** See

com.ibm.swg.im.iis.clz.imsr.help.doc/topics/ iiyitoischemachgmgt.dita for instructions about how to resynchronize the source and target and skip the changes that the ONSCHEMACHANGE behavior triggered.

# **CECD0010E (0x0104000A) CECD0010E Controlled end of replication initiated for subscription** *subscription-name* **because all replication mappings are parked due to ONSCHEMACHANGE processing.**

**Explanation:** The source server determined that all replication mappings associated with a subscription are parked due to ONSCHEMACHANGE processing. Replication ends after all committed data is sent to the target server and successfully processed. Change capture also halts for the subscription and it is removed from all change streams.

**User response:** No action is required.

**CECD0011I (0x0104000B) CECD0011I Table or view** *object-owner***.***object-name* **is successfully loaded for** *subscription-name***.**

**Explanation:** The source server successfully loaded a table or view from the metadata catalog.

**User response:** No action is required.

**CECD0013E (0x0104000D) CECD0013E The source server could not find table or view** *object-owner***.***object-name* **in the catalog.**

**Explanation:** The specified table or view mapping was not found in the metadata catalog. The source server cannot create the replication object or add the replication mapping to a subscription because it no longer exists in the catalog.

**User response:** Create the table or view mapping and alter it for change data capture, then repeat the action. If the problem persists, contact IBM Software Support.

# **CECD0014E (0x0104000E) CECD0014E The table or view** *object-owner***.***object-name* **is not altered for change capture.**

**Explanation:** The source server found the specified table or view mapping in the metadata catalog, but the table or view is not altered for change capture. The source server cannot create a replication object or mapping for this table or view because the catalog object is not valid for replication.

**User response:** Alter the specified table or view mapping to flag it for change capture and retry the operation. If the problem persists, contact IBM Software Support.

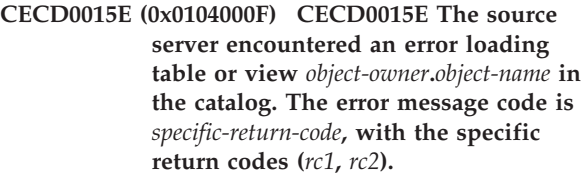

**Explanation:** The source server encountered an error attempting to load a table or view from the metadata catalog.

**User response:** For information about how to resolve the error, refer to the *specific-return-code* in the product message information. If the problem persists, contact IBM Software Support.

**CECD0768E (0x01040300) CECD0768E The subscription** *subscription-name* **is invalid because the DBD** *DBD-name* **does not exist in the external library referenced by DD name** *DD-name* **for replication object** *replication-object-name***.**

**Explanation:** The data server could not find an IMS

database definition. A replication object references this definition in the library that the *DD-name* DD statement in the data server JCL references.

**User response:** Ensure that the data server JCL is referencing the correct data sets and that the replication mapping references the correct IMS DBD name.

**CECD0769E (0x01040301) CECD0769E The subscription** *subscription-name* **is invalid because the SEGM statement for** *segment-name* **in DBD** *DBD-name* **does not have the proper change-capture EXIT parameter specified for replication object** *replication-object-name***. The EXIT parameter that is required is:** *EXIT-specification***.**

**Explanation:** The source server determined that an IMS segment was not augmented properly for replication purposes.

You augment the replicated database by coding an EXIT parameter in the DBD source on the SEGM statement of the segment that is identified in the error message.

**User response:** Change or add the EXIT parameter definition on the SEGM statement for the DBD that is identified in the error message. The *EXIT-specification* identifies the IMS data capture options that need to be in effect.

Change the DBD source, and reassemble and relink the DBD definition. Ensure that the updated DBD is included in the appropriate staging library that the data server references.

# **CECD0770E (0x01040302) CECD0770E The subscription** *subscription-name* **is invalid because not all segments are augmented with the EXIT parameter for DBD** *DBD-name***.**

**Explanation:** The source server determined that a DBD has not been properly augmented for replication purposes. All segments must be augmented to generate data capture log records. One or more segments in the identified DBD are not augmented with the EXIT parameter.

**User response:** Add a valid EXIT parameter to all segments in the DBD definition. You can use the Classic Data Architect to identify the segments that are missing EXIT specifications.

Change the DBD source, and reassemble and relink the DBD definition. Ensure that the updated DBD is included in the appropriate staging library that the data server references.

### **CECD0771E (0x01040303) CECD0771E The subscription** *subscription-name* **is invalid because the source and target DBD attributes are different for DBD** *DBD-name***.**

**Explanation:** The target server detected discrepancies between the source and target definition for a DBD.

**User response:** The source and target definitions for a DBD must be almost identical for IMS replication to be successful. See com.ibm.swg.im.iis.clz.imsr.help.doc/ topics/iiyitoidbdvalidate.dita for information about the compatibility requirements between source and target databases.

Verify that the source and target data servers are referencing the correct IMS libraries that are used for validation purposes. You can also use the Classic Data Architect to compare the source and target DBD to determine what is different between the two databases.

# **CECD0772E (0x01040304) CECD0772E The subscription** *subscription-name* **is invalid because not all DBDs are included due to logical relationships associated with DBD** *DBD-name***. The following DBDs must be included:** *DBD-list*

**Explanation:** IMS replication requires that all databases that are logically related to each other must exist in the same subscription. The source server determined that an active replication mapping that references an IMS database that participates in a logical relationship exists in a subscription. However, not all of the related databases exist in the subscription.

**User response:** Add the other logically related databases into the subscription and activate these new replication mappings. You can use the Classic Data Architect to identify the additional databases that you need to add.

### **CECD0773E (0x01040305) CECD0773E Replication cannot start for the subscription** *subscription-name* **because all databases that participate in a logical relationship are not active.**

**Explanation:** IMS replication requires that all databases that are logically related to each other must exist in the same subscription and replication must be active for all of these replication mappings. The source server determined that at least one DBD with logical relationships is active, but not all of the related replication mappings are active.

**User response:** The Classic Data Architect (CDA) automatically activates replication for all logically related databases. Launch CDA and select one of the replication mappings identified in the list and activate replication for that replication mapping. Refer to CECD0772E messages to obtain the list of DBDs that

# **CECD0774E (0x01040306) • CECD0781I (0x0104030D)**

were detected as being part of a logical relationship that need to be activated.

**CECD0774E (0x01040306) CECD0774E Replication is ending for subscription** *subscription-name* **because a data capture log record was received that does not contain the data required for successful replication of replication mapping** *replication-object-name***.**

**Explanation:** The source server received a data capture log record that does not contain all the elements required to properly replicate the database change. This is forcing replication to end for the subscription based on the setting of the ONSCHEMACHANGE configuration parameter for the capture service. Replication ends after all committed data is sent to the target server and successfully processed.

### **User response:** See

com.ibm.swg.im.iis.clz.imsr.help.doc/topics/ iiyitoilogread.dita for information about how to skip the data capture log records that cannot be processed.

**CECD0775E (0x01040307) CECD0775E Replication mapping** *replication-object-name* **parked in subscription** *subscription-name* **because a data capture log record was received that does not contain the data required for successful replication.**

**Explanation:** The source server received a data capture log record that does not contain all the elements required to properly replicate the database change. This is forcing the affected replication mappings to be parked based on the setting of the ONSCHEMACHANGE configuration parameter for the capture service.

#### **User response:** See

com.ibm.swg.im.iis.clz.imsr.help.doc/topics/ iiyitoilogread.dita for information about how to skip the data capture log records that cannot be processed.

### **CECD0776E (0x01040308) CECD0776E The subscription** *subscription-name* **is invalid because the DBD** *DBD-name* **is not eligible for replication.**

**Explanation:** The source server detected that an index or a main storage (MSDB) database is included in a subscription. Replication is not supported for these types of IMS databases.

**User response:** Use the Classic Data Architect to remove the database from the subscription before attempting to start replication for the subscription.

### **CECD0777E (0x01040309) CECD0777E Replication mapping** *replication-object-name* **parked in subscription** *subscription-name* **because a logically related replication mapping was parked.**

**Explanation:** This message is generated when the ONSCHEMACHANGE configuration parameter is set to park the replication mapping when a change is detected in the change capture records being received. Several different messages can be issued when the source server determines that it cannot process the changes received for a database and must stop processing changes and park the replication mapping.

This message is issued in cases when the replication mapping being parked participates in logical relationships and identifies other replication mappings that are also being parked because they are logically related. One of these messages is issued for each logical related database that is being parked due to the triggering of ONSCHEMACHANGE behavior for a logical related database.

#### **User response:** See

com.ibm.swg.im.iis.clz.imsr.help.doc/topics/ iiyitoilogread.dita for information about how to skip the data capture log records that cannot be processed.

## **CECD0780I (0x0104030C) CECD0780I Change in external definition detected for DBD** *DBD-name***. Revalidation is being performed for replication object** *replication-object-name* **for subscription** *subscription-name***.**

**Explanation:** The source server detected that changes occurred in the external definition for an IMS database. The new definition will be loaded and verified to ensure that it is consistent with the previous definition.

This message is issued when replication is started for a subscription or when a Describe process is performed.

**User response:** No action is required.

**CECD0781I (0x0104030D) CECD0781I Change in version identifier detected for DBD** *DBD-name***. Revalidation is being performed for replication object** *replication-object-name* **for subscription** *subscription-name***.**

**Explanation:** The source server detected that the version information contained in an IMS data capture log record is different than version information that was received previously. The source server will determine if a change has occurred in the external definition. If a change occurred, the source server will revalidate that the new version is consistent with the previous definition.

**User response:** No action is required.

# **CECD0782I (0x0104030E) CECD0782I Partial data is being captured for cascade delete operations for replication object** *replication-object-name* **for subscription** *subscription-name***.**

**Explanation:** The source server determined that the data included in the data capture log records generated for a cascade delete is different than the information captured for normal delete operations. Minimally the data being captured and replicated includes the columns that correspond to the primary key specification for the table or view being replicated.

**User response:** No action is required.

The target mapping must be prepared to receive null column indicators for non-key columns for parent segments for the leaf segment that the table mapping references. These null columns are only published when a parent of the leaf segment is deleted.

**CECD0783I (0x0104030F) CECD0783I DBD** *DBD-name* **being loaded for subscription** *subscription-name* **from the external library referenced by DD name** *DD-name***.**

**Explanation:** The data server is loading runtime information for a DBD that a subscription from the identified external library references.

**User response:** No action is required.

# **CECD0784E (0x01040310) CECD0784E The target server encountered an error generating the apply PSB** *apply-PSB-name* **for subscription** *subscription-name* **to data set** *data-set-name***. The error message code is** *specific-return-code***, with the specific return codes (***rc1***,***rc2***).**

**Explanation:** The target server encountered an unexpected error when attempting to generate the apply PSB for a subscription.

**User response:** For information about how to resolve the error, refer to the *specific-return-code* in the product message information. If the problem persists, contact IBM Software Support.

## **CECD0785I (0x01040311) CECD0785I The target server has successfully generated the apply PSB** *apply-PSB-name* **for subscription** *subscription-name* **and written it to data set** *data-set-name***.**

**Explanation:** The target server successfully completed generation of an apply PSB for a subscription to the requested output data set.

**User response:** No action is required.

#### **CECD0786E (0x01040312) CECD0786E The SEGM statement for** *segment-name* **in DBD**

*DBD-name* **does not have the proper change-capture EXIT parameter specified for replication object** *replication-object-name***. The EXIT parameter that is required is:** *EXIT-specification***.**

**Explanation:** The source server determined that an IMS segment is not augmented properly for replication purposes. You augment the segment by coding an EXIT parameter in the DBD source on the SEGM statement of the segment that is identified in the error message.

**User response:** Change or add the EXIT parameter definition on the SEGM statement for the DBD that is identified in the error message. The *EXIT-specification* identifies the IMS data capture options that need to be in effect.

Change the DBD source, and reassemble and relink the DBD definition. Ensure that the updated DBD is included in the appropriate staging library that the data server references.

# **CECD0787W (0x01040313) CECD0787W The DBD for** *DBD-name* **could not be found in the DBDLIB DD. Validation of EXIT options for the DEDB DBD cannot be performed and will be returned as unknown and assumed to be correct.**

**Explanation:** The source server encountered a DEDB (Fast Path) DBD and could not load the related DBD from the DBDLIB DD. Validation of the EXIT parameters for DEDB DBDs uses the DBDLIB DBD member. When the member is not available the EXIT parameters are unknown and cannot be validated as suitable for replication.

**User response:** Verify that the DBDLIB DD is specified in the JCL. If the DBDLIB DD is not specified and you want the system to verify the DEDB DBD exit parameters, add the DBDLIB DD to the JCL and restart the server. If the DBDLIB DD is specified, verify that the DBD member for the indicated *DBD-name* is in the DBDLIB.

# **CECD0788E (0x01040314) CECD0788E The leaf segment** *leaf-segment-name* **does not exist in DBD** *DBD-name* **for table or view** *object-owner***.***object-name* **in subscription** *subscription-name***.**

**Explanation:** The source server could not find the leaf segment identified in the table or view mapping in the specified DBD. The DBD is not valid.

**User response:** Ensure that the DBD used to create the table or view mapping is the same DBD being used for replication. If the DBD was changed, you might need to recreate (drop and add) the table and view mappings

# **CECD0789E (0x01040315) • CECD0797W (0x0104031D)**

to specify the correct leaf segment name for the DBD.

# **CECD0789E (0x01040315) CECD0789E DBD** *DBD-name* **in subscription** *subscription-name* **is invalid for replication because it is not properly augmented.**

**Explanation:** The source server identified a subscription that contains a DBD that is not valid for replication. The DBD does not contain the proper augmentation.

**User response:** The DBD cannot be added to the subscription until the augmentation is corrected.

# **CECD0790E (0x01040316) CECD0790E DBD** *DBD-name* **is invalid for replication because it is not properly augmented.**

**Explanation:** The source server cannot add the replication object for this DBD because it is not valid for replication.

**User response:** The DBD cannot be added to the replication environment until the augmentation is corrected. For information about augmenting DBDs, see com.ibm.swg.im.iis.clz.comm.ims.doc/topics/ iiyitoiaugmentdbd.dita.

# **CECD0791E (0x01040317) CECD0791E DBD**

*DBD-Name* **for table or view** *object-owner***.***object-name* **in subscription** *subscription-name* **is invalid for replication because it is not properly augmented.**

**Explanation:** The source server identified a subscription that contains a table or view that references a DBD that is not valid for replication. The DBD does not contain the proper augmentation.

**User response:** The table or view references a DBD cannot be added to the subscription until the augmentation is corrected. For information about augmenting DBDs, see com.ibm.swg.im.iis.clz.comm.ims.doc/topics/ iiyitoiaugmentdbd.dita.

# **CECD0792E (0x01040318) CECD0792E DBD** *DBD-Name* **for table or view** *object-owner***.***object-name* **is invalid for replication because it is not properly augmented.**

**Explanation:** The source server cannot add the replication object for this table or view because it references a DBD that is not valid for replication.

**User response:** The table or view references a DBD that cannot be added to the replication environment until the augmentation is corrected. For information about augmenting DBDs, see

com.ibm.swg.im.iis.clz.comm.ims.doc/topics/ iiyitoiaugmentdbd.dita.

### **CECD0793E (0x01040319) CECD0793E The request is invalid because it does not include all DBDs participating in a logical relationship or the request is inconsistent for logically related DBDs.**

**Explanation:** The request must contain all DBDs that participate in the logical group because the action requires all logically related DBDs to perform the action within one request. All of the logically related DBDs must also be updated in a consistent manner.

**User response:** Correct the request by specifying all logically related DBDs in a consistent manner and reissue the request.

### **CECD0795E (0x0104031B) CECD0795E The** *MODSTAT-or-OLCSTAT* **DD does not specify either IMSACBA or IMSACBB.**

**Explanation:** The server opened the specified DD and was not able to determine the active ACB library.

**User response:** Ensure that the correct data set is specified for the specified DD.

# **CECD0796E (0x0104031C) CECD0796E The source server encountered an error loading DBD** *DBD-name* **for table or view** *table-name* **in** *subscription-name***. The error message code is** *specific-return-code* **, with the specific return codes (** *rc1* **,** *rc2* **).**

**Explanation:** The server failed to load the DBD that the table or view references.

**User response:** Review the *specific-return-code*, *rc1* and *rc2* to diagnose the failure. Ensure that the DBD is available in the DBDLIB DD. Address the load failure by using the return codes. If the problem persists, contact IBM Software Support.

**CECD0797W (0x0104031D) CECD0797W Replication mapping** *replication-object-name* **for database** *DBD-name* **in subscription** *subscription-name* **includes options that might prevent accurate replication.**

**Explanation:** The source server identified that the database might not be replicated correctly. The database contains options that prevent the replication software from guaranteeing that the order of records will be the same in the source and target databases. This message is issued at the start of replication and replication continues.

**User response:** Review the database definition on the source system. If the database includes segments with either no sequence field or nonunique sequence fields, the SEGM statement will include the RULES=

parameter or take the default of LAST (Note: DEDB databases use either FIRST or HERE as the default depending on the DBD TYPE: FIRST for sequential dependent processing, HERE for direct dependent processing).

If the insert rule for this type of segment is HERE, it is likely that replication cannot guarantee that the twins will be in the same order at the target as they are at the source. This is because the target server will not know how to position new segment instances to replicate the source order. This database is not a good candidate for replication because order cannot be maintained and the source and target databases might not match after replication. If order must be guaranteed, review the database definition and ensure that all segments either specify a unique sequence field or include either FIRST or LAST for the insert rules.

**CECD0798W (0x0104031E) CECD0798W The the source and target DBD attributes are different for DBD** *DBD-name* **and may cause replication to fail for subscription** *subscription-name***.**

# **IMS apply messages (CECI)**

# **CECI0001E (0x01060001) CECI0001E The target server was unable to open the ACBLIB.**

**Explanation:** The target server could not open the library for application control blocks (ACBLIB) to get information about the DBDs.

If this error occurs while initializing the target server, initialization fails. If it occurs while trying to start replication for a subscription, replication does not start.

**User response:** Determine and correct the cause of the failure to open the ACBLIB, and then restart replication. Ensure that the correct data set name was specified for the ACBLIB in the job control language (JCL) for the server and that the LPAR has access to that data set.

### **CECI0002E (0x01060002) CECI0002E The DBD** *dbdname* **was not found in the ACBLIB.**

**Explanation:** The target server identified the specified database description (DBD) as an object to replicate, but the DBD was not found in the library for application control blocks (ACBLIB). Replication cannot start for the subscription containing this DBD.

**User response:** Add the DBD to the ACBLIB that the target server uses.

# **CECI0003E (0x01060003) CECI0003E An inconsistency exists between the source and target server for the database** *dbd-name***.**

**Explanation:** The information that the target server found for the specified DBD in the database description

**Explanation:** The target server detected differences between the source and target definition for a DBD but you have elected to allow replication to be proceed. Provided you are not trying to replicate source changes that are inconsistent with the target database definition then replication should be possible. If there are substantial differences between the source and target then replication is likely to fail.

### **User response:** See

com.ibm.swg.im.iis.clz.imsr.help.doc/topics/ iiyitoidbdvalidate.dita for information about the compatibility requirements between source and target databases. You can also use the Classic Data Architect to compare the source and target DBD to determine what is different between the two databases.

library (DBDLIB) does not match the information for the corresponding DBD on the source server. Replication cannot start for the subscription containing this DBD.

**User response:** Ensure that the DBD on the target server is consistent with the one on the source server. The following characteristics must match:

- The number of hierarchical levels in the DBD
- The number of segments in the DBD
- The database organization type
- The number of data set groups (DSGs) or areas in the DBD
- The number of external databases that the DBD references
- The name of the randomizing routine, if any
- The number of logical children in the DBD
- v The number of root anchor blocks in the DBD
- v For HDAM databases:
	- The maximum relative block number for the DBD
	- The maximum number of bytes in the root addressable area for the DBD

The following segment information must match:

- The name of the segment
- The segment code for this segment, based on its location in the hierarchy
- The parent segment code
- The hierarchical level of the segment

# **CECI0005E (0x01060005) • CECI0011E (0x0106000B)**

- The number of logical child segments for the segment
- The number of FIELD and XDFLD statements in the segment
- The segment pointer options
- The segment update rules
- The segment pairing and secondary index options
- The number of physical children
- The segment compaction options
- The maximum segment size
- The minimum segment size
- The name and characteristics of the of the SEQ FIELD, if any

### **CECI0005E (0x01060005) CECI0005E The target server was unable to schedule the PSB** *psb-name***. REASON:** *reason-code***.**

**Explanation:** The apply service or writer thread was unable to schedule the specified program specification block (PSB).The reason code is the PAPLRETC that was returned on the schedule request. For information on the PAPLRETC values, see IMS Messages and Codes.

**User response:** Ensure that the PSB is defined on the target IMS system.

### **CECI0006E (0x01060006) CECI0006E The apply PSB** *psb-name* **is invalid.**

**Explanation:** The replication environment cannot use the specified apply PSB for replication.

This error might indicate that a PCB within the PSB does not have all the segments in the database description (DBD). The error might indicate that the DBDs in the subscription do not match the databases that the PSB can access. It can also mean that the target server encountered a processing option other than PROCOPT=A|AP. The server will issue one or more CECI0007E or CECI0012E messages subsequent to this message to help you to identify the specific error.

**User response:** Ensure that the PCBs have all segments for the DBDs. Ensure that the replication objects in the subscription match the DBDs in the apply PSB. Ensure that PROCOPT = A or AP in the definition of the apply PSB.

# **CECI0007E (0x01060007) CECI0007E The apply PSB** *psb-name* **for the subscription** *subscription-name* **does not contain the DBD** *dbd-name***.**

**Explanation:** The specified apply PSB does not have a PCB for the specified database description (DBD).

The PSB must contain a PCB for all DBDs whose replication mappings are active or refreshing in the specified subscription.

The PSB must also contain a PCB for the bookmark database.

**User response:** Add any required PCBs to the PSB and make the updated PSB available to the target IMS system.

# **CECI0008E (0x01060008) CECI0008E The target server was unable to access IMS during validation processing at the start of replication for the subscription** *subscription-name***.**

**Explanation:** The target server received a request to start IMS replication, but it had no active connection to IMS. The server must be connected to an active IMS region before you can start IMS replication.

The target server will not start replication for the specified subscription.

**User response:** Before starting replication again, ensure that IMS is active on the same logical partition (LPAR) as the target server. Confirm that your database resource adapter (DRA) startup table (DFSPZPxx) is configured correctly, so that the target server can connect to IMS.

### **CECI0010E (0x0106000A) CECI0010E The target server failed to obtain bookmark information for the subscription** *subscription-name***. The error code is** *specific-return-code***, with reason codes (***rc1***,***rc2***).**

**Explanation:** An unexpected error occurred attempting to update the bookmark database with bookmark information for the specified subscription. Replication stops immediately for the subscription. If an unexpected DL/I status code was returned, the server might issue the message CECI0021E prior to this message.

**User response:** Determine the cause of the error, and then restart replication for the subscription.

### **CECI0011E (0x0106000B) CECI0011E The target server failed to set bookmark information for the subscription** *subscription-name***.**

**Explanation:** An unexpected error occurred attempting to update the bookmark database with bookmark information for the specified subscription. Replication stops immediately for the subscription. If an unexpected DL/I status code was returned, the server might issue message CECI0021E prior to this message.

**User response:** Determine the cause of the error, and then restart replication for the subscription.

# **CECI0012E (0x0106000C) CECI0012E The PCB for the DBD** *dbd-name* **in the apply PSB** *psb-name* **for the subscription** *subscription-name* **is not valid.**

**Explanation:** The specified apply program specification block (PSB) has a program communication block (PCB) for the specified database description (DBD) that is invalid. This could mean that the DBD does not have sensitivity to all the segments for the DBD or that the apply PSB has an unsupported PROCOPT value.

**User response:** Analyze the identified PCB and ensure it contains sensitivity to all segments of the data base and has the appropriate PROCOPT setting.

# **CECI0020E (0x01060014) CECI0020E The target server encountered an unexpected DL/I status code** *status-code***. Replication is stopping for the subscription** *subscription-name***.**

**Explanation:** The apply service received an unexpected DL/I status code when it issued a DL/I call. Replication stops immediately for the specified subscription.

**User response:** Determine the cause of the error, and then restart replication for the subscription.

# **CECI0021E (0x01060015) CECI0021E A** *dli-call-type* **call failed for the DBD** *dbd-name***. Segment:** *segment-name* **Status code:** *status-code***.**

**Explanation:** An error occurred during the processing of a DL/I call.

**User response:** Review the explanation of the status code in the documentation for IMS messages and codes (or the IMS library center) to determine the cause of the error, and then restart replication for the subscription.

### **CECI0022W (0x01060016) CECI0022W The data server received a DL/I status code FW. IMS is running out of Fast Path buffers.**

**Explanation:** The database resource adapter (DRA) service that is running in the target server used all the buffers that you allocated for normal use, or the data server modified all the buffers. IMS returns this status code to warn you that you might be running out of buffer space. The replication environment continues processing until it exhausts all buffers, then returns an FR status code from a DLI call, indicating that processing cannot continue.

**User response:** Stop replication for all subscriptions. Stop the DRA service in the target server and restart it with a larger buffer allocation. Increase the buffer values for Fast Path Database Buffers (CNBA, FPBUF, and FPBOF) in the startup table definition for the DRA router (DFSPZP00), and then assemble and link the

updated module into its load library. Restart replication for your subscriptions.

### **CECI0025E (0x01060019) CECI0025E An error occurred during IMS DRA processing. The IMS PAPLRETC=***papl-retcode***.**

**Explanation:** A request was made using the IMS DRA interface. An unexpected return code was set in the PAPLRETC. Depending on the nature of the error, all replication might stop, or replication for a single subscription might stop. For information on the PAPLRETC values, see IMS Messages and Codes.

**User response:** After determining the cause of the error and correcting it, restart replication.

### **CECI0026E (0x0106001A) CECI0026E An unexpected internal error occurred during IMS processing.**

**Explanation:** This is an internal error.

**User response:** Contact IBM Software Support.

### **CECI0027I (0x0106001B) CECI0027I The apply server is no longer connected to IMS, and will suspend processing changes for the subscription** *subscription-name***.**

**Explanation:** The apply server lost its connection to IMS while processing a change message. The apply service suspends processing for the specified subscription and continues to cache change messages from the capture server until it reconnects to IMS.

**User response:** No action is required.

# **CECI0030W (0x0106001E) CECI0030W IMS replication was unable to determine the parent for the unkeyed segment** *segment-name* **in the DBD** *dbd-name***.**

**Explanation:** The apply service could not determine the parent under which to insert an unkeyed segment.

If standard apply is in effect for the replication mapping, the target server logs message CECI0036I in the event log with more details about the error and stops replication for the subscription.

If adaptive apply is in effect, the update is not processed and replication continues. If adaptive apply is in effect during replication restart, this error might mean that prior to stopping the subscription, the target server already processed this unit of recovery (UOR) and a subsequent UOR that deleted the parent segment. When this UOR was replayed during restart, the parent segment no longer existed.

For failback processing, this error might mean that your environment was not able to replicate this insert prior to the failover and that a different change deleted the

# **CECI0031W (0x0106001F) • CECI0034W (0x01060022)**

parent segment at the failover site before failback processing occurred.

**User response:** If you do not resolve the structural implications of unkeyed segments in the database description (DBD) definition, the problem might recur.

If the inconsistency occurred during restart or fail-back processing, no action might be required. Analyze the event log information to determine whether the data for the identified segment that is on the target database is correct. If this data is not correct, fix the data and reload the target database before continuing replication.

# **CECI0031W (0x0106001F) CECI0031W IMS replication was unable to locate segment** *segment-name* **in DBD** *dbd-name* **during adaptive apply processing of a** *dli-call-type* **call.**

**Explanation:** While adaptive apply was in effect, IMS apply could not locate the segment to update at the target site. Error information is in the event log. The target server logs message CECI0036I in the event log with more details about the error and processing continues without processing the update.

For replication restart processing, this error might mean that, prior to stopping the subscription, a previous unit of recovery (UOR) deleted the segment in question before processing this UOR. When recovery processing replayed this UOR during restart, the data no longer existed at the target site.

For fail-back processing, this error might mean that your environment could not replicate this update prior to the failover and that a different change deleted the segment at the failover site prior to fail-back processing.

**User response:** If the inconsistency occurred during restart or fail-back processing, no action might be required. Analyze the event log information to determine whether the data for the identified segment that is on the target database is correct. If this data is not correct, fix the data and reload the target database before continuing replication.

**CECI0032W (0x01060020) CECI0032W IMS replication was unable to locate the parent segment of the segment** *segment-name* **in the DBD** *dbd-name* **during adaptive apply processing of a** *dli-call-type* **call.**

**Explanation:** While adaptive apply was in effect, IMS apply could not locate a parent under which to insert a segment at the target site. Error information is in the event log. The target server logs message CECI0036I in the event log with additional details about the error, and apply processing continues without processing the update.

For replication restart processing, this error might mean that, prior to stopping the subscription, a previous unit

of recovery (UOR) deleted a parent of the segment in question before processing this UOR. When recovery processing replayed this UOR during restart, the hierarchical structure no longer existed at the target site.

For fail-back processing, this error might mean that your environment was not able to replicate this insert prior to the failover and that a parent of the segment was deleted at the failover site prior to fail-back processing.

**User response:** If the inconsistency occurred during restart or fail-back processing, no action might be required. Analyze the event log information to determine whether the data for the identified segment that is on the target database is correct. If this data is not correct, fix the data and reload the target database before continuing replication.

# **CECI0033W (0x01060021) CECI0033W IMS replication found that segment** *segment-name* **in the DBD** *dbd-name* **already exists during adaptive apply processing of a** *dli-call-type* **call.**

**Explanation:** While adaptive apply was in effect, IMS apply attempted to insert a segment that already existed. Error information is in the event log. The target server logs message CECI0036I in the event log with additional details about the error, and apply processing continues without processing the update.

For replication restart, this error might mean that, prior to stopping the subscription, the target server already processed this unit of recovery (UOR). When this UOR was replayed during restart, the data already existed at the target site.

For fail-back processing, this error might mean that your environment was not able to replicate this insert prior to the failover and that a different change inserted the segment at the failover site prior to fail-back processing.

**User response:** If the inconsistency occurred during restart or fail-back processing, no action might be required. Analyze the event log information to determine whether the data for the identified segment that is on the target database is correct. If this data is not correct, fix the data and reload the target database before continuing replication.

# **CECI0034W (0x01060022) CECI0034W IMS replication processing was unable to find a matching segment during adaptive apply processing for a** *dli-call-type* **call of segment** *segment-name* **in DBD** *dbd-name***.**

**Explanation:** While adaptive apply was in effect, IMS apply could not locate a matching segment to update at the target site. Error information is in the event log. The target server logs message CECI0036I in the event

log with more details on the error, and apply processing continues without processing the update.

When one or more segments in the path of the target segment does not have a unique key field, IMS replication must search the database for a record with matching data in those segments for proper positioning. The log displays this message when the apply service cannot position a segment that has no sequence field or has a non-unique sequence field.

For replication restart processing, this error might mean that, prior to stopping replication, the target server processed this update or a different unit of recovery updated or deleted the segment. When recovery processing replayed this change during restart, the data no longer matched or the segment no longer existed.

For fail-back processing, this error might mean that your environment was not able to replicate this update prior to the failover. Then the segment was deleted, or one of the segments with non-unique keys was modified at the failover site prior to fail-back processing.

**User response:** If the inconsistency occurred during restart or fail-back processing, no action might be required. Analyze the event log information to determine whether the data for the identified segment that is on the target database is correct. If this data is not correct, fix the data and reload the target database before continuing replication.

# **CECI0035W (0x01060023) CECI0035W Before-image data did not match segment data for a** *dli-call-type* **call of segment** *segment-name* **for DBD** *dbd-name***.**

**Explanation:** IMS apply attempts to validate that the target data matches the before image of the updated segment. The images did not match.

Error information is logged in the event log. The target server logs message CECI0036I in the event log with more details about the error, and apply processing continues without processing the update.

For replication restart, this error might mean that, prior to stopping the subscription, the target server already processed this update. When the subscription replayed this unit of recovery during restart, the updated segment no longer matched the before image.

For fail-back processing, this error might mean that your environment was not able to replicate this insert prior to the failover. Then the segment was updated at the failover site prior to fail-back processing.

**User response:** If the inconsistency occurred during restart or fail-back processing, no action might be required. Analyze the event log information to determine whether the data for the identified segment that is on the target database is correct. If this data is not correct, fix the data and reload the target database before continuing replication.

# **CECI0036I (0x01060024) CECI0036I An IMS**

**replication exception occurred during the** *processing-state* **processing. Details of the message are as follows: DBD:** *dbd-name* **DLI Call:** *dli-call* **Segment:** *segment-name* **Status Code:** *status-code* **ID:** *recovery-id* **LSN:** *log-sequence-num* **STCK:** *update-stck* **Action:** *processing-action* **Recovery Token: x'***ims-recovery-token'* **Concatenated Key: x'***concatenated-key'*

**Explanation:** The following information describes the exception that occurred when processing an IMS update:

- v *processing-state*: Identifies the state of processing at the time of the exception.
- *dbd-name*: Identifies the name of the target database for the udpate.
- dli-call: Identifies the DLI call that received the unexpected status code.
- v *segment-name*: Identifies the target segment for the update.
- status-code: Identifies the unexpected status code that was encountered.
- *recovery-id:* Identifies the IMSID or DRA user ID from which the original update was made.
- v *log-sequence-num*: Identifies the log sequence number for the log record being processed.
- *update-stck*: Identifes the store clock (STCK) representing the time of the original update.
- v *processing-action*: Identifies the action that occurs as a result of the exception.
- v *IMS-recovery-token*: Identifies the IMS recovery token for the unit of recovery that originally made the udpate at the source.
- v *concatenated-key*: A hexadecimal representation of the concatenated key used for the update.

**User response:** If the inconsistency occurred during restart or fail-back processing, no action might be required. Analyze the event log information to determine whether the data for the identified segment that is on the target database is correct. If this data is not correct, fix the data and reload the target database before continuing replication.

### **CECI0037E (0x010600025) CECI0037E IMS replication had to rollback a unit of recovery** *rollback-count* **times. Replication will stop immediately for subscription** *subscription-name***.**

**Explanation:** During IMS replication, the IMS apply processing had to rollback a unit of recovery an excessive number of times. This most likely means that this unit of work is encountering a deadlock. Replication will stop for the subscription. You can find more detailed information about the call that required

the rollback in the diagnostic log.

**User response:** Using the diagnostic log information and IMS log information, determine the cause of the error requiring the rollback and resolve it if possible. Restart replication after the cause is resolved. If you cannot determine the cause and the error continues when replication is restarted, consider reducing the apply PSB count to 1 to serialize the subscription and contact IBM Software Support.

# **CECI0040W (0x01060028) CECI0040W A name change is pending for the IMSBOOKMARKPCB parameter. You must stop all IMS replication to use the new name.**

**Explanation:** The name of the bookmark database changed because the value of the configuration parameter **IMSBOOKMARKPCB** changed in the apply service. You cannot use the new name until you stop and restart replication for all subscriptions.

When you change the name of the bookmark database, copy the bookmark information from the old bookmark database to he new one to avoid losing the data. If you lose the bookmark data, replication will start based on the oldest log position of all replication mappings in your subscriptions.

**User response:** Stop replication for all subscriptions to use the new value.

### **CECI0041I (0x01060029) CECI0041I Replication is now using the new IMSBOOKMARKPCB value. The name of the bookmark database changed from** *old-bookmark-pcb* **to** *new-bookmark-pcb***.**

**Explanation:** You updated the configuration parameter **IMSBOOKMARKPCB** in the apply service. The replication environment uses the new value.

**User response:** Ensure that all PSBs for IMS

# **General log reader service (CECL)**

**0x01080001 (17301505) CECL0001I The log reader service is now active.**

**Explanation:** The log reader service completed initialization and is now ready to accept stream requests.

**User response:** No action is required.

### **0x01080002 (17301506) CECL0002E The NOTIFICATIONURL configuration parameter value:** *value* **is invalid.**

**Explanation:** The required notification URL for the capture service is missing or invalid. The initialization of the log reader service ended.

replication use the new PCB name.

### **CECI0049E (0x01060031) CECI0049E Before-image data did not match segment data for a** *dli-call-type* **call of segment** *segment-name* **for DBD** *dbd-name***.**

**Explanation:** IMS Apply attempts to validate that the target data matches the before image of the updated segment. The images did not match. Replication for the subscription stops because standard apply is in effect for the DBD. Additional details about the error are logged in the event log by the target server with message CECI0036I.

**User response:** Analyze the event log information to determine whether the data for the identified segment that is on the target database is correct. If this data is not correct, reload the target database before continuing replication.

# **CECI0050I (0x01060032) CECI0050I Completed unit-of-recovery tracking enabled for subscription** *subscription***.**

**Explanation:** Completed unit-of-recovery tracking has been enabled for a subscription that contains database structures that normally require updates to be serialized. Serialization is required to a unit-of-recovery that contains changes to a segment that does not have a unique sequence field (including an insert to a sequential dependent segment).

Use of completed unit-of-recovery tracking allows changes to be applied in parallel for all types of segments.

**User response:** Ensure that the IMS bookmark database has been sized to support completed unit-of-recovery tracking. By default each subscription that uses completed unit-of-recovery tracking can use up to 6.4 mega-bytes of disk space.

**User response:** Specify a valid notification URL for the capture service.

# **0x01080003 (17301507) CECL0003W The SSIDEXCLUDELIST value:** *value* **is invalid and the log reader service will ignore it.**

**Explanation:** The specified exclusion list parameter is invalid.

**User response:** Correct the specified value and restart the log reader service.

### **0x01080004 (17301508) CECL0004I The log reader service successfully connected to the capture service.**

**Explanation:** The log reader service issues this informational message when it connects to the capture service successfully.

**User response:** No action is required.

# **0x01080005 (17301509) CECL0005W The log reader service is waiting for a connection to the Capture service.**

**Explanation:** The log reader service issues this warning message when it is attempting to connect to a capture service. The log reader service attempts to reconnect periodically until it receives a successful response.

**User response:** Verify that the capture service started successfully and is active.

**0x01080006 (17301510) CECL0006E The log reader service has detected an unexpected error condition. Error message code:** *specific-return-code* **reason codes:** *return-code1* **and** *return-code2***.**

**Explanation:** The log reader service has encountered an unexpected internal error.

**User response:** Look up the error message and return code information for additional details.

# **0x01080007 (17301511) CECL0007E The log reader service received an unexpected log interface error on the stream:** *stream-name* **function:** *function* **return code:** *return-code***.**

**Explanation:** The log reader service encountered an unexpected error while performing a log interface function.

**User response:** Lookup return code information in the documentation for details.

### **0x01080008 (17301512) CECL0008I The log reader service received a stream activate request for stream:** *stream-name* **starting at:** *time-stamp* **log scan starting at:** *scan-time***.**

**Explanation:** The log reader service issues this informational message when the service receives a stream activation message from the capture service for stream *stream-name*.

**User response:** No action is required.

# **0x01080009 (17301513) CECL0009I The log reader service successfully activated stream:** *stream-name***.**

**Explanation:** The log reader service issues this informational message when the service successfully activates stream: *stream-name*.

**User response:** No action is required.

**0x0108000A (17301514) CECL0010E The log reader service is unable to activate stream:** *stream-name* **RC:** *return-code***.**

**Explanation:** The log reader service issues this message when the service fails to activate stream: *stream-name*.

**User response:** Look up the return code in the documentation and check the data server log for additional information related to this error.

# **0x0108000B (17301515) CECL0011I The log reader service received a stream deactivation request for stream:** *stream-name***.**

**Explanation:** The log reader service issues this informational message when the service receives a stream deactivation message from the capture service for stream: *stream-name*.

**User response:** No action is required.

# **0x0108000C (17301516) CECL0012I The log reader service successfully deactivated stream:** *stream-name***.**

**Explanation:** The log reader service issues this informational message when the service successfully deactivates stream: *stream-name*.

**User response:** No action is required.

**0x0108000D (17301517) CECL0013E The log reader service is unable to deactivate stream:** *stream-name* **RC:** *return-code***.**

**Explanation:** The log reader service issues this error message when the service fails to deactivate stream: *stream-name*.

**User response:** Check the data server log for additional information about the error.

# **0x0108000E (17301518) CECL0014W The log reader service lost its connection with the capture service.**

**Explanation:** The log reader service issues this warning message when the service loses its connection with the capture service. The log reader service stops processing primary and secondary streams and waits for the capture service to reconnect.

# **0x0108000F (17301519) • CECM0016I (0x010A0010)**

**User response:** Confirm that the capture service is active. Check the data server log for errors that the capture service generated.

### **0x0108000F (17301519) CECL0015I The log reader service received a message from the capture service indicating that the capture service is stopping.**

**Explanation:** The log reader service issues this informational message when the capture service is terminating.

**User response:** No action is required.

### **0x01080010 (17301520) CECL0016E Multiple log reader services detected. Initialization of log reader service:** *service-name* **terminated.**

**Explanation:** An attempt has been made to start a second IMS log reader service. Only one log reader service can be active at any point in time.

**User response:** Stop the log reader service that is currently active.

# **Monitoring service (CECM)**

# **CECM0001I (0x010A0001) CECM0001I The monitor service initialization is complete.**

**Explanation:** This is an informational message indicating that the monitor service completed initialization and is ready to accept client requests for monitoring replication.

**User response:** No action is required.

### **CECM0002I (0x010A0002) CECM0002I Monitor service shutdown is complete.**

**Explanation:** This is an informational message indicating that the monitor service completed shutdown processing and is no longer accepting client requests for monitoring replication.

**User response:** No action is required.

**CECM0010I (0x010A000A) CECM0010I The state of the subscription** *subscription-name* **in the source server is** *subscription-state***.**

**Explanation:** This is an informational message indicating that the specified subscription in the source server changed its state to *subscription-state*.

**User response:** No action is required.

**CECM0011I (0x010A000B) CECM0011I The status of the subscription** *subscription-name* **in the source server is** *subscription-status***.**

# **0x01080011 (17301521) CECL0017I The DBRC release recon command completed successfully.**

**Explanation:** The log reader service issues this informational message when a RELEASE RECON completes successfully. This command is useful for releasing any holds (enqueues) when your IMS administrator reorganizes RECON data sets.

**User response:** No action is required.

**0x01080012 (17301522) CECL0018E The DBRC release recon command failed with RC:** *Return-Code***.**

**Explanation:** The log reader service issues this informational message when a RELEASE RECON command does not complete successfully.

**User response:** Check the data server log for additional information about the error.

**Explanation:** This is an informational message saying that the specified subscription in the source server changed its status to *subscription-status*.

**User response:** No action is required.

**CECM0014I (0x010A000E) CECM0014I The state of the subscription** *subscription-name* **in the target server is** *subscription-state***.**

**Explanation:** This is an informational message indicating that the specified subscription in the target server changed its state to *subscription-state*.

**User response:** No action is required.

**CECM0015I (0x010A000F) CECM0015I The status of the subscription** *subscription-name* **in the target server is** *subscription-status***.**

**Explanation:** This is an informational message saying that the specified subscription in the target server changed its status to *subscription-status*.

**User response:** No action is required.

# **CECM0016I (0x010A0010) CECM0016I** *ConnectionID* **has connected to the monitoring service.**

**Explanation:** This is an informational message indicating a connection has been established with the monitoring service. The specified connection ID will either be a user or, in the case of an Access Server used by CDC MC, the user will be set to CDCMCUSR.

**User response:** No action is required.

### **CECM0017I (0x010A0011) CECM0017I** *ConnectionID* **has disconnected from the monitoring service.**

**Explanation:** This is an informational message indicating a connection to the monitoring service has disconnected. The specified connection ID will either be a user or, in the case of an Access Server used by CDC MC, the user will be set to CDCMCUSR.

**User response:** No action is required.

### **CECM0018I (0x010A0012) CECM0018I Network management interface** *socket-name* **enabled.**

**Explanation:** This is an informational message indicating that the monitoring service is actively listening on the network management interface AF\_UNIX domain socket.

**User response:** No action is required.

### **CECM0019I (0x010A0013) CECM0019I Network management interface** *socket-name* **disabled.**

**Explanation:** This is an informational message indicating that the monitoring service is no longer listening on the network management interface AF\_UNIX domain socket.

**User response:** No action is required.

### **CECM0020I (0x010A0014) CECM0020I Network management interface was not defined.**

**Explanation:** This is an informational message indicating that the monitoring service is not listening on a network management interface AF\_UNIX domain socket because it was not defined using the NMICOMMSTRING configuration parameter.

**User response:** If a network management interface AF\_UNIX domain socket is desired, code the NMICOMMSTRING configuration parameter for the monitoring service and restart the monitoring service.

### **CECM0021W (0x010A0015) CECM0021W Network management interface** *socket-name* **was not enabled.**

**Explanation:** This warning message indicates that the monitoring service could not enable the network management interface AF\_UNIX domain socket specified by the NMICOMMSTRING configuration parameter.

**User response:** Look for related error messages identifying the reason why the network management interface AF\_UNIX domain socket could not be enabled.

**CECM0022E (0x010A0016) CECM0022E Directory** *dir* **could not be created. The return code is** *return-code* **and the reason code is** *reason-code***.**

**Explanation:** This error message indicates that the monitoring service could not create a directory on the network management interface AF\_UNIX domain socket path specified by the NMICOMMSTRING configuration parameter.

**User response:** Use the indicated return-code and reason-code to determine the nature of the problem. Verify the userid that starts the server has read, write and execute permissions for all directories that already exist on the network management interface AF\_UNIX domain socket path.

### **CECM0023E (0x010A0017) CECM0023E** *socket-name* **is not a valid NMICOMMSTRING.**

**Explanation:** This error message indicates that the network management interface AF\_UNIX domain socket specified by the NMICOMMSTRING configuration parameter is not valid.

**User response:** Verify that the NMICOMMSTRING configuration parameter specifies a valid AF\_UNIX domain socket path and filename originating at the root directory and is no more than 60 characters long.

**CECM0024E (0x010A0018) CECM0024E Network management interface** *socket-name* **could not be opened. The return code is** *return-code* **and the reason code is** *reason-code***.**

**Explanation:** This error message indicates that the monitoring service could not open the network management interface AF\_UNIX domain socket specified by the NMICOMMSTRING configuration parameter.

**User response:** Use the indicated return-code and reason-code to determine the nature of the problem. Verify the userid that starts the server has read, write/delete and execute permissions for all directories on the network management interface AF\_UNIX domain socket path.

**CECM0025E (0x010A0019) CECM0025E Network management interface** *socket-name* **already exists and could not be deleted. The return code is** *return-code* **and the reason code is** *reason-code***.**

**Explanation:** This error message indicates that the network management interface AF\_UNIX domain socket specified by the NMICOMMSTRING

# **CECM0026I (0x010A001A) • CECM0058I (0x010A003A)**

configuration parameter already exists and could not be deleted by the monitoring service.

**User response:** Use the indicated return-code and reason-code to determine the nature of the problem. Verify the userid that starts the server has read, write/delete and execute permissions for all directories on the network management interface AF\_UNIX domain socket path.

# **CECM0026I (0x010A001A) CECM0026I Apply latency thresholds cannot be associated with Classic change data capture subscriptions.**

**Explanation:** The Classic data server does not support the display of threshold values for apply latency if the subscription is for Classic change data capture.

**User response:** No action is required.

### **CECM0050I (0x010A0032) CECM0050W A**

**subscription matching** *subscripitonName* **was not found.**

**Explanation:** This informational message is returned as a result of DISPLAY,REPL,SUBSCR command where the user specified a subscription name that could not be found on the server.

**User response:** Verify that the subscription name was entered correctly.

# **CECM0051I (0x010A0033) CECM0051I A replication object matching** *roName* **is not associated with any subscriptions.**

**Explanation:** This informational message is issued in response to a DISPLAY,REPL,MAPPING command and indicates the user specified replication mapping object is not associated with any subscriptions.

**User response:** No action required.

### **CECM0052I (0x010A0034) CECM0052I Display subscription metrics report**

**Explanation:** This multi-line informational message is issued by the monitoring service in response to a DISPLAY,REPL,SUBSCR command. It contains a report of subscription metrics.

**User response:** No action required.

# **CECM0053I (0x010A0035) CECM0053I Display subscription metrics detail report**

**Explanation:** This multi-line informational message is issued by the monitoring service in response to a DISPLAY,REPL,SUBSCR,DETAIL command. It contains a report of subscription metrics with a detailed section for each subscription containing replication mapping metrics.

**User response:** No action required.

## **CECM0054I (0x010A0036) CECM0054I Display replication object subscriptions report**

**Explanation:** This multi-line informational message is issued by the monitoring service in response to a DISPLAY,REPL,MAPPING command. It contains a report listing all subscriptions associated with the specified replication object.

**User response:** No action required.

# **CECM0055E (0x010A0037) CECM0055E User** *userName* **does not have the authority to view replication metrics**

**Explanation:** The specified user does not have the authority to view replication metrics. This message may be issued when the user first connects to the monitoring service and on any subsequent requests for metric data.

**User response:** Check with the administrator who set up the SAFEXIT for the monitoring service to find out why access has been denied to this user ID.

# **CECM0056E (0x010A0038) CECM0056E Processing error occurred for a monitoring service request.**

**Explanation:** An error occurred while processing a monitoring service request.

**User response:** Contact IBM Software Support.

# **CECM0057I (0x010A0039) CECM0057I Display subscription apply latency thresholds metrics report**

**Explanation:** The monitoring service issues this multi-line informational message in response to one of the following commands:

- v DISPLAY,REPL,SUBSCR,THRESHOLDS
- v DISPLAY,REPL,SUBSCR,THRESHOLDS1
- DISPLAY, REPL, SUBSCR, THRESHOLDS2
- v DISPLAY,REPL,SUBSCR,THRESHOLDS3

The message contains a report of the apply latency threshold metrics for a subscription.

**User response:** No action is required.

# **CECM0058I (0x010A003A) CECM0058I Display subscription metrics report**

**Explanation:** This multi-line informational message is issued by the monitoring service in response to a DISPLAY,REPL,SUBSCR,THRESHOLDS command. It contains a report of latency threshold values associated with a subscription.

**User response:** No action required.

### **CECM0059I (0x010A003B) CECM0059I SUBSCRIPTION METRICS ACTIVITY REPORT**

**Explanation:** This multi-line informational message is issued by the monitoring service in response to a DISPLAY,REPL,SUBSCR,ACTIVITY command. It

# **Administration service (CECN)**

# **CECN0001I (0x010C0001) CECN0001I Administration service initialization is complete.**

**Explanation:** This is an informational message indicating that the administration service completed initialization and is ready to accept client requests for administrating replication.

**User response:** No action is required.

### **CECN0002I (0x010C0002) CECN0002I Administration service shutdown is complete.**

**Explanation:** This is an informational message indicating that the administration service completed shutdown processing and is no longer accepting client requests for administrating replication.

**User response:** No action is required.

### **CECN0005I (0x010C0005) CECN0005I Replication environment summary (source server)**

**Explanation:** This is an informational message that the capture server issues after loading the replication runtime environment. A statistical summary follows, describing the objects that the capture server loaded.

**User response:** No action is required.

### **CECN0006I (0x010C0006) CECN0006I Replication environment summary (target server)**

**Explanation:** This is an informational message that the apply server issues after loading the replication runtime environment. A statistical summary follows, describing the objects that the apply server loaded.

**User response:** No action is required.

### **CECN0007I (0x010C0007) CECN0007I The source server loaded** *number-of-subscriptions* **subscriptions.**

**Explanation:** This is an informational message that the source server issues in a replication runtime summary to indicate the number of subscriptions that it loaded.

**User response:** No action is required.

contains a report of subscription metrics with an additional line including information about when the last UOR was sent. The additional line tells the user when the last commit was sent to the target and what the time difference is between when the last commit was sent and current time.

**User response:** No action required.

**CECN0008I (0x010C0008) CECN0008I Replication objects loaded:** *Number-Of-Replication-Objects*

**Explanation:** This is an informational message that a data server issues as part of a summary of the load of the replication runtime environment to report the number of replication objects that it loaded.

**User response:** No action is required.

#### **CECN0009I (0x010C0009) CECN0009I Tables and views loaded :** *Number-Of-Tables-And-Views*

**Explanation:** This is an informational message that a capture server issues as part of a summary of the load of the replication runtime environment to report the number of tables and views that it loaded.

**User response:** No action is required.

#### **CECN0010I (0x010C000a) CECN0010I Base tables loaded :** *Number-Of-Base-Tables*

**Explanation:** This is an informational message that a capture server issues as part of a summary of the load of the replication runtime environment to report the number of base tables that it loaded.

**User response:** No action is required.

#### **CECN0011I (0x010C000b) CECN0011I Database types loaded :** *Number-Of-Databases-Types*

**Explanation:** This is an informational message that a capture server issues as part of a summary of the load of the replication runtime environment to report the number of database types that it loaded.

**User response:** No action is required.

### **CECN0012I (0x010C000C) CECN0012I The source server loaded the subscription** *subscription-name* **into the source server environment.**

**Explanation:** This is an informational message indicating that the source server loaded the specified subscription into the source runtime environment.

**User response:** No action is required.

**CECN0013I (0x010C000D) CECN0013I The source server loaded the replication object** *Replication-Object-Name* **into the runtime environment.**

**Explanation:** This is an informational message indicating that the source server loaded a replication object into its runtime environment.

**User response:** No action is required.

### **CECN0014I (0x010C000E) CECN0014I The target server loaded the subscription** *subscription-name* **into the target server environment.**

**Explanation:** This is an informational message indicating that the target server loaded the specified subscription into the target runtime environment.

**User response:** No action is required.

**CECN0015I (0x010C000F) The target server loaded the replication object** *Replication-Object-Name* **into the runtime environment.**

**Explanation:** This is an informational message indicating that the target server loaded a replication object into its runtime environment.

**User response:** No action is required.

#### **CECN0016E (0x010C0010) CECN0016E The subscription** *subscription-name* **already exists.**

**Explanation:** A request to create a subscription failed because the specified subscription already exists in the runtime environment.

**User response:** Delete the subscription and recreate it, or modify it to have the desired attributes.

### **CECN0017W (0x010C0011) CECN0017W The database description (DBD)** *replication-object-name* **already exists.**

**Explanation:** A request to create a replication object that is based on a DBD failed because a replication object with the specified name already exists in the runtime environment. This request might occur to ensure that the replication object exists, and might not indicate a problem.

**User response:** If the request occurred to ensure that the replication object exists then no action is required. If the request occurred to create a new replication object with different attributes, perform one of the following actions instead:

v Delete the replication object and recreate it.

• Modify the existing replication object to have the desired attributes.

### **CECN0018E (0x010C0012) CECN0018E The table or view** *replication-object-name* **already exists.**

**Explanation:** A request to create a replication object that is based on a table or view failed because a replication object with the specified name already exists in the runtime environment.

**User response:** Delete the replication object and recreate it or modify it to have the desired attributes.

# **CECN0019E (0x010C0013) CECN0019E The server failed to persist the database description (DBD)** *replication-object-name***.**

**Explanation:** The server was not able to persist a replication object to the metadata store. The replication object is based on a DBD.

**User response:** Action: Contact IBM Software Support.

# **CECN0020E (0x010C0014) CECN0020E The server failed to persist the table or view** *replication-object-name***.**

**Explanation:** The server was not able to persist a replication object to the metadata store. The replication object is based on a table or view.

**User response:** Contact IBM Software Support.

### **CECN0022E (0x010C0016) CECN0022E The server failed to load the table or view** *replication-object-name***.**

**Explanation:** The server was unable to load a replication object that is based on a table or view.

**User response:** Contact IBM Software Support.

**CECN0023E (0x010C0017) CECN0023E The server failed to extract the field** *field-name* **from the request.**

**Explanation:** The administration could not extract a field from a request. The request might be malformed.

**User response:** Contact IBM Software Support.

### **CECN0024E (0x010C0018) CECN0024E The server failed to skip the field** *field-name* **in the request.**

**Explanation:** The server could not skip a field in a request. The request might be malformed.

**User response:** Contact IBM Software Support.

### **CECN0025E (0x010C0019) CECN0025E The value of field** *field-name* **in the request is not valid.**

**Explanation:** The server detected an invalid value in a request. The request might be malformed.

**User response:** Contact IBM Software Support.

### **CECN0026E (0x010C001A) CECN0026E The server failed to persist the subscription** *subscription-name***.**

**Explanation:** The server was not able to persist the specified subscription.

**User response:** Contact IBM Software Support.

## **CECN0027E (0x010C001B) CECN0027E The server failed to load the subscription** *subscription-name***.**

**Explanation:** The server was not able to load the specified subscription.

**User response:** Contact IBM Software Support.

# **CECN0028E (0x010C001C) CECN0028E The server could not find a subscription in the runtime environment.**

**Explanation:** This is an internal error. The server could not find a subscription in the runtime environment on the source server.

**User response:** Contact IBM Software Support.

# **CECN0029E (0x010C001D) CECN0029E You cannot perform this action on the subscription** *subscription-name* **because the subscription type is not supported.**

**Explanation:** The server detected an attempt to configure a subscription in a way that is inconsistent with the subscription type, for example, configuring an IMS subscription for VSAM replication.

**User response:** Ensure that the specified subscription is valid for the request and retry the operation. if necessary, recreate the subscription by using the New Subscription wizard in the Classic Data Architect.

# **CECN0030E (0x010C001E) CECN0030E You cannot perform this action on the subscription** *subscription-name* **because the user** *user-name* **is updating this subscription.**

**Explanation:** The server detected an attempt to modify a subscription while another user was modifying it.

**User response:** Retry the operation.

### **CECN0031E (0x010C001F) CECN0031E You cannot perform this action on the subscription** *subscription-name* **because it is replicating.**

**Explanation:** The server detected an attempt to modify a subscription while it was actively replicating.

**User response:** Stop replication and retry the operation.

**CECN0032E (0x010C0020) CECN0032E The server could not find the specified replication object in the runtime environment.**

**Explanation:** The server was unable to find a replication object.

**User response:** Confirm whether the replication object exists. If the replication object does not exist, create it and retry the operation.

**CECN0033E (0x010C0021) CECN0033E You cannot perform this action on the replication object** *replication-object-name* **because it is not a database description (DBD).**

**Explanation:** The server detected an attempt to configure a replication object in a way that is only supported for DBDs, and this replication object is not based on a DBD.

**User response:** Ensure that the specified replication object is based on a DBD and retry the operation.

# **CECN0034E (0x010C0022) CECN0034E You cannot perform this action on the replication object** *replication-object-name* **because it is not a table or view.**

**Explanation:** The server detected an attempt to modify or work with a replication object in a way that is only supported for tables or views, and this replication object is not based on a table or view.

**User response:** Ensure that the specified replication object is based on a table or view and retry the operation.

**CECN0035E (0x010C0023) CECN0035E You cannot add this replication mapping to the subscription** *subscription-name* **because it already exists.**

**Explanation:** The server was unable to add a replication mapping to a subscription because the replication mapping already exists.

**User response:** Delete the replication mapping and retry the operation or modify the existing replication mapping to have the desired attributes.

# **CECN0036E (0x010C0024) • CECN0046E (0x010C002E)**

# **CECN0036E (0x010C0024) CECN0036E The server failed to persist a replication mapping.**

**Explanation:** The server was unable to persist a replication mapping.

**User response:** Contact IBM Software Support.

### **CECN0037E (0x010C0025) CECN0037E The server failed to load a replication mapping.**

**Explanation:** The server was unable to load a replication mapping.

**User response:** Contact IBM Software Support.

### **CECN0038E (0x010C0026) CECN0038E You cannot update the attribute** *attribute-name* **of the subscription** *subscription-name***.**

**Explanation:** The server detected an attempt to modify an attribute for a subscription that you cannot update.

**User response:** Delete the subscription and recreate it with the desired attributes.

# **CECN0039E (0x010C0027) CECN0039E You cannot mix different types of replication objects in a single request.**

**Explanation:** While processing a request to add multiple replication objects, the source server encountered objects of different types, for example, DBD names and data set names. A single request to add multiple replication objects can contain replication objects of only one type.

**User response:** Revise the request so that the replication objects are all of the same type.

### **CECN0040E (0x010C0028) CECN0040E A VSAM data set with the name** *vsam-data-set-name* **does not exist.**

**Explanation:** A request to add a replication object has been made for a VSAM data set that does not exist.

**User response:** Repeat the request and specify the name of an existing VSAM data set.

# **CECN0041E (0x010C0029) CECN0041E You cannot delete the specified replication object because it is part of a subscription.**

**Explanation:** You cannot delete a replication object if any subscriptions still reference it.

**User response:** Remove the replication object from all subscriptions that reference it and retry the operation.

### **CECN0042E (0x010C002A) CECN0042E The subscription** *subscription-name* **cannot replicate objects that reference database descriptions (DBDs).**

**Explanation:** The specified subscription cannot replicate DBDs.

**User response:** Remove all replication objects that reference DBDs from the subscription and retry the operation, or create a new subscription that is valid for IMS replication.

# **CECN0043E (0x010C002B) CECN0043E The subscription** *subscription-name* **cannot replicate objects that reference tables or views.**

**Explanation:** The specified subscription cannot replicate tables or views.

**User response:** Remove all replication objects from the subscription that reference tables or views and retry the operation. Alternatively, create a new subscription that is valid for Classic change-data capture.

# **CECN0044E (0x010C002C) CECN0044E You cannot add this replication object to the subscription** *subscription-name* **more than once.**

**Explanation:** The specified subscription already references this replication object.

**User response:** Remove the replication object from the subscription and retry the operation or add it to a different subscription.

## **CECN0045E (0x010C002D) CECN0045E You cannot perform this action while the subscription** *subscription-name* **is describing.**

**Explanation:** You cannot modify a subscription while it is actively describing.

**User response:** Wait for the Describe process to complete and retry the operation.

# **CECN0046E (0x010C002E) CECN0046E You cannot update the specified replication object at this time because another subscription is replicating it.**

**Explanation:** You cannot modify a replication object while any subscription is processing it.

**User response:** Stop replication for all subscriptions that are processing this replication object and retry the operation.

### **CECN0047E (0x010C002F) CECN0047E The server could not find the subscription** *subscription-source-system-id* **in the target runtime environment.**

**Explanation:** The server was not able to find a subscription in the target runtime environment. The *subscription-source-system-id* is typically the first 8 bytes of subscription name on the source server, but this is not a requirement.

**User response:** Confirm that the subscription exists. If not, create the subscription and retry the operation.

### **CECN0048E (0x010C0030) CECN0048E The server cannot start replication for the subscription** *subscription-name* **because this subscription is already replicating.**

**Explanation:** You cannot start replication for a subscription while it is actively replicating.

**User response:** Ensure that the correct subscription is specified.

# **CECN0049E (0x010C0031) CECN0049E The server cannot stop replication for the subscription** *subscription-name* **because this subscription is not replicating.**

**Explanation:** You cannot stop replication for a subscription that it is not actively replicating.

**User response:** Ensure that the correct subscription is specified.

# **CECN0050E (0x010C0032) CECN0050E The server could not find a requested replication mapping in the runtime environment.**

**Explanation:** The server was unable to find a replication mapping.

**User response:** Confirm that the replication mapping exists. If not, create the replication mapping and retry the operation.

# **CECN0051E (0x010C0033) CECN0051E The server cannot update this replication mapping because it is being replicated by the subscription** *subscription-name***.**

**Explanation:** You cannot modify a replication mapping while its subscription is replicating.

**User response:** Stop replication for the specified subscription and retry the operation.

**CECN0052E (0x010C0034) CECN0052E Internal service error:** *error-indicator-name***.**

**Explanation:** The server detected an internal error.

**User response:** Look for preceding error messages that may indicate how to overcome this error. Otherwise contact IBM Software Support.

# **CECN0053E (0x010C0035) CECN0053E The server cannot establish a connection to the metadata.**

**Explanation:** The server detected an out-of-order request.

**User response:** Contact IBM Software Support.

### **CECN0054E (0x010C0036) CECN0054E The software could not initialize the runtime environment.**

**Explanation:** The administration service could not fulfill the request because the software could not initialize the runtime environment.

**User response:** If this is a source data server, ensure that a capture service is configured. If this is a target data server, ensure that an apply service is configured.

### **CECN0055E (0x010C0037) CECN0055E The server received a request out of order.**

**Explanation:** The server detected an out-of-order request.

**User response:** Contact IBM Software Support.

# **CECN0056E (0x010C0038) CECN0056E The user** *user-id* **does not have the authority to modify subscriptions.**

**Explanation:** The specified user ID does not have the authority to modify subscriptions.

**User response:** Grant the specified user ID the required authority and retry the operation.

**CECN0057E (0x010C0039) CECN0057E The user** *user-id* **does not have the authority to create subscriptions.**

**Explanation:** The specified user ID does not have the authority to create subscriptions.

**User response:** Grant the specified user ID the required authority and retry the operation.

# **CECN0058E (0x010C003A) • CECN0070I (0x010C0046)**

# **CECN0058E (0x010C003A) CECN0058E The user** *user-id* **does not have the authority to delete subscriptions.**

**Explanation:** The specified user does not have the authority to delete subscriptions.

**User response:** Grant the specified user the required authority and retry the operation.

### **CECN0059E (0x010C003B) CECN0059E The user** *user-id* **does not have the authority to start replication for subscriptions.**

**Explanation:** The specified user ID does not have the authority to start replication for subscriptions.

**User response:** Grant the specified user ID the required authority and retry the operation.

# **CECN0060E (0x010C003C) CECN0060E The user** *user-id* **does not have the authority to stop replication for subscriptions.**

**Explanation:** The specified user ID does not have the authority to stop replication for subscriptions.

**User response:** Grant the specified user ID the required authority and retry the operation.

## **CECN0061E (0x010C003D) CECN0061E The user** *user-id* **does not have the authority to generate an apply PSB.**

**Explanation:** The specified user ID does not have the authority to generate a program specification block for apply processing (apply PSB).

**User response:** Grant the specified user ID the required authority and retry the operation.

**CECN0062E (0x010C003E) CECN0062E The user** *user-id* **does not have the authority to write to the data set** *data-set-name***.**

**Explanation:** The specified user ID does not have the authority to write to the specified data set.

**User response:** Grant the specified user ID the required authority and retry the operation.

# **CECN0063E (0x010C003F) CECN0063E The server failed to write the apply PSB to the data set** *data-set-name***.**

**Explanation:** The server was unable to write a program specification block for apply processing (apply PSB) to the specified data set.

**User response:** Contact IBM Software Support.

### **CECN0064E (0x010C0040) CECN0064E The user** *user-id* **does not have the authority to issue operator commands.**

**Explanation:** The specified user ID does not have the authority to issue operator commands.

**User response:** Grant the specified user ID the required authority and retry the operation.

**CECN0065I (0x010C0041) CECN0065I The user** *user-id* **connected to the data server.**

**Explanation:** The specified user connected to the data server.

**User response:** No action is required.

# **CECN0066I (0x010C0042) CECN0066I The user** *user-id* **disconnected from the data server.**

**Explanation:** The specified user disconnected from the data server.

**User response:** No action is required.

# **CECN0067I (0x010C0043) CECN0067I The user** *user-id* **added the replication object** *replication-object-name* **to the subscription** *subscription-name***.**

**Explanation:** The specified user added the specified replication object to the specified subscription.

**User response:** No action is required.

### **CECN0068I (0x010C0044) CECN0068I The user** *user-id* **removed the replication object** *replication-object-name* **from the subscription** *subscription-name***.**

**Explanation:** The specified user removed the specified replication object from the specified subscription.

**User response:** No action is required.

**CECN0069I (0x010C0045) CECN0069I The user** *user-id* **started replication for the subscription** *subscription-name***.**

**Explanation:** The specified user started replication for the specified subscription.

**User response:** No action is required.

## **CECN0070I (0x010C0046) CECN0070I The user** *user-id* **stopped replication for the subscription** *subscription-name***.**

**Explanation:** The specified user stopped replication for the specified subscription.

**User response:** No action is required.

# **CECN0071I (0x010C0047) • CECN0082E (0x010C0052)**

# **CECN0071I (0x010C0047) CECN0071I The user** *user-id* **set the status of the replication object** *replication-object-name* **in the subscription** *subscription-name* **to** *new-status***.**

**Explanation:** The specified user set the specified replication object to the new status.

**User response:** No action is required.

**CECN0072I (0x010C0048) CECN0072I The user** *user-id* **deleted the subscription** *subscription-name***.**

**Explanation:** The specified user deleted the specified subscription.

**User response:** No action is required.

**CECN0073I (0x010C0049) CECN0073I The user** *user-id* **generated the apply PSB** *apply-psb-name* **for the subscription** *subscription-name* **in the data set** *data-set-name***.**

**Explanation:** The specified user generated the specified apply PSB for the specified subscription.

**User response:** No action is required.

### **CECN0074I (0x010C004A) CECN0074I The user** *user-id* **issued the operator command** *command***.**

**Explanation:** The specified user issued the specified operator command.

**User response:** No action is required.

# **CECN0075I (0x010C004B) CECN0075I The user** *user-id* **started a Describe process for the subscription** *subscription-name***.**

**Explanation:** The specified user started a Describe process for the specified subscription.

**User response:** No action is required.

#### **CECN0076E (0x010C004C) CECN0076E The load failed for the subscription** *subscription-name***. The software unloaded the subscription from the runtime environment for the source server.**

**Explanation:** The source server was unable to load the subscription *subscription-name* into the runtime environment. The error might indicate a problem with one of the replication mappings in the subscription. The source server unloaded any replication mappings that loaded successfully and will not replicate this subscription.

**User response:** Review the event and trace logs for additional information about why the load failed.

Correct the problem and restart the data server.

**CECN0077I (0x010C004D) CECN0077I The command** *input-command* **does not apply to the subscription** *subscription-name* **and the server will not process the command against this subscription.**

**Explanation:** The specified command was issued against multiple subscriptions. The type of the specified subscription is not consistent with this command, so command processing skipped this subscription. Processing continues for other subscriptions.

**User response:** No action is required.

**CECN0078I (0x010C004E) CECN0078I The user** *user-id* **set the replication method to** *new-method* **for the replication mapping** *replication-mapping-name* **in the subscription** *subscription-name***.**

**Explanation:** The specified user changed the replication method for the specified replication mapping.

**User response:** No action is required.

#### **CECN0079I (0x010C004F) CECN0079I The user** *user-id* **created the subscription** *subscription-name***.**

**Explanation:** The specified user created the specified subscription.

**User response:** No action is required.

### **CECN0080I (0x010C0050) CECN0080I The user** *user-id* **modified the subscription** *subscription-name***.**

**Explanation:** The specified user modified the specified subscription.

**User response:** No action is required.

**CECN0081I (0x010C0051) CECN0081I The user** *user-id* **defined the replication object** *replication-object-name* **to the data server.**

**Explanation:** The specified user defined the specified replication object to the data server.

**User response:** No action is required.

# **CECN0082E (0x010C0052) CECN0082E You cannot perform this action because the subscription** *subscription-name* **is not valid for change-data capture.**

**Explanation:** The server detected an attempt to configure a subscription in a way that is only supported for change-data capture, and the

# **CECN0083I (0x010C0053) • CECN0091I (0x010C005B)**

subscription is not valid for change-data capture.

**User response:** Ensure that the specified subscription is valid for change-data capture and retry the operation. You might have to recreate the subscription by using the Management Console.

### **CECN0083I (0x010C0053) CECN0083I The user** *user-id* **set the log position to** *log-position* **for the replication object** *replication-object-name* **in the subscription** *subscription-name***.**

**Explanation:** The specified user set the specified log position for the specified replication object.

**User response:** No action is required.

### **CECN0084I (0x010C0054) CECN0084I The software could not load the replication environment because the data server could not find the CECSUB DD.**

**Explanation:** The data server was unable to locate a required data set that contains metadata for subscriptions.

**User response:** Correct the job control language (JCL) for the data server to specify the required CECSUB DD and restart the data server.

### **CECN0085I (0x010C0055) CECN0085I The software could not load the replication environment because the data server could not find the CECRM DD.**

**Explanation:** The data server was unable to locate a required data set that contains metadata for replication mappings.

**User response:** Correct the job control language (JCL) for the data server to specify the required CECRM DD and restart the data server.

# **CECN0086I (0x010C0056) CECN0086I The software could not load the replication environment because the data server was unable to obtain exclusive control of the CECSUB DD.**

**Explanation:** The data server was unable to reserve a required data set that contains metadata for subscriptions.

**User response:** Correct the CECSUB DD statement in the job control language (JCL) for the data server to specify a data set that is not already in use and restart the data server.

### **CECN0087I (0x010C0057) CECN0087I The software could not load the replication environment because the data server was unable to obtain exclusive control of the CECRM DD.**

**Explanation:** The data server was unable to reserve a required data set that contains metadata for replication mappings.

**User response:** Correct the CECRM DD statement in the job control language (JCL) for the data server to specify a data set that is not already in use and restart the data server.

# **CECN0088I (0x010C0058) CECN0088I The data server was unable to release exclusive control of the CECSUB DD.**

**Explanation:** The data server was unable to release its exclusive hold on a data set that contains metadata for subscriptions. This error occurs during server shutdown.

**User response:** The software will release control of the data set when the address space stops. If the problem persists, contact IBM Software Support.

### **CECN0089I (0x010C0059) CECN0089I The data server was unable to release exclusive control of the CECRM DD.**

**Explanation:** The data server was unable to release its exclusive hold on a data set that contains metadata for replication mappings. This error occurs during server shutdown.

**User response:** The software will release control of the data set when the address space stops. If the problem persists, contact IBM Software Support.

# **CECN0090I (0x010C005A) CECN0090I The user** *user-id* **is still connected. The service will not stop until all users disconnect or until you request an IMMEDIATE stop.**

**Explanation:** The specified user requested a CONTROLLED stop of the service and users are still connected.

**User response:** Wait for all connected users to disconnect or request an IMMEDIATE stop.

### **CECN0091I (0x010C005B) CECN0091I The source server unloaded the subscription** *subscription-name* **from the runtime environment.**

**Explanation:** This is an informational message.

**User response:** No action is required.

**CECN0092E (0x010C005C) CECN0092E The source server unloaded the replication object** *replication-object-name* **from the runtime environment.**

**Explanation:** This is an informational message.

**User response:** No action is required.

### **CECN0093I (0x010C005D) CECN0093I The target server unloaded the subscription** *subscription-name* **from the runtime environment.**

**Explanation:** This is an informational message.

**User response:** No action is required.

**CECN0094I (0x010C005E) CECN0094I The target server unloaded the replication object** *replication-object-name* **from the runtime environment.**

**Explanation:** This is an informational message.

**User response:** No action is required.

**CECN0095I (0x010C005F) CECN0095I The user** *user-id* **requested a CONTROLLED stop of replication for the subscription** *subscription-name***.**

**Explanation:** This is an informational message.

**User response:** No action is required.

**CECN0096I (0x010C0060) CECN0096I The user** *user-id* **requested an IMMEDIATE stop of replication for the subscription** *subscription-name***.**

**Explanation:** This is an informational message.

**User response:** No action is required.

# **CECN0097I (0x010c0061) CECN0097I The user** *userid* **requested a stop of CAPTURE for the subscription** *subscriptionname***.**

**Explanation:** The identified user has requested that CAPTURE be stopped for the identified subscription.

**User response:** No action required.

**CECN0099I (0x010C0063) CECN0099I The user** *user-id* **set the bookmark to** *restart-time* **for the subscription** *subscription-name***.**

**Explanation:** The specified user set a bookmark for the specified subscription.

**User response:** No action is required.

**CECN0100E (0x010C0064) CECN0100E The server encountered an error at offset** *offset* **while setting the bookmark to** *restart-time* **for the subscription** *subscription-name* **as requested by** *user-id***. The bookmark specified did not follow the format YYYY-MM-DDhh.mm.ss.thmiju or specified an invalid value at the error offset. The error detected was:** *error-string***.**

**Explanation:** An error prevented the server from setting the bookmark as the user requested. The specific problem is identified by the *error-string* and is one of the following:

- v The bookmark must be specified to at least the second (ss)
- An unexpected character was found in the bookmark at the specified offset (zero-based)
- The year value is not within the supported range of 1900 through 2042
- The month value is not within the supported range of 01 through 12
- The day is not valid for the specified month
- The hour value is not within the supported range of 00 through 23
- The minute value is not within the supported range of 00 through 59
- The second value is not within the supported range of 00 through 59
- The microseconds value is not within the supported range of 000000 through 999999
- Unknown

**User response:** Use the information in the error message to correct the command and re-issue the request to set the bookmark.

### **CECN0101E (0x010C0065) CECN0101E The subscription** *subscription-name* **does not exist.**

**Explanation:** The subscription name specified in the command does not exist.

**User response:** Correct the command and re-issue the request.

# **CECN0102I (0x010C0066) CECN0102I The user** *user-id* **turned on persistency for the subscription** *subscription-name***.**

**Explanation:** The specified user enabled the persistency attribute for the specified subscription. The subscription is now eligible for persistency processing.

**User response:** No action is required.

**CECN0103E (0x010C0067) CECN0103I The user** *user-id* **turned off persistency for the subscription** *subscription-name***.**

**Explanation:** The specified user disabled the persistency attribute for the specified subscription. The subscription is no longer eligible for persistency processing.

**User response:** No action is required.

**CECN0104E (0x010C0068) CECN0104E The data server encountered an error while setting persistency for the subscription** *subscription-name* **at the request of the user** *user-id***.**

**Explanation:** The data server was unable to set the persistency attribute for the specified subscription as the user requested.

**User response:** Correct the command and re-issue the request.

**CECN0105I (0x010C0069) CECN0105I Clear event log for** *agent-type* **subscription** *subscription-name* **is set as date:** *oldest-date* **time:** *oldest-time*

**Explanation:** The subscription's event messages were cleared.

**User response:** Note.

# **CECN0106E (0x010C006A) CECN0106E The agent type specified is not source/publisher or target/subscriber.**

**Explanation:** The agent type specified is not either source/publisher or target/subscriber.

**User response:** Specify the value of 0 for source/publisher or specify the value of 1 for target/subscriber.

### **CECN0107E (0x010C006B) CECN0107E The date time specified is invalid.**

**Explanation:** The date and time values specified are invalid.

**User response:** Specify the date value as YYYYMMDD where YYYY is the year value, MM is a month value and DD is a day value. Specify the time as HHMMSS where HH is an hour value, MM is a minute value and SS is a second value.

### **CECN0108E (0x010C006C) CECN0108E No event messages can be returned.**

**Explanation:** No event messages can be returned because no event log was defined to the Logger service. **User response:** Configure an EVENTLOG log name to the Logger service.

### **CECN0109E (0x010C006D) CECN0109E The event message read request can not complete for subscription** *subscription-name*

**Explanation:** The client closed its session with the PAA while a event message read request was processing so no event message will be returned.

**User response:** None.

### **CECN0110E (0x010C006E) CECN0110E The Subscription Name was not specified**

**Explanation:** Reading a subscription's event messages requires a subscription name. Reading general event messages requires a subscription name of "\*General".

**User response:** Specify a subscription name and retry the operation

### **CECN0111E (0x010C006F) CECN0111I The clear event log event message was issued.**

**Explanation:** This is an informational message.

**User response:** No action is required.

### **CECN0112E (0x010C0070) CECN0112E The data server encountered an error while attempting to start the subscription** *subscription-name* **with the modifier** *modifier* **as requested by** *user-id***.**

**Explanation:** An error prevented the data server from starting the subscription as the specified user requested.

**User response:** Correct the command and re-issue the request to start the subscription.

### **CECN0113E (0x010C0071) CECN0113E The data server encountered an error while attempting to start all subscriptions with the modifier** *modifier* **as requested by** *user-id***.**

**Explanation:** An error prevented the data server from starting the subscriptions as the specified user requested.

**User response:** Correct the command and re-issue the request to start the subscriptions.

### **CECN0114E (0x010C0072) CECN0114E The data server encountered an error while attempting to stop the subscription** *subscription-name* **with the modifier** *modifier* **as requested by** *user-id***.**

**Explanation:** An error prevented the data server from
stopping the subscription as the specified user requested.

**User response:** Correct the command and re-issue the request to stop the subscription.

**CECN0115E (0x010C0073) CECN0115E The data server encountered an error while attempting to stop all subscriptions with the modifier** *modifier* **as requested by** *user-id***.**

**Explanation:** An error prevented the data server from stopping the subscriptions as the specified user requested.

**User response:** Correct the command and re-issue the request to stop the subscriptions.

## **CECN0116E (0x010C0074) CECN0116E The data server encountered an error while attempting to process the SET command as requested by** *user-id***.**

**Explanation:** An error prevented the data server from processing the **SET REPL** command as the specified user requested.

**User response:** Correct the command and re-issue the **SET REPL** command.

#### **CECN0117I (0x010C0075) CECN0117I The target server loaded** *number-of-subscriptions* **subscriptions.**

**Explanation:** This is an informational message that the target server issues in a replication runtime summary to indicate the number of subscriptions that it loaded.

**User response:** No action is required.

## **CECN0118I (0x010C0076) CECN0118I The server processed a SET\_LOCALE message which specified an unsupported locale: "***locale***".**

**Explanation:** This is a warning message that the server defaults to the locale of "en\_US" when an unsupported locale value is specified.

**User response:** Specify the locale value of that which the server supports.

## **CECN0119E (0x010C0077) CECN0119E The flag specified is not correct.**

**Explanation:** The flag specified is not 0, 1 or 2.

**User response:** Specify the value as one of 0, 1 or 2. The value of 0 specifies that the read is relative to the current event log read pointer. The value of 1 specifies that the read is from the top of the event log. The value of 2 specifies that te read is from the bottom of the event log.

## **CECN0120E (0x010C0078) CECN0120E You cannot add this replication mapping to the subscription** *subscription-name* **because the maximum number of replication mappings already exist.**

**Explanation:** The server was unable to add a replication mapping to a subscription because the replication mapping already has reached its limit of replication mappings.

**User response:** Delete unused replication mappings and retry the operation or create another subscription for the additional replication mappings.

## **CECN0121E (0x010C0079) CECN0121E The server rejected an administration message from an agent due to inadequate user authority. User ID:** *user-id***. User's authority:** *users-auth***. Required authority:** *required-auth***.**

**Explanation:** The administration message that the server rejected requires that the specified user ID has a higher level of authority to the resource class for the administration service.

**User response:** Grant the user ID that accessed the data server the required authority to the SERVAUTH resource class and retry the action.

**CECN0122E (0x010C007a) CECN0122E The server rejected an administration message from an agent due to inadequate user access. User ID:** *userid***. Required access:** *required-access***. Object type:** *object-type***. Object name:** *object-name***.**

**Explanation:** The administration message that the server rejected requires that the specified user ID has the required access.

**User response:** Grant the user ID the requested access to the object and retry the action.

## **CECN0123E (0x010C007B) CECN0123E The server processed a database connect message that specified an unauthorized user ID:** *userid***.**

**Explanation:** The server requires a user ID with at least READ authority for the resource class for the administration service.

**User response:** Grant the user ID that accesses the data server at least READ authority to the SERVAUTH resource class and retry the action.

**CECN0124E (0x010C007C) CECN0124E The source Refresh Constraint** *where-clause* **for table** *schema-name***.***table-name* **is not valid. The SQLCODE is** *sqlcode***.**

**Explanation:** The source WHERE clause could not be verified for a refresh with constraints.

**User response:** Look up the SQLCODE for further steps to solve the issue and correct the where clause if applicable. Note that the input field only takes the list of conditions without the actual WHERE keyword (e.g. a valid WHERE clause could be: COL1 = 'A').

**CECN0125E (0x010C007D) CECN0125E The source Refresh Constraint** *where-clause* **for table** *schema-name***.***table-name* **could not be verified because an error occurred. The error code is** *specific-return-code***, with reason codes (***RC1***,***RC2***).**

**Explanation:** The source WHERE clause could not be verified for a refresh with constraints because an error occurred.

**User response:** For instructions on how to resolve the error, look up the *specific-return-code* in the product message documentation.

**CECN0126W (0x010C007E) CECN0126W The subscription** *subscription-name* **does not support parallel apply because it contains replication mappings that require serial apply. The subscription is updated to use serial apply.**

**Explanation:** The server detected that the subscription contains replication mappings that are not valid for parallel apply. The server set the subscription to use serial apply.

**User response:** If the subscription should use parallel apply, review all of the replication mappings in the subscription to understand why parallel apply was not allowed. If the subscription can use serial apply no action is required.

**CECN0127E (0x010C007F) CECN0127E You cannot add a replication mapping for the object** *obj-name* **to the subscription** *subscription-name1* **because subscription** *subscription-name2* **already has a replication mapping for this object and both subscriptions specify target URL** *target-URL***.**

**Explanation:** The attempt to add a replication mapping for the object failed because another subscription in the source server already contains the object. A source server cannot contain multiple subscriptions that replicate the same object to the same target server to prevent replication errors.

**User response:** Verify whether the replication mapping for the object is active in the other subscription. If the object is parked, either activate it and replicate the object in *subscription-name2* or delete the existing replication mapping and retry the operation to add the object to *subscription-name1* again.

## **CECN0128E (0x010C0080) CECN0128E The subscription name provided in the request exceeds the maximum allowable length.**

**Explanation:** The administration service received a request with a subscription name that the service could not convert because the subscription name exceeded the target buffer size.

**User response:** Examine the request and ensure that the subscription name does not exceed the maximum allowable length.

## **CECN0129E (0x010C0081) CECN0129E The name of the database description (DBD) in the request exceeds the maximum allowable length.**

**Explanation:** The administration service received a request with a DBD name that the service could not convert because the DBD name exceeded the target buffer size.

**User response:** Examine the request and ensure the DBD name does not exceed the maximum allowable length.

**CECN0130I (0x010C0082) CECN0130I The server set the capture cache size to** *cache-size* **for the subscription** *subscription***.**

**Explanation:** You updated the capture cache size to the specified value for the specified subscription.

**User response:** No action is required.

#### **CECN0131E (0x010C0083) CECN0131E The capture cache size** *cache-size* **is out of the acceptable range for the subscription** *subscription***.**

**Explanation:** The server was unable to set the capture cache size that you requested for the specified subscription.

**User response:** Correct the value and resubmit the command.

**CECN0132I (0x010C0084) CECN0132I The server set the apply cache size to** *cache-size* **for the subscription** *subscription***.**

**Explanation:** The target server updated the apply

cache size to the value that you requested for the specified subscription.

**User response:** No action is required.

**CECN0133E (0x010C0085) CECN0133E The apply cache size** *cache-size* **is out of the acceptable range for subscription** *subscription***.**

**Explanation:** The server was not able to set the apply cache size to the value that you requested for the specified subscription.

**User response:** Correct the value and resubmit the command.

**CECN0134I (0x010C0086) CECN0134I You set the status for the replication mapping** *replication-mapping* **to** *status* **in the subscription** *subscription***.**

**Explanation:** The server successfully set the status for the specified replication mapping in the specified subscription.

**User response:** No action is required.

**CECN0135E (0x010C0087) CECN0135E The server could not set the status of the replication mapping** *replication-mapping* **to** *status* **in the subscription** *subscription***.**

**Explanation:** The server was not able to set the status for the specified object in the specified subscription.

**User response:** Correct the values in the command and resubmit the command.

### **CECN0136E (0x010C0088) CECN0136E The target server found the apply PSB** *apply-psb* **in the subscription** *subscription-name-1***. You cannot use this apply PSB again for the subscription** *subscription-name-2***.**

**Explanation:** The subscription *subscription-name-1* is already using the specified apply PSB, and the subscription *subscription-name-2* cannot use it.

**User response:** The apply PSB name must be unique for all subscriptions in the target server. Specify a unique apply PSB name and retry the action.

## **CECN0137E (0x010C0089) CECN0137E SAF exit activation error:** *error-indicator-name***.**

**Explanation:** The server attempted to activate the SAF exit but detected a SAF error. Review the server messages for messages describing the problem.

**User response:** Specify a correctly defined SAF exit, user ID or password.

**CECN0138E (0x010C008A) CECN0138E The source server found the source system ID** *source-system-ID* **in the subscription** *subscription-name-1***. You cannot use this source system ID for the subscription** *subscription-name-2***.**

**Explanation:** The subscription *subscription-name-1* is already using the specified source system ID, and the subscription *subscription-name-2* cannot use it.

**User response:** The source system ID name must be unique for all subscriptions in the source server. Specify a unique source system ID name and retry the action.

## **CECN0139I (0x010c008b) CECN0139I Capture processing was successfully ended for the subscription** *subscription-name***.**

**Explanation:** The Capture Service has successfully ended capture processing for the identified subscription.

**User response:** No action required.

## **CECN0140I (0x010c008c) CECN0140I Capture processing was not active for the subscription** *subscription-name***.**

**Explanation:** The Capture Service received a request to end capture processing for the identified subscription, but capture processing was not active for the identified subscription.

**User response:** No action required.

## **CECN0141E (0x010c008d) CECN0141E The data server encountered an error while attempting to stop capture for the subscription** *subscription-name***.**

**Explanation:** The Capture Service encountered an error in ending capture processing for the identified subscription.

**User response:** Review console messages and trace messages for information regarding the specific error encountered. Respond according to the error encountered.

**CECN0142I (0x010C008e) CECN0142I The user** *user-id* **set** *threshold-name* **to** *time-value* **for the subscription** *subscription-name***.**

**Explanation:** The specified user set a latency threshold or time value for the specified subscription.

## **CECN0143E(0x010C008f) • CECN0150W (0x010C0096)**

**CECN0143E(0x010C008f) CECN0143E The Classic**

**data server encountered an error at offset** *offset* **while setting** *threshold-name* **to** *time-value* **for the subscription** *subscription-name* **as requested by** *user-id***. The latency threshold or time value specified did not follow the format required or specified an invalid value at the error offset. The error detected was:** *error-string***.**

**Explanation:** An error prevented the Classic data server from setting the latency threshold or time value as the user requested. The *error-string* and is one of the following problems:

- An unexpected character was found in the latency threshold or time value at the specified offset (zero-based)
- The time value unit is not within the supported range of 0 through 65535
- The time value type is not within the supported value of M (minutes), S (seconds) or MS (milliseconds)
- Unknown

**User response:** Use the information in the error message to correct the command and re-issue the request to set the latency threshold value.

## **CECN0144I (0x010C0090) CECN0144I The server migrated** *number-of-subscriptions* **subscriptions.**

**Explanation:** This is an informational message that the Classic data server issues in a replication runtime summary to indicate the number of subscriptions that were migrated.

**User response:** No action is required.

#### **CECN0145I (0x010c0091) CECN0145I Capture processing successfully updated subscription** *subscription-name***.**

**Explanation:** The capture service successfully updated the identified subscription.

**User response:** No action is required.

## **CECN0146E (0x010c0092) CECN0146E The Classic data server encountered an error while updating the subscription** *subscription-name***.**

**Explanation:** The capture service encountered an error during update processing for the identified subscription.

**User response:** Review console messages and trace messages, on both the capture and apply systems, for information regarding the specific error encountered. Respond according to the error encountered.

#### **CECN0147W (0x010C0093) CECN0147W MAXTIME > 0 and RESETTIME = 0 in latency set** *latency-set* **for subscription** *subscription-name*

**Explanation:** The value of the maximum latency threshold (MAXTIME) is greater than zero but the value of the reset latency threshold (RESETTIME) is zero.

**System action:** The Classic data server will emit, at the most, one maximum latency exceeded event (AA\_replication\_max\_latency\_exceeded) for the identified subscription and latency threshold set.

**User response:** Set the RESETTIME latency threshold to a non-zero value.

## **CECN0148W (0x010C0094) CECN0148W MAXTIME > 0 and RESETTIME >= MAXTIME in latency set** *latency-set* **for subscription** *subscription-name*

**Explanation:** The value of the maximum latency threshold (MAXTIME) is less than the value of the reset latency threshold (RESETTIME).

**System action:** The Classic data server will not emit any maximum latency exceeded events (AA\_replication\_max\_latency\_exceeded) for the identified subscription and latency threshold set.

**User response:** Set the latency threshold values so that the value of the RESETTIME latency threshold is less than the value of the MAXTIME latency threshold.

#### **CECN0149W (0x010C0095) CECN0149W MAXTIME = 0 and RESETTIME > 0 in latency set** *latency-set* **for subscription** *subscription-name*

**Explanation:** The maximum latency threshold value (MAXTIME) is zero and the reset latency threshold value (RESETTIME) is non-zero.

**System action:** The Classic data server will not emit any maximum latency exceeded events (AA\_replication\_max\_latency\_exceeded) for the identified subscription and latency threshold set.

**User response:** Set the latency threshold values so that the value of the MAXTIME latency threshold is greater than the value of the RESETTIME latency threshold.

## **CECN0150W (0x010C0096) CECN0150W HEARTBEAT < minimum in latency set** *latency-set* **for subscription** *subscription-name*

**Explanation:** The HEARTBEAT time was set to a value less than 10 seconds, but heartbeats are not allowed to occur more often than once every 10 seconds.

**System action:** The value of the heartbeat events is set to 10 seconds for the identified subscription and latency threshold set.

**User response:** Set the HEARTBEAT time to a value greater than or equal to 10 seconds (10000 milliseconds).

## **CECN0151W (0x010C0097) CECN0151W MEANTIME is non-zero but all latency thresholds are 0 in latency set** *latency-set* **for subscription** *subscription-name*

**Explanation:** The MEANTIME value is non-zero and all latency thresholds in the set are zero.

**System action:** The Classic data server will not emit averaged latency exceeded events for the identified subscription and threshold set.

**User response:** Set MEANTIME to zero or set an averaged latency threshold to a non-zero value.

## **CECN0152W (0x010C0098) CECN0152W RESETTIME >= CONSTRAINEDTIME in latency set** *latency-set* **for subscription** *subscription-name*

**Explanation:** The value of the reset latency threshold (RESETTIME) is greater than the value of the constrained latency threshold (CONSTRAINEDTIME).

**System action:** The Classic data server will falsely emit either CONSTRAINEDTIME latency exceeded events (AA\_replication\_constrained\_latency\_exceeded) or CRITICALTIME latency exceeded events (AA\_replication\_critical\_latency\_exceeded) for the identified subscription and latency threshold set.

**User response:** The constrained latency threshold (CONSTRAINEDTIME) value is derived as 80% of maximum latency (MAXTIME) value. Set the RESETTIME latency threshold so that the reset latency threshold value is less than the constrained latency threshold (CONSTRAINEDTIME) value.

## **CECN0153W (0x010C0099) CECN0153W DISCRETETIME is less than or equal to MAXTIME in latency set** *latency-set* **for subscription** *subscription-name*

**Explanation:** The value of the discrete latency threshold (DISCRETETIME) is less than or equal to the value of the maximum latency threshold (MAXTIME).

**System action:** The Classic data server will emit DISCRETETIME latency exceeded events (AA\_replication\_discrete\_latency\_exceeded) for the identified subscription and latency threshold set.

**User response:** Set the DISCRETETIME latency threshold values so that the discrete latency threshold value is greater than the maximum latency threshold value.

## **CECN0154W (0x010C009A) CECN0154W MEANTIME < minimum in latency set** *latency-set* **for subscription** *subscription-name*

**Explanation:** The MEANTIME time was set to a value less than 3 seconds, but sample intervals are not allowed to occur more often than once every 3 seconds.

**System action:** The mean time value is set to 3 seconds for the identified subscription and latency threshold set.

**User response:** Set the MEANTIME time to a value greater than or equal to 3 seconds (3000 milliseconds).

## **CECN0155E (0x010C009B) CECN0155E The VSAM replication object** *vsam-data-set-name* **already exists.**

**Explanation:** A replication object with this data set name already exists.

**User response:** Revise the request and specify the name of VSAM data set that does not already exist.

**CECN0156I (0x010c009c) CECN0156I Client Event:** *Event text*

**Explanation:** Informational Message.

**User response:** No action required.

## **CECN0157W (0x010C009D) CECN0157W MAXTIME < minimum in latency set** *latency-set* **for subscription** *subscription-name*

**Explanation:** The MAXTIME threshold time was set to a value less than 250 milliseconds, but the maximum threshold is not allowed to be less than 250 milliseconds.

**System action:** The maximum time value is set to 250 milliseconds for the identified subscription and latency threshold set.

**User response:** Set the MAXTIME time to a value greater than or equal to 250 milliseconds.

**CECN0158W (0x010C009E) CECN0158W RESETTIME < minimum in latency set** *latency-set* **for subscription** *subscription-name*

**Explanation:** The RESETTIME threshold time was set to a value less than 100 milliseconds, but the reset threshold is not allowed to be less than 100 milliseconds.

**System action:** The reset time value is set to 100 milliseconds for the identified subscription and latency threshold set.

**User response:** Set the RESETTIME time to a value greater than or equal to 100 milliseconds.

## **CECN0159E (0x010C009F) CECN0159E** *threshold-name* **> maximum in latency set** *latency-set* **for subscription** *subscription-name*

**Explanation:** The MAXTIME threshold time was set to a value greater than 600000 milliseconds, but the maximum threshold is not allowed to be greater than 600000 milliseconds.

**System action:** The maximum time value specified is discarded for the identified subscription and latency threshold set.

**User response:** Set the MAXTIME time to a value less than or equal to 600000 milliseconds.

## **CECN0160W (0x010C00A0) CECN0160E The workload in latency set** *latency-set* **for subscription** *subscription-name* **is not named.**

**Explanation:** The workload's threshold value was specified before the workload was named.

**System action:** The Classic data server does not process the threshold value specified.

**User response:** Name the workload.

#### **CECN0161I (0x010C00A1) CECN0161I The user**

*user-id* **set** *workload-type* **to** *workload-name* **for the subscription** *subscription-name***.**

**Explanation:** The specified user set a workload name for the specified subscription.

**User response:** No action is required.

## **CECN0162W (0x010C00A2) CECN0162W The**

**workload name in latency set** *latency-set* **for subscription** *subscription-name* **cannot be cleared.**

**Explanation:** The specified user attempted to clear a workload name for the specified subscription.

**System action:** The workload name is not cleared.

**User response:** Set all the workload's threshold values to zeros before clearning the workload name.

**CECN0163I (0x010C00A3) CECN0163I The user** *user-id* **cleared the workload name for the subscription** *subscription-name***.**

**Explanation:** The specified user cleared a workload name for the specified subscription.

**User response:** No action is required.

## **CECN0165E (0x010C00A5) CECN0165E The workload name** *workload-name* **specified for latency set** *latency-set* **in subscription** *subscription-name* **is in error.**

**Explanation:** The workload's name for the specified threshold set and subscription is in error.

**System action:** The workload name is not set.

**User response:** Set the workload's name using the following rules:

- v The first character cannot be a digit or an underscore.
- The first character can be alphabetic.
- Characters 2 to 63 must be an alphanumeric characters.
- Characters 2 to 63 can be an underscore.

**CECN0166W (0x010C00A6) CECN0166W The workload name** *workload-name* **specified for latency set** *latency-set* **in subscription** *subscription-name* **is unchanged.**

**Explanation:** The workload's name for the specified threshold set and subscription is unchanged.

**System action:** The workload name is not set.

**User response:** Set the workload's name to a different value using the following rules:

- The first character cannot be a digit or an underscore.
- The first character can be alphabetic.
- Characters 2 to 63 must be an alphanumeric characters.
- Characters 2 to 63 can be an underscore.

#### **CECN0167E (0x010C00A7) CECN0167E You cannot perform this action because the subscription** *subscription-name* **is not a subscription configured for Classic event publishing.**

**Explanation:** The server detected an attempt to perform a Classic event publishing action on a subscription that is not configured as a Classic event publishing subscription.

**User response:** Ensure that the specified subscription is valid for Classic event publishing and retry the operation. You might have to recreate the subscription by specifying Classic as the source and target.

**CECN0168E (0x010C00A8) CECN0168E You cannot perform this action because the subscription** *subscription-name* **is neither configured for change-data capture nor Classic event publishing.**

**Explanation:** The server detected an attempt to

perform an action on a subscription that is not configured for change-data capture or Classic event publishing.

**User response:** Ensure that the specified subscription is configured correctly and retry the operation. You might have to recreate the subscription.

**CECN0169E (0x010C00A9) CECN0169E A queue name is required for the subscription** *subscription-name***.**

**Explanation:** The specified subscription is configured for Classic event publishing but a queue name was not specified.

**User response:** Reconfigure the subscription by specifying a queue name.

## **CECN0170E (0x010C00AA) CECN0170E Queue name** *queue-name* **for subscription** *subscription-name* **is already used by subscription** *subscription-name***.**

**Explanation:** The specified queue name is already in use. The queue name must be unique across all subscriptions that are publishing changes to WebSphere MQ.

**User response:** Reconfigure the subscription by

# **IMS log reader interface (CECZ)**

## **CECZ0100I (0x01100064) CECZ0100I The API initialized for the IMS change-capture interface. Version:** *version-number***; Initialized level:** *last-maintenance*

**Explanation:** The IMS change-capture interface received an initialization request. The initialization of the environment for the application programming interface (API) is complete.

## **Version**

Indicates the version of the change-capture interface that initialized.

## **Initialized level**

Indicates the most recent level of maintenance that you applied to this version of the change-capture interface.

**User response:** No action is required.

## **CECZ0101E (0x01100065) CECZ0101E The IMS change-capture interface failed to initialize.**

**Explanation:** The change-capture interface received an initialization request, but an internal error prevented the initialization from completing successfully.

**User response:** Contact IBM Software Support.

specifying a different queue name.

**CECN0171E (0x010C00AB) CECN0171E The specified**

**maximum message size of** *max-message-size* **bytes for subscription** *subscription-name* **is not in the allowed range from** *minimum-value* **bytes to** *maximum-value* **bytes.**

**Explanation:** The specified value for maximum message size is out of range.

**User response:** Specify a value within the range that was shown in the message text.

**CECN0172W (0x010C00AC) CECN0172W Describe request ignored for subscription** *subscription-name* **.**

**Explanation:** A describe request was issued for a subscription that is not configured for Classic event publishing. Describe requests are not supported for those type of subscriptions and will be ignored for the specified subscription. In the case of a describe all request, command processing will continue with other subscriptions if applicable.

**User response:** No action is required.

#### **CECZ0103E (0x01100067) CECZ0103E The IMS change-capture interface could not activate the API for IMS database recovery control (DBRC), or the environment does not support the batch interface for DBRC.**

**Explanation:** To initialize, the change-capture interface must first initialize the environment for the application programming interface (API) for DBRC. The API initialization failed or the API components were not available. Initialization stopped for the change-capture interface.

**User response:** Ensure that the modules for IMS DBRC and the API functions, libraries, and modules are available in this environment, and then try to initialize again.

## **CECZ0105I (0x01100069) CECZ0105I The IMS change-capture interface is now connected to the IMS environment.**

**Explanation:** IMS change capture completed the connection to the IMS environment on behalf of the log reader service.

## **CECZ0106E (0x0110006A) CECZ0106E The request to connect the IMS change-capture interface with the IMS environment failed. IMS change capture could not obtain the required storage.**

**Explanation:** IMS change capture could not obtain the amount of memory that it requires for internal operations. The connection to the IMS environment failed.

**User response:** Increase the region size of the data server. If the problem persists, contact IBM Software Support.

## **CECZ0112I (0x0110006E) CECZ0112I IMS subsystem** *subsystem-id* **is now participating in ordering decisions.**

**Explanation:** The connection process for the IMS change-capture interface found the specified subsystem to be active. The log reader interface will include the subsystem ID in subsequent change-capture processing.

**User response:** No action is required.

## **CECZ0111I (0x0110006F) CECZ0111I Log Reader Interface waiting for** *number-of-subsystems* **subsystem(s) to become active**

**Explanation:** Log Reader Interface processing is waiting for *number-of-subsystems* subsystem(s) to become active

**User response:** No Action Required.

## **CECZ0113E (0x01100071) CECZ0113E Log Reader Interface API version** *version* **- level** *last maintinance* **supports only single subsystem environments.**

**Explanation:** The Log Reader Interface received a request to connect to the IMS environment from the Log Reader Service. The connect request failed because this level of the API supports replication only for a single susbsystem environment, and more than one subsystem was found.

**User response:** Use the subsystem exclusion list parameter SSIDEXCLUDELIST in the Log Reader Service to restrict the number of susbsytem tracked to 1.

**CECZ0300E (0x0110012C) CECZ0300E The IMS change-capture interface received an unrecoverable internal error at initialization time: Module:** *module-name***. Location:** *code-location***. RC=***function-rc***.**

**Explanation:**

**module-name**

Indicates the name of the module that detected the error.

## **code-location**

Indicates the line number in the source code within the reported module.

## **function-rc**

Indicates the condition code that identifies the cause of the failure.

This is an internal error. The reason code *function-rc* explains the reason for the failure:

- | 100 | Storage allocation for a LRS buffer failed.
- | 101 | TCPNOTIFICATIONURL parameter not set
- |102| TCP/IP communication setup for IMS exit communication failed
- 11301 Storage allocation for multithread processing failed
- $|140|$  Unable to obtain thread information
- 1150 Unable to attach task control block (TCB) for change-capture interface
- 11601 Unable to create change-capture interface dispatcher

For additional diagnostic information, see the diagnostic log for the data server.

**User response:** Contact IBM Software Support.

## **CECZ0304E (0x01100130) CECZ0304E The initialization of the IMS change-capture interface failed because it could not obtain the required storage.**

**Explanation:** The change-capture interface could not obtain the required memory, and initialization failed.

**User response:** Increase the region size for the data server. If the problem persists, contact IBM Software Support.

**CECZ0305E (0x01100131) CECZ0305E The IMS change-capture interface received an unrecoverable internal error at disconnect time. Module:** *module-name***. Location:** *code-location***. RC=***function-rc***.**

## **Explanation:**

## **module-name**

Indicates the name of the module that detected the error.

## **code-location**

Indicates the line number in the source code within the reported module.

## **function-rc**

Indicates the condition code that identifies the cause of the failure.

This is an internal error. The reason code *function-rc* explains the reason for the failure:

- 15011 Disconnect failed
- 15021 Internal recoverable error detected. Processing continues.

See the diagnostic log for the Classic data server for additional information.

**User response:** Contact IBM Software Support and provide the information in this message.

## **CECZ0308E (0x01100134) CECZ0308E The IMS change-capture interface received an unrecoverable internal error at connect time. Module:** *module-name***. Location:** *code-location***. RC=***function-rc***.**

#### **Explanation:**

#### **module-name**

Indicates the name of the module that detected the error.

#### **code-location**

Indicates the line number in the source code within the reported module.

## **function-rc**

Indicates the condition code that identifies the cause of the failure.

This is an internal error. The reason code *function-rc* explains the reason for the failure.

- | 200 | DSPAPQLG eye-catcher not found or missing in the DBRC API output buffer
- 12011 DSPAPQLI eye-catcher not found in the DBRC API output buffer
- | 202 | DBRC API call OUERY LOG failed
- | 203 | A connect call was made but no environment (LRIINIT) was available
- | 204 | The DBRC API call OUERY\_OLDS failed
- | 205 | Storage acquisition for LRS buffer failed

Additional error information is available in the diagnostic log for the data server.

**User response:** Contact IBM Software Support and provide the information in this message.

## **CECZ0309E (0x01100135) CECZ0309E The IMS change-capture interface received an unrecoverable internal error at read time. Module:** *module-name***. Location:** *code-location***. RC=***function-rc***.**

#### **Explanation:**

#### **module-name**

Indicates the name of the module that detected the error.

## **code-location**

Indicates the line number in the source code within the reported module.

#### **function-rc**

Indicates the condition code that identifies the cause of the failure.

This is an internal error. The reason code *function-rc* explains the reason for the failure.

- |302| Internal error. The call failed.
- 13031 A call failed because the next log to process is the same one already processed.
- 13041 DSPAPQLG eye-catcher not found or missing in the DBRC API output buffer.
- 13051 DSPAPQLI eye-catcher not found in the DBRC API output buffer.
- 13061 Internal error. A buffer length was not valid. It is possible that an overlay occurred.
- 13071 Multistream activation request failed. The log stream was not found or connected.
- 13081 Management of the initial read state failed. Unrecoverable error.
- | 311 | An attempt to locate the next log to open failed unexpectedly.
- | 312 | The 10th attempt to locate the next log to open failed. The new log and the current log are the same.

See the diagnostic log for the data server for additional information about the error.

**User response:** Contact IBM Software Support and provide the information in this message.

**CECZ0310E (0x01100136) CECZ0310E The IMS change-capture interface received an unrecoverable internal error. Module:** *module-name***. Location:** *code-location***. RC=***function-rc***.**

## **Explanation:**

## **module-name**

Indicates the name of the module that detected the error.

**code-location**

Indicates the line number in the source code within the reported module.

#### **function-rc**

## **CECZ0311E (0x01100137) • CECZ0500I (0x011001f4)**

Indicates the condition code that identifies the cause of the failure.

This is an internal error. The reason code *function-rc* explains the reason for the failure.

- $|405|$  A call was made but no environment (LRIINIT) was available.
- 16061 The DBRC API environment could not shut down normally.

See the diagnostic log for the data server for additional diagnostic information.

**User response:** Contact IBM Software Support and provide the information in this message.

**CECZ0311E (0x01100137) CECZ0311E The IMS change-capture interface was unable to free storage for the process** *process-name***. Control Block Type:** *cb-type***. It is possible that memory is corrupted.**

**Explanation:** An attempt to release storage failed for the process *process-name*. The identifier for the control block type *cb-type* was corrupted and the change-capture interface issued an error to avoid a possible memory overlay. The shut down process continues for the change-capture interface.

**User response:** Contact IBM Software Support.

## **CECZ0315W (0x0110013B) CECZ0315W IMS change-capture rejected a new connect request. Maximum number of concurrent LogStreams reached.**

**Explanation:** The IMS change-capture component is unable to satisfy a new connect request because the maximum number of concurrent stream that can be simultaneously active was reached. This is a temporary condition usually due to the start of multiple subscriptions in a short time-span.

**User response:** Normally the source capture service queues up the request and it will issue message CECC0038I stating the subscription being placed on hold. When a preexisting LogStream will be disconnected/deactivated (CECC0039I will be issued) the request will be satisfied. In case you do not see any of the aforementioned messages try to restart the subscription.

## **CECZ0320E (0x01100140) CECZ0320E The IMS log reading interface received a non-recoverable error while processing log stream** *log-stream-name***.**

**Explanation:** This is an internal error. The source server will terminate. Additional diagnostic information may be available in the diagnostic log for the source server.

**User response:** Contact IBM Software Support.

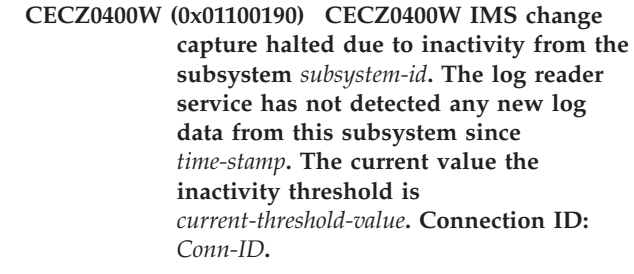

**Explanation:** This message is displayed only in an IMS data sharing environment where you are capturing changes from multiple DB/DC or DBCTL subsystems. The server issues this message when it does not detect activity from one of the subsystems for a period of time. The source server must receive activity from all participating subsystems to ensure that it publishes changes in order.

You control the frequency at which the server issues the CECZ0400W message by changing the value of the **INACTTHRESHOLD** configuration parameter in the log reader service. By default, the source server issues this message at 30-second intervals when these conditions are true:

- The other subsystems participating in ordering decisions are processing workload
- The source server receives no new log records from the specified subsystem

For more information, see the topics "Subsystem inactivity management" and "INACTTHRESHOLD" in the Classic documentation.

**User response:** You can choose from several manual and automated options to manage subsystem inactivity. For more information, see the topics "Using a BMP program to manage subsystem inactivity automatically" and "Managing subsystem inactivity manually" in the Classic documentation.

## **CECZ0500I (0x011001f4) CECZ0500I The IMS change-capture interface detected an XRF takeover for the IMS subsystem** *subsystem-id***.**

**Explanation:** The change-capture interface detected the IMS command **/SWITCH SYSTEM FORCE** against the subsystem *subsystem-id*, or an unrecoverable abend occurred on the active subsystem. After the takeover process ends and IMS opens a new log dataset, the change capture interface will issue a CECZ0502I message and continue operations.

## **CECZ0501I (0x011001f5) CECZ0501I The IMS change-capture interface suspended ordering decisions for the XRF subsystem** *subsystem-id***. The change-capture interface is waiting for an alternate IMS subsystem to take over.**

**Explanation:** An operator entered the IMS command **/SWITCH SYSTEM FORCE** against an alternate subsystem, and then the change-capture interface read the last available record in the current log. After the XRF takeover process is complete and IMS opens a new log dataset, the change-capture interface will issue a CECZ0502I message and continue operations.

**User response:** No action is required.

**CECZ0502I (0x011001f6) CECZ0502I The IMS change-capture interface detected a successful completion of an XRF takeover for the IMS subsystem** *subsystem-id***. The change-capture interface will process the online data set** *log-dsn***.**

**Explanation:** The change-capture interface will process the new IMS online data set (OLDS) *log-dsn* after completing an XRF takeover for the subsystem *subsystem-id*. The change-capture interface will resume operations.

**User response:** No action is required.

## **CECZ0550I (0x01100226) CECZ0550I The IMS change-capture interface detected an FDBR takeover of the active IMS subsystem** *subsystem-id***.**

**Explanation:** The change-capture interface detected that a Fast Database Recovery (FDBR) region is active in the subsystem *subsystem-id* and that IMS is shutting down. After the FDBR takeover process is complete and IMS opens a new online dataset, the change-capture interface will issue a CECZ0552I message and continue operations.

**User response:** No action is required.

## **CECZ0552I (0x01100228) CECZ0552I The IMS change-capture interface detected that a Fast Database region (FDBR) restarted the IMS subsystem** *subsystem-id***. The change-capture interface will process the online data set** *log-dsn***.**

**Explanation:** The change-capture interface will process the new online data set (OLDS) *log-dsn* after taking over a FDBR in the specified subsystem. The change-capture interface will resume operations.

**User response:** No action is required.

#### **CECZ0751I (0x011002EF) CECZ0751I The IMS partner program exit issued a notification indicating that the subsystem** *subsystem-id* **started.**

**Explanation:** IMS called the IMS partner program exit DFSPPUE0, as implemented for IMS replication, to notify the IMS change-capture interface that the specified IMS subsystem *subsystem-id* started and that its log data sets are available for processing.

**User response:** No action is required.

## **CECZ0752E (0x011002F0) CECZ0752E The notification exit for IMS change capture (CECPPUE0) failed to read CECE1OPT.**

**Explanation:** The IMS partner program exit DFSPPUE0, as implemented for IMS replication, could not read the configuration options file for IMS replication (CECE1OPT).

**User response:** Ensure that CECE1OPT is available to the IMS partner program exit, as IMS replication implemented DFSPPUE0, in an authorized data set that you concatenated in the IMS STEPLIB DD statement. Confirm that CECE1OPT is configured correctly, and that it was compiled and linked successfully. For more information, see the topic "Setting up the notification exits" in the Classic documentation.

## **CECZ0753E (0x011002F1) CECZ0753E The exit configuration module CECE1OPT has an invalid IP version. The value of the IPVSN parameter must be 4 or 6.**

**Explanation: IPVSN** has an invalid value in the CECE1OPT configuration file. The IMS partner program exit DFSPPUE0, as implemented for IMS replication, cannot use CECE1OPT.

**User response:** Set the IPVSN parameter in CECE1OPT to either 4 (to indicate Internet Protocol version 4) or 6 (to indicate Internet Protocol version 6). You must recompile and relink this module for the changes to take effect.

**CECZ0757I (0x011002F5) CECZ0757I The IMS partner program exit established a TCP/IP connection for the IMS subsystem** *subsystem-id***. IP Address:** *ip-address***. Port:** *port*

**Explanation:** The IMS partner program exit DFSPPUE0, as implemented for IMS replication, successfully established a TCP connection with the specified subsystem *subsystem-id* on the specified IP address *ip-address* on port *port*.

## **CECZ0758I (0x011002F6) CECZ0758I The IMS partner program exit CECPPUE0 disconnected from the IP address** *ip-address***, port** *port*

**Explanation:** The IMS partner program exit DFSPPUE0, as implemented for IMS replication, ended the TCP connection. You see this message only if the exit ends the connection normally. It is not displayed if you lose the connection for a different reason.

**User response:** No action is required.

## **CECZ0761E (0x011002F9) CECZ0761E The call EZASMI FUNC=INITAPI failed with the TCP error** *error-code***.**

**Explanation:** The IMS partner program exit DFSPPUE0, as implemented for IMS replication, failed to initialize the TCP socket interface. The exit did not establish a TCP connection, and the IMS change-capture interface will not receive any notifications from the current IMS system. The TCP error code is in hexadecimal format.

**User response:** Use the TCP error code to determine why the TCP call failed. If the problem persists, contact IBM Software Support.

#### **CECZ0762E (0x011002FA) CECZ0762E The call EZASMI FUNC=SOCKET failed with the TCP error** *error-code***.**

**Explanation:** The IMS partner program exit DFSPPUE0, as implemented for IMS replication, tried to obtain a socket descriptor, but the call failed. The exit did not establish a TCP connection, and the IMS change-capture interface will not receive any notifications from the current IMS system. The TCP error code is in hexadecimal format.

**User response:** Use the TCP error code to determine why the TCP call failed. If the problem persists, contact IBM Software Support.

## **CECZ0763E (0x011002FB) CECZ0763E The call EZASMI FUNC=CONNECT failed with the TCP error code** *error-code***.**

**Explanation:** The IMS partner program exit DFSPPUE0, as implemented for IMS replication, failed to make a TCP connection to the server. The IMS change-capture interface will not receive notifications from the IMS subsystem. The TCP error code is in hexadecimal format.

**User response:** Use the TCP error code to determine why the TCP call failed. If the problem persists, contact IBM Software Support.

#### **CECZ0764E (0x011002FC) CECZ0764E The call EZASMI FUNC=WRITE failed with the TCP error code** *error-code***.**

**Explanation:** The IMS partner program exit DFSPPUE0, as implemented for IMS replication, failed to send a notification to the server. The TCP connection is not broken, but the IMS change-capture interface will not receive notifications from the IMS subsystem. The exit might shut down the TCP connection in the future. The TCP error code is in hexadecimal format.

**User response:** Use the TCP error code to determine why the TCP call failed. If the problem persists, contact IBM Software Support.

## **CECZ0765E (0x011002FD) CECZ0765E The call EZASMI FUNC=SHUTDOWN failed with the TCP error code** *error-code*

**Explanation:** The IMS partner program exit DFSPPUE0, as implemented for IMS replication, failed to shut down the TCP connection. The server already received a notification from IMS that the subsystem started. After this message is displayed, IMS might terminate without first shutting down the TCP connection. The TCP error code is in hexadecimal format.

**User response:** Use the TCP error code to determine why the TCP call failed. If the problem persists, contact IBM Software Support.

**CECZ0906W (0x0110038A) CECZ0906W Multiple log streams are accessing the same log data set. The data set name is** *log-dsn***. Change-capture operations will temporarily suspend log reading. Affected LogStream** *Conn-id***.**

**Explanation:** The IMS change-capture interface detected that one or more log streams are trying to access the same IMS log data set simultaneously. *log-dsn* identifies the data set name.

The change-capture interface does not support concurrent read operations against the same archived data set at different positions, and will temporarily suspend log reading. *Conn-id* identifies the affected LogStream. Log reading will resume as soon as possible.

**User response:** No action is required.

## **CECZ0907I (0x0110038B) CECZ0907I The IMS change-capture interface resumes log reading on data set** *log-dsn* **for the LogStream** *conn-id***.**

**Explanation:** The IMS change-capture interface detected that a log stream can resume reading serialized IMS log data after log reading was

suspended previously. *log-dsn* identifies the data set name.

*Conn-id* identifies the log stream.

**User response:** No action is required.

## **CECZ0913I (0x01100391) CECZ0913I The IMS subsystem** *subsystem-id* **shut down. Log reading will stop for this subsystem.**

**Explanation:** The IMS change-capture interface detected that the subsystem *subsystem-id* shut down. Log reading cannot continue for this subsystem until you restart it.

**User response:** To continue replication, restart the specified subsystem.

**CECZ0914I (0x01100392) CECZ0914I** *log-type* **Log record type** *log-rec-type log-info action*

**Explanation:** Informational message about the record read.

- log-type: Type of IMS log either ACTIVE or ARCHIVE
- log-rec-type: Log Record Type
- log-info: Information about the log record that will include timestamp and Log Sequence Number (LSN)
- action: Action taken by the Log Reader Interface

**User response:** No Action Required.

**CECZ0915W (0x01100393) CECZ0915W Identified log is unavailable:** *LogDSN-name* **and it is unusable. Subsystem** *subsystem-id* **excluded from ordering decisions. LogStream** *LogStream-name* **might be suspended.**

**Explanation:** The Log Reader Interface identified a log suitable for read processing but *LogDSN-name* has been identified by DBRC as in compressed or IOERROR state and/or cannot be opened. The Subsystem *subsystem-id* will be excluded from ordering decisions. If LogSteam *LogStream-name* is the only system in this environment, replication will stop.

**User response:** Ensure IMS logs are available at all times to the Log Reader Interface.

## **CECZ0916I (0x01100394) CECZ0916I The IMS change-capture interface detected a /CHE command for the subsystem** *subsystem-id***. Merging and ordering operations will proceed when the subsystem processes workload.**

**Explanation:** The change-capture interface detected a checkpoint command while the subsystem was not processing any workload. Merging and ordering operations on log records will continue as soon as the

change-capture interface detects workload for this subsystem.

**User response:** No action is required.

## **CECZ0918W (0x01100396) CECZ0918W The IMS change-capture interface detected a quiesce command for the subsystem** *subsystem-id* **and the change-capture interface will remove this subsystem from ordering decisions for the log stream:** *connection-id***.**

**Explanation:** The change-capture interface detected a checkpoint (DUMPQ, SNAPQ, PURGE) that was related to shutting down the specified subsystem. The change-capture interface encountered the checkpoint while tracking the online data sets (OLDS) for the subsystem *subsystem-id*. Merging and ordering operations on log records for the log stream *connection-id* will not include data for the subsystem *subsystem-id*.

**User response:** If the subsystem shut down in an orderly manner and it is appropriate to remove it from ordering decisions, no action is necessary.

## **CECZ0919I (0x01100397) CECZ0919I The IMS subsystem** *subsystem-id* **is now participating in ordering decisions for the log stream** *log-stream-name***.**

**Explanation:** The IMS change-capture interface included the subsystem *subsystem-id* in ordering decisions for the log stream *log-stream-name*.

**User response:** No action is required.

## **CECZ0922W (0x0110039A) CECZ0922W The source server requested a start time of** *time-stamp* **(GMT) for the subsystem** *subsystem-id***, but the IMS log that includes this point in time could not be found or opened. Log stream affected:** *connection-id***.**

**Explanation:** The IMS change-capture interface received a connection request using the timestamp *time-stamp*, but could not find or open an IMS log that includes this time. The change-capture interface locates the logs using the information in the IMS DBRC RECON data sets via its application programming interface (API).

**User response:** Ensure that all the IMS(s) participating in the log reading process are registered to the DBRC, all the IMS logs covering the timestamp requested are available, and the timestamp that is passed to the IMS change-capture connect call is correct. You might want to consider setting a new starting position for the subscription that is past the original start time.

## **CECZ0923W (0x0110039B) CECZ0923W One or more IMS logs covering the time span** *time-stamp* **(GMT) cannot be processed. The log stream is now disabled:** *connection-id***.**

**Explanation:** The IMS change-capture interface received a connection request that specifies the timestamp *time-stamp*, but could not find or open one or more IMS logs that span this time. The error will be propagated to the capture service.

If this error is issued for the primary stream (Connection ID starting with P1-), log reading operations will be indefinitely halted. If the message is issued for a secondary stream then the stream *Conn-ID* will be disabled, but reading operations will continue for the remaining streams.

**User response:** Ensure that all IMS subsystems that participate in log reading are registered with DBRC, all the IMS logs covering the requested timestamp are available, and the timestamp itself is correct. Consider setting a new starting position for the subscription that is later than the original start time.

## **CECZ0928W (0x011003A0) CECZ0928W IMS change-capture DBRC Query Recon failed.**

**Explanation:** The IMS change-capture interface received a request to perform a QUERY RECON command for database recovery control (DBRC), but the request was not successful. The diagnostic log for the source server might contain information about the failure.

**User response:** Retry the operation, as this condition might be temporary. If the problem persists, contact IBM Software Support.

## **CECZ0929I (0x011003A1) CECZ0929I The IMS change-capture interface completed a QUERY RECON command successfully.**

**Explanation:** The IMS change-capture interface received a request to perform a QUERY RECON command for database recovery control (DBRC), and the request completed successfully.

**User response:** No action is required.

## **CECZ0930E (0x011003A2) CECZ0930E The DD** *dd-name* **is missing. See the log messages for a description of the missing DD.**

**Explanation:** The initialization process for the IMS change-capture interface failed because a required data definition (DD) was not defined for the application programming interface (API) for database recovery control (DBRC).

**User response:** Include the specified DD name in the

job control language (JCL) for the source server, and ensure that the libraries are authorized and available.

#### **CECZ0931E (0x011003A3) CECZ0931E The load module** *module-name* **for database recovery control (DBRC) is missing.**

**Explanation:** The initialization process for the IMS change-capture interface cannot continue because the load module for the application programming interface (API) for DBRC is not present in the available libraries.

**User response:** Ensure that all DBRC API components are available to the change-capture interface and retry the initialization.

## **CECZ0932E (0x011003A4) CECZ0932E The IMS change-capture interface detected a** *error-type* **error while reading the log data set** *dataset-name***.**

**Explanation:** The IMS change-capture interface cannot continue reading the data set *dataset-name* because it encountered an error related to the basic sequential access method (BSAM). The diagnostic log for the data server might contain additional information.

**User response:** Contact IBM Software Support.

#### **CECZ0934I (0x011003A6) CECZ0934I An IMS utility closed the IMS log** *log-dsn***. PFLC:** *poll-for-log-close***. Log stream:** *connection-id***.**

**Explanation:** The IMS change-capture interface detected that an IMS utility closed the specified log, probably after IMS ended abnormally. *poll-for-log-close* represents the number of times that the change-capture interface checked to determine whether IMS finished closing the log.

**User response:** No action is required.

## **CECZ0935I (0x011003A7) CECZ0935I The IMS subsystem** *subsystem-id* **closed the log** *log-dsn* **in response to a command to restart IMS. PFLC** *poll-for-log-close***. Log stream:** *conn-id***.**

**Explanation:** The IMS change-capture interface detected that the active IMS log closed. This might happen when IMS leaves the log open, typically because of an abend, or after you issue the **/ERE** command to restart IMS.

**User response:** No action is required.

**CECZ0936I (0x011003A8) CECZ0936I A log switch command was issued from the IMS subsystem** *subsystem-id***.**

**Explanation:** The IMS change-capture interface

detected that an IMS log switch command (**/SWITCH**) was issued.

**User response:** No action is required.

**CECZ0938E (0x011003AA) CECZ0938E The IMS change-capture interface cannot continue log reading for the log stream** *conn-id* **in the subsystem** *subsystem-id***. The IMS log** *log-dsn* **does not exist or the change-capture interface cannot open it.**

**Explanation:** Log reading operations cannot continue because the change-capture interface cannot find or open the specified IMS log. Replication will stop if this message is related to the primary log stream.

If the message is related to a secondary stream, the change-capture interface disables the stream that *conn-id* represents, but reading, merging, and ordering operations for log records continue for the remaining log streams.

**User response:** Ensure that the subsystem *subsystem-id* is registered to database recovery control (DBRC), and that the specified IMS log is cataloged and available. Then restart replication.

**CECZ0939W (0x011003AB) CECZ0939W The IMS change-capture interface is temporarily unable to open the log** *data-set-name* **for the log stream** *connection-id***. The change-capture interface is retrying.**

**Explanation:** The change-capture interface detected that the next log to open for the stream *connnection-id* is temporarily unavailable. The change-capture interface will try to open the log for basic sequential access method (BSAM) up to 10 times.

**User response:** No action is required.

**CECZ0940I (0x011003AC) CECZ0940I The IMS change-capture interface opened the** *active|archived* **log** *dataset-name* **in the subsystem** *subsystem-id***. Connection ID:** *connection-id*

**Explanation:** The IMS change-capture interface reports that it opened a new log for the log stream *connection-id* and that the log data set is now available for processing.

**User response:** No action is required.

**CECZ0941I (0x011003AD) CECZ0941I The IMS change-capture interface read the first record in the** *active|archived* **log data set** *dataset-name* **related to the IMS subsystem** *subsystem-id***. Start timestamp:** *gmt-timestamp***. LSN:** *log-sequence-number***. Connection ID:** *connection-id***.**

**Explanation:** The change-capture interface reports the timestamp and log sequence number (LSN) of the first record that satisfies the specified starting position. The record is in the current IMS *active|archived* log data set for the IMS subsystem *subsystem-id*.

**User response:** No action is required.

**CECZ0945I (0x011003B1) CECZ0945I The IMS change-capture interface closed the** *active|archived* **log** *dataset-name* **that is related to the IMS subsystem** *subsystem-id***. Connection ID:** *connection-id*

**Explanation:** The change-capture interface reports that it has closed the log *dataset-name*.

**User response:** No action is required.

## **CECZ0946I (0x011003B2) CECZ0946I The IMS change-capture interface read the last record** *log-sequence-number* **in the** *active|archived* **log data set that is related to the IMS subsystem** *subsystem-id***. Timestamp:** *gmt-timestamp***. Connection ID:** *connection-id***.**

**Explanation:** The change-capture interface reports the timestamp and log sequence number (LSN) of the last record that it processed in the current *active|archived* log data set for the IMS subsystem *subsystem-id*.

**User response:** No action is required.

## **CECZ0947I (0x011003B3) CECZ0947I LOG STATISTICS: IOS** *blocksread-recordsread* **SEL** *recordsselforfile-totalrecordssel* **B** *recordssentforfile-totalrecordssent* **LEOL** *pollcount* **PEOF** *pollcount-DBRCusecount*

**Explanation:** The Log Reader Interface issues this message in response to the log reader service console commands REPORT,STATISTICS or REPORT,ALL.

- v IOS: First value is the number of log blocks read, the second value is the number of records read
- v SEL: First value is the total records captured for the current log file, the second value is the total number of records that have been captured
- B: First value is the total number of records sent to the log reader service for the current log file, the second value is the total number of records
- v LEOL: The number of times the logic waited for the Logical End Of Log condition to end
- PEOF: First value is the total number of times the logic waited for a Physical End Of File condition, the second value is the total number of DBRC API calls made

## **CECZ0950I (0x011003B6) CECZ0950I IMS change data capture received and successfully processed a database filtering request for the log stream** *conn-id***. The database filter now contains** *number-of-db-entries* **entries.**

**Explanation:** IMS change-capture received a request to capture only the log records that are related to the databases on the filter list. The request processed successfully, and subsequent operations for change data capture will use the filter to process the log stream *conn-id*.

**User response:** Ensure that the IMS *subsystem-id* is registered to database recovery control (DBRC) and that the correct timestamp is in the connect call to the log reader interface.

## **CECZ0951W (0x011003B7) CECZ0951W CECZ0951W The IMS change-capture interface received a database filtering request for the log stream** *conn-id***, but the request failed. The change-capture interface disabled the log stream.**

**Explanation:** The IMS change-capture interface received a request to capture only the log records that are related to the databases on the filter list. The request was not successful, and subsequent operations for change data capture will not use the filter to process the log stream *conn-id*.

**User response:** Contact IBM Software Support.

## **CECZ0972E (0x011003CC) CECZ0972E The IMS change-capture interface was unable to resolve a log block gap for the IMS subsystem** *subsystem-id***.**

**Explanation:** This error indicates that IMS is writing to the online logs faster than the log reader interface can read them. IMS cycled through the online data sets (OLDS) and began writing new records over older ones that log reading did not yet process.

To recover from this situation, the log reader interface issued a call to database recovery control (DBRC) to locate an archived log that contains a record with the log sequence number (LSN) of the most previous record plus 1. The search was unsuccessful, and log reading stops for the specified subsystem.

**User response:** If the online data sets (OLDS) are too small for the workload, log switches might occur too often and cause this error. Increase the size of the OLDS until a log switch occurs every 5 to 10 minutes. If the problem persists, contact IBM Software Support.

#### **CECZ0973W (0x011003CD) CECZ0973W A log data set was reused by the subsystem** *subsystem-id***. Connection ID:** *connection-id*

**Explanation:** This warning indicates that IMS is writing to the online logs faster than the IMS change-capture interface can read them. IMS cycled through the online data sets (OLDS) and began writing new records over older ones that the change-capture interface did not yet process.

To recover from this situation, the change-capture interface issued a call to database recovery control (DBRC) to locate an archived log that contains a record with the log sequence number (LSN) of the most recent record plus 1. If the call succeeds, log reading continues. If it fails, log reading stops for the specified subsystem and the log reader interface issues one or more additional error messages.

Some possible explanations for this message include the following scenarios:

## **Flow control**

Your replication environment might impose flow control during peak processing to prevent a replication failure. This message can be issued if pacing activities exceed the time that IMS requires to cycle through the OLDS.

## **Data set size**

If the OLDS are too small for the workload, log switches might occur too frequently.

## **DL/I batch jobs**

This message can be issued if IMS cycles through all available OLDS before a DLI batch job ends and its log records become available for processing.

**User response:** Consider increasing the size of the OLDS until a log switch occurs every 5 to 10 minutes. Avoid running long DLI batch jobs when IMS online activity is significant.

If none of these scenarios apply to your situation, or you believe that the message is issued incorrectly, contact IBM Software Support.

**CECZ0975E (0x011003CF) CECZ0975E Potential IMS log overlay for subsystem** *subsystem-id***. LSN read does not match LSN found by the DBRC query at open time for log:** *Log-DSN***.**

**Explanation:** The Log Reader Interface was validating the content of a newly switched log when it detected that the LSN associated with the first record read is not in the range of LSN returned by the DBRC query log. This may be caused by an overlay / reuse of one or more IMS log data sets.

**User response:** Ensure that the IMS *subsystem-id* is

correctly archiving the available log data set and no accidental overlay can occur.

#### **CECZ0982W (0x011003D6) CECZ0982W The IMS change-capture interface is stopping.**

**Explanation:** The environment for the change-capture interface is ending in response to your request, or as necessary.

**User response:** No action is required.

## **CECZ0983I (0x011003D7) CECZ0983I The IMS change-capture interface stopped.**

**Explanation:** The environment for the change-capture interface ended.

**User response:** No action is required.

## **CECZ0984I (0x011003D8) CECZ0984I The environment for the API for IMS database recovery control (DBRC) ended.**

**Explanation:** While shutting down, the IMS change-capture interface stopped the environment for the application programming interface (API) for DBRC.

**User response:** No action is required.

## **CECZ0986I (0x011003DA) CECZ0986I The IMS change-capture interface disconnected from the IMS environment.**

**Explanation:** The change-capture interface is no longer connected to the IMS environment.

**User response:** No action is required.

## **CECZ0987I (0x011003DB) CECZ0987I The IMS change-capture interface started the log stream** *log-stream-name***. Connection ID:** *connection-id***.**

**Explanation:** The log stream *log-stream-name* started.

**User response:** No action is required.

## **CECZ0988I (0x011003DC) CECZ0988I The IMS change-capture interface stopped the log stream** *log-stream-name***.**

**Explanation:** The log stream *log-stream-name* stopped.

# **Notices**

This information was developed for products and services offered in the U.S.A.

IBM may not offer the products, services, or features discussed in this document in other countries. Consult your local IBM representative for information on the products and services currently available in your area. Any reference to an IBM product, program, or service is not intended to state or imply that only that IBM product, program, or service may be used. Any functionally equivalent product, program, or service that does not infringe any IBM intellectual property right may be used instead. However, it is the user's responsibility to evaluate and verify the operation of any non-IBM product, program, or service.

IBM may have patents or pending patent applications covering subject matter described in this document. The furnishing of this document does not give you any license to these patents. You can send license inquiries, in writing, to:

IBM Director of Licensing IBM Corporation North Castle Drive Armonk, NY 10504-1785 U.S.A.

For license inquiries regarding double-byte (DBCS) information, contact the IBM Intellectual Property Department in your country or send inquiries, in writing, to:

Intellectual Property Licensing Legal and Intellectual Property Law IBM Japan, Ltd. 19-21, Nihonbashi-Hakozakicho, Chuo-ku Tokyo 103-8510, Japan

**The following paragraph does not apply to the United Kingdom or any other country where such provisions are inconsistent with local law:** INTERNATIONAL BUSINESS MACHINES CORPORATION PROVIDES THIS PUBLICATION "AS IS" WITHOUT WARRANTY OF ANY KIND, EITHER EXPRESS OR IMPLIED, INCLUDING, BUT NOT LIMITED TO, THE IMPLIED WARRANTIES OF NON-INFRINGEMENT, MERCHANTABILITY OR FITNESS FOR A PARTICULAR PURPOSE. Some states do not allow disclaimer of express or implied warranties in certain transactions, therefore, this statement may not apply to you.

This information could include technical inaccuracies or typographical errors. Changes are periodically made to the information herein; these changes will be incorporated in new editions of the publication. IBM may make improvements and/or changes in the product(s) and/or the program(s) described in this publication at any time without notice.

Any references in this information to non-IBM websites are provided for convenience only and do not in any manner serve as an endorsement of those websites. The materials at those websites are not part of the materials for this IBM product and use of those websites is at your own risk.

IBM may use or distribute any of the information you supply in any way it believes appropriate without incurring any obligation to you.

Licensees of this program who wish to have information about it for the purpose of enabling: (i) the exchange of information between independently created programs and other programs (including this one) and (ii) the mutual use of the information which has been exchanged, should contact:

IBM Corporation J46A/G4 555 Bailey Avenue San Jose, CA 95141-1003 U.S.A.

Such information may be available, subject to appropriate terms and conditions, including in some cases, payment of a fee.

The licensed program described in this information and all licensed material available for it are provided by IBM under terms of the IBM Customer Agreement, IBM International Program License Agreement, or any equivalent agreement between us.

Any performance data contained herein was determined in a controlled environment. Therefore, the results obtained in other operating environments may vary significantly. Some measurements may have been made on development-level systems and there is no guarantee that these measurements will be the same on generally available systems. Furthermore, some measurement may have been estimated through extrapolation. Actual results may vary. Users of this document should verify the applicable data for their specific environment.

Information concerning non-IBM products was obtained from the suppliers of those products, their published announcements or other publicly available sources. IBM has not tested those products and cannot confirm the accuracy of performance, compatibility or any other claims related to non-IBM products. Questions on the capabilities of non-IBM products should be addressed to the suppliers of those products.

All statements regarding IBM's future direction or intent are subject to change or withdrawal without notice, and represent goals and objectives only.

This information is for planning purposes only. The information herein is subject to change before the products described become available.

This information contains examples of data and reports used in daily business operations. To illustrate them as completely as possible, the examples include the names of individuals, companies, brands, and products. All of these names are fictitious and any similarity to the names and addresses used by an actual business enterprise is entirely coincidental.

## COPYRIGHT LICENSE:

This information contains sample application programs in source language, which illustrates programming techniques on various operating platforms. You may copy, modify, and distribute these sample programs in any form without payment to IBM, for the purposes of developing, using, marketing or distributing application programs conforming to the application programming interface for the operating

platform for which the sample programs are written. These examples have not been thoroughly tested under all conditions. IBM, therefore, cannot guarantee or imply reliability, serviceability, or function of these programs. The sample programs are provided "AS IS," without warranty of any kind. IBM shall not be liable for any damages arising out of your use of the sample programs.

Each copy or any portion of these sample programs or any derivative work, must include a copyright notice as follows:

© (your company name) (year). Portions of this code are derived from IBM Corp. Sample Programs. © Copyright IBM Corp. \_enter the year or years\_. All rights reserved.

## **Trademarks**

IBM, the IBM logo, and ibm.com® are trademarks or registered trademarks of International Business Machines Corp., registered in many jurisdictions worldwide. Other product and service names might be trademarks of IBM or other companies. A current list of IBM trademarks is available on the web at ["Copyright and](http://www.ibm.com/legal/copytrade.shtml) [trademark information"](http://www.ibm.com/legal/copytrade.shtml) at www.ibm.com/legal/copytrade.shtml.

The following terms are trademarks or registered trademarks of other companies, and have been used at least once in this information:

- Adobe, the Adobe logo, PostScript, and the PostScript logo are either registered trademarks or trademarks of Adobe Systems Incorporated in the United States, and/or other countries.
- Microsoft, Windows, Windows NT, and the Windows logo are trademarks of Microsoft Corporation in the United States, other countries, or both.
- Java $\mathbb{N}$  and all Java-based trademarks are trademarks of Sun Microsystems, Inc., in the United States, other countries, or both.
- v Linux is a registered trademark of Linus Torvalds in the United States, other countries, or both.
- UNIX is a registered trademark of The Open Group in the United States and other countries.

Other company, product, or service names may be trademarks or service marks of others.

# **Privacy policy considerations**

IBM Software products, including software as a service solutions, ("Software Offerings") may use cookies or other technologies to collect product usage information, to help improve the end user experience, to tailor interactions with the end user or for other purposes. In many cases no personally identifiable information is collected by the Software Offerings. Some of our Software Offerings can help enable you to collect personally identifiable information. If this Software Offering uses cookies to collect personally identifiable information, specific information about this offering's use of cookies is set forth below.

This Software Offering does not use cookies or other technologies to collect personally identifiable information.

If the configurations deployed for this Software Offering provide you as customer the ability to collect personally identifiable information from end users via cookies and other technologies, you should seek your own legal advice about any laws applicable to such data collection, including any requirements for notice and consent.

For more information about the use of various technologies, including cookies, for these purposes, See IBM's Privacy Policy at<http://www.ibm.com/privacy> and IBM's Online Privacy Statement at<http://www.ibm.com/privacy/details> the section entitled "Cookies, Web Beacons and Other Technologies" and the "IBM Software Products and Software-as-a-Service Privacy Statement" at [http://www.ibm.com/software/info/product-privacy.](http://www.ibm.com/software/info/product-privacy)

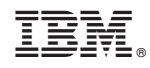

Printed in USA